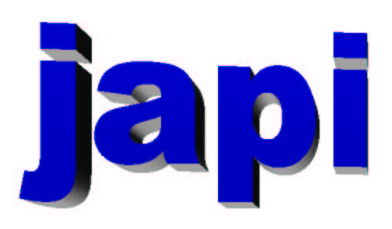

### Reference Manual

Merten Joost

# Inhaltsverzeichnis

### I Reference

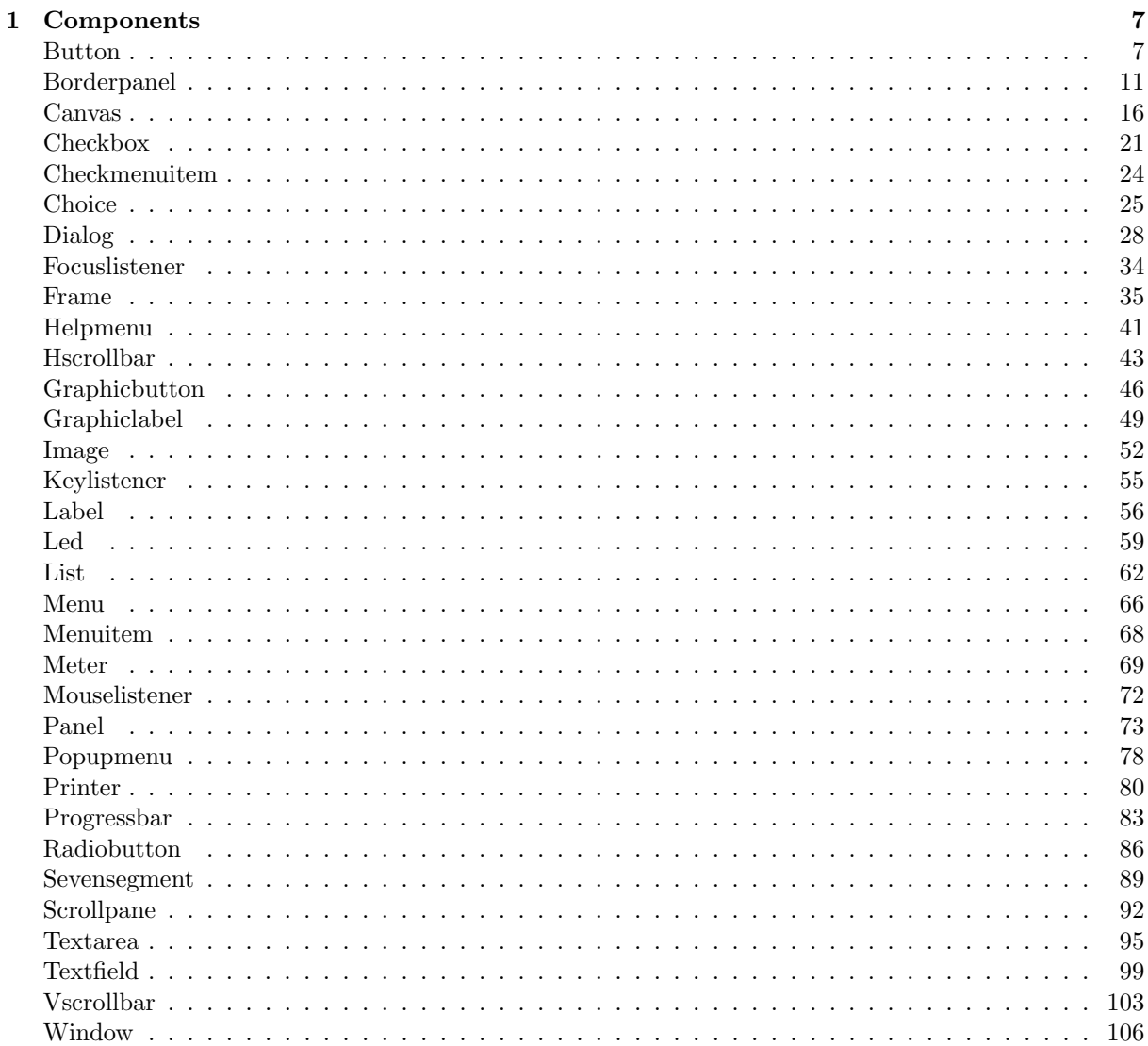

 $\overline{5}$ 

#### $\label{thm:unit} \textit{INHALTSVERZEICHNIS}$

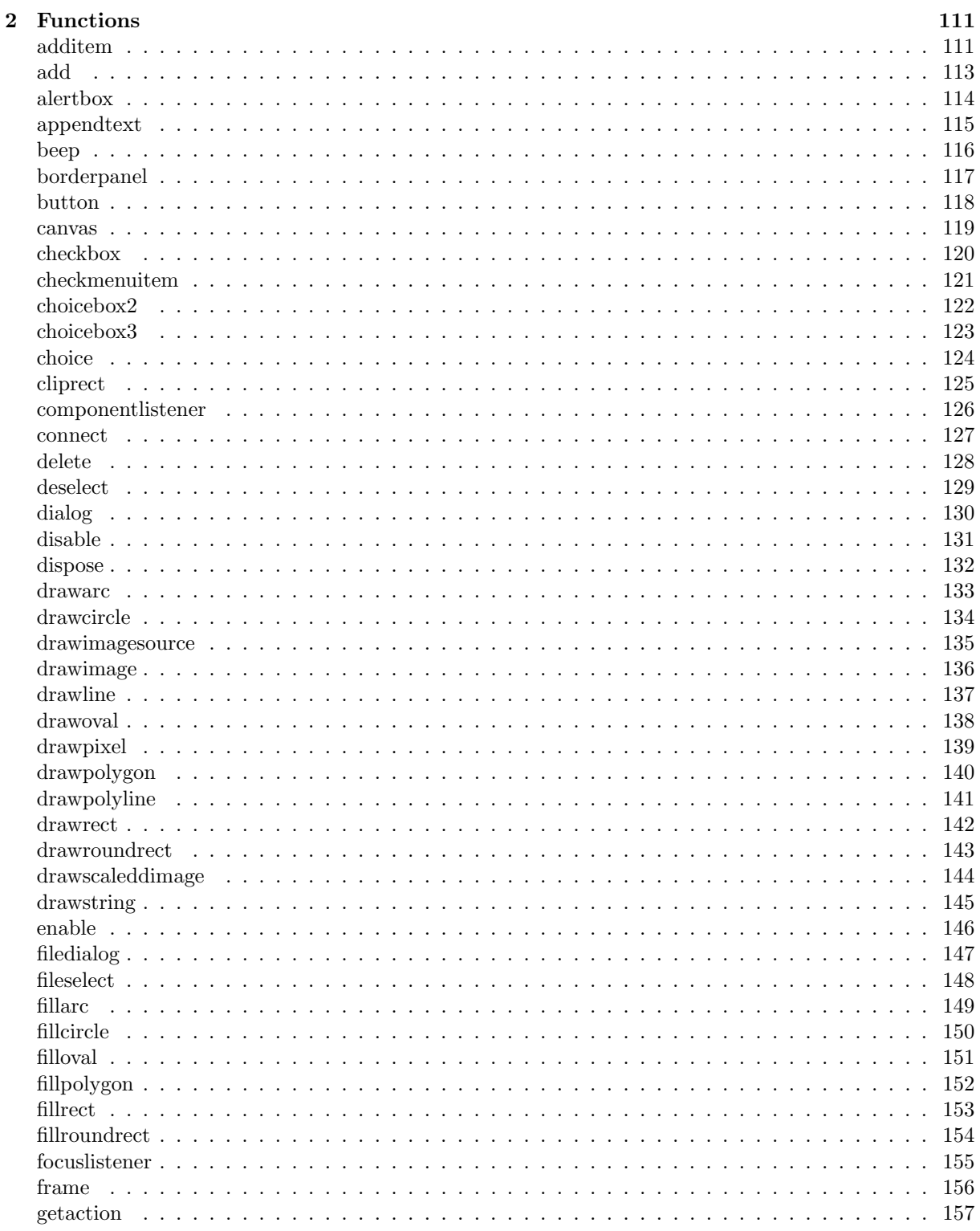

 $\overline{4}$ 

#### $\label{thm:unit} \textit{INHALTSVERZEICHNIS}$

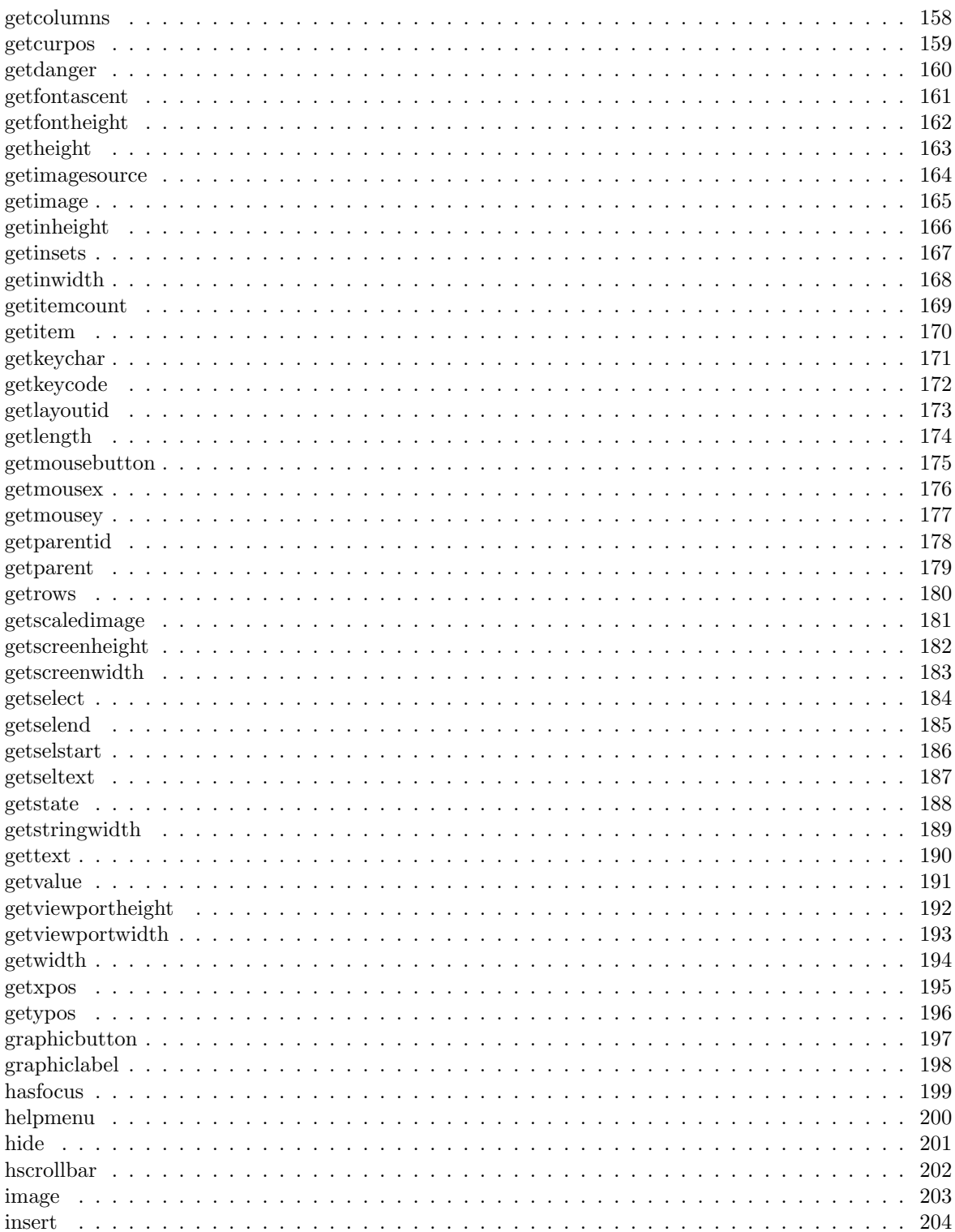

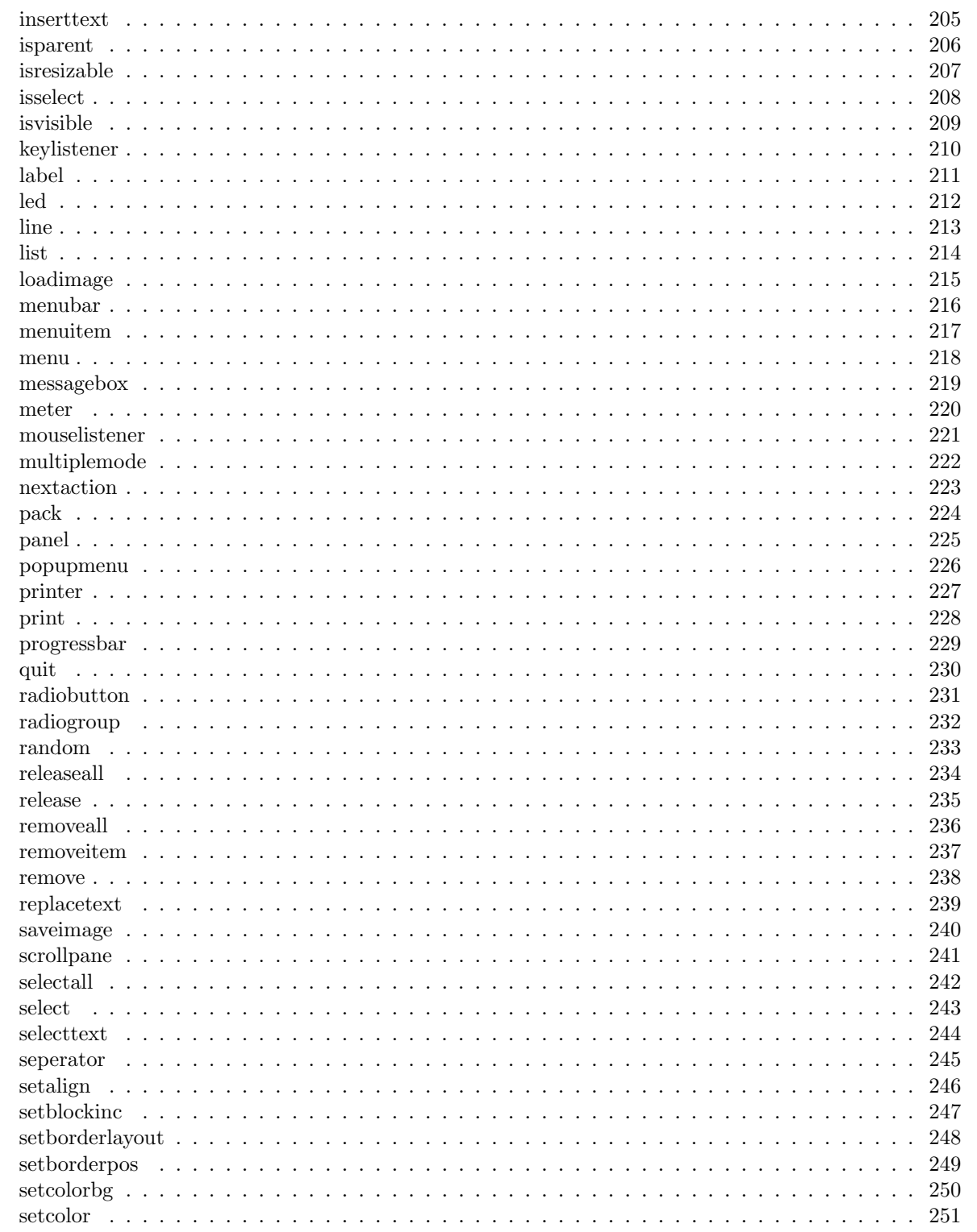

 $\,6\,$ 

#### $\label{thm:unit} \textit{INHALTSVERZEICHNIS}$

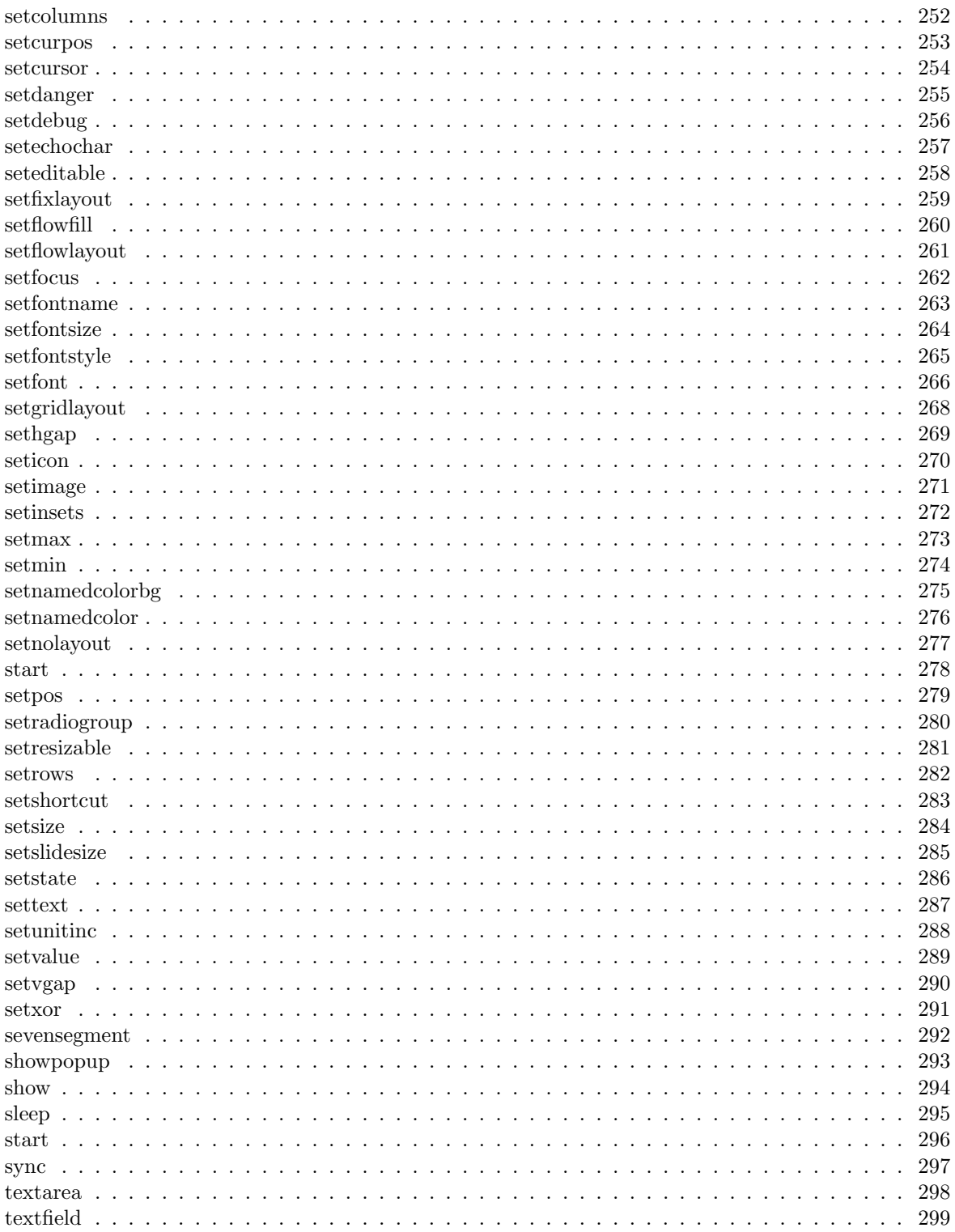

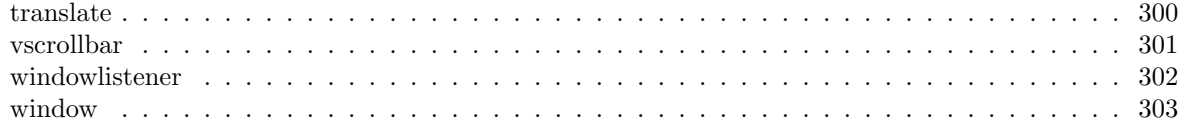

# Teil I Reference

# Kapitel 1

# Components

### Button

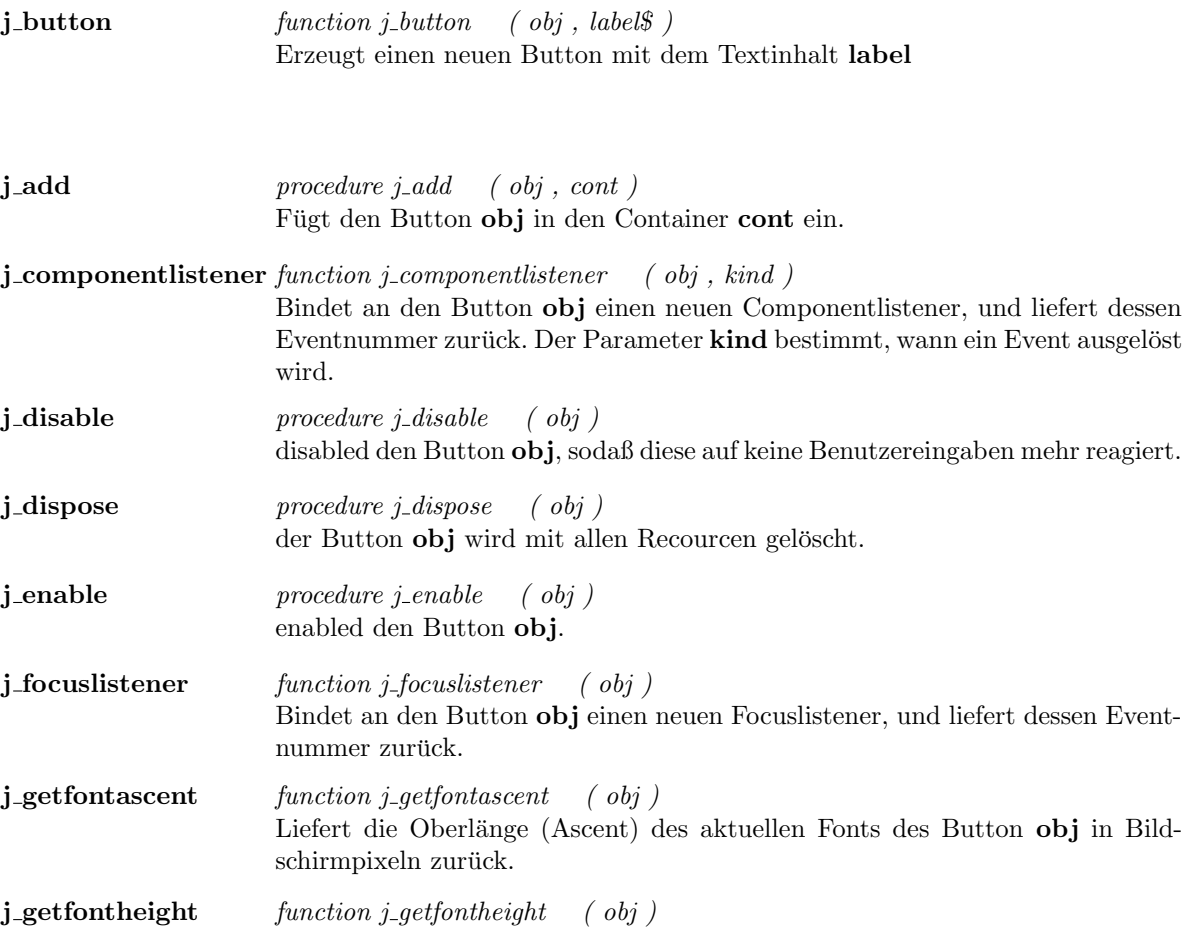

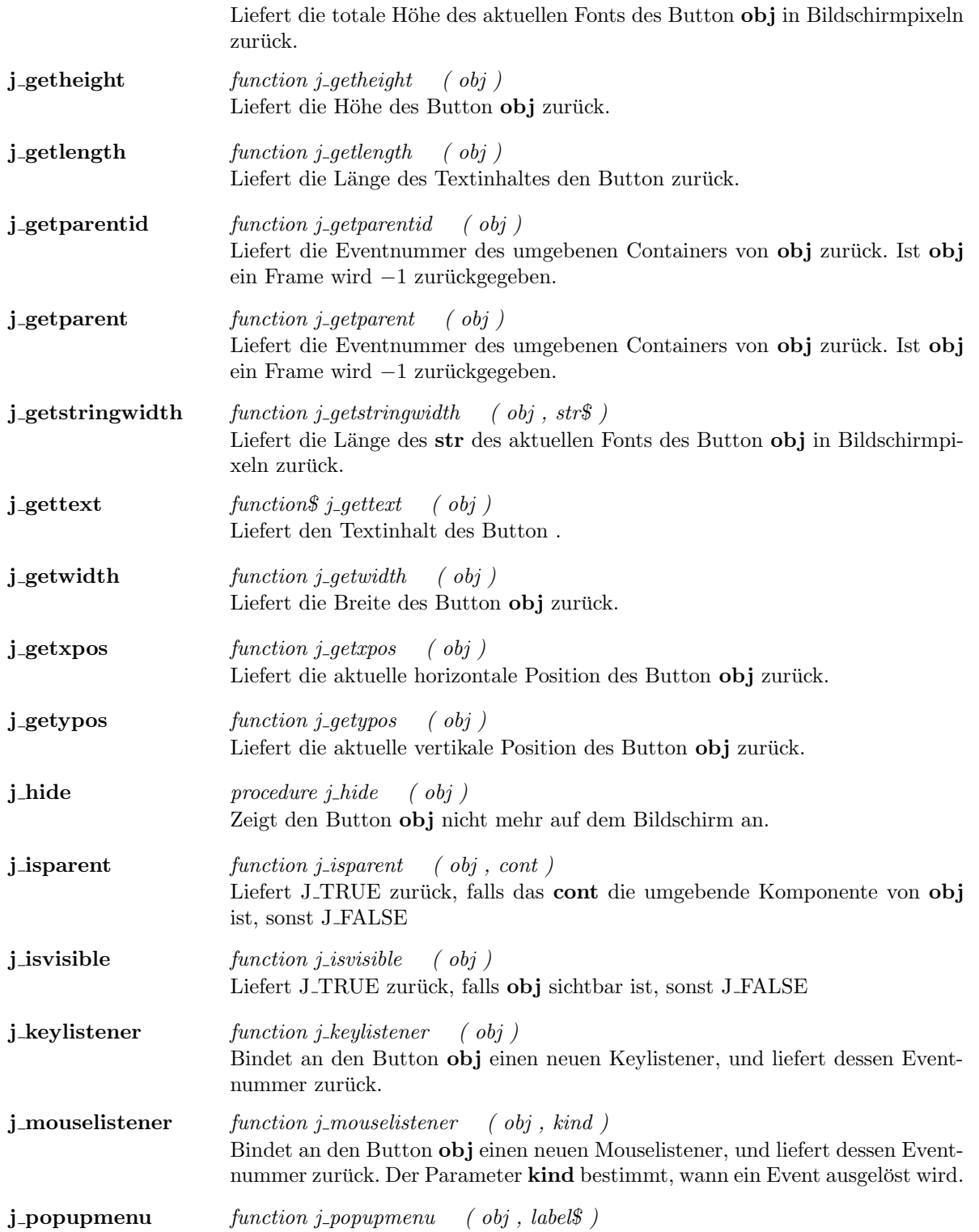

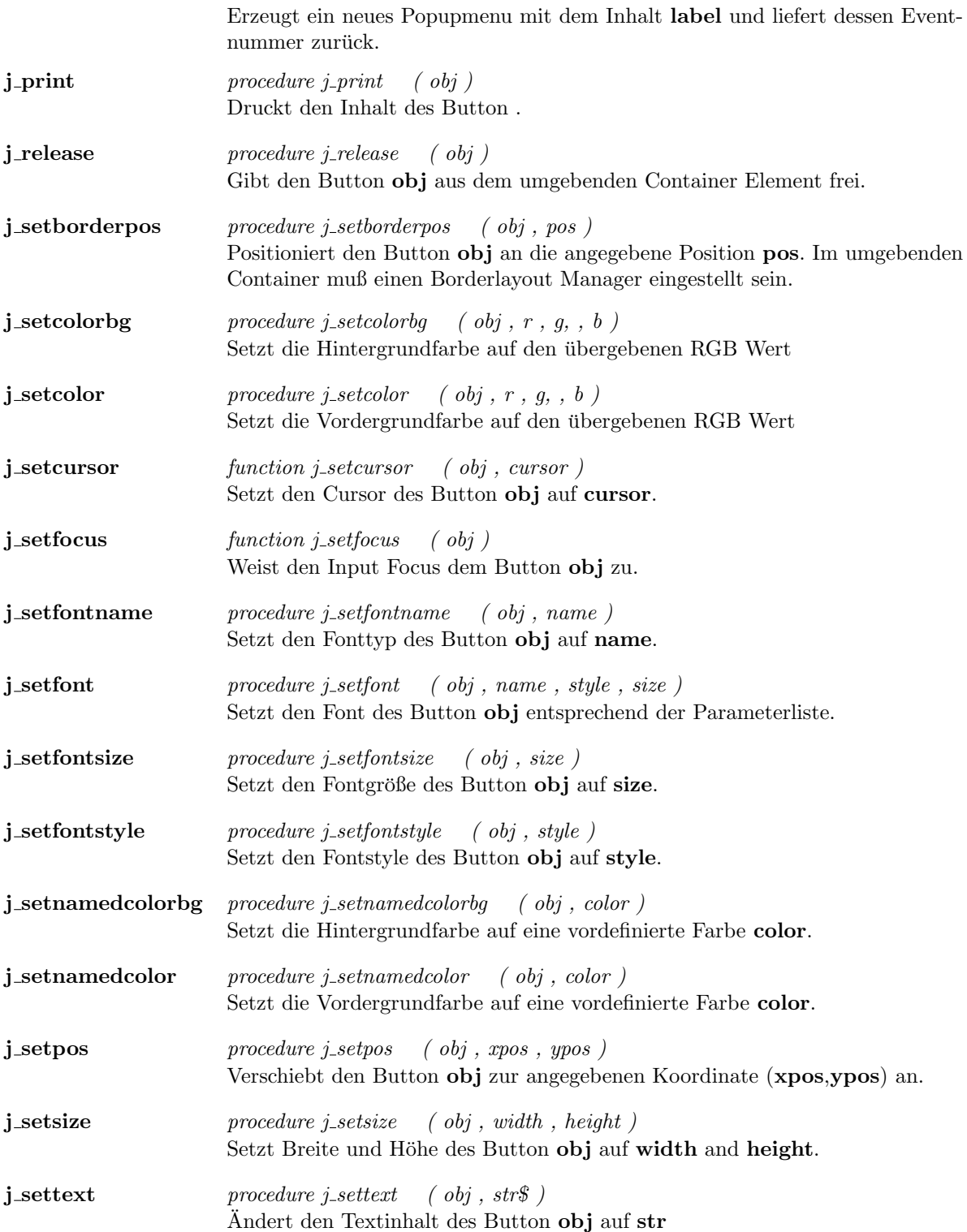

**j\_show** procedure j\_show (  $obj$  ) Zeigt den Button obj auf dem Bildschirm an.

## Borderpanel

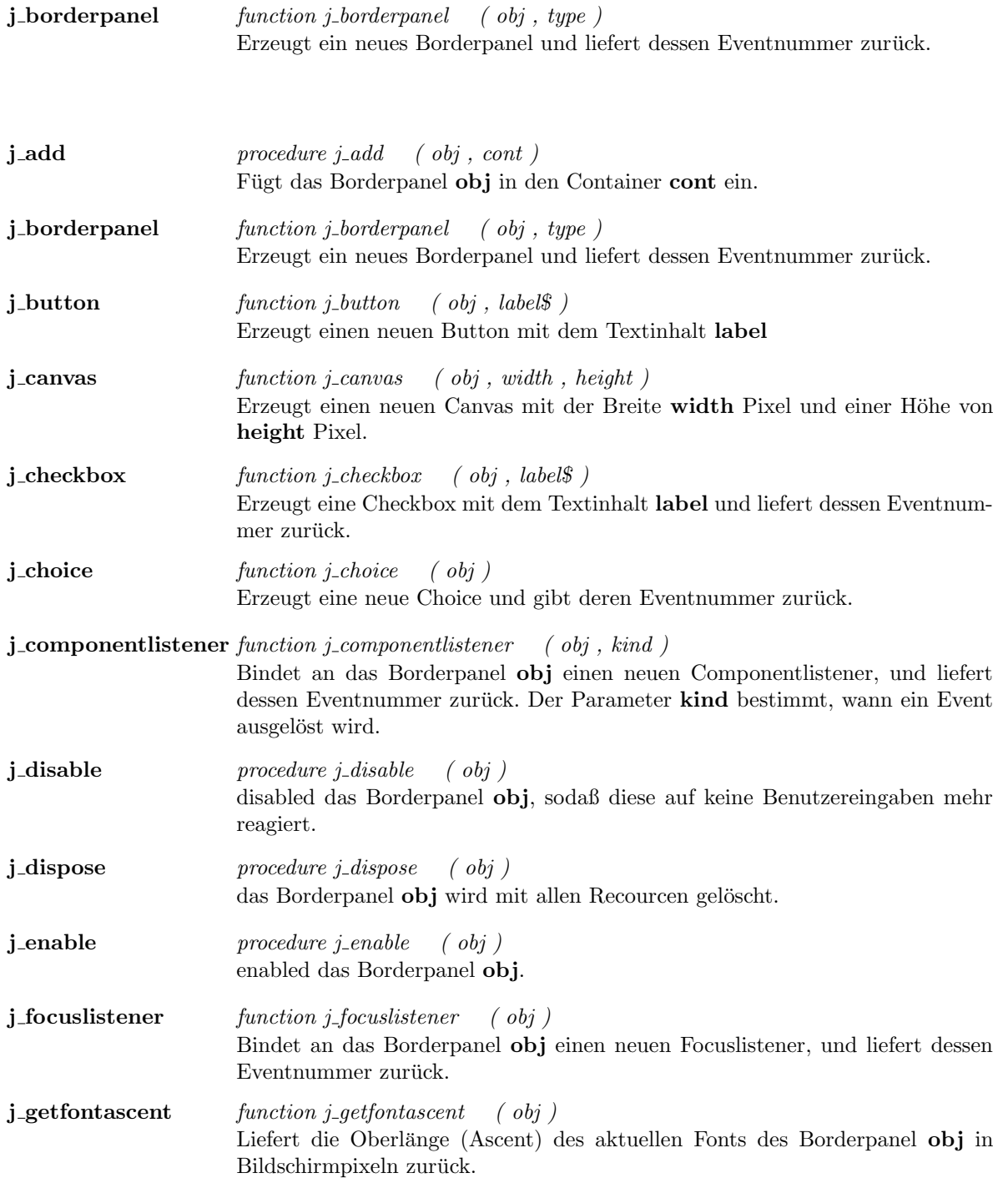

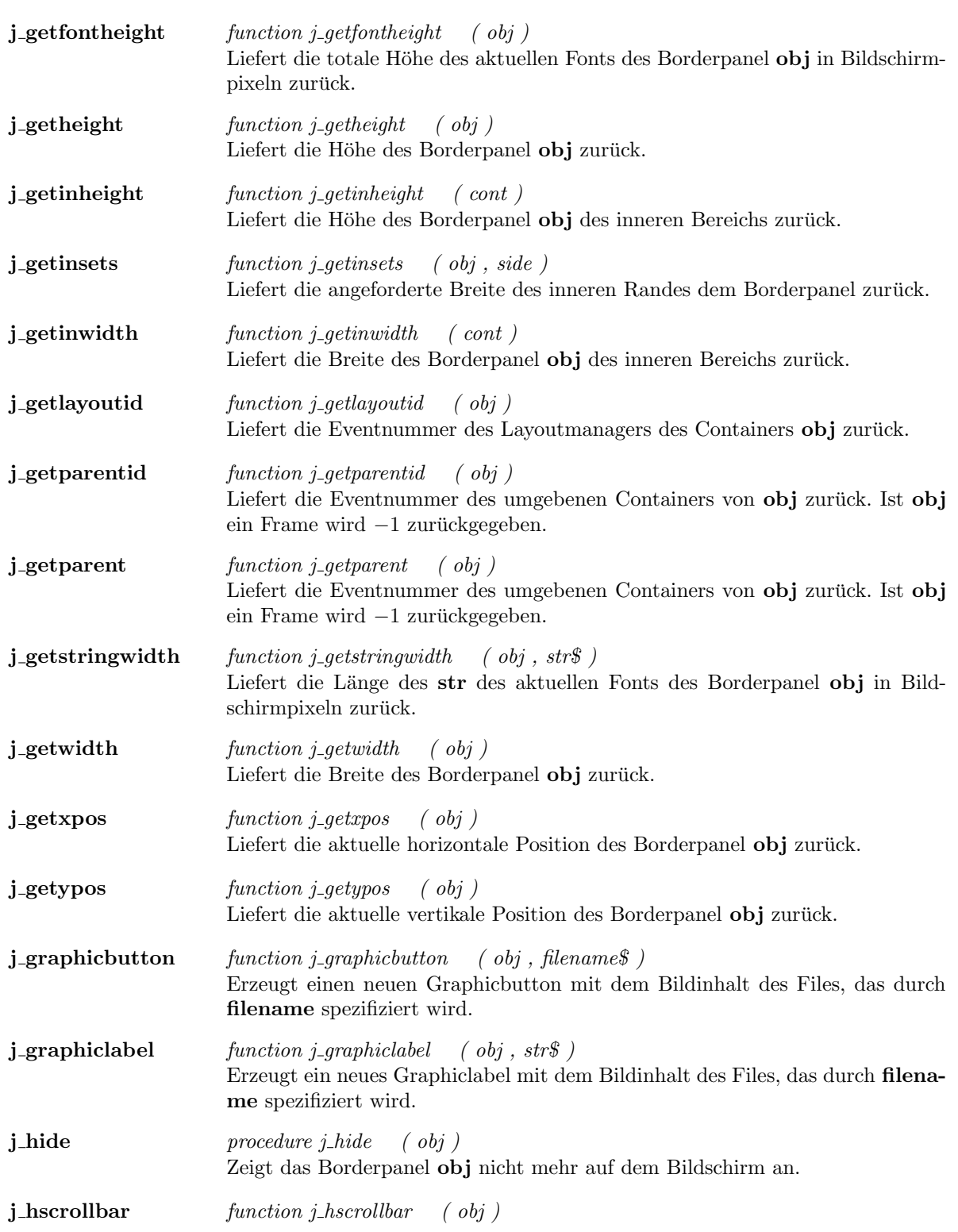

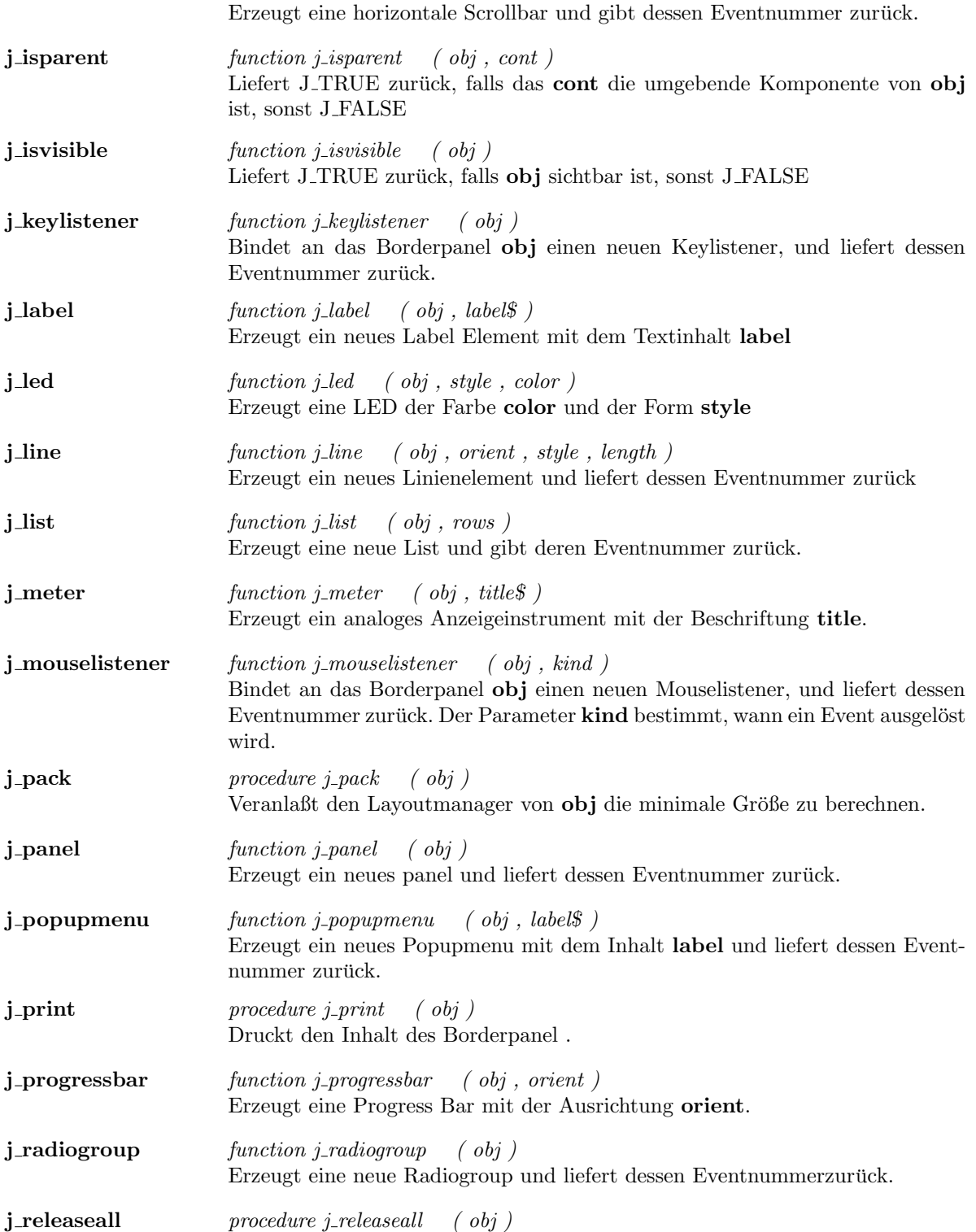

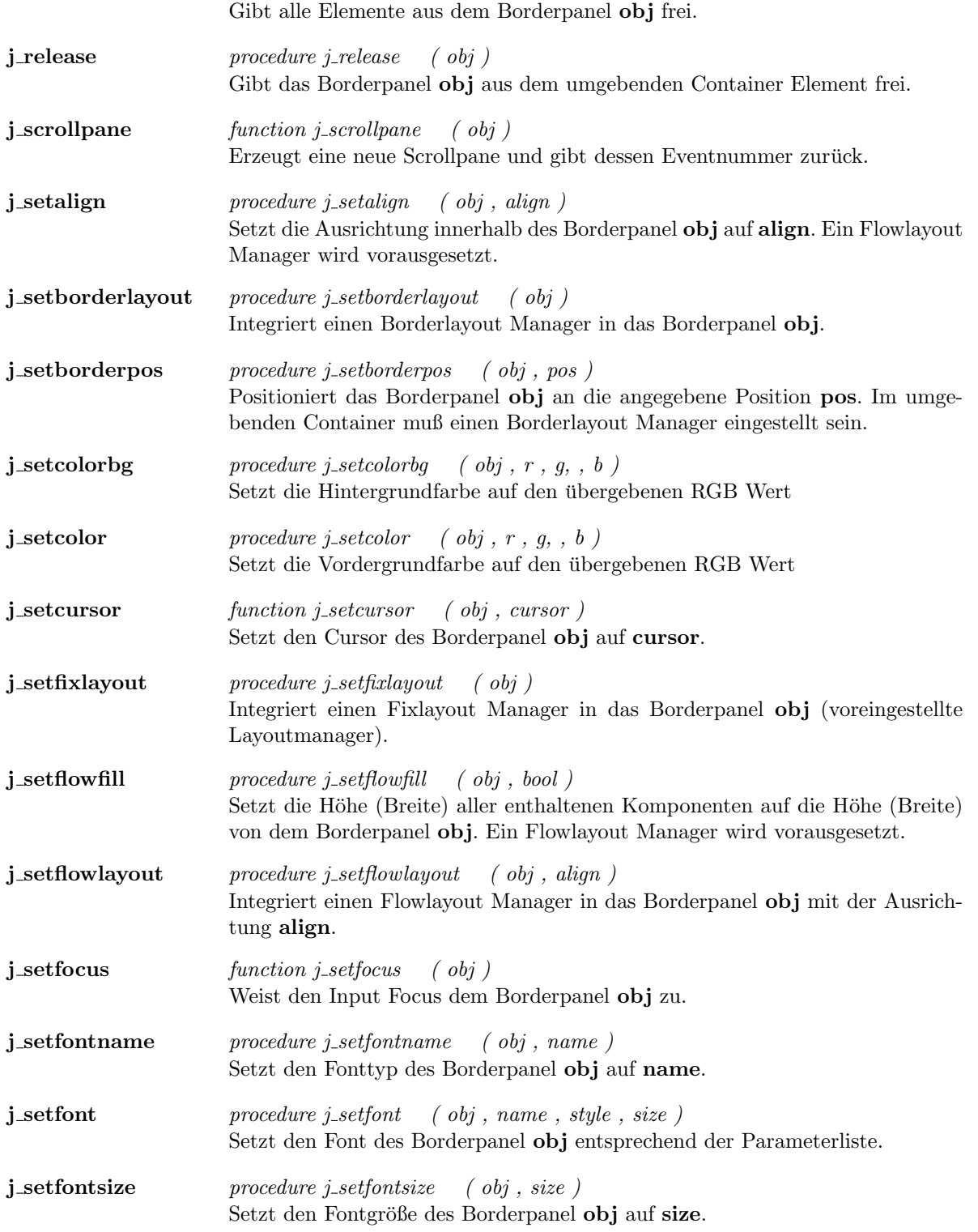

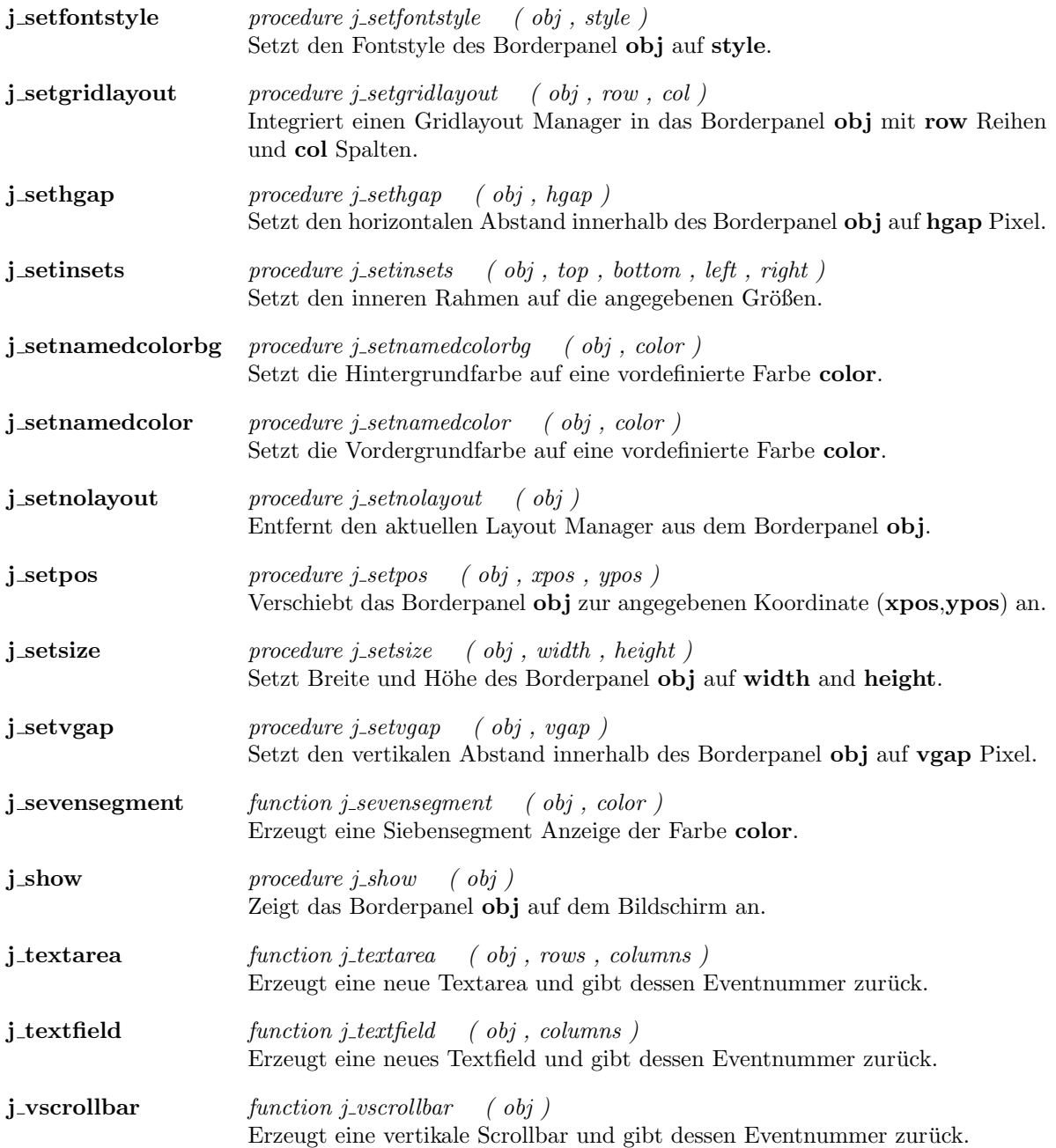

 $\overline{a}$ 

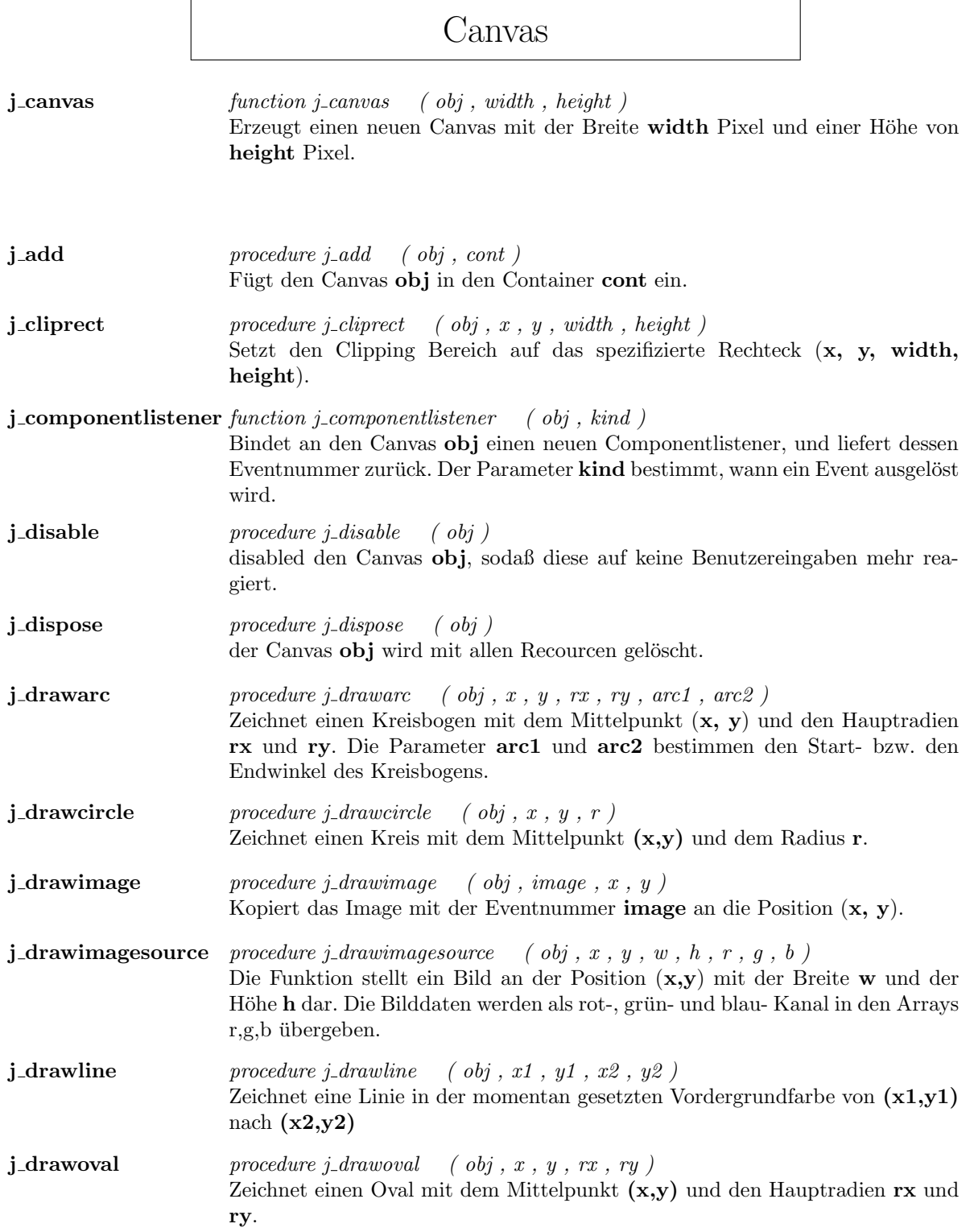

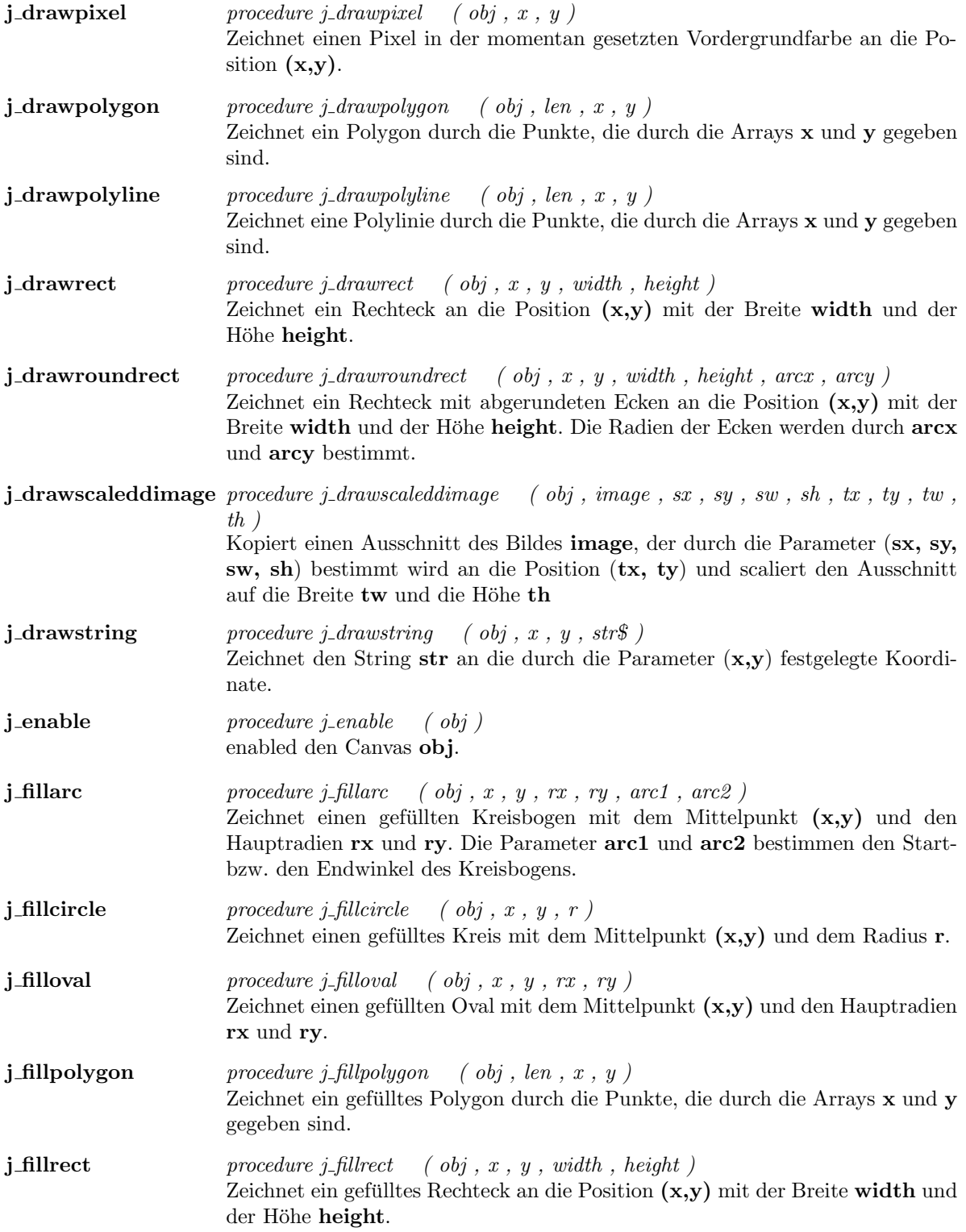

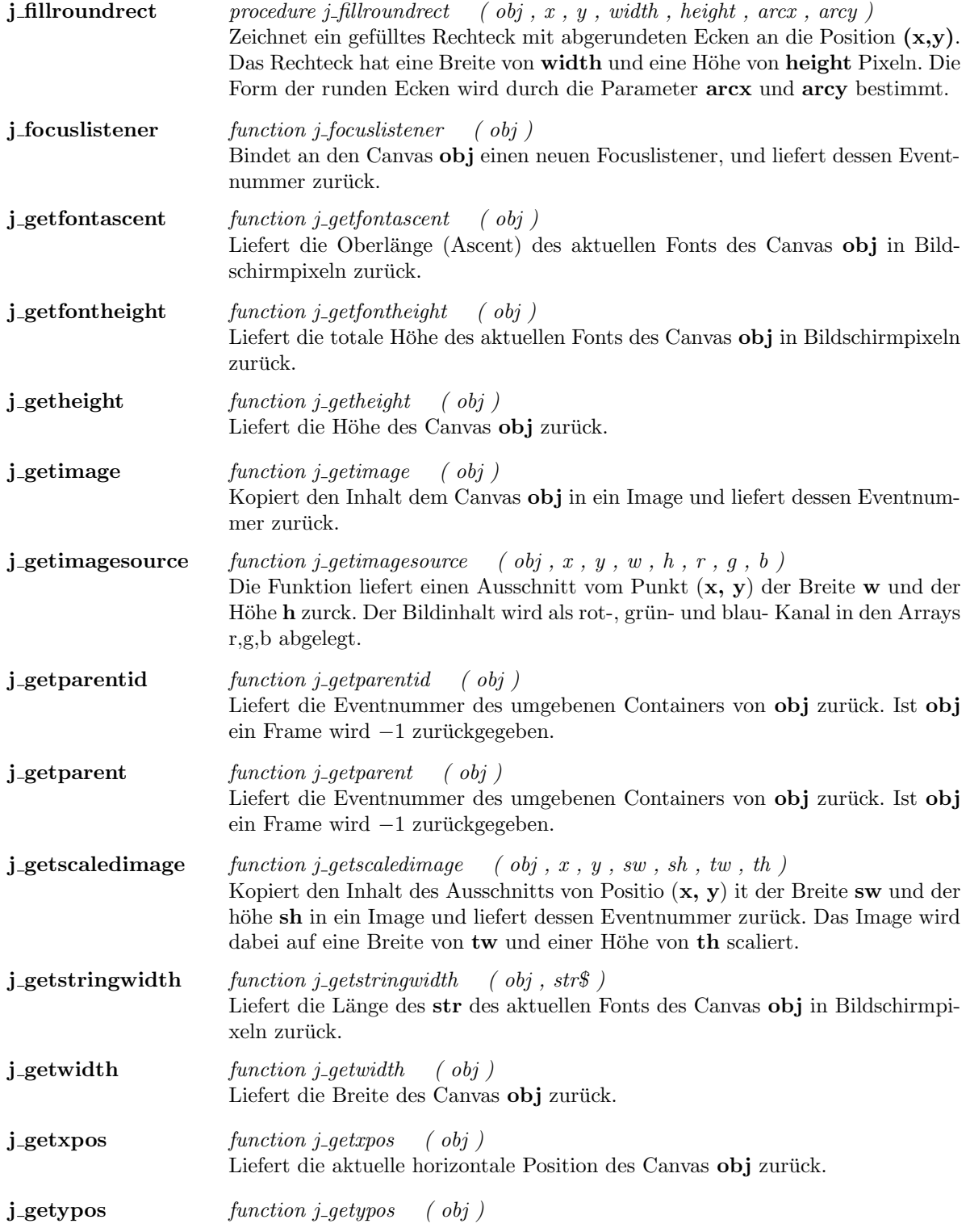

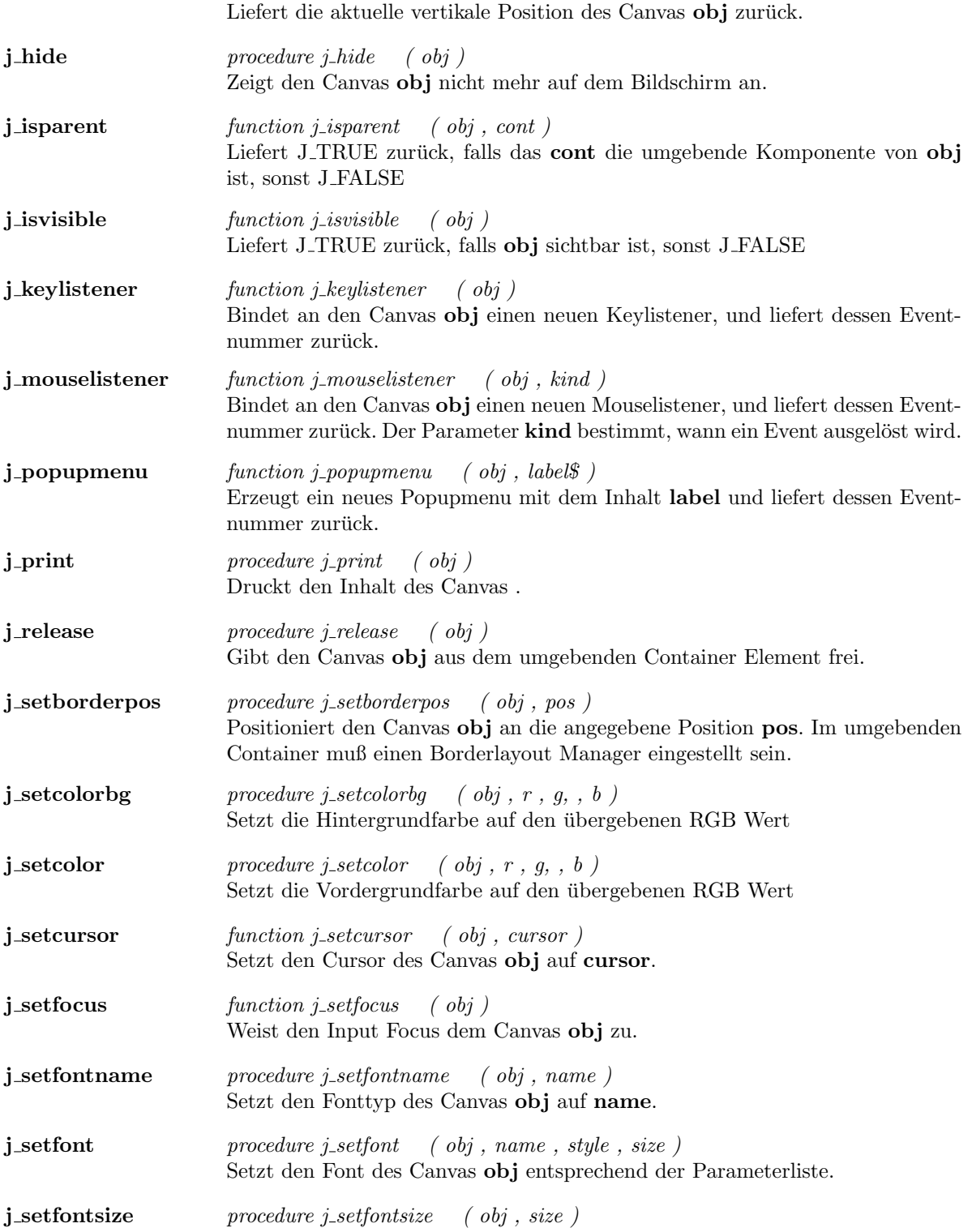

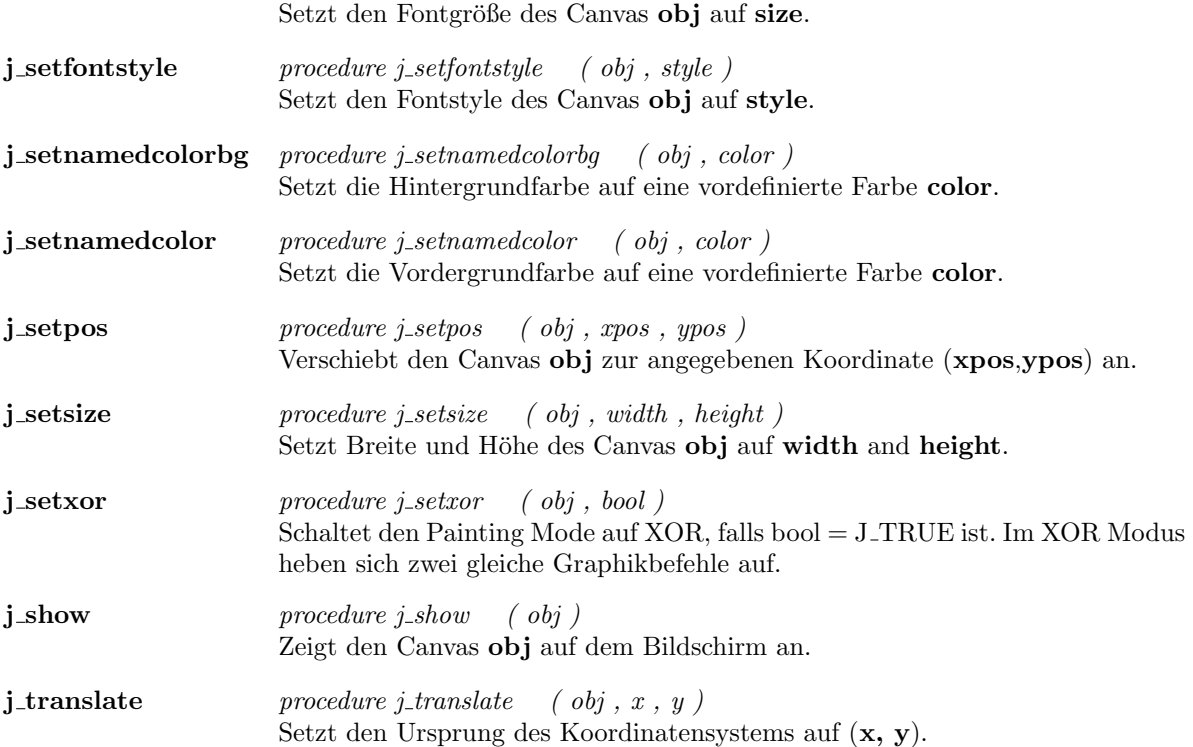

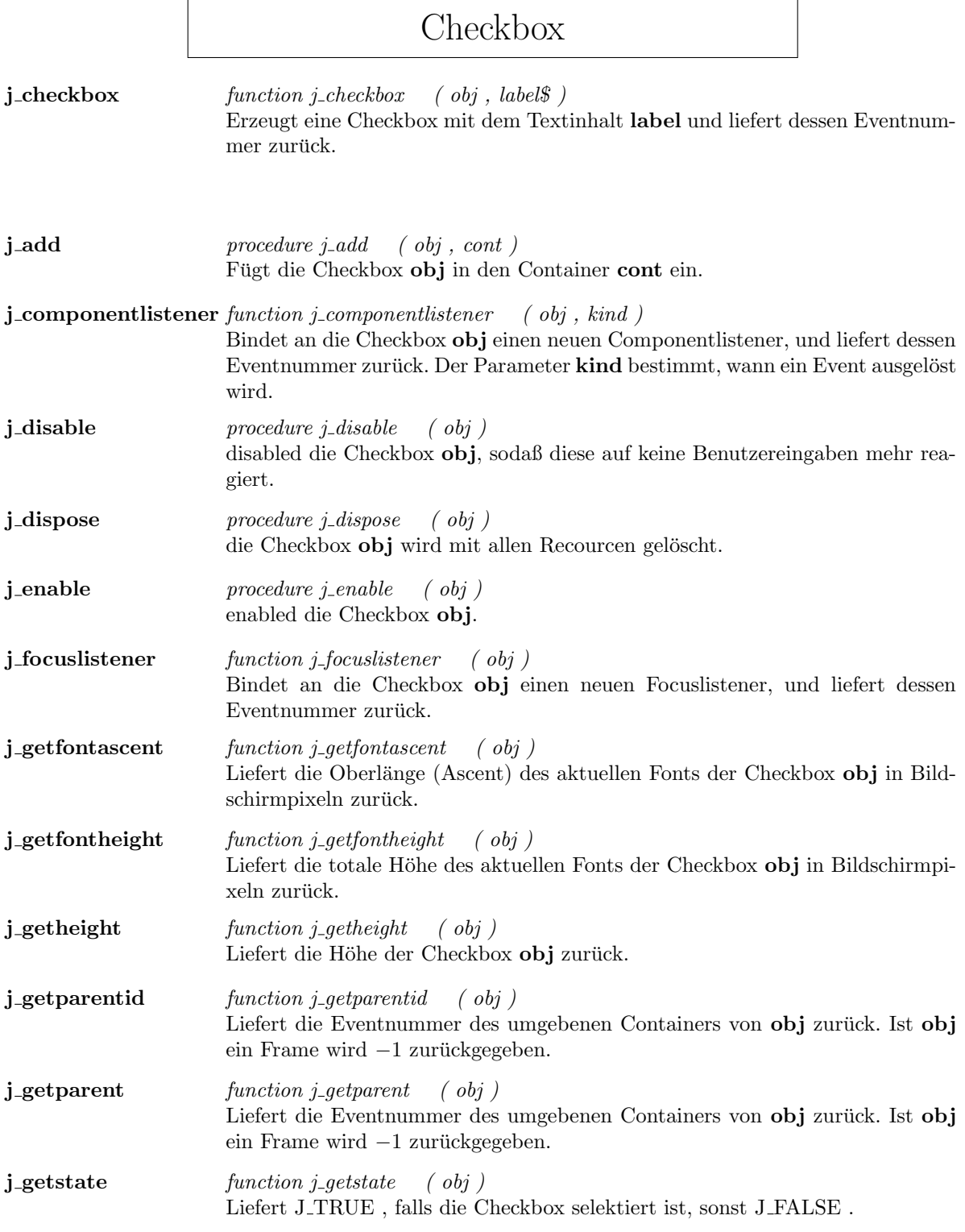

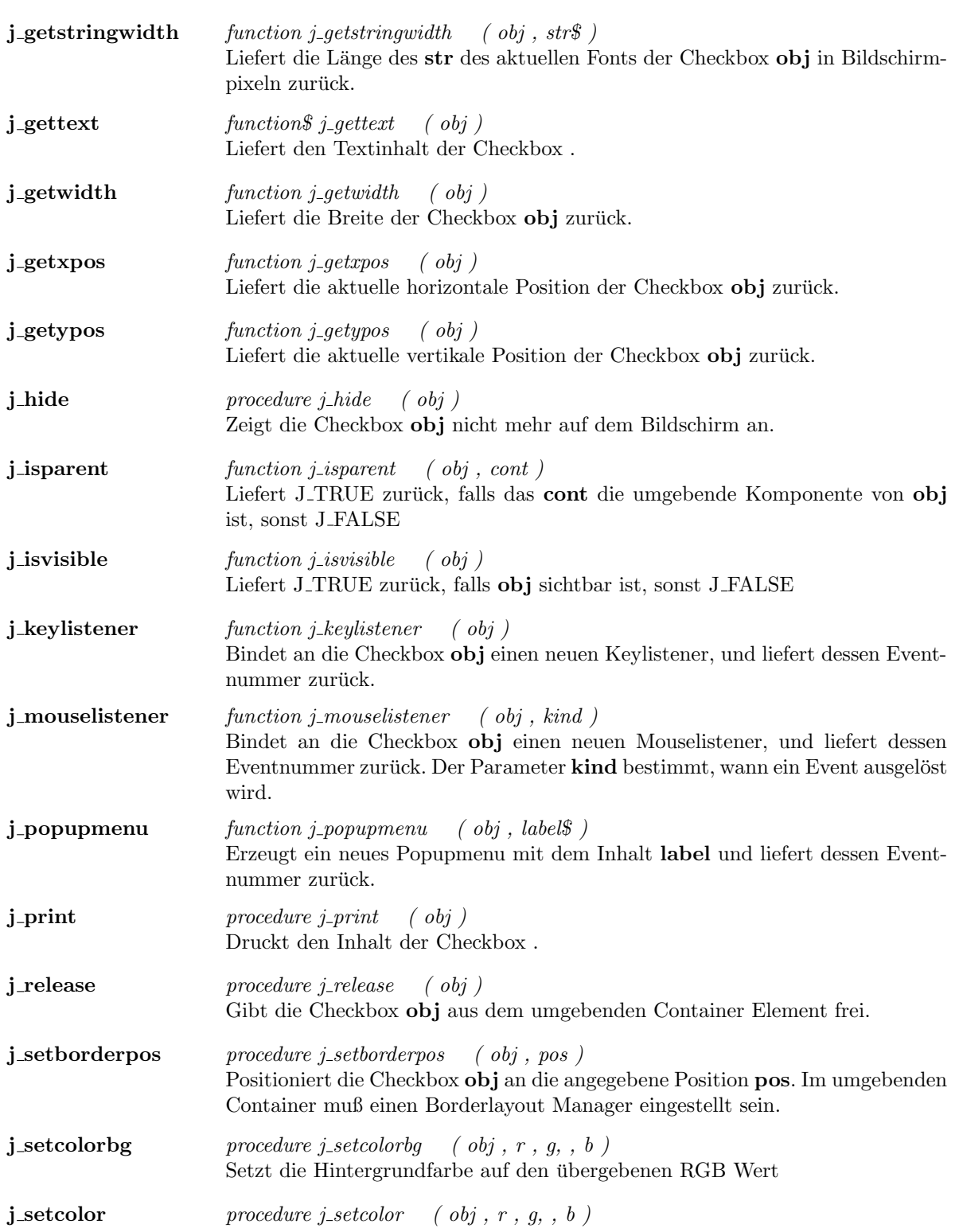

 $\operatorname{Setzt}$  die Vordergrundfarbe auf den übergebenen RGB Wert

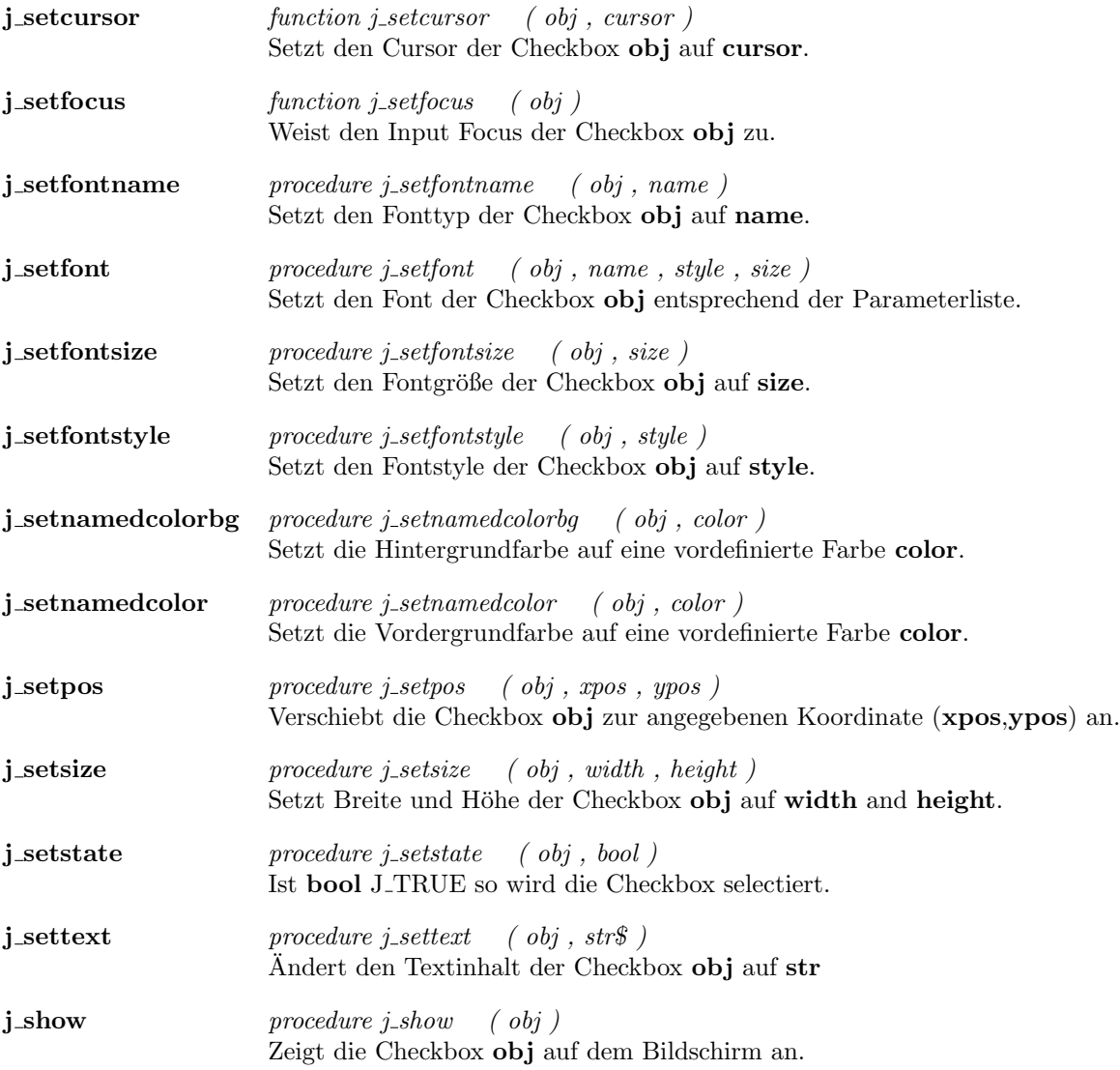

### Checkmenuitem

- **j\_checkmenuitem** function *j\_checkmenuitem* ( $obj$ ,  $label$$ ) Erzeugt ein Checkmenuitem mit der Beschriftung label und liefert dessen Eventnummer zurück.
- j\_disable *procedure j\_disable* (*obj*) disabled das Checkmenuitem obj, sodaß diese auf keine Benutzereingaben mehr reagiert. j\_dispose procedure j\_dispose ( obj ) das Checkmenuitem obj wird mit allen Recourcen gelöscht. j\_enable *procedure j\_enable* (*obj*) enabled das Checkmenuitem obj.  $j$ -getlength function j-getlength (  $obj$  ) Liefert die Länge des Textinhaltes das Checkmenuitem zurück. j\_getstate function j\_getstate ( obj ) Liefert J TRUE , falls das Checkmenuitem selektiert ist, sonst J FALSE . j\_gettext  $function\$  j\_gettext (  $obj$  ) Liefert den Textinhalt des Checkmenuitem . j\_setfontname procedure j\_setfontname ( obj , name ) Setzt den Fonttyp des Checkmenuitem obj auf name. j\_setfont procedure j\_setfont ( obj , name , style , size ) Setzt den Font des Checkmenuitem obj entsprechend der Parameterliste. j setfontsize procedure j setfontsize ( obj , size ) Setzt den Fontgröße des Checkmenuitem obj auf size. j setfontstyle procedure j setfontstyle ( obj , style ) Setzt den Fontstyle des Checkmenuitem obj auf style. j\_setshortcut procedure j\_setshortcut ( obj , chr ) Bestimmt das Zeichen chr als Shortcut für das Checkmenuitem . j\_setstate procedure j\_setstate ( obj , bool ) Ist bool J TRUE so wird das Checkmenuitem selectiert. j\_settext procedure j\_settext (  $obj$  ,  $str$$  ) Andert den Textinhalt des Checkmenuitem obj auf str

### Choice

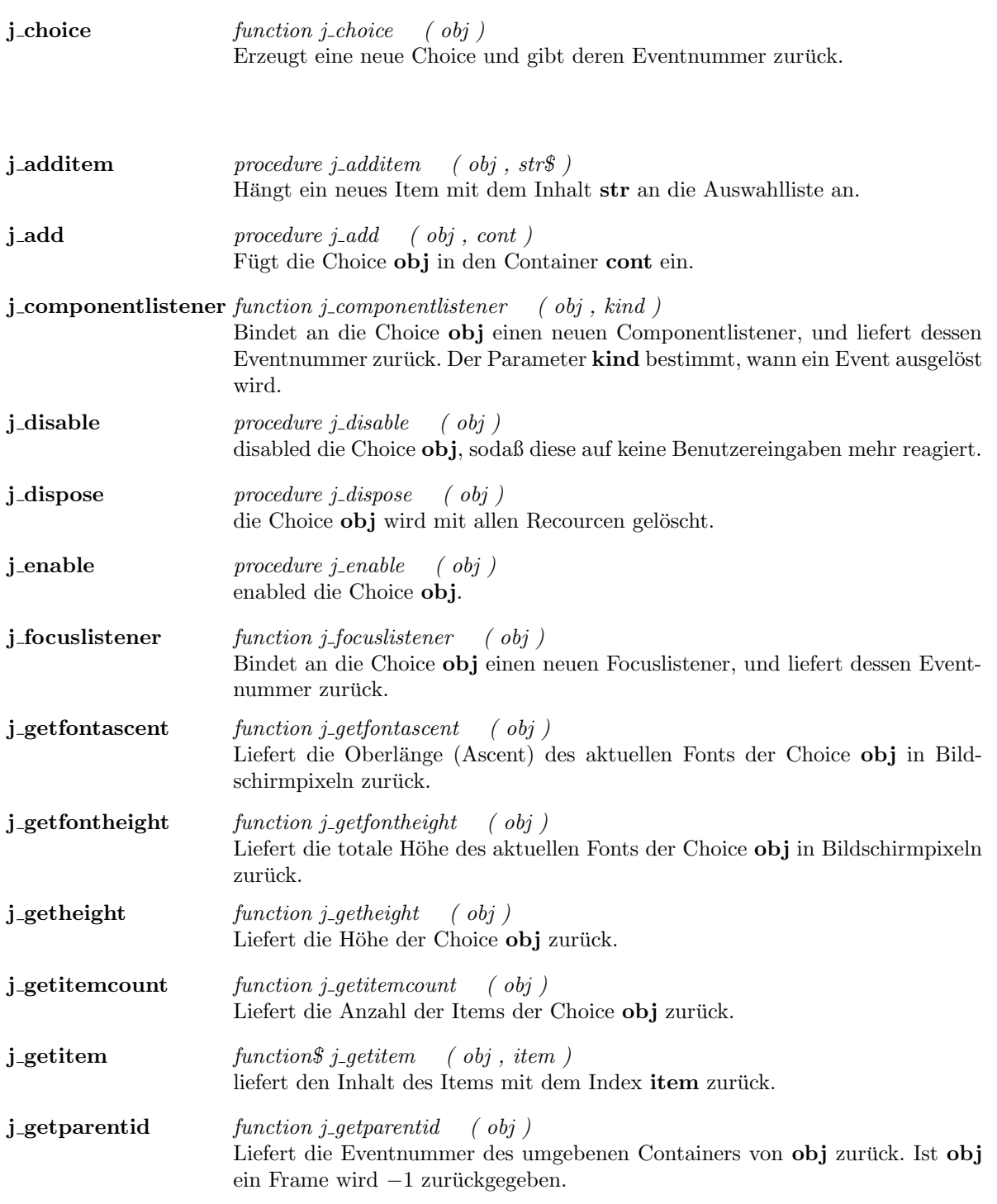

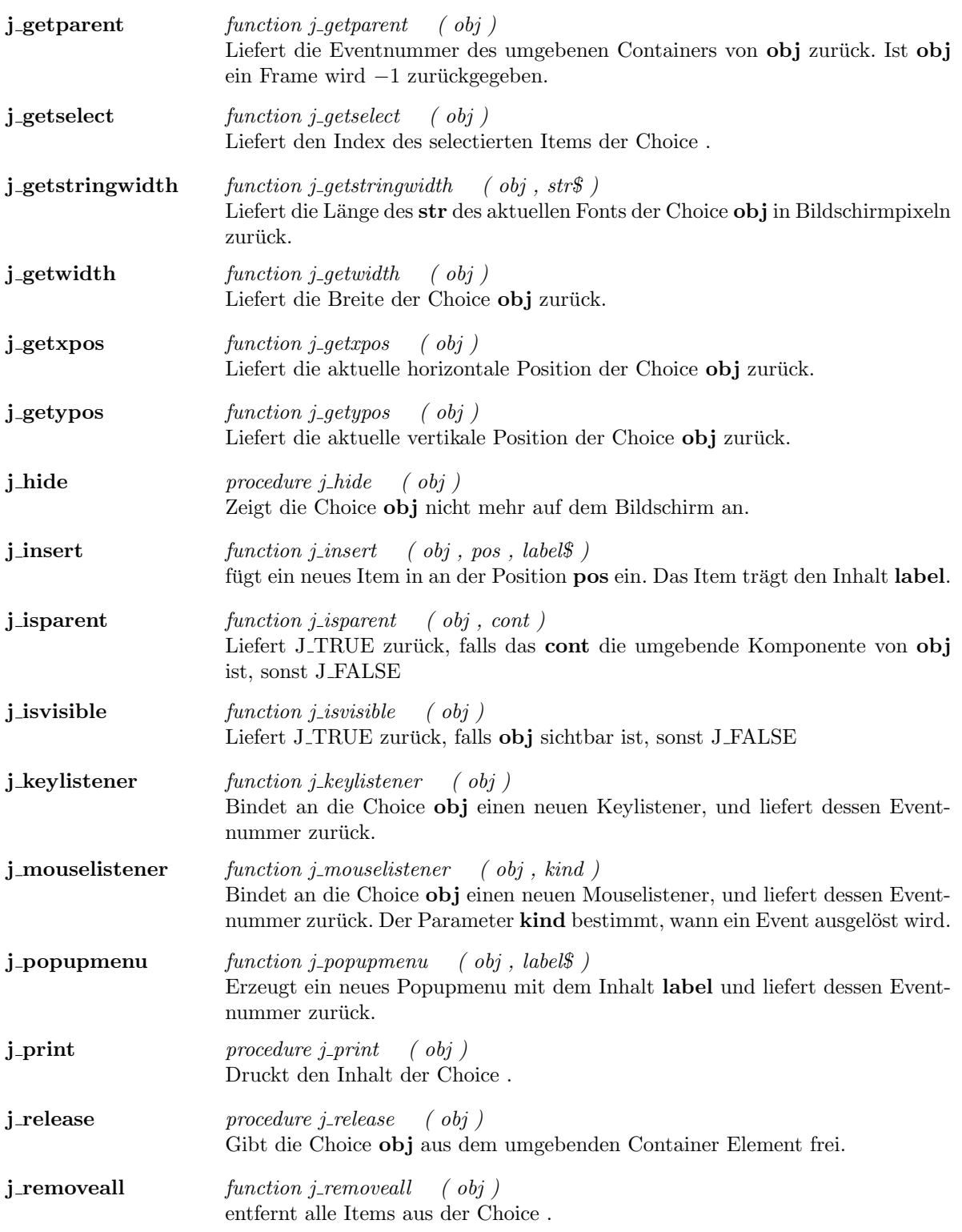

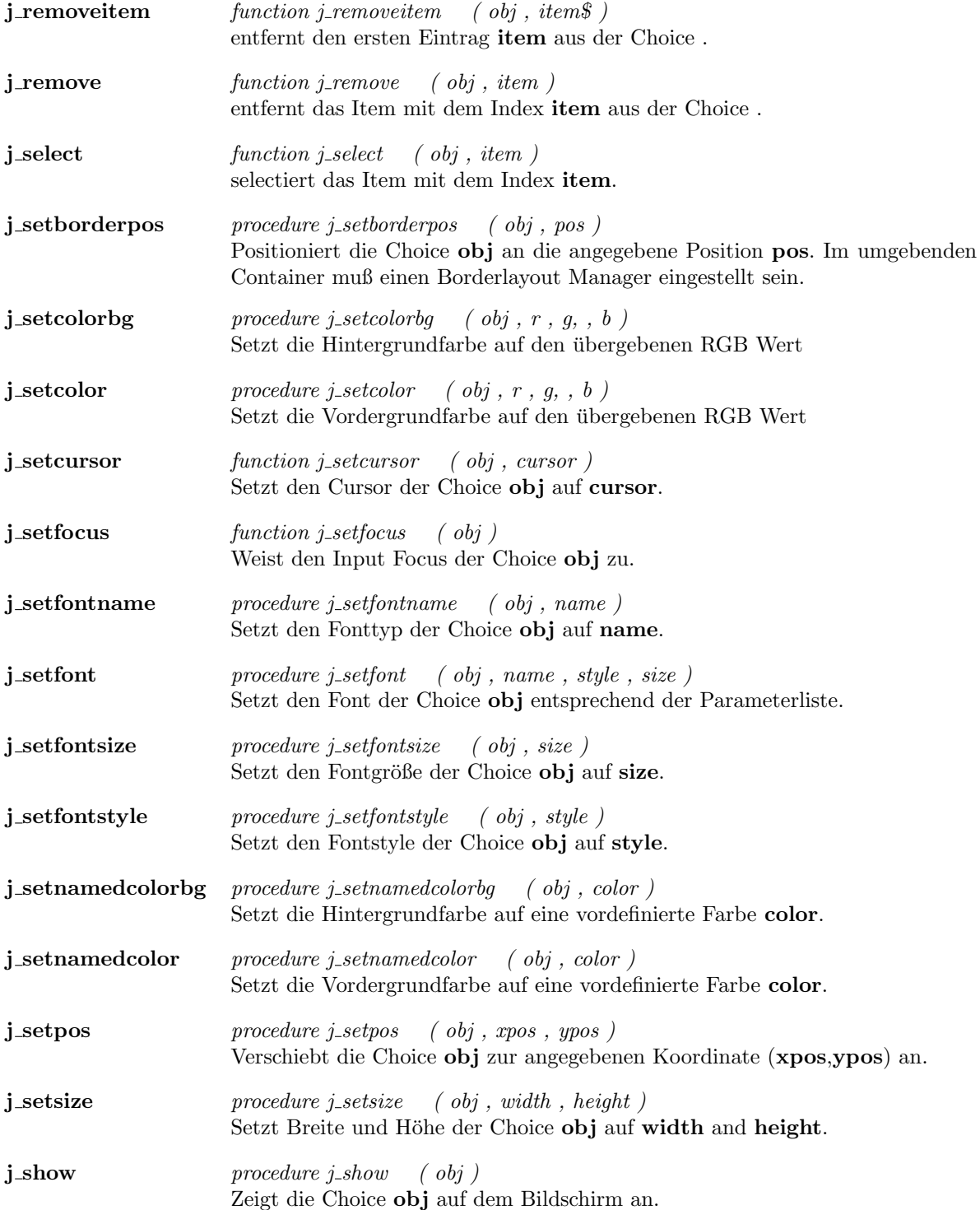

 $\overline{\phantom{a}}$ 

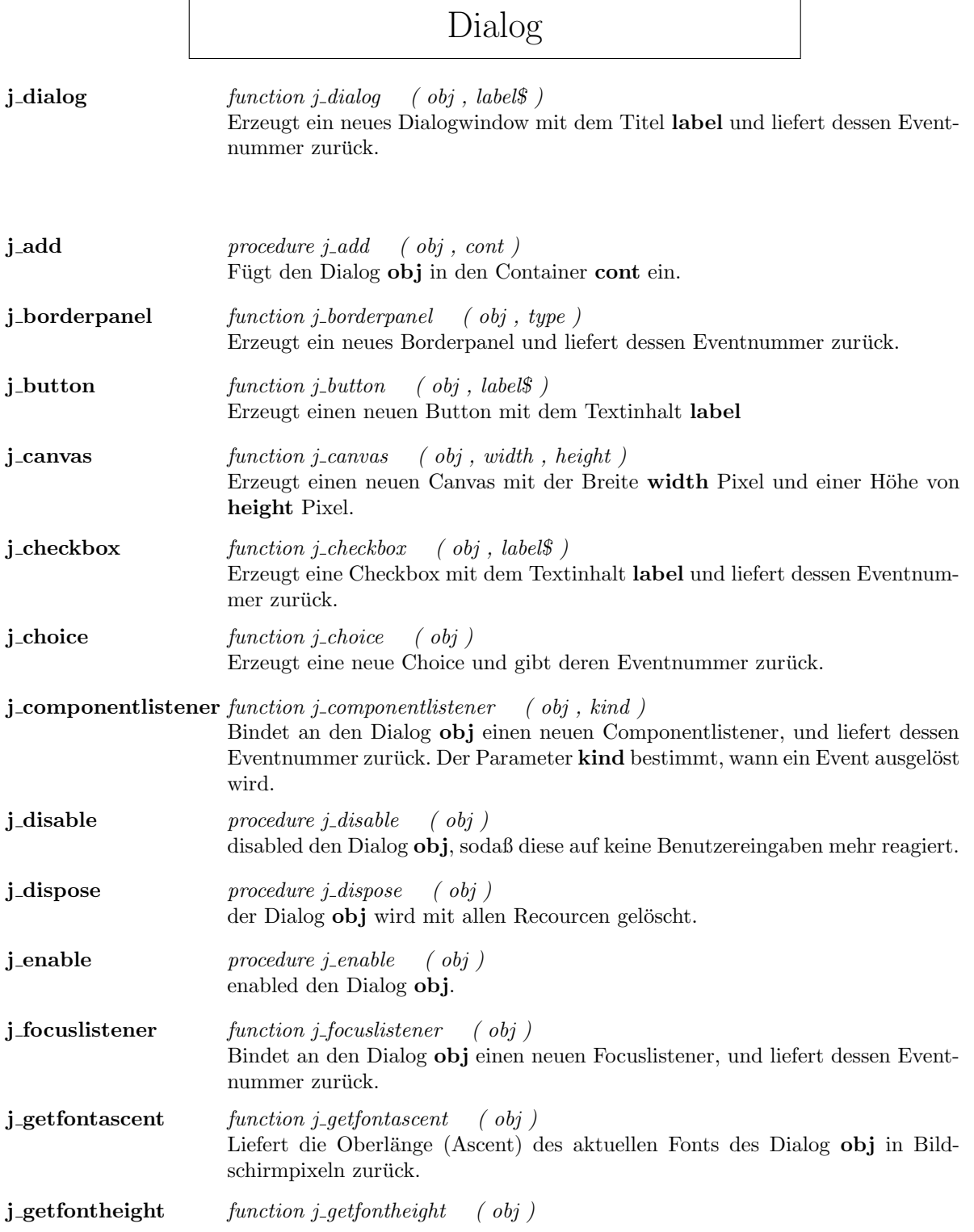

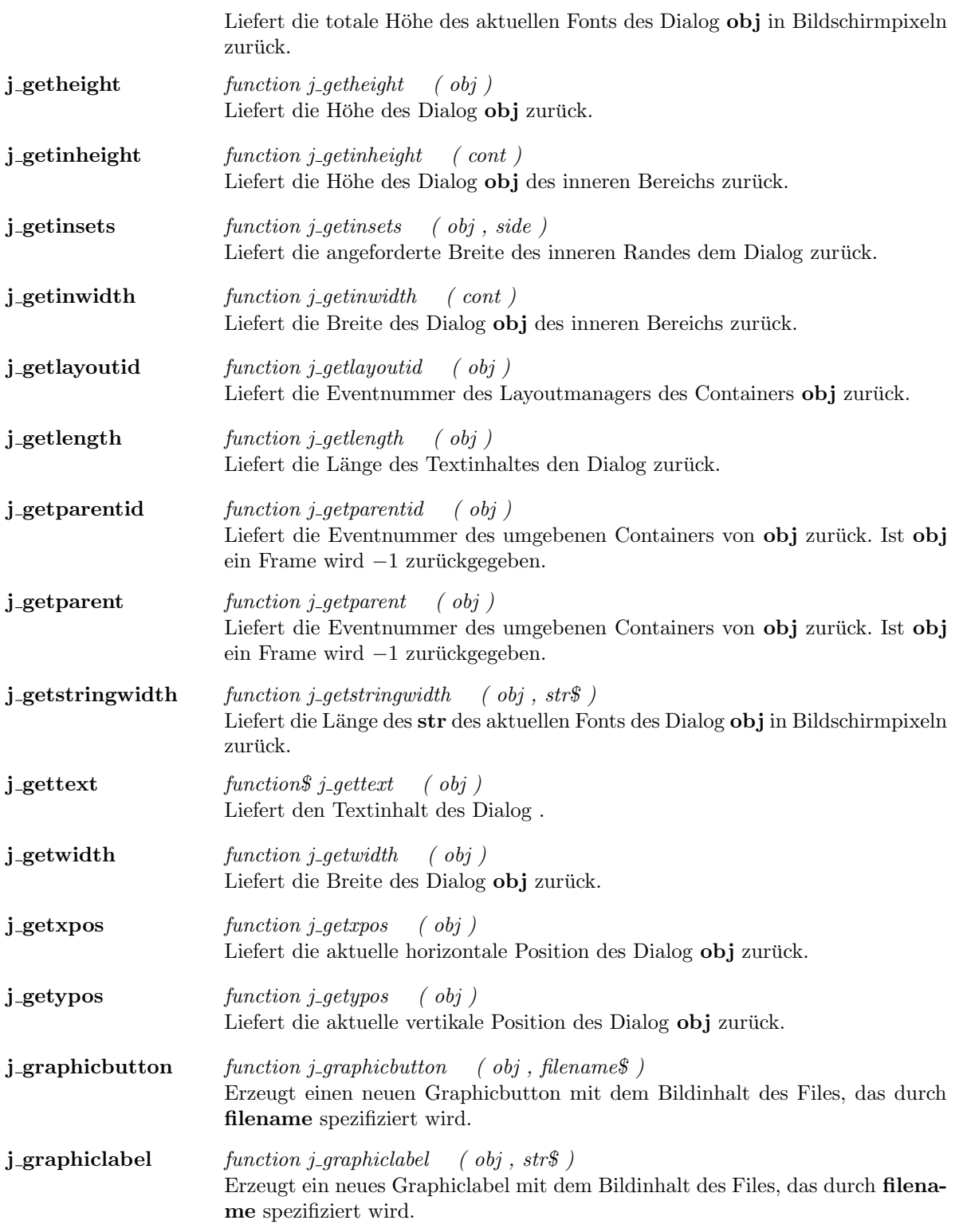

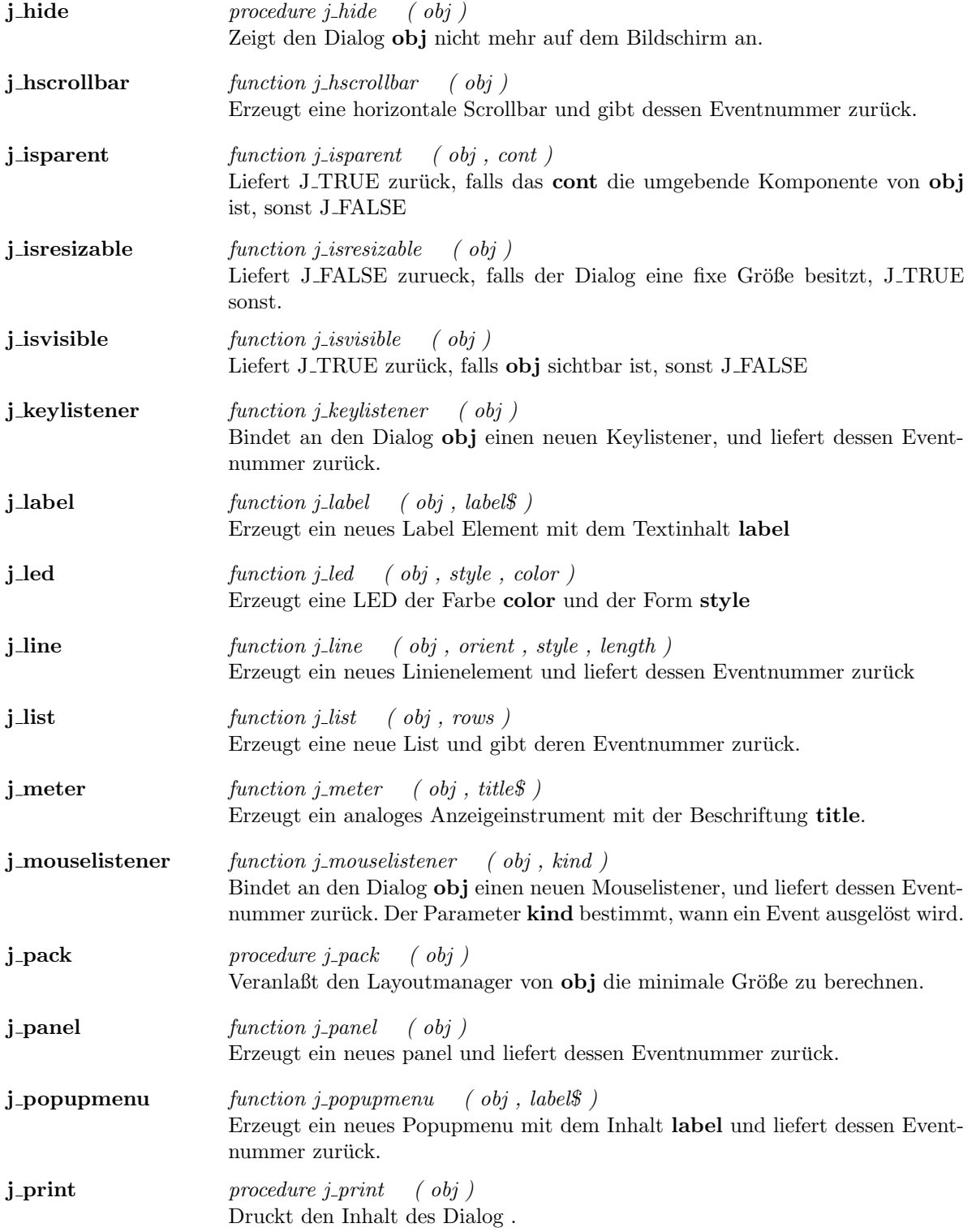

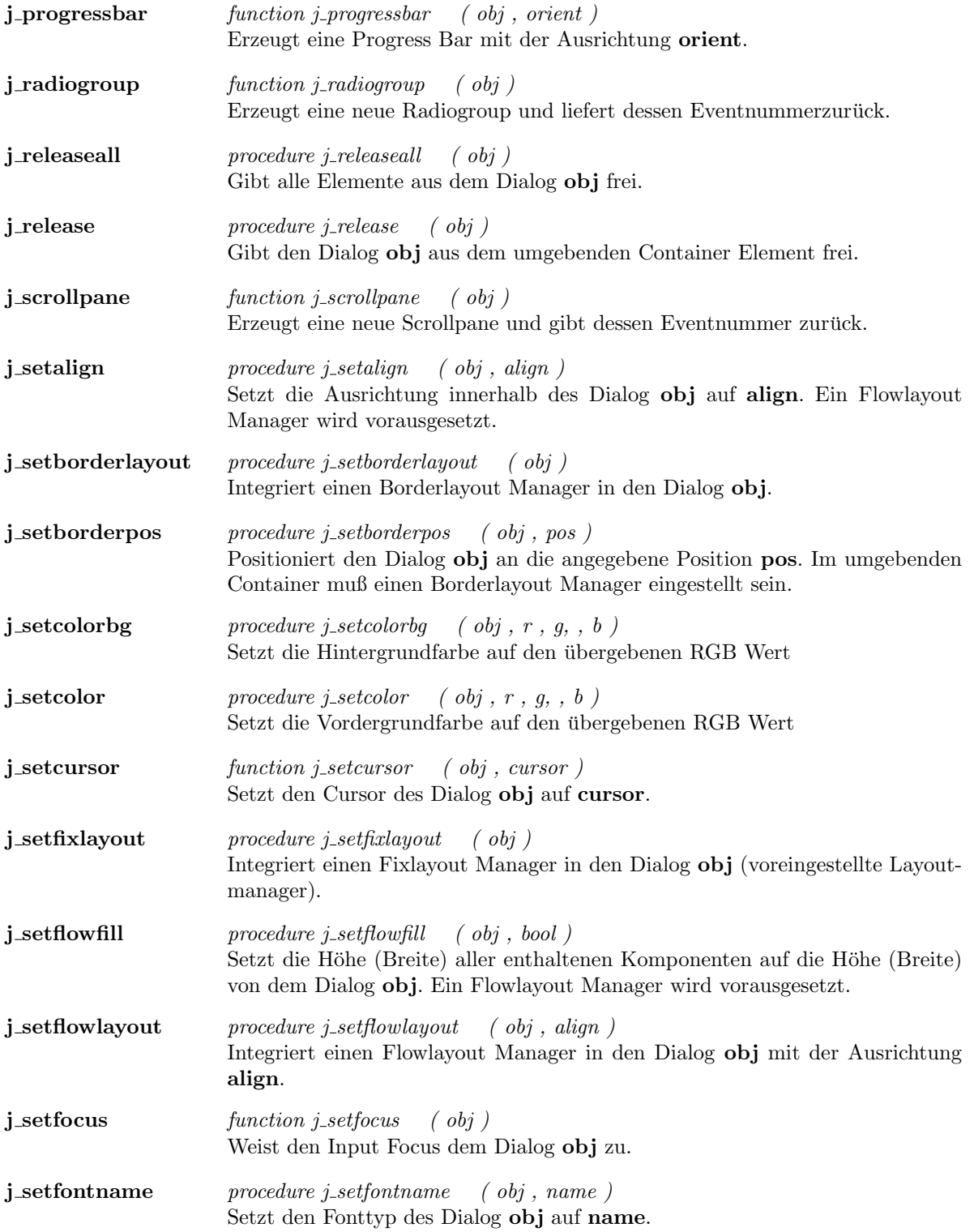

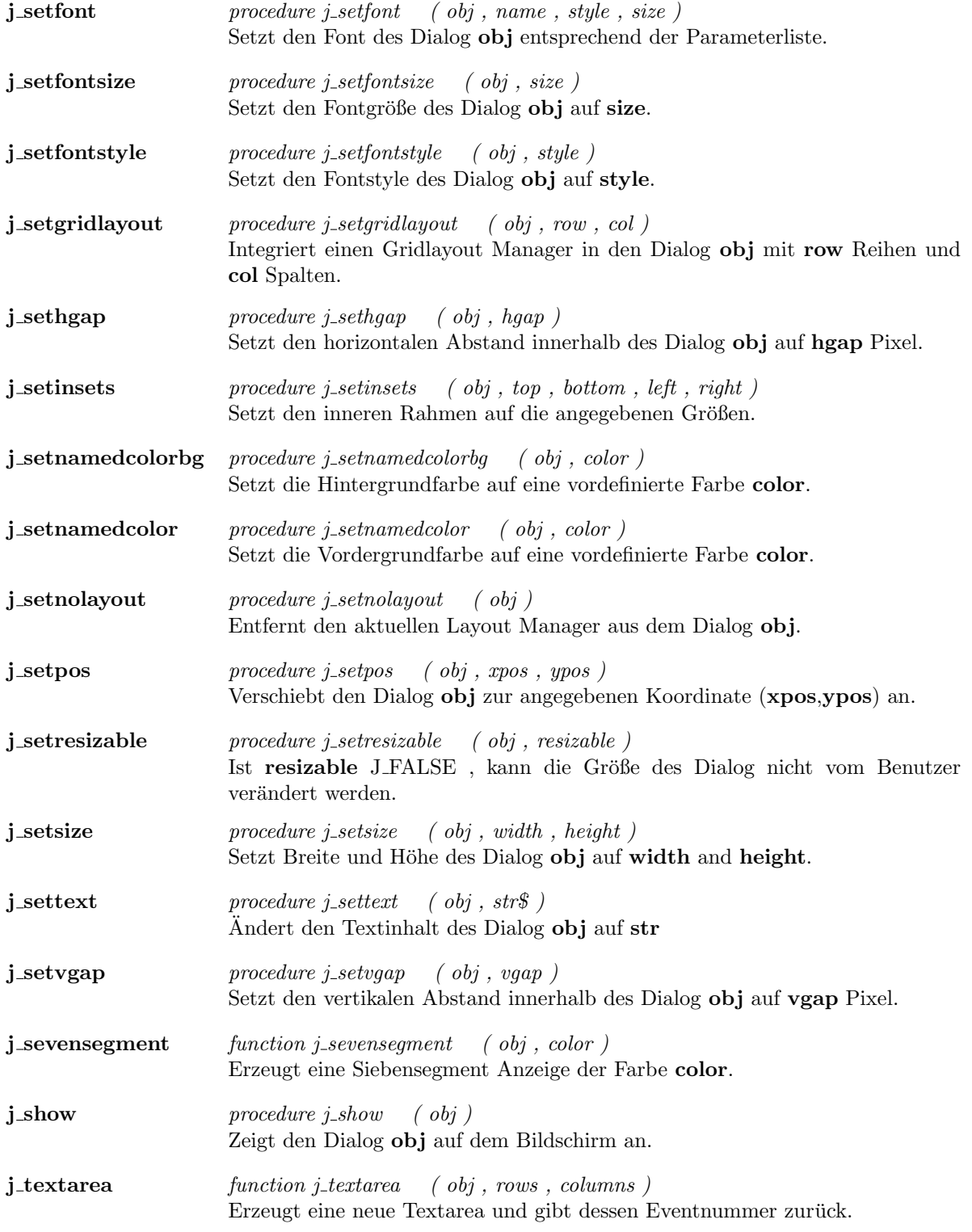
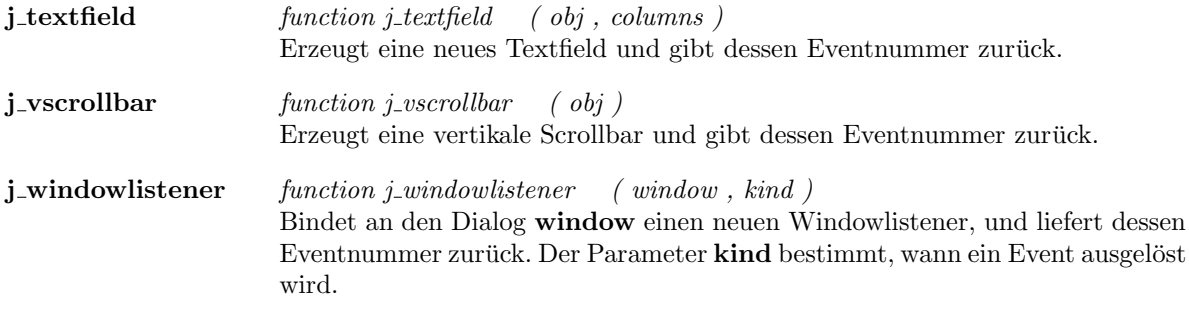

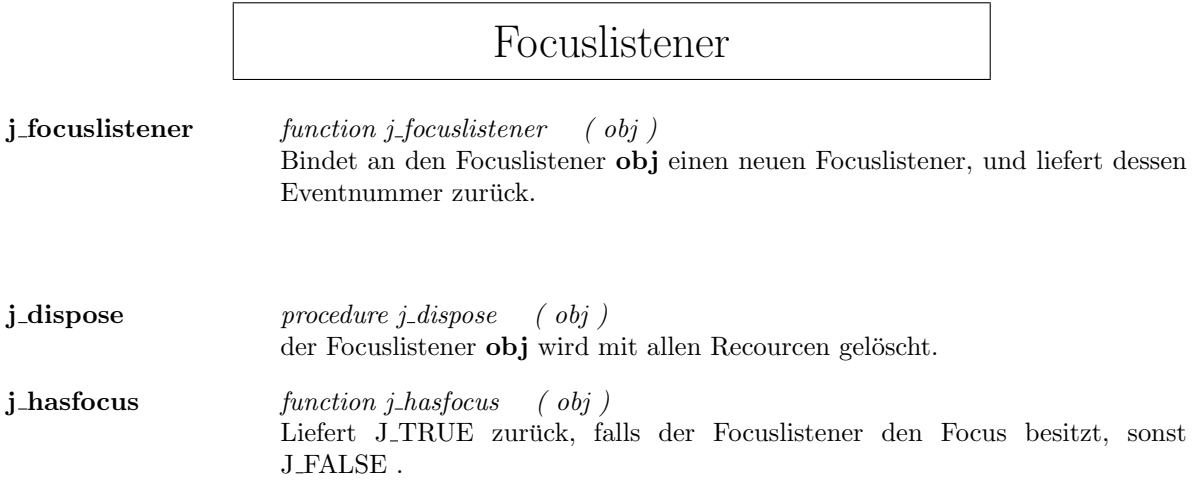

## Frame

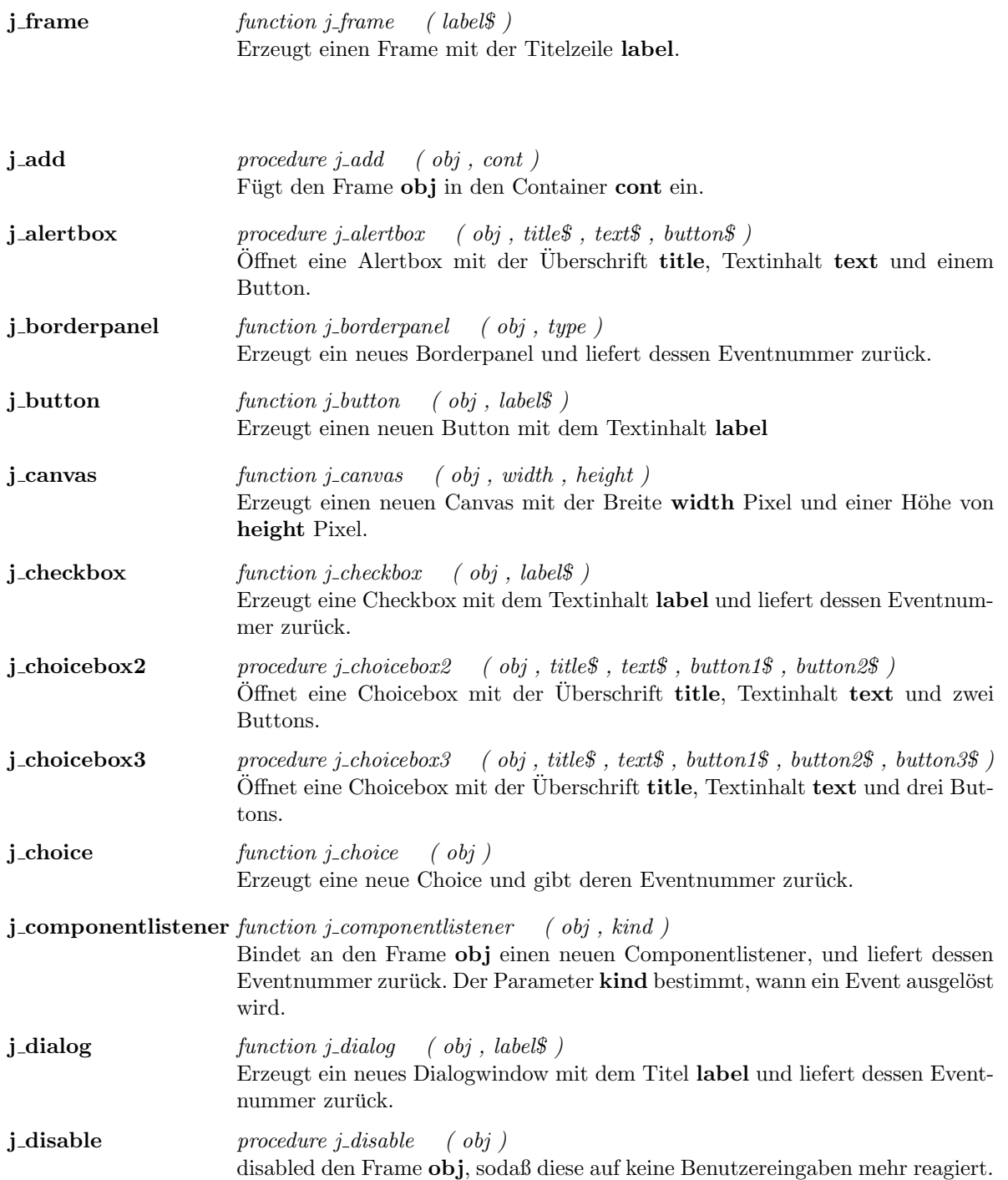

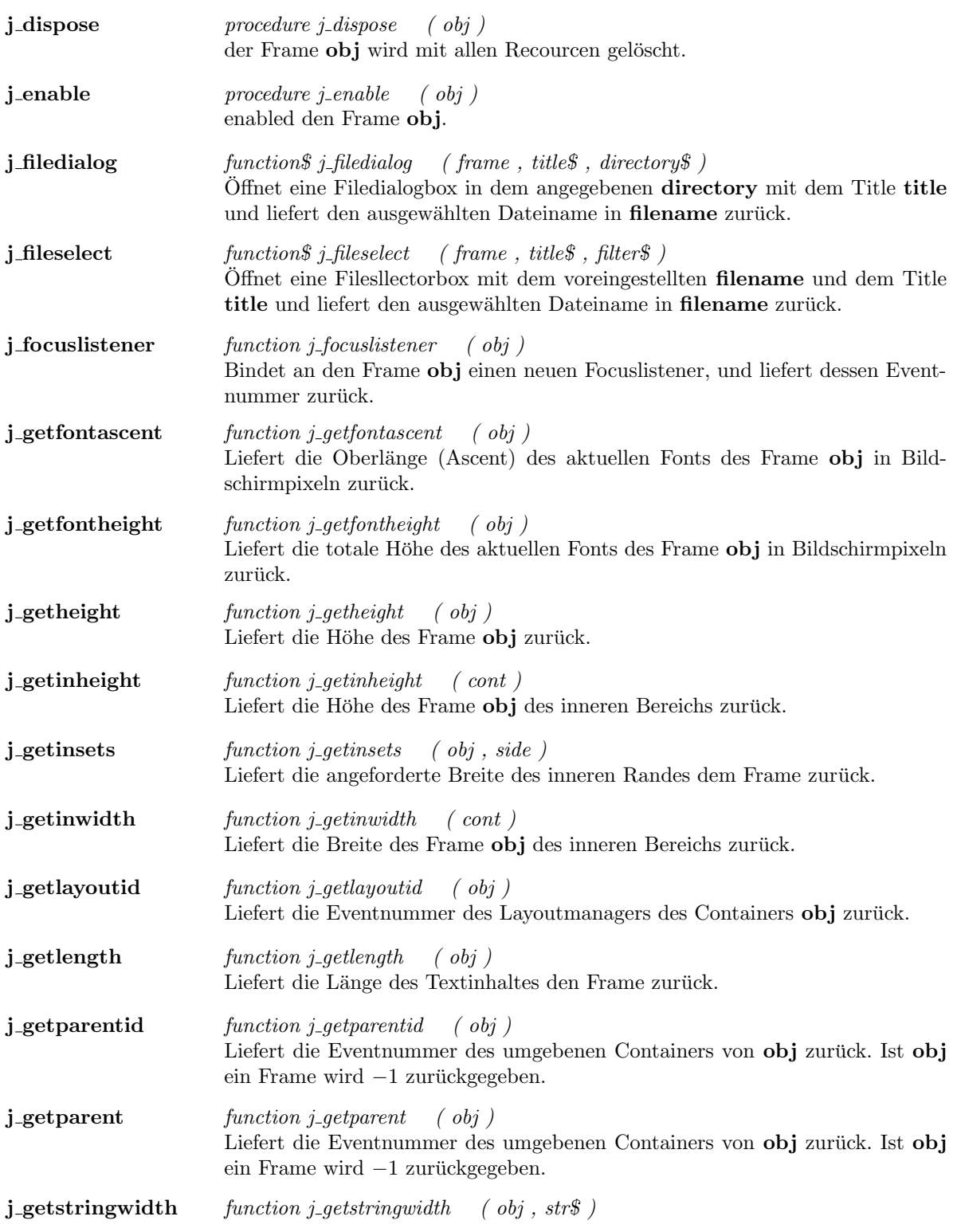

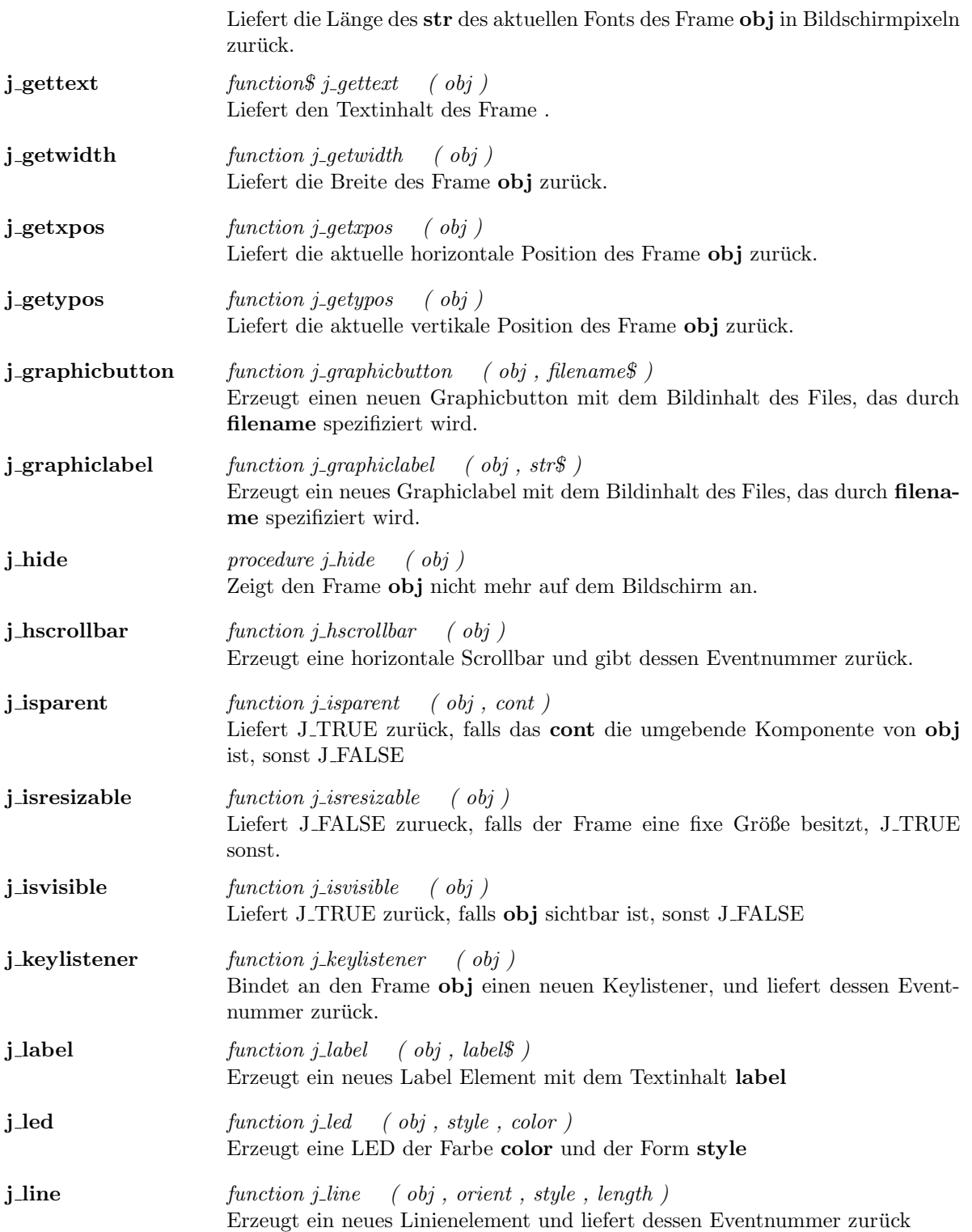

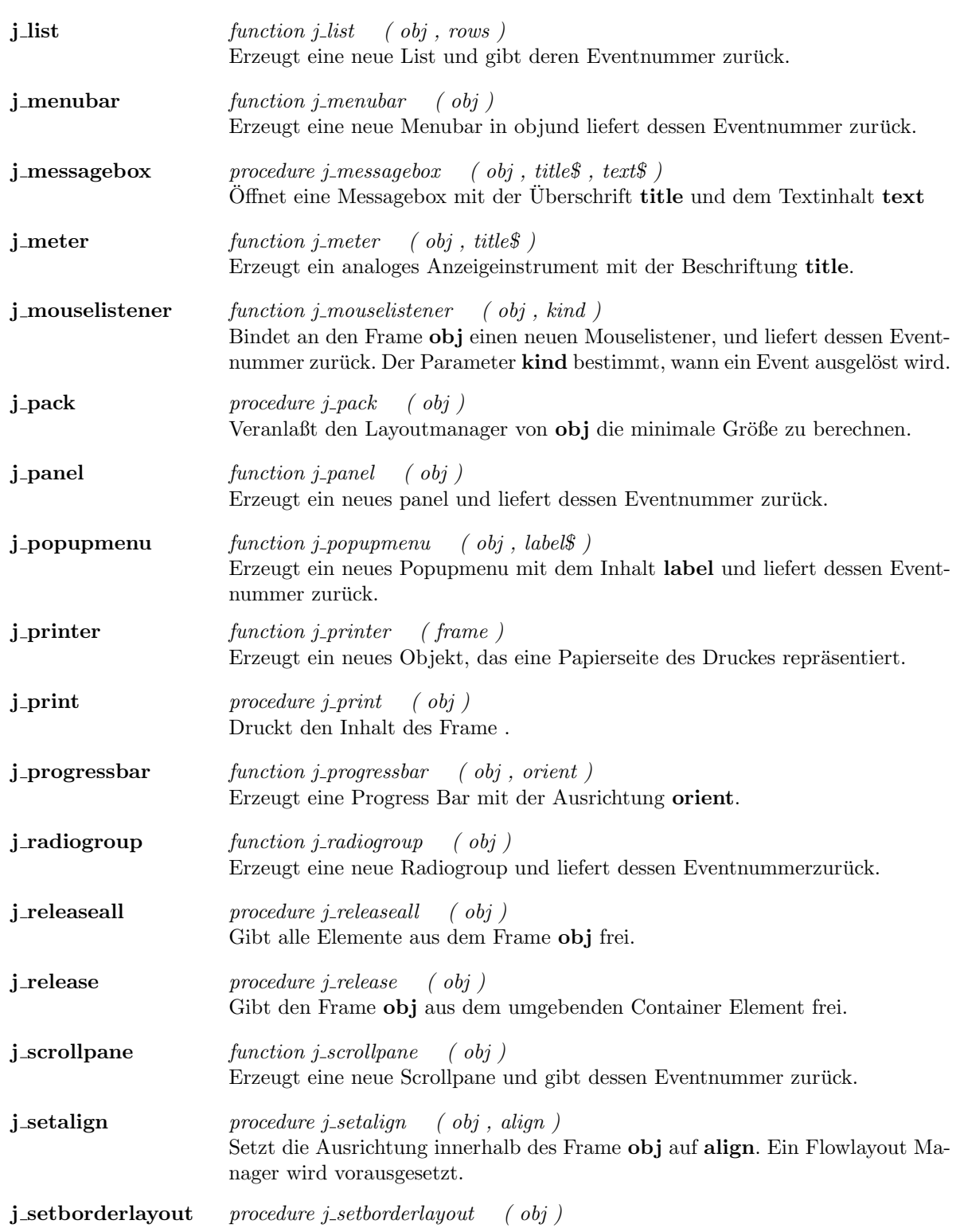

j setborderpos procedure j setborderpos ( obj , pos ) Positioniert den Frame obj an die angegebene Position pos. Im umgebenden Container muß einen Borderlayout Manager eingestellt sein. j\_setcolorbg procedure j\_setcolorbg (  $obj$  ,  $r$  ,  $g$  ,  $b$  ) Setzt die Hintergrundfarbe auf den übergebenen RGB Wert j\_setcolor  $procedure \text{ } j\text{-}setcolor \text{ } (obj \text{ }, r \text{ }, g \text{ }, b \text{ } )$ Setzt die Vordergrundfarbe auf den übergebenen RGB Wert j\_setcursor function j\_setcursor ( obj , cursor ) Setzt den Cursor des Frame obj auf cursor. j\_setfixlayout procedure j\_setfixlayout ( obj ) Integriert einen Fixlayout Manager in den Frame obj (voreingestellte Layoutmanager). **j\_setflowfill** procedure j\_setflowfill ( obj , bool ) Setzt die Höhe (Breite) aller enthaltenen Komponenten auf die Höhe (Breite) von dem Frame obj. Ein Flowlayout Manager wird vorausgesetzt. **j\_setflowlayout** procedure j\_setflowlayout ( obj , align ) Integriert einen Flowlayout Manager in den Frame obj mit der Ausrichtung align. j\_setfocus function j\_setfocus ( obj ) Weist den Input Focus dem Frame obj zu. j\_setfontname procedure j\_setfontname ( obj , name ) Setzt den Fonttyp des Frame obj auf name. j\_setfont procedure j\_setfont ( obj , name , style , size ) Setzt den Font des Frame obj entsprechend der Parameterliste. j setfontsize procedure j setfontsize ( obj , size ) Setzt den Fontgröße des Frame obj auf size. j setfontstyle procedure j setfontstyle ( obj , style ) Setzt den Fontstyle des Frame obj auf style.  $j$ \_setgridlayout procedure  $j$ \_setgridlayout (obj, row, col) Integriert einen Gridlayout Manager in den Frame obj mit row Reihen und col Spalten. **j\_sethgap** procedure j\_sethgap (  $obj$  , hgap ) Setzt den horizontalen Abstand innerhalb des Frame obj auf hgap Pixel. j\_seticon procedure j\_seticon ( frame , icon ) Ordnet dem frame das Icon icon zu. Eine iconisierte Darstellung wird nicht von allen Plattformen unterstützt.

Integriert einen Borderlayout Manager in den Frame obj.

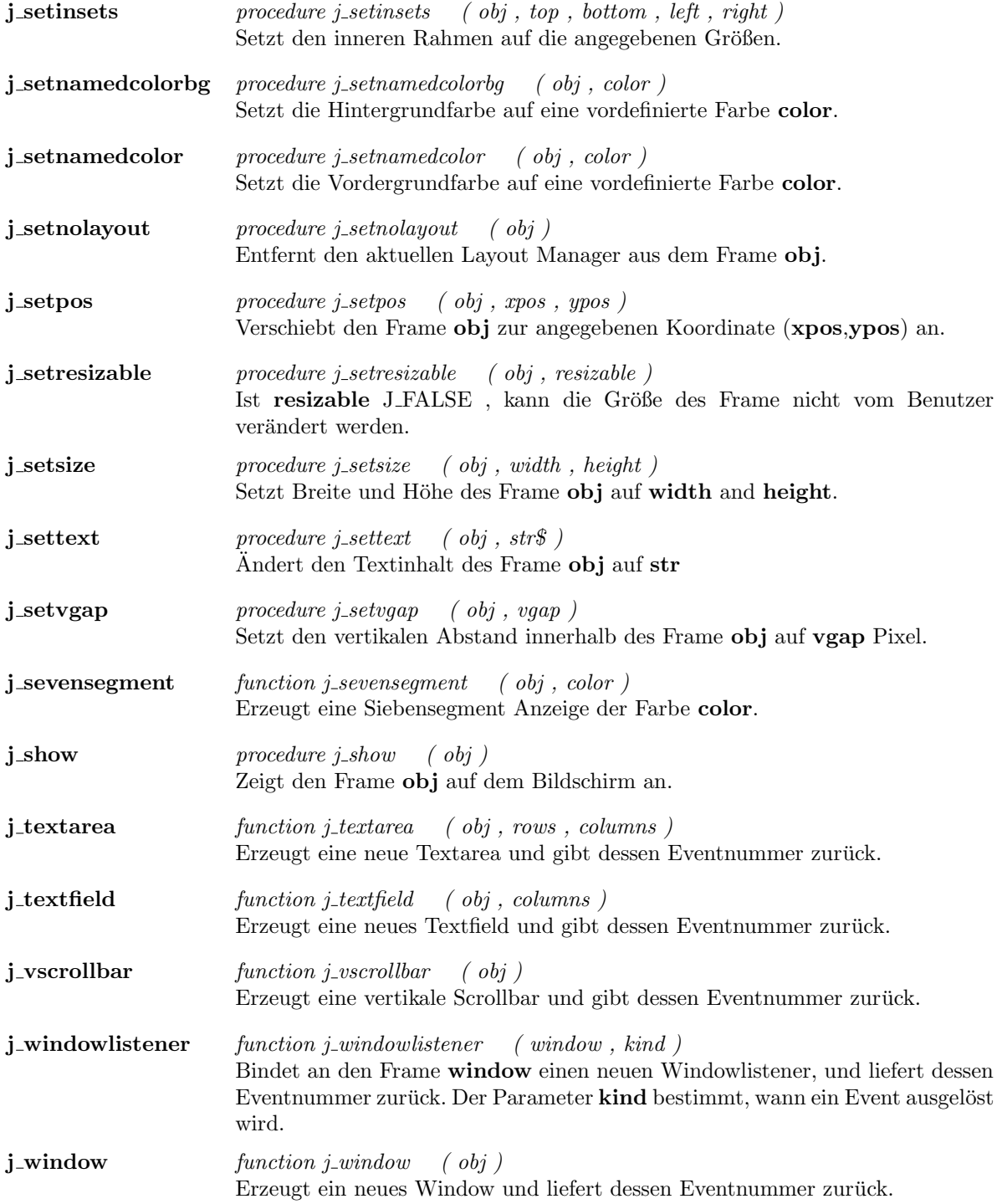

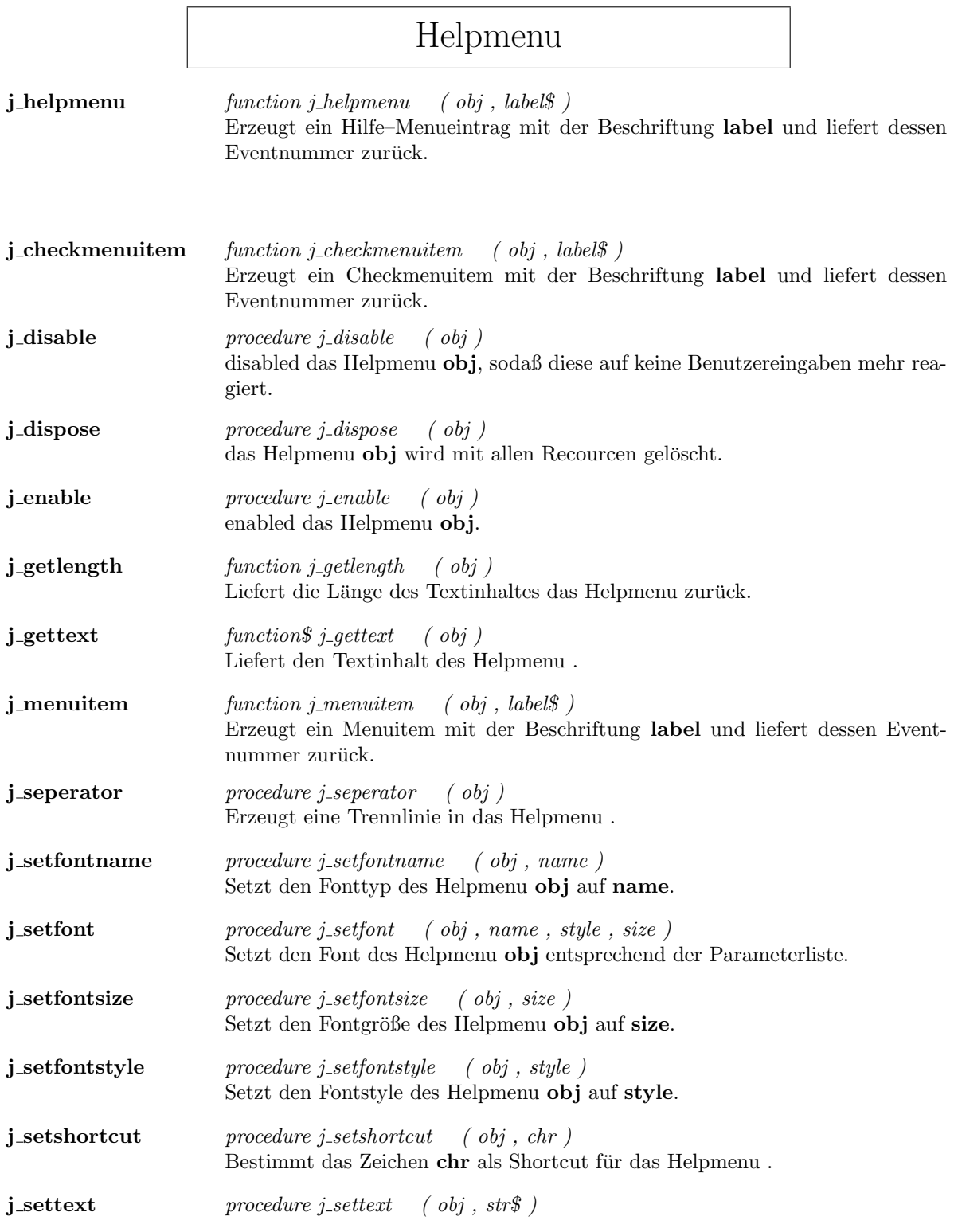

Ändert den Textinhalt des Helpmenu ${\bf obj}$ auf ${\bf str}$ 

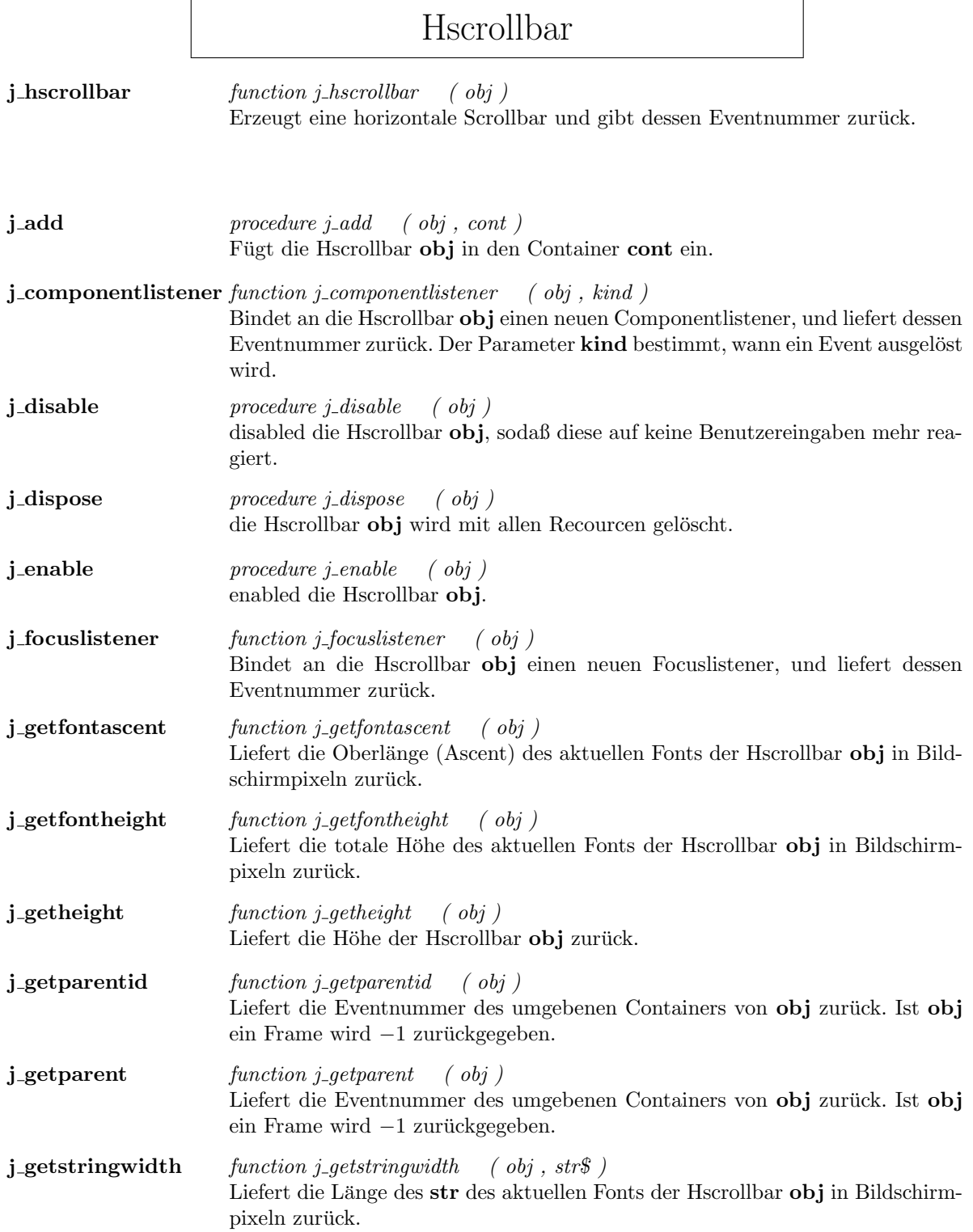

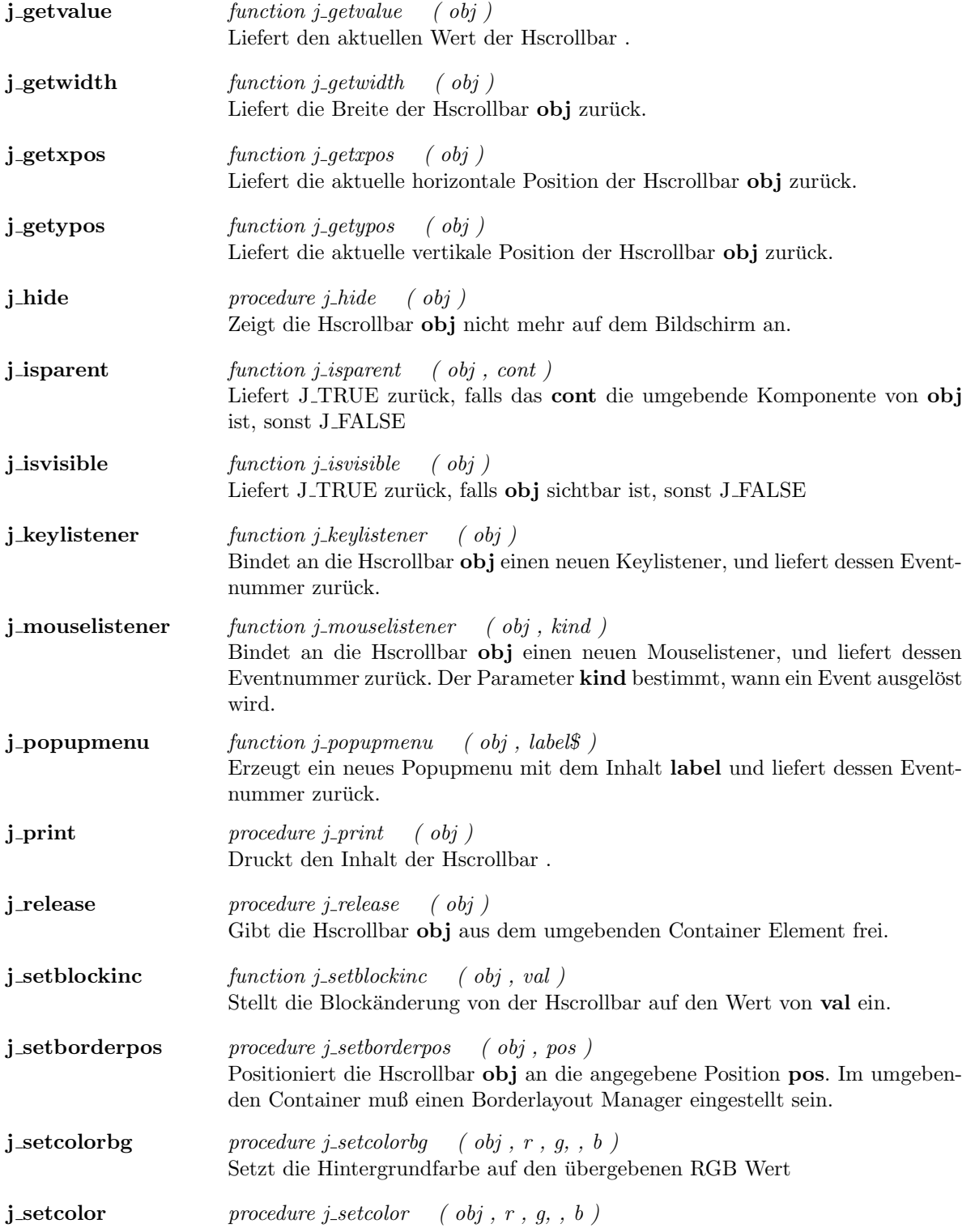

 $\operatorname{Setzt}$  die Vordergrundfarbe auf den übergebenen RGB Wert

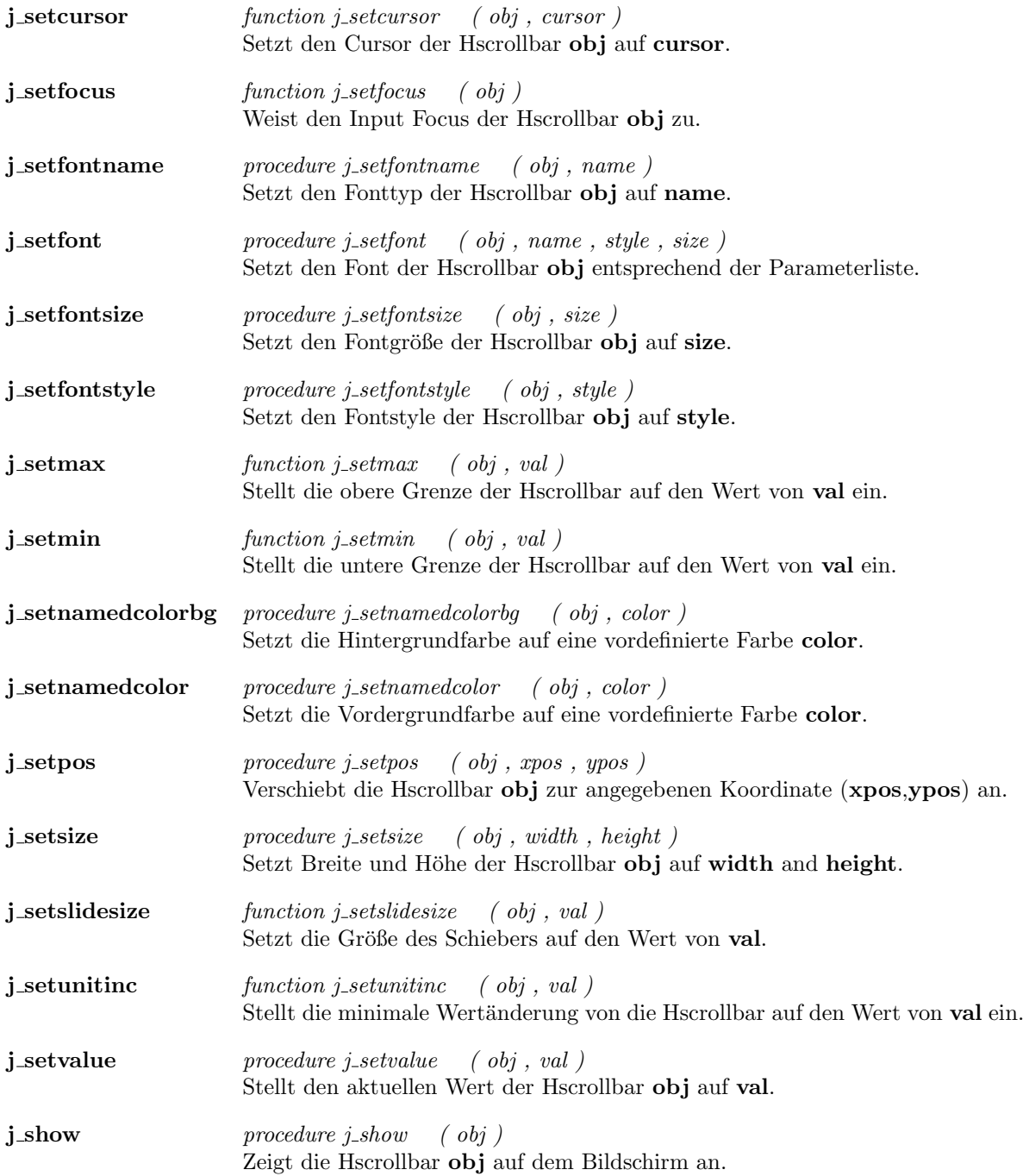

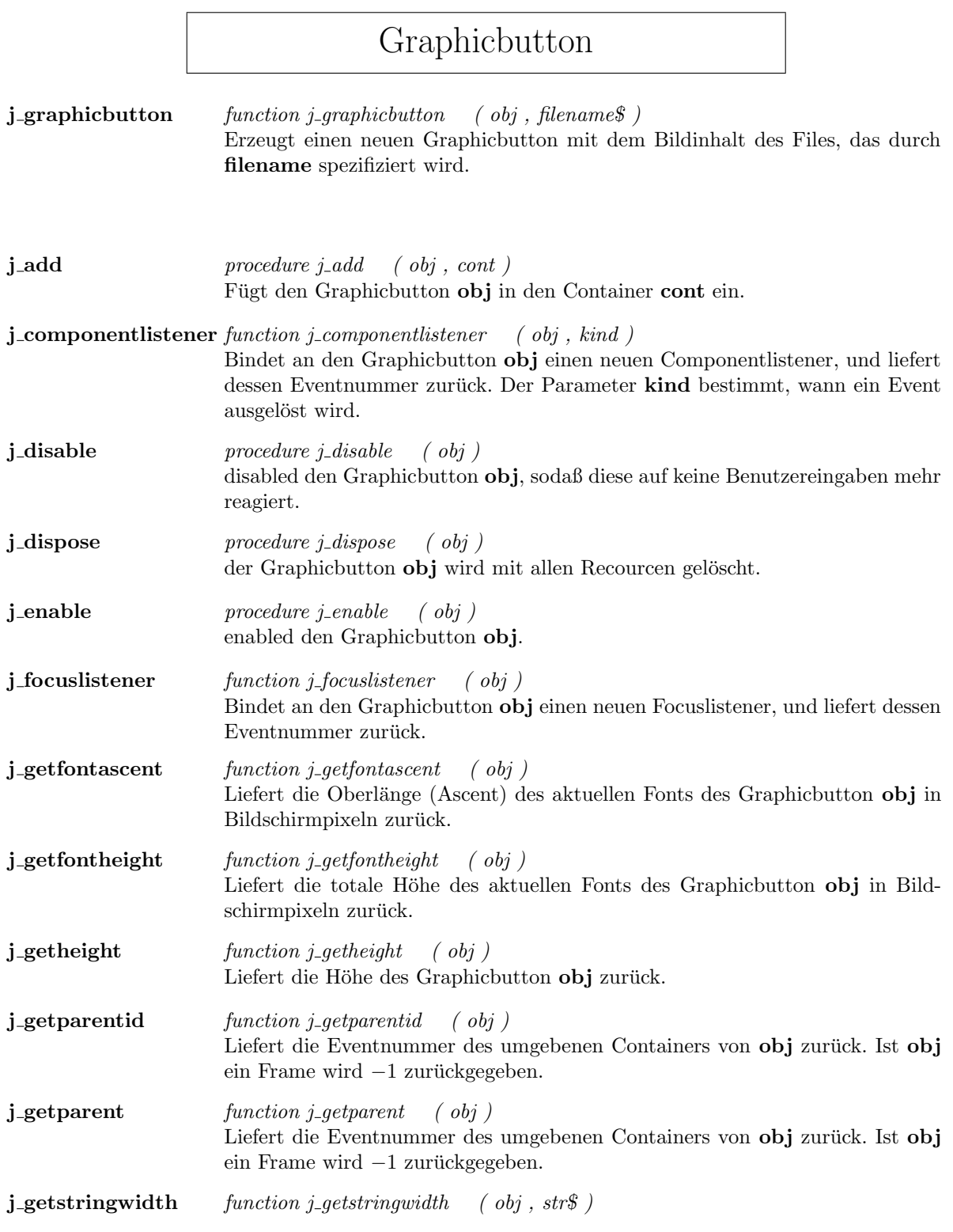

<u> 1989 - Johann Barbara, martxa alemaniar a</u>

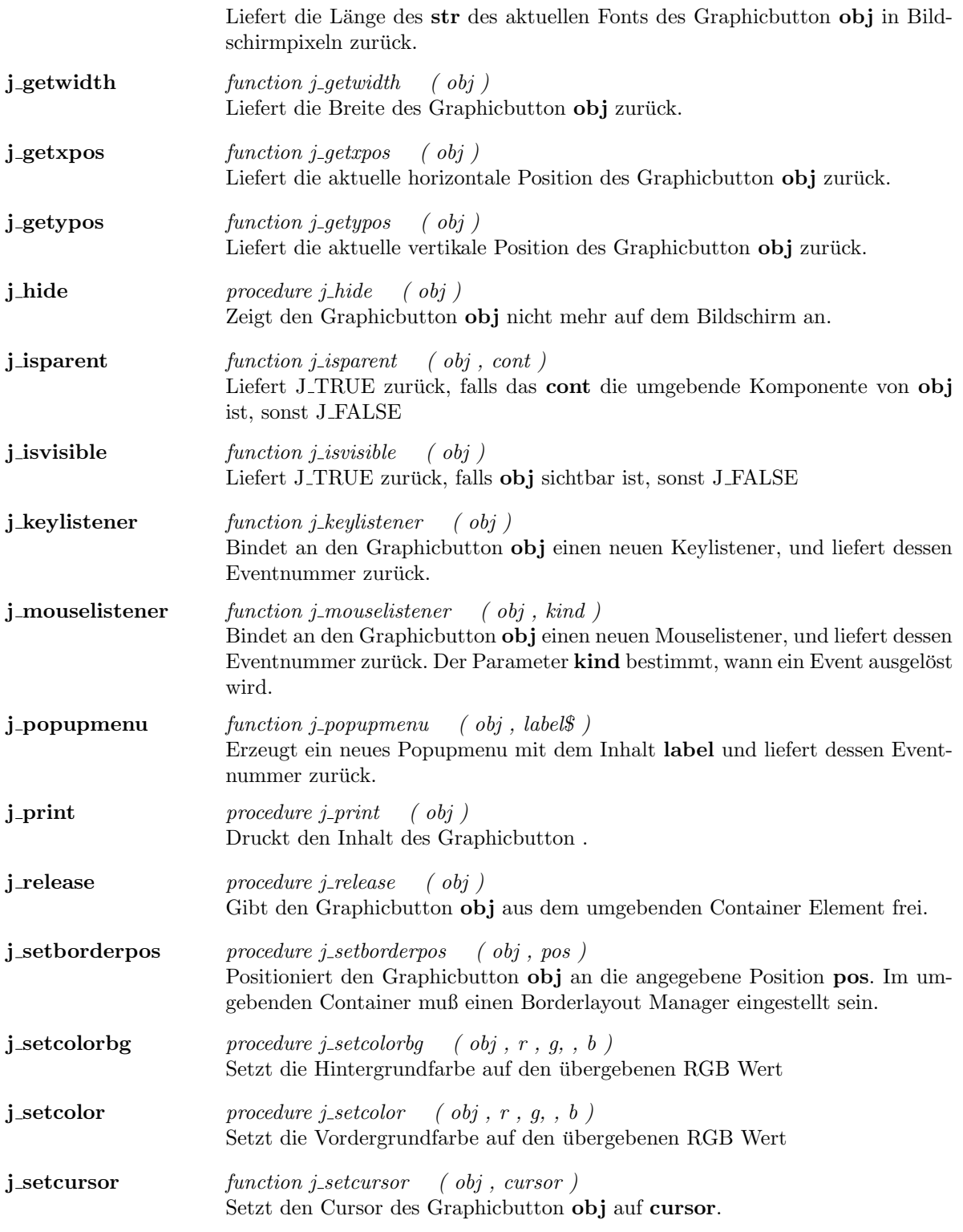

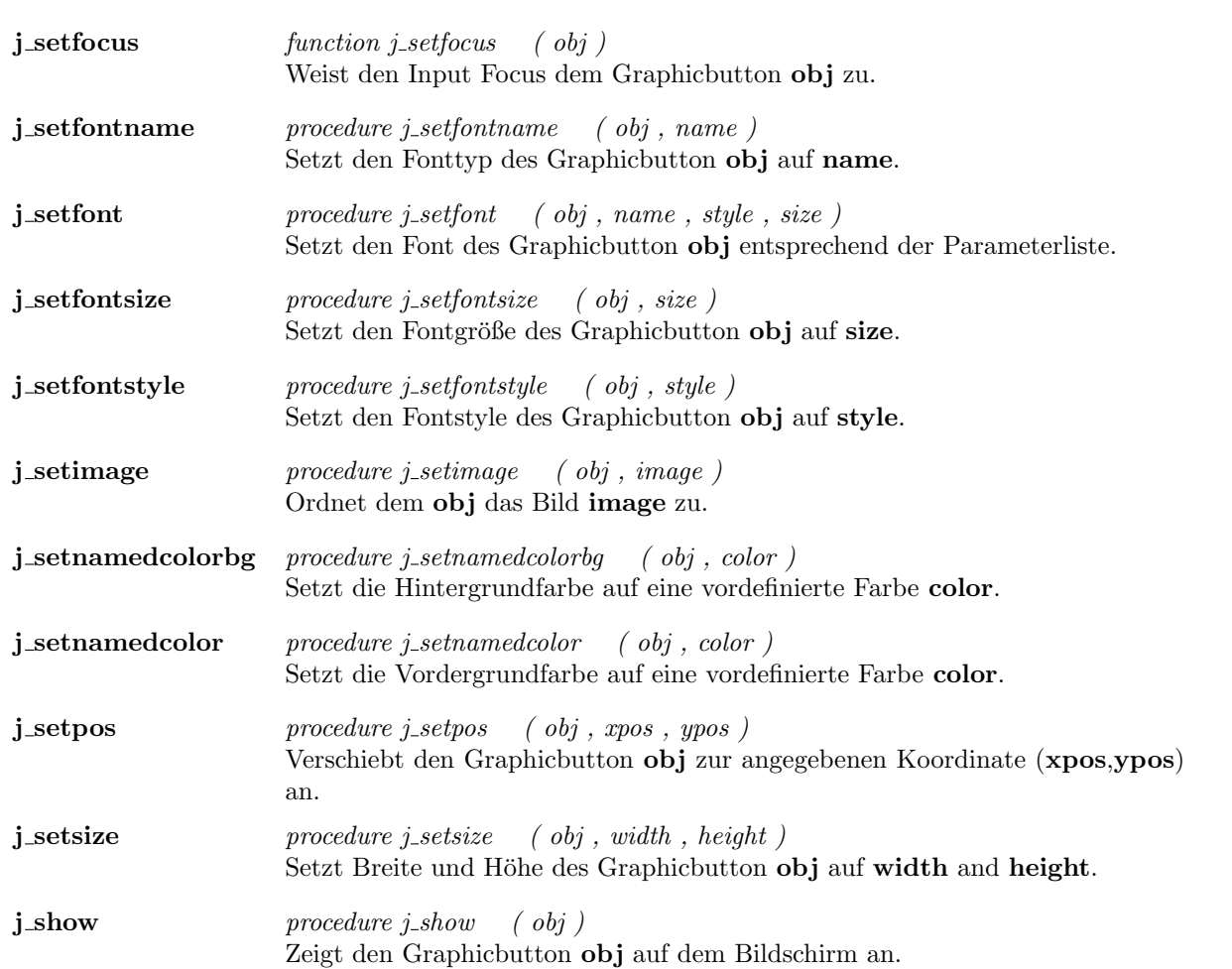

## Graphiclabel

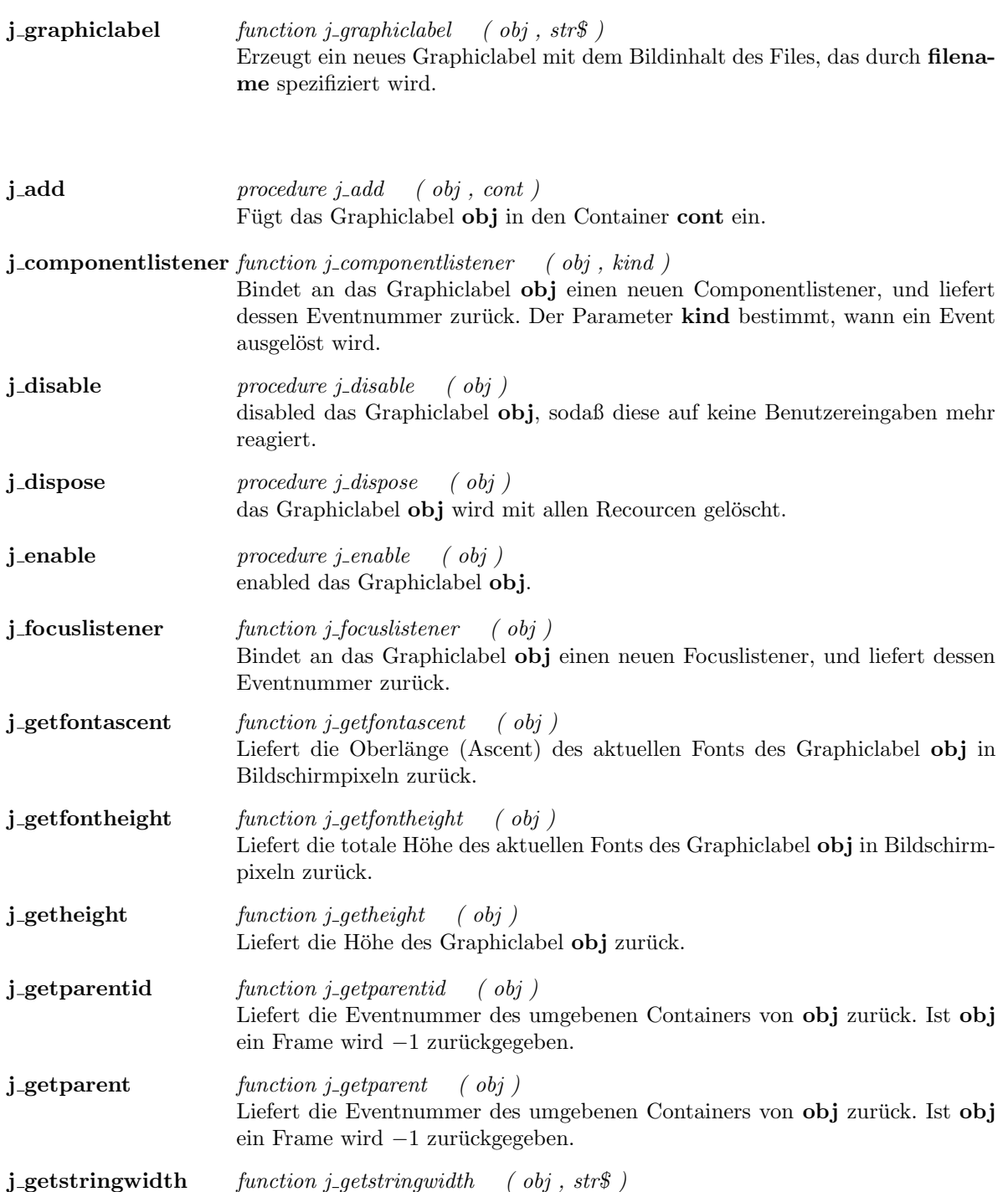

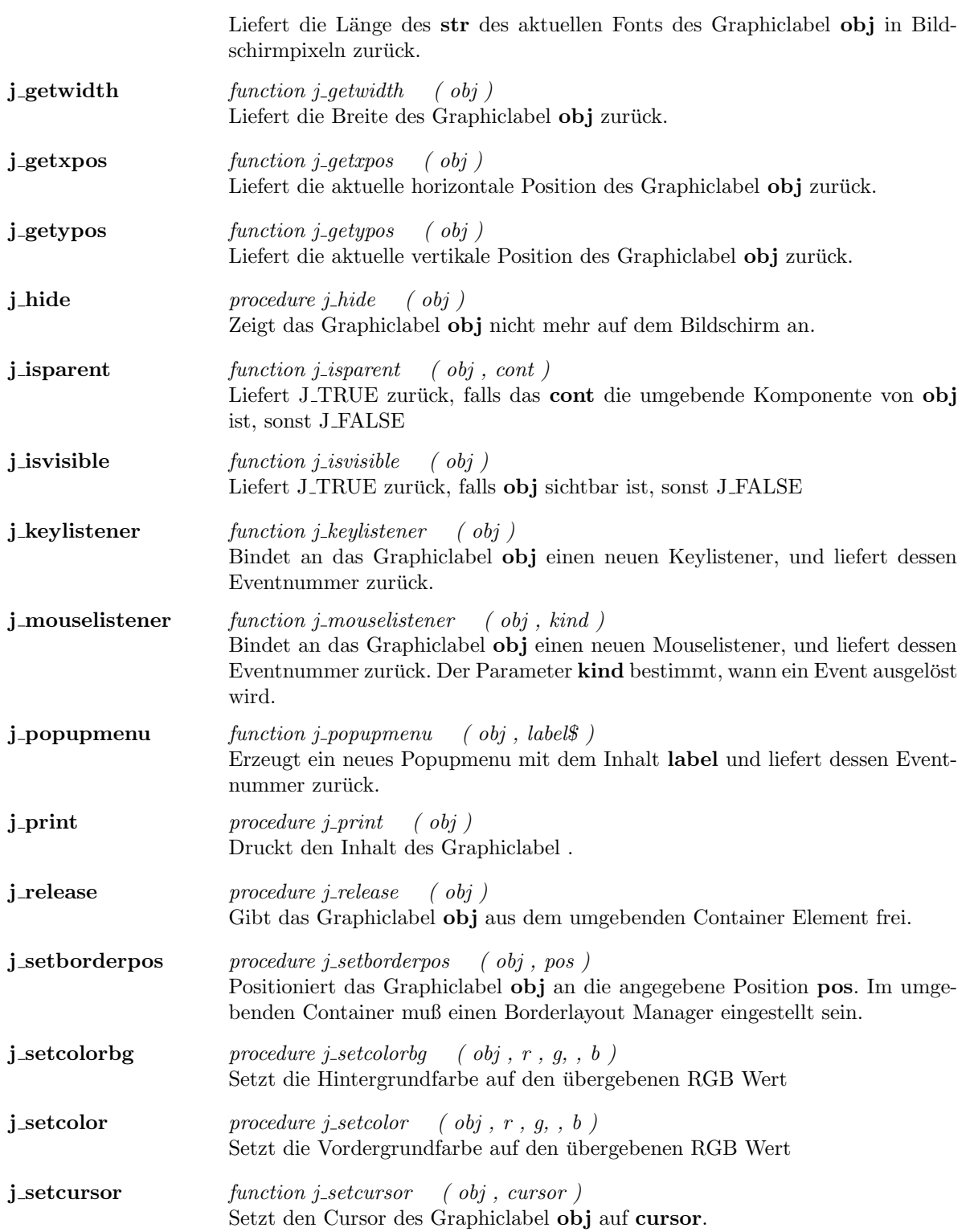

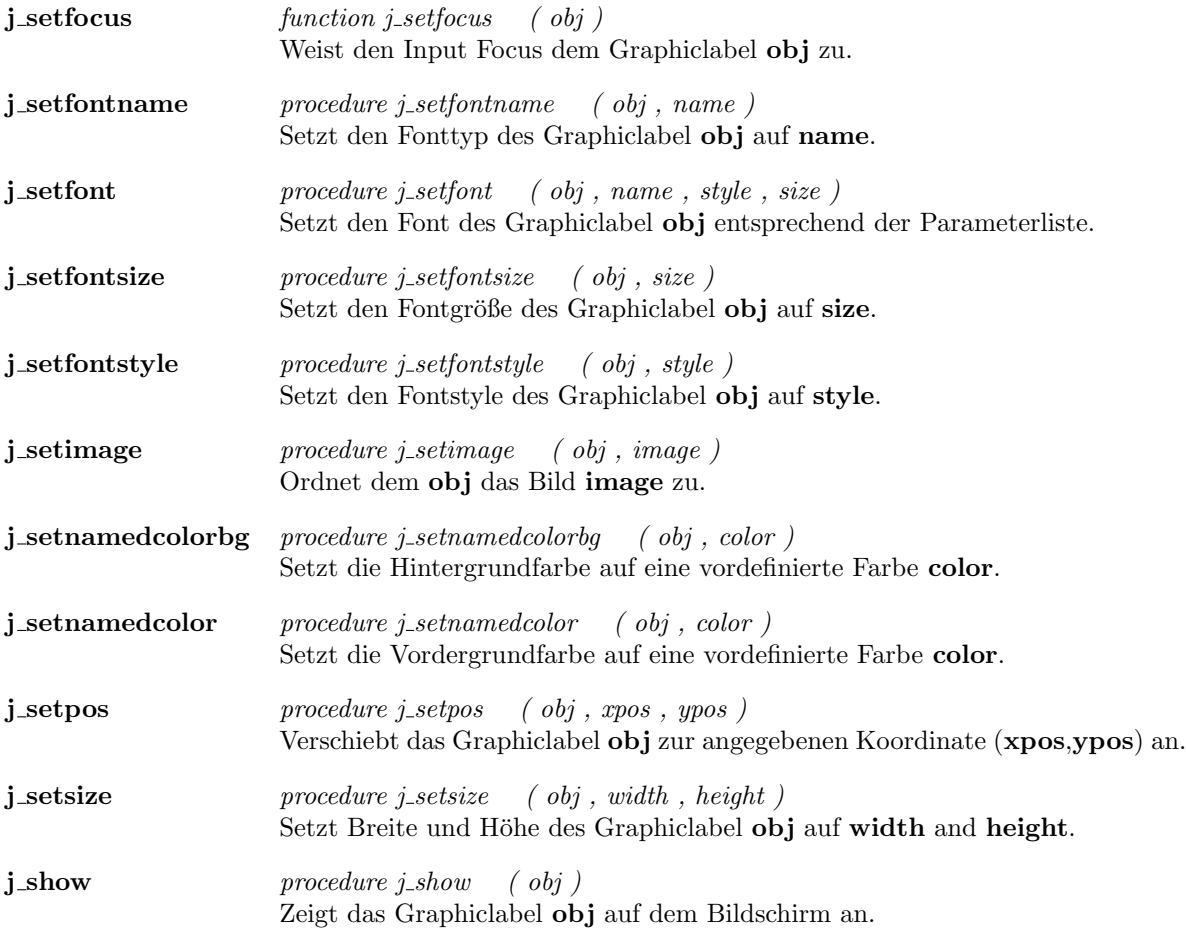

 $\overline{\phantom{a}}$ 

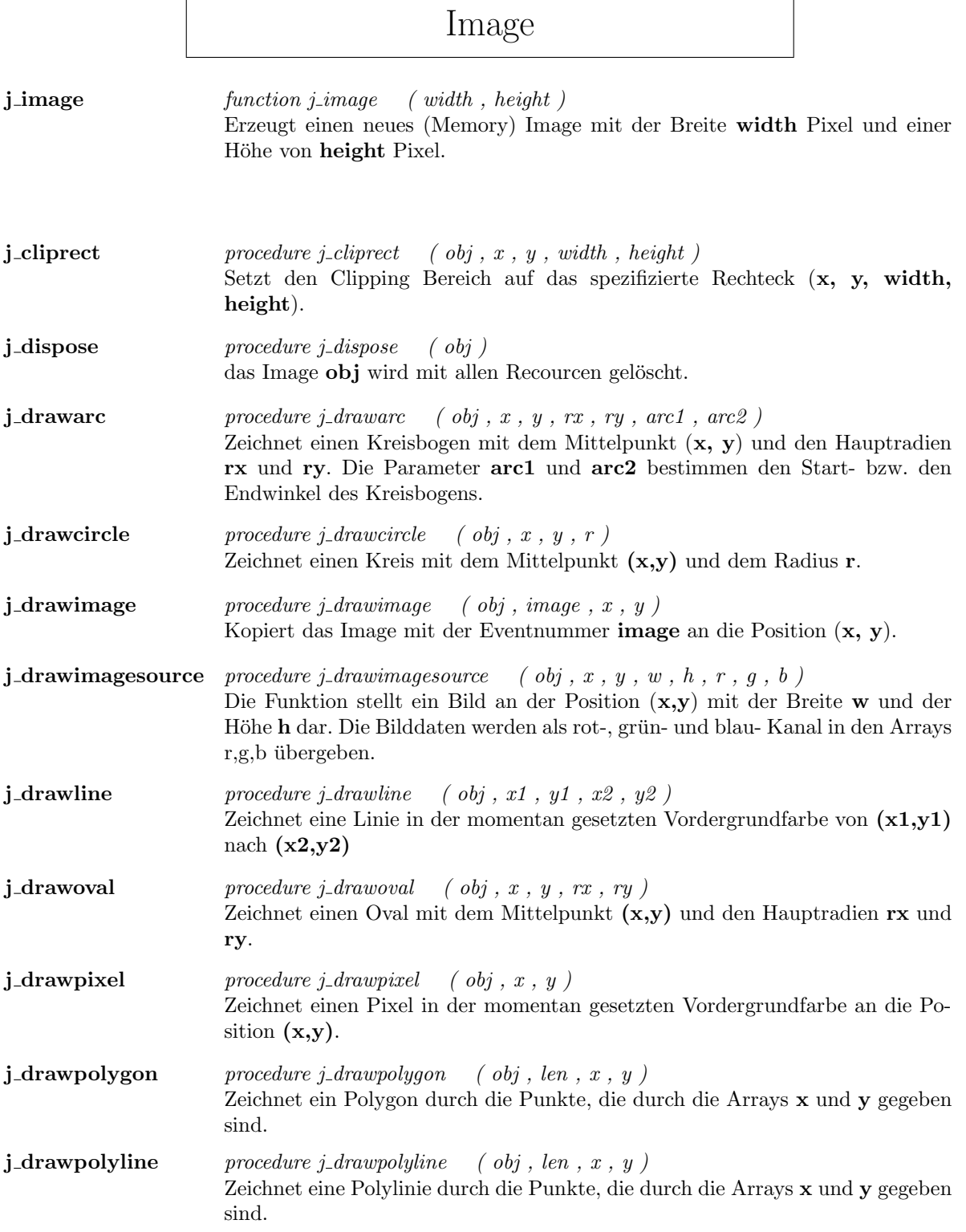

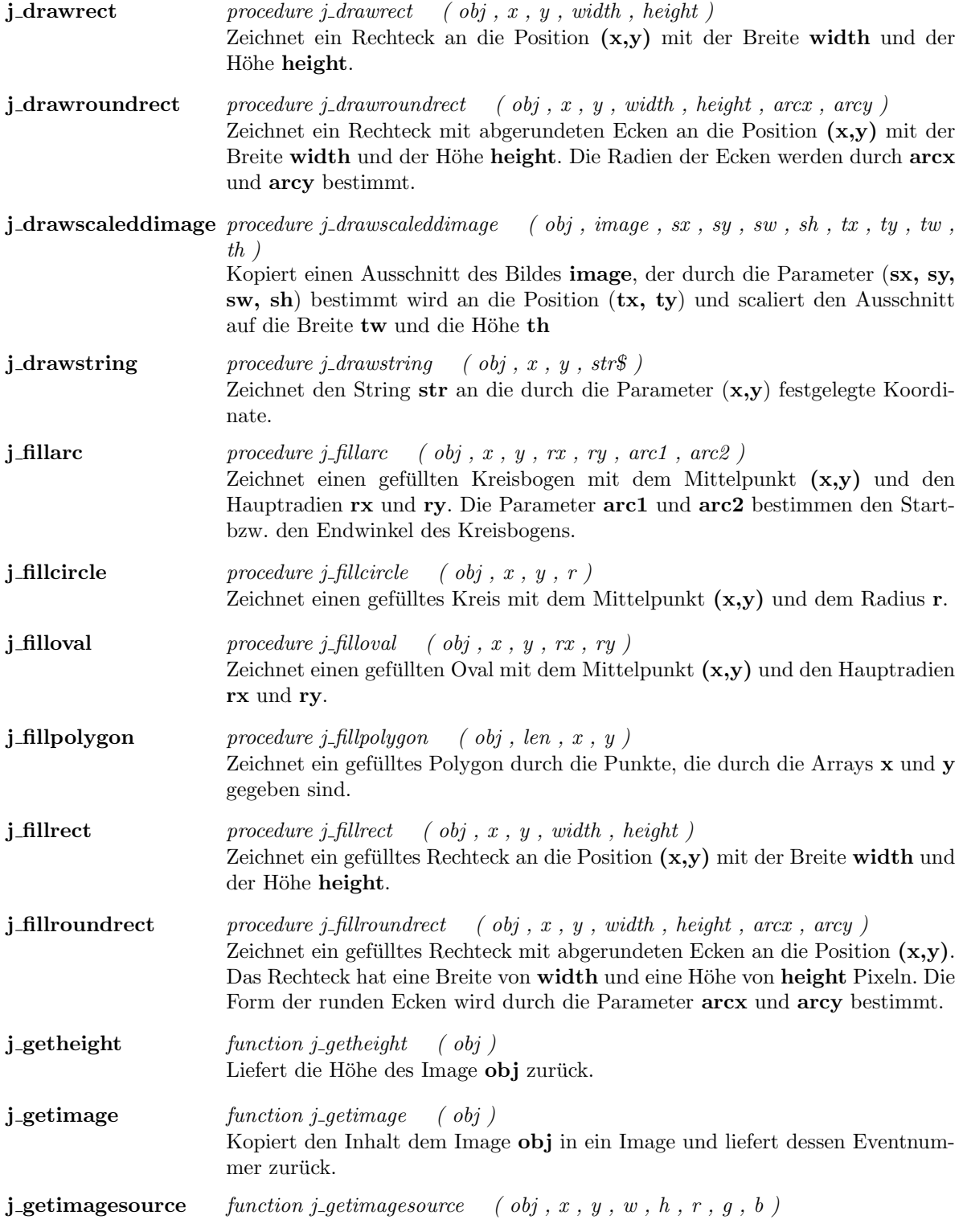

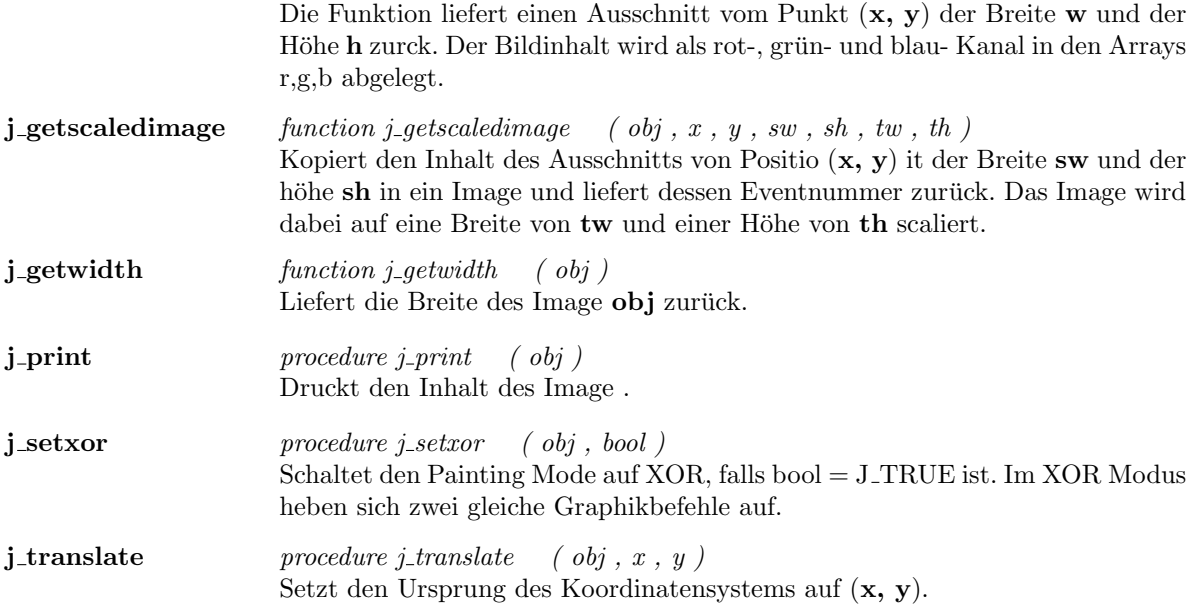

## Keylistener

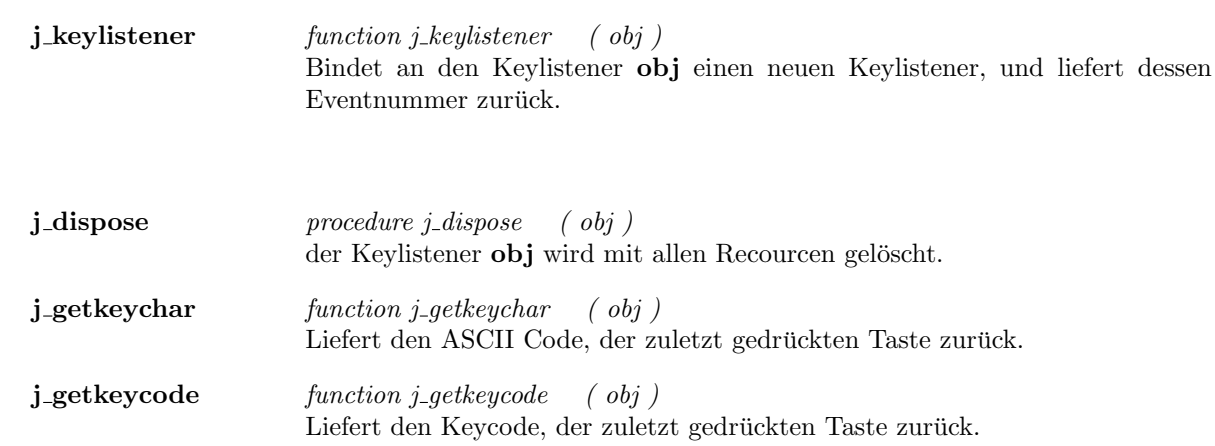

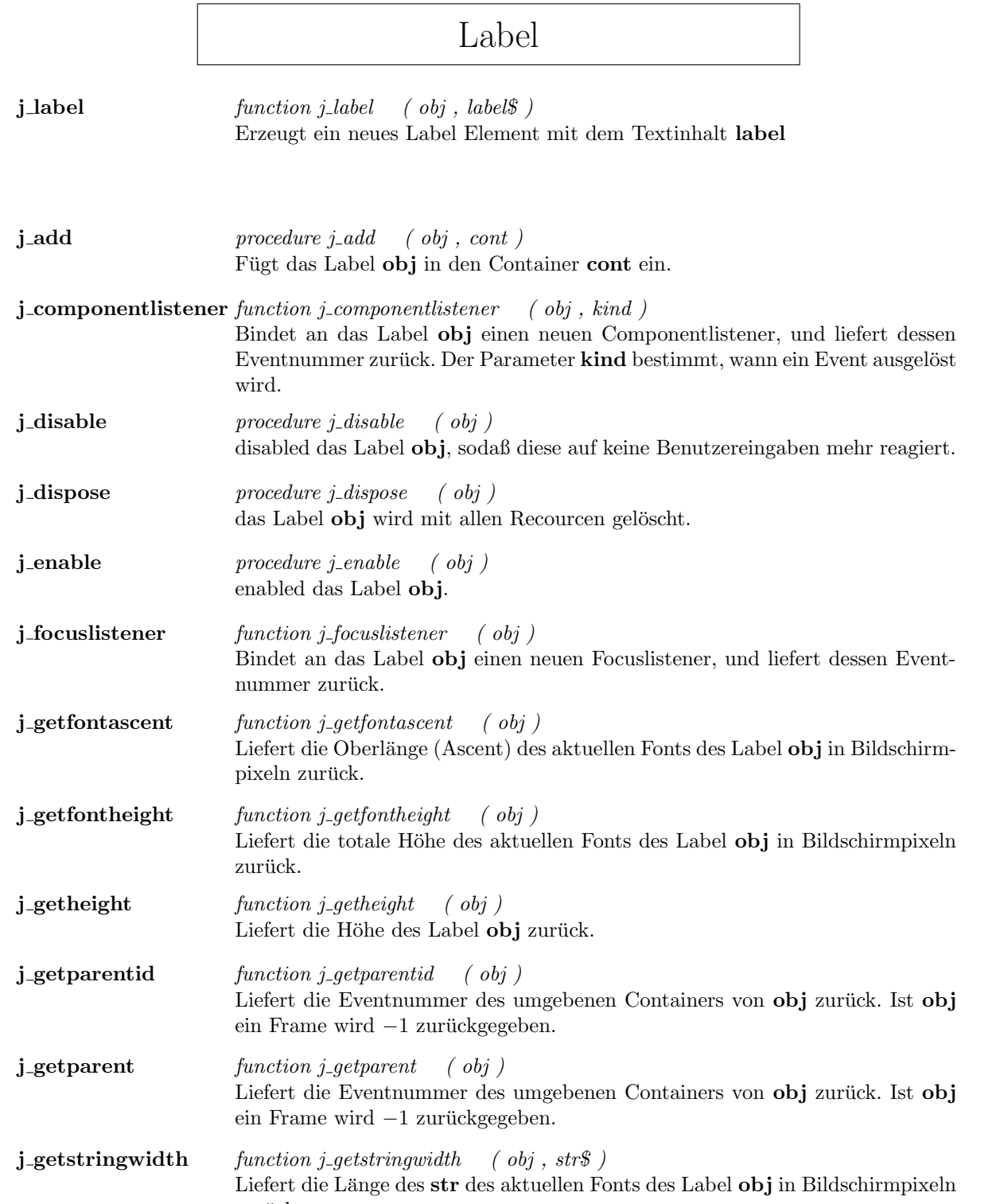

zurück.

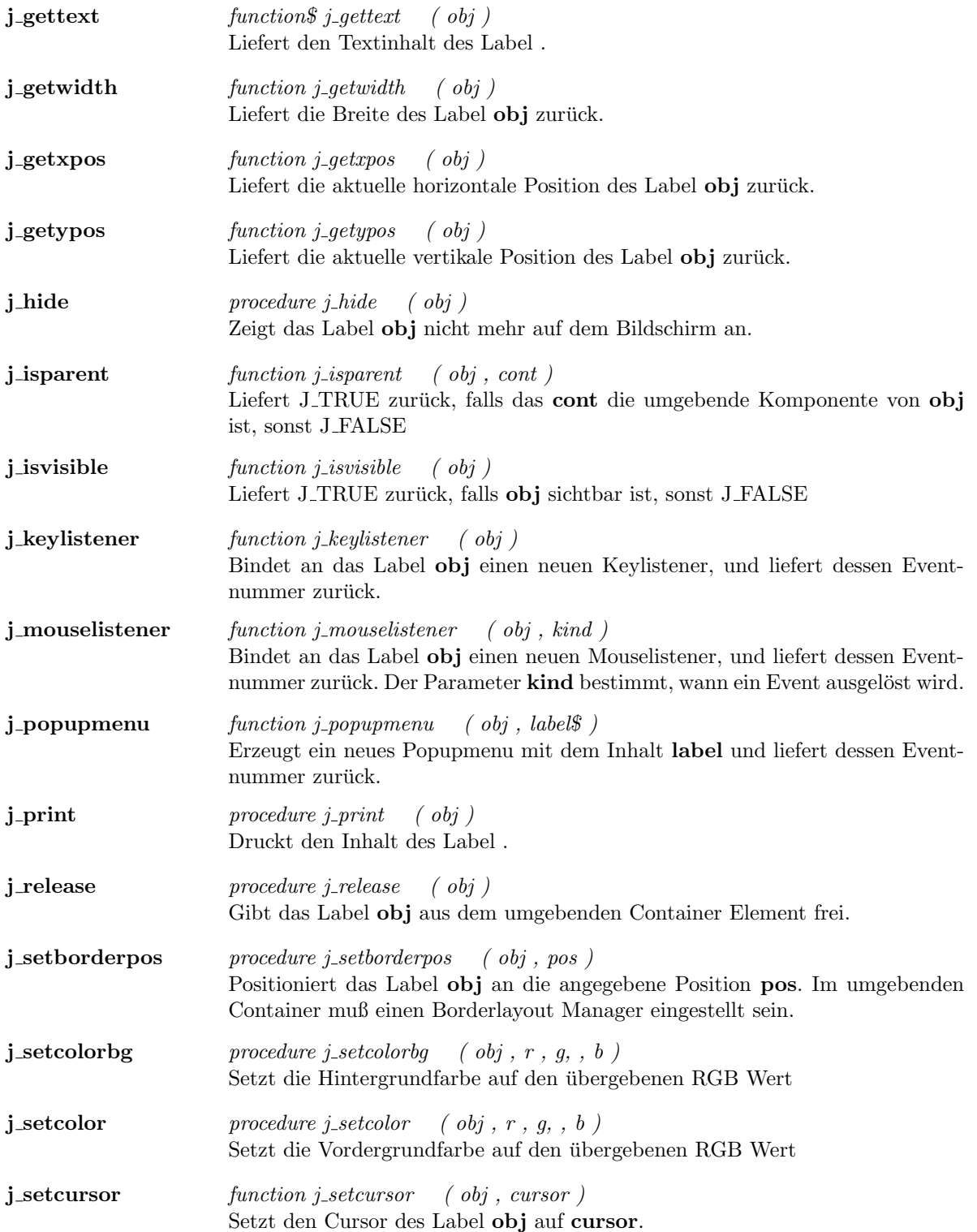

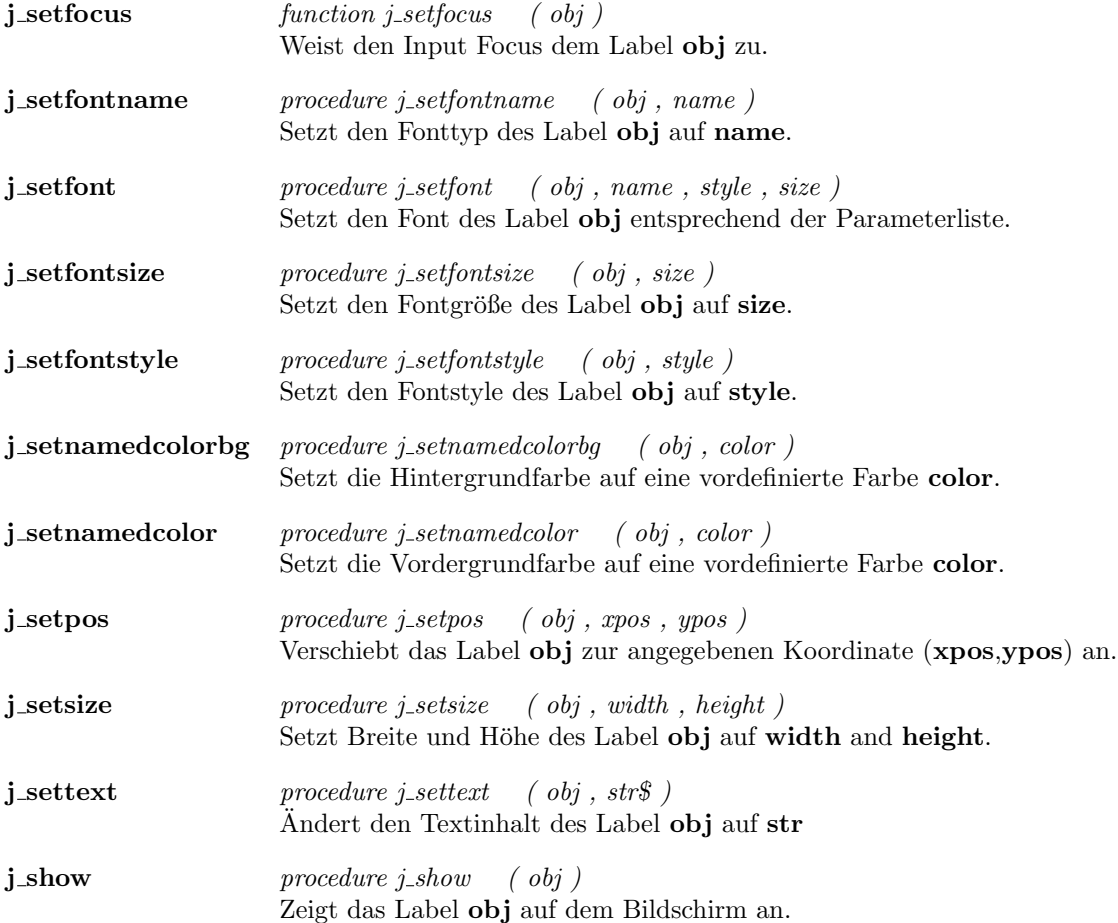

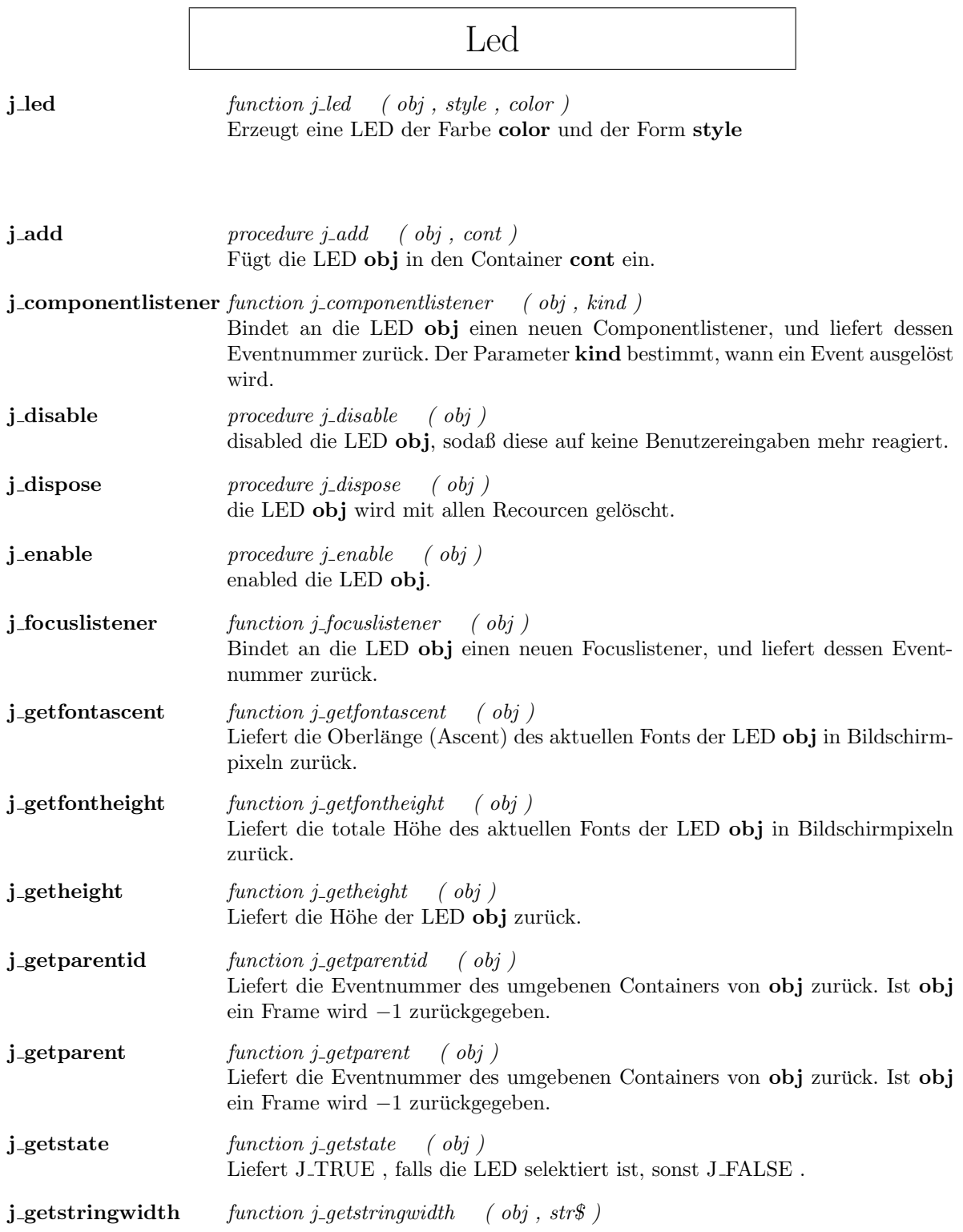

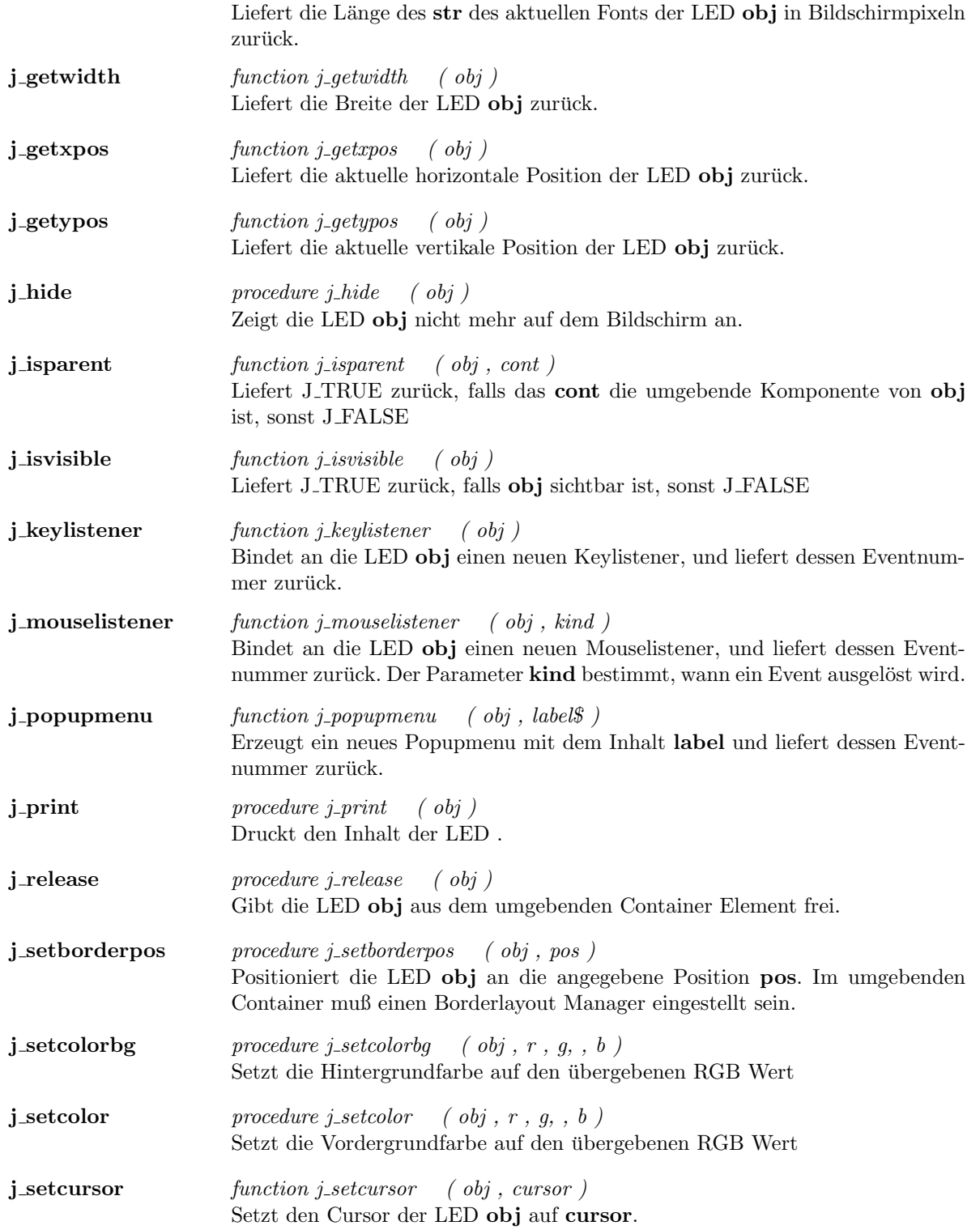

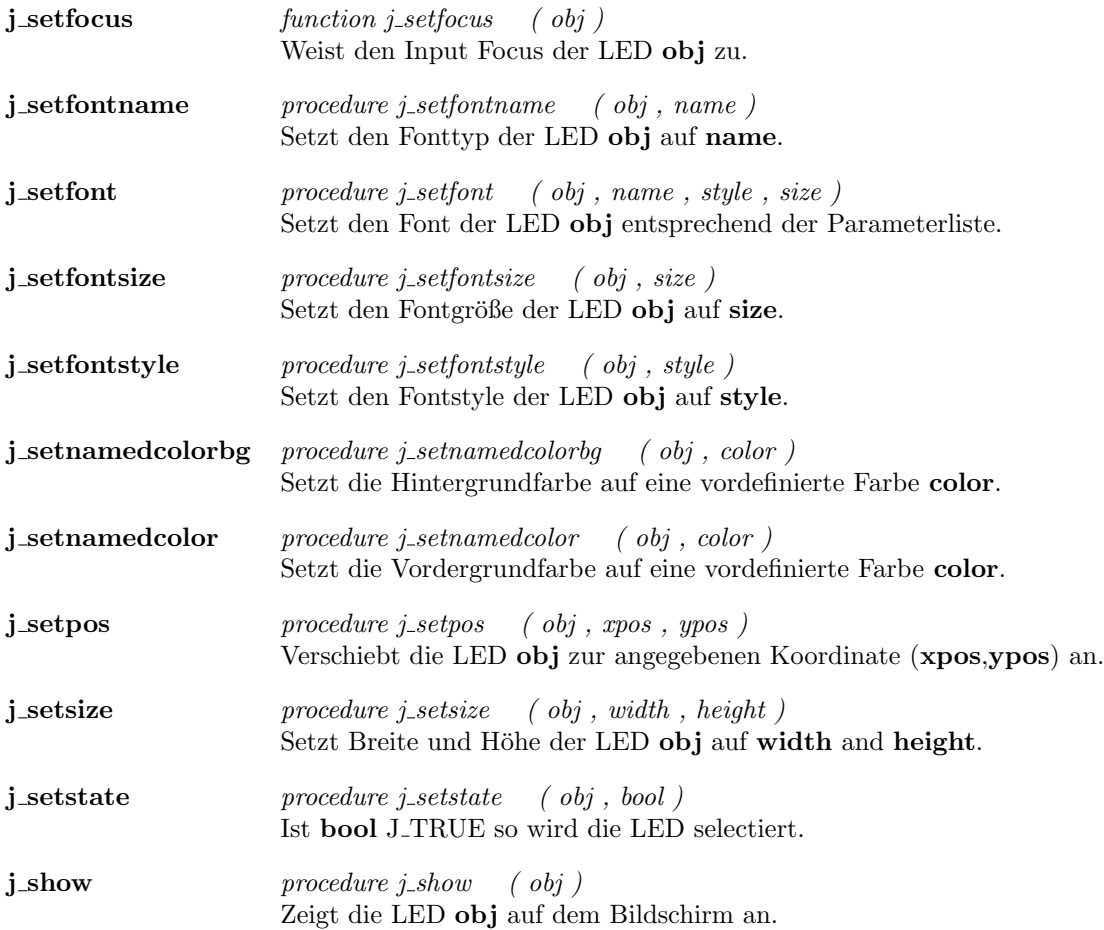

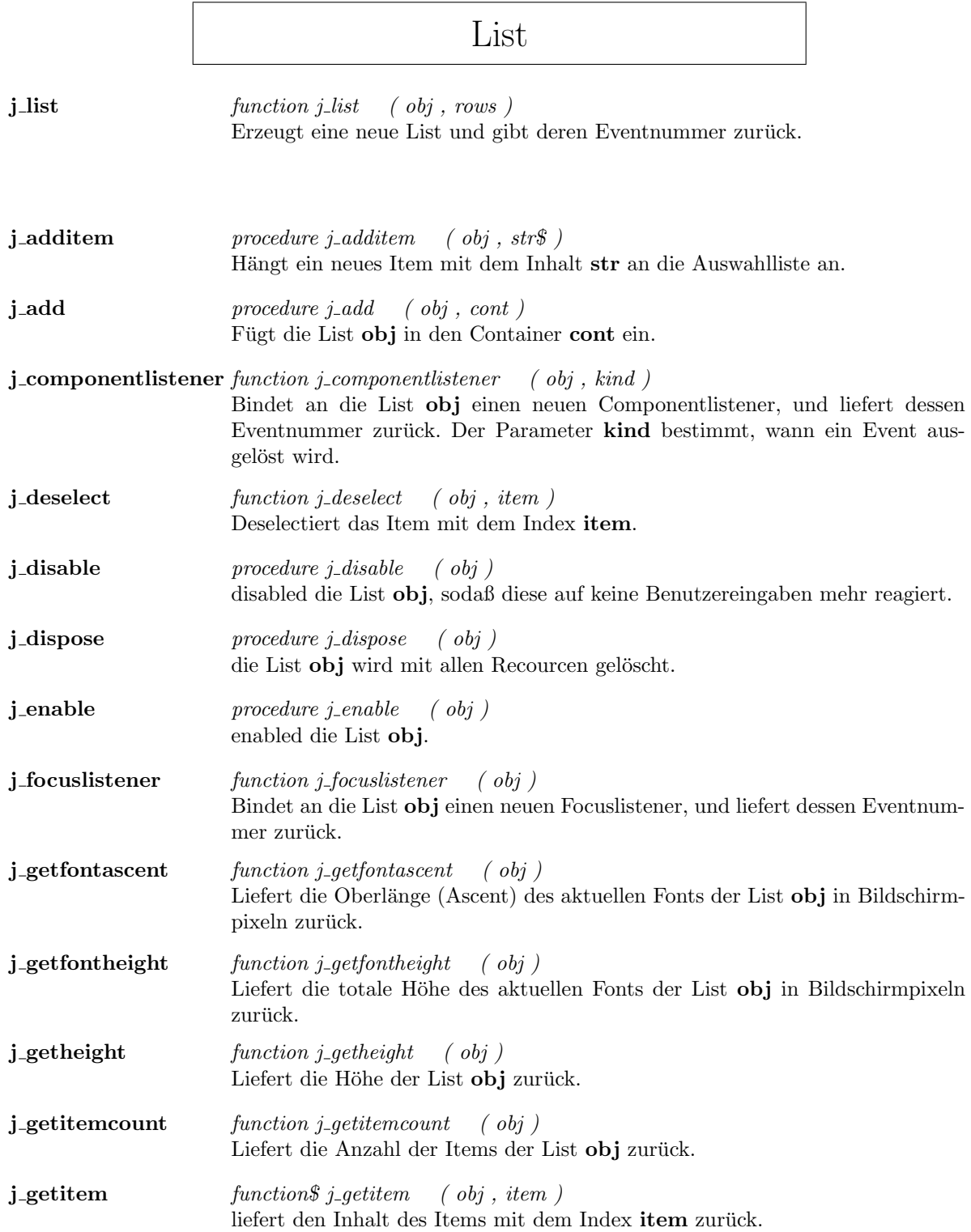

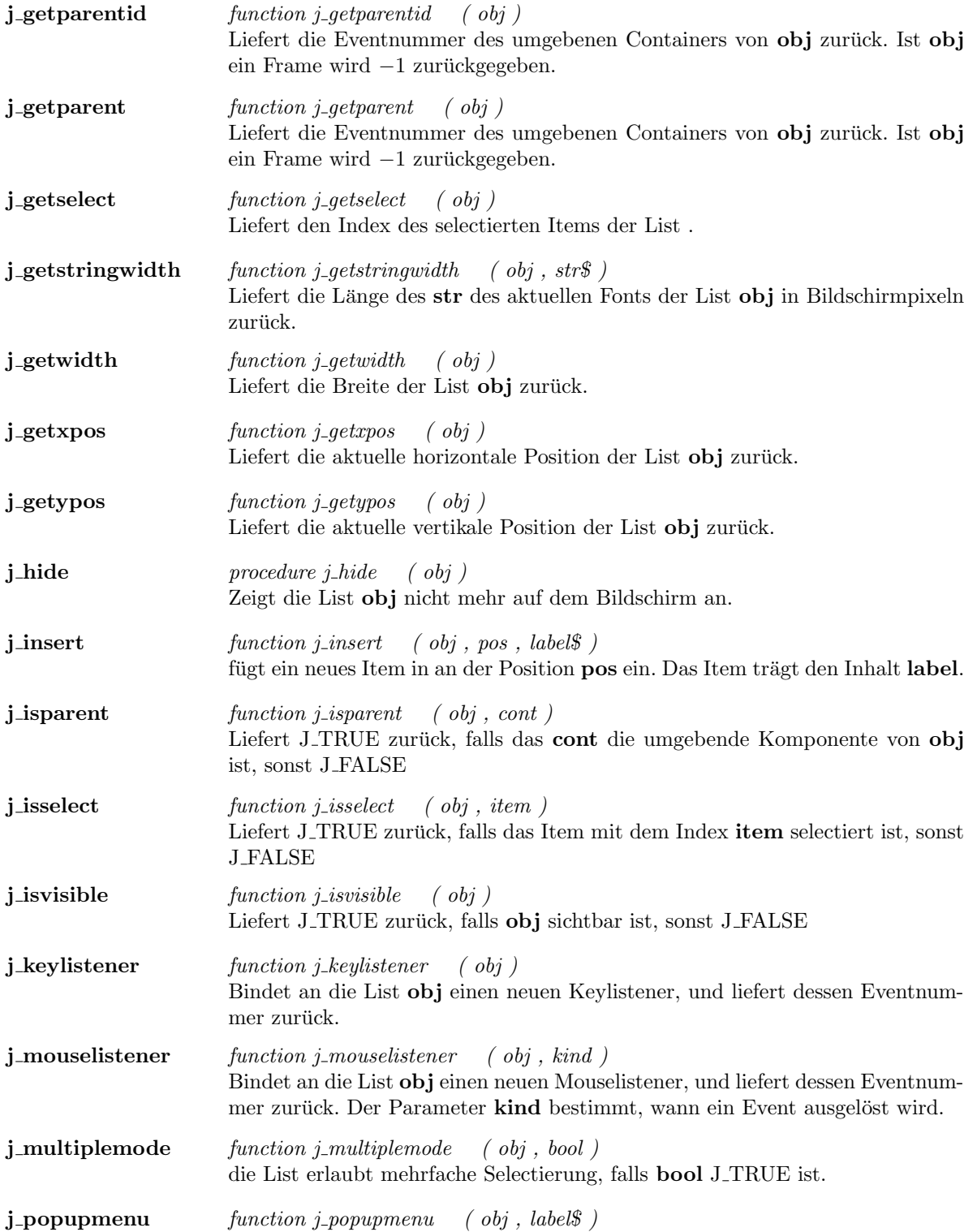

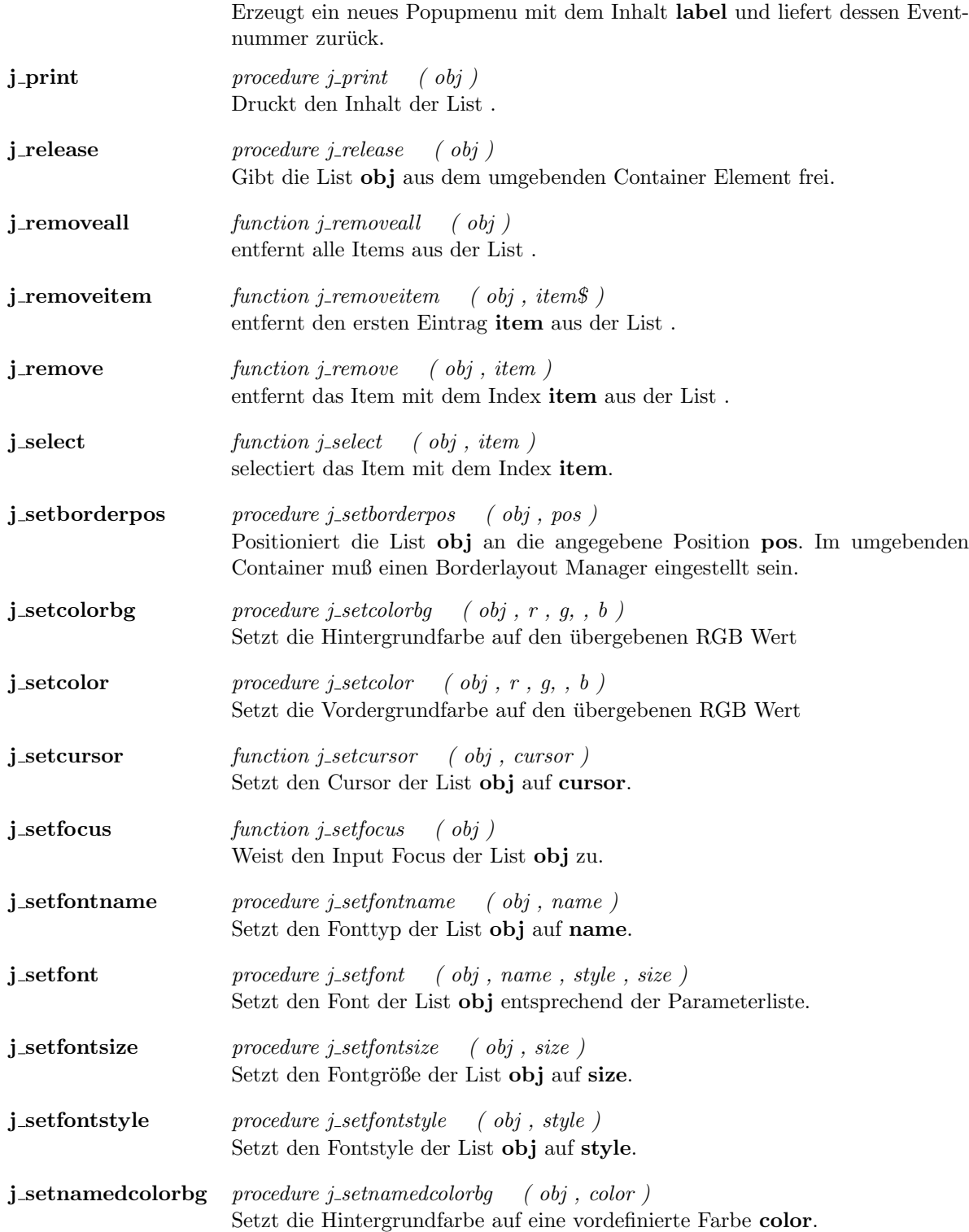

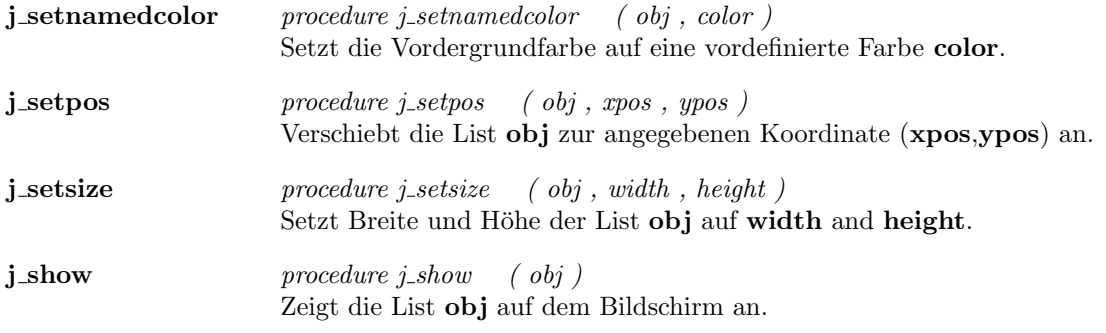

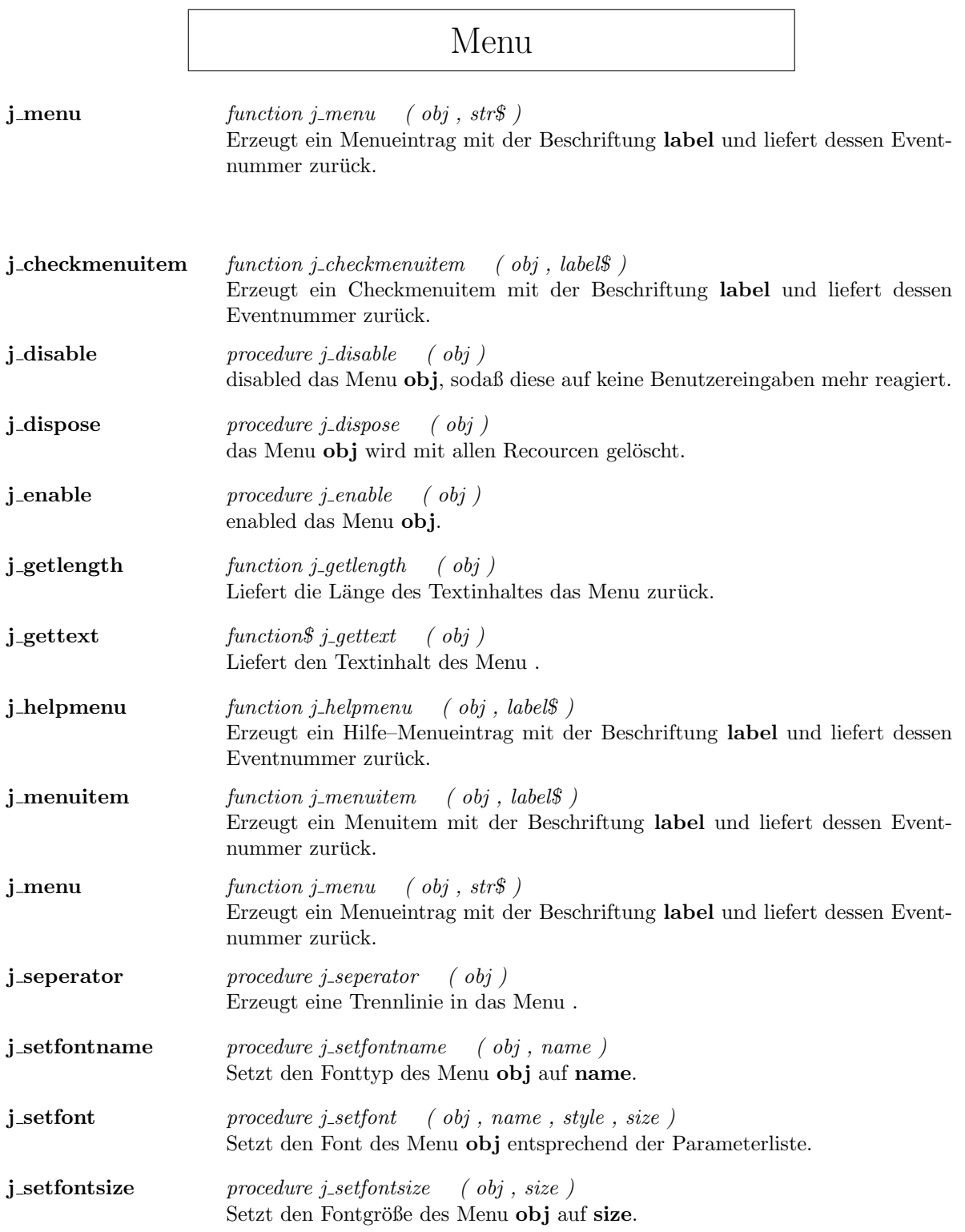

<u> 1980 - Johann Barbara, martxa alemaniar a</u>

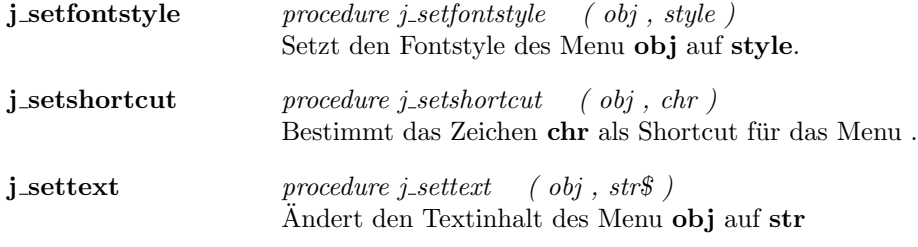

 $\overline{\phantom{a}}$ 

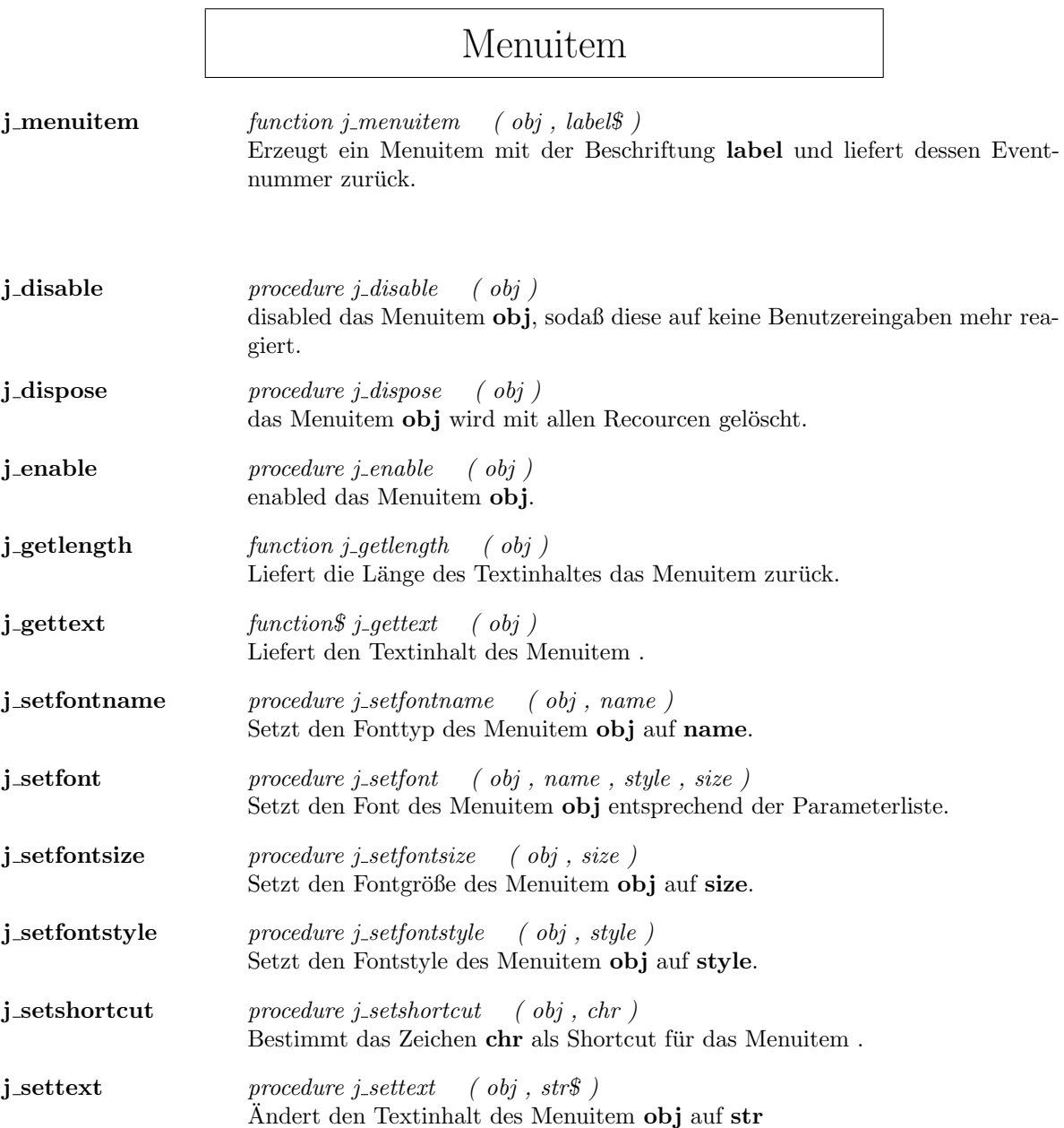

<u> 1989 - Johann Barn, mars eta bainar eta idazlea (</u>
### Meter

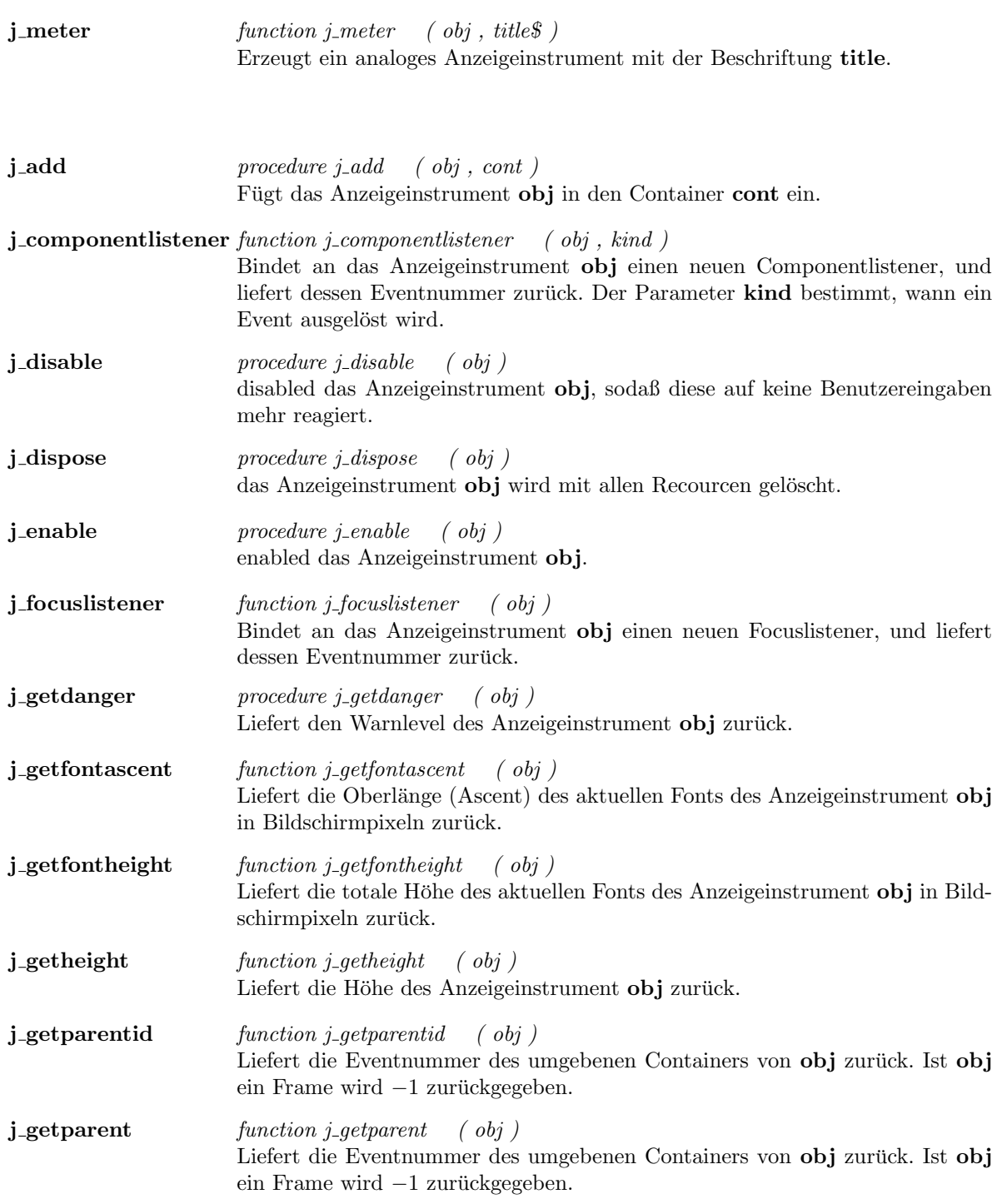

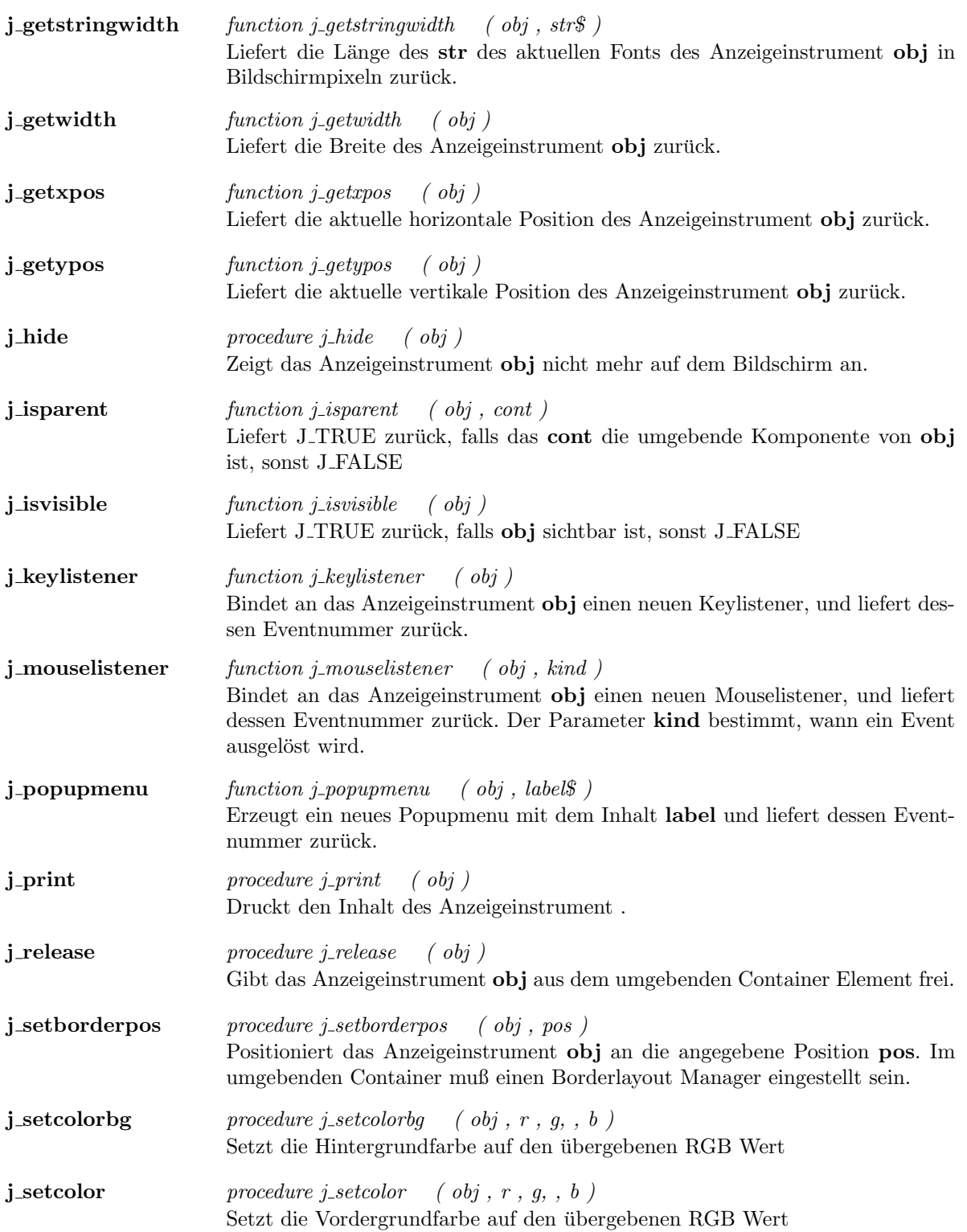

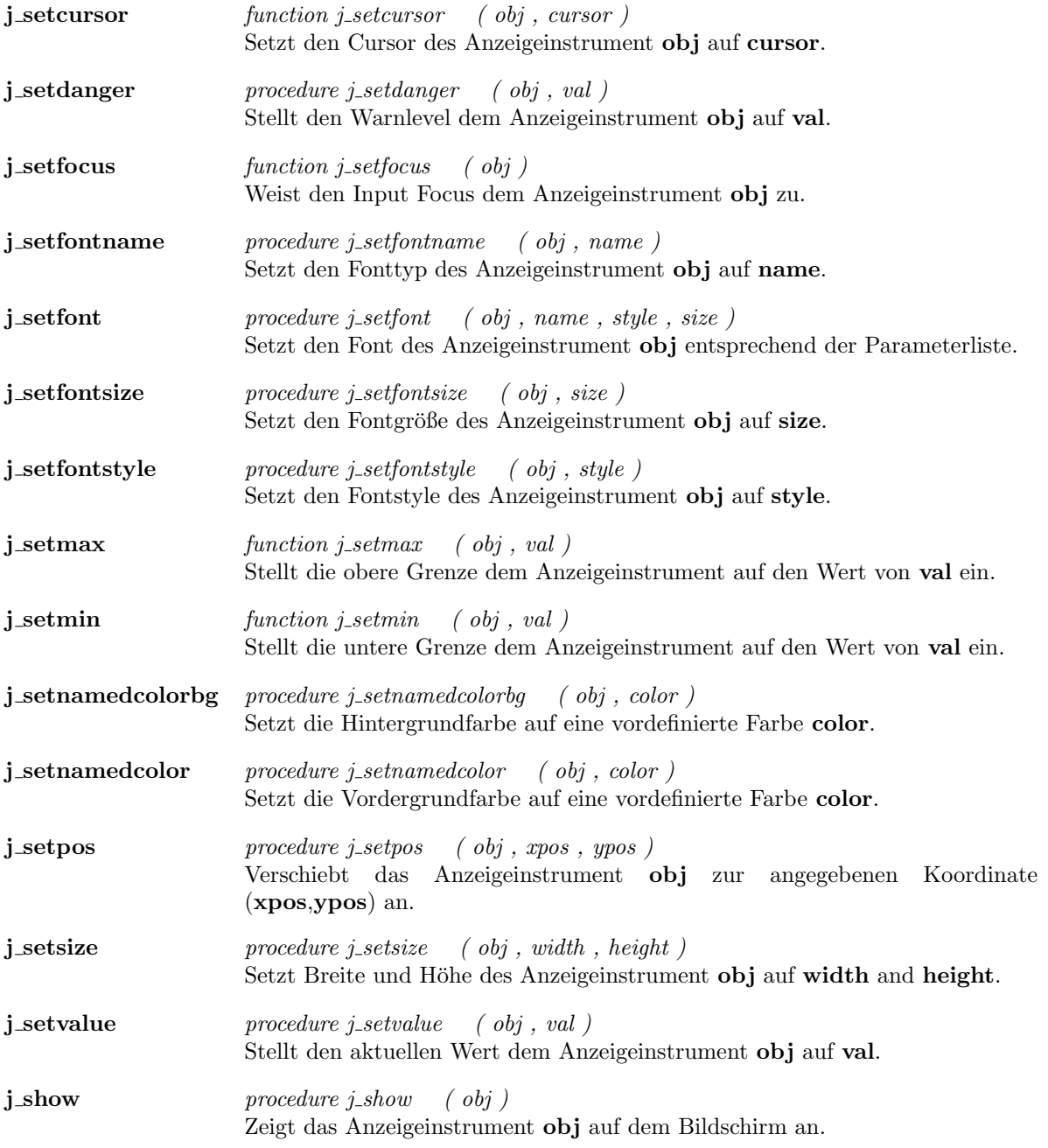

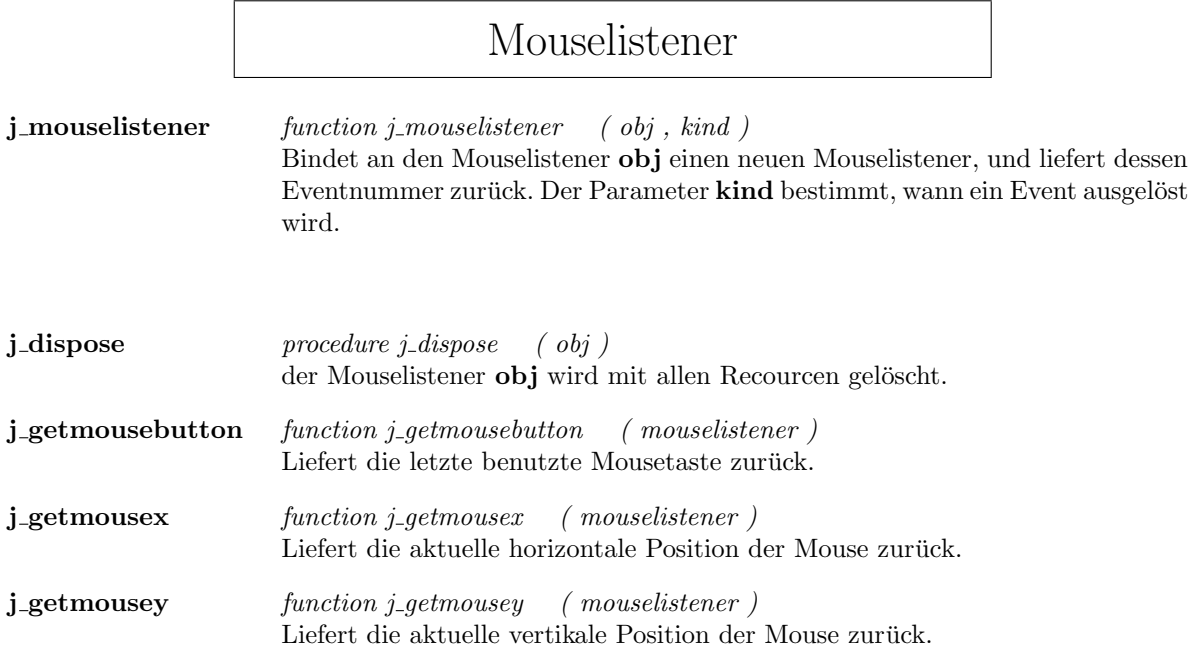

# Panel

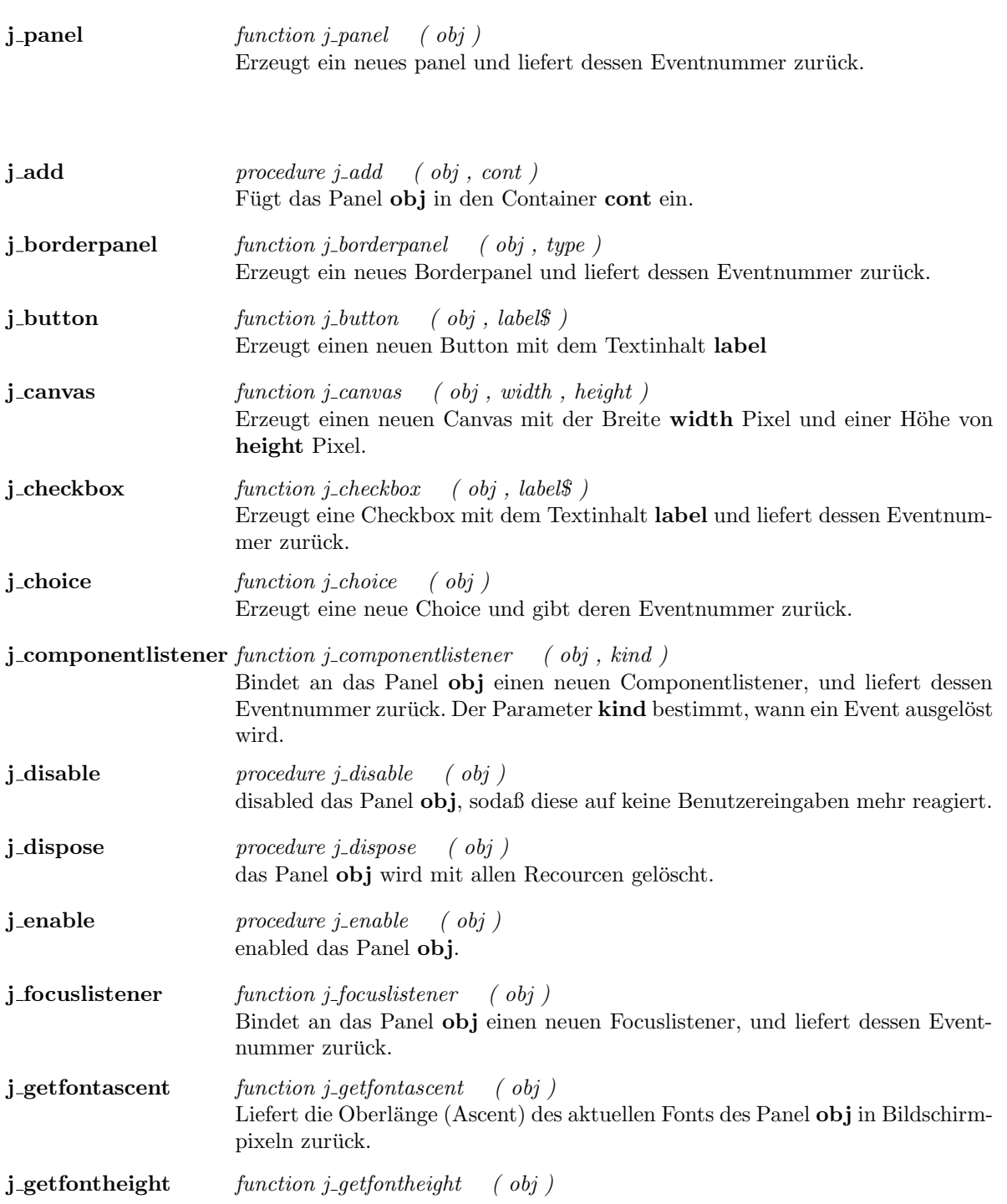

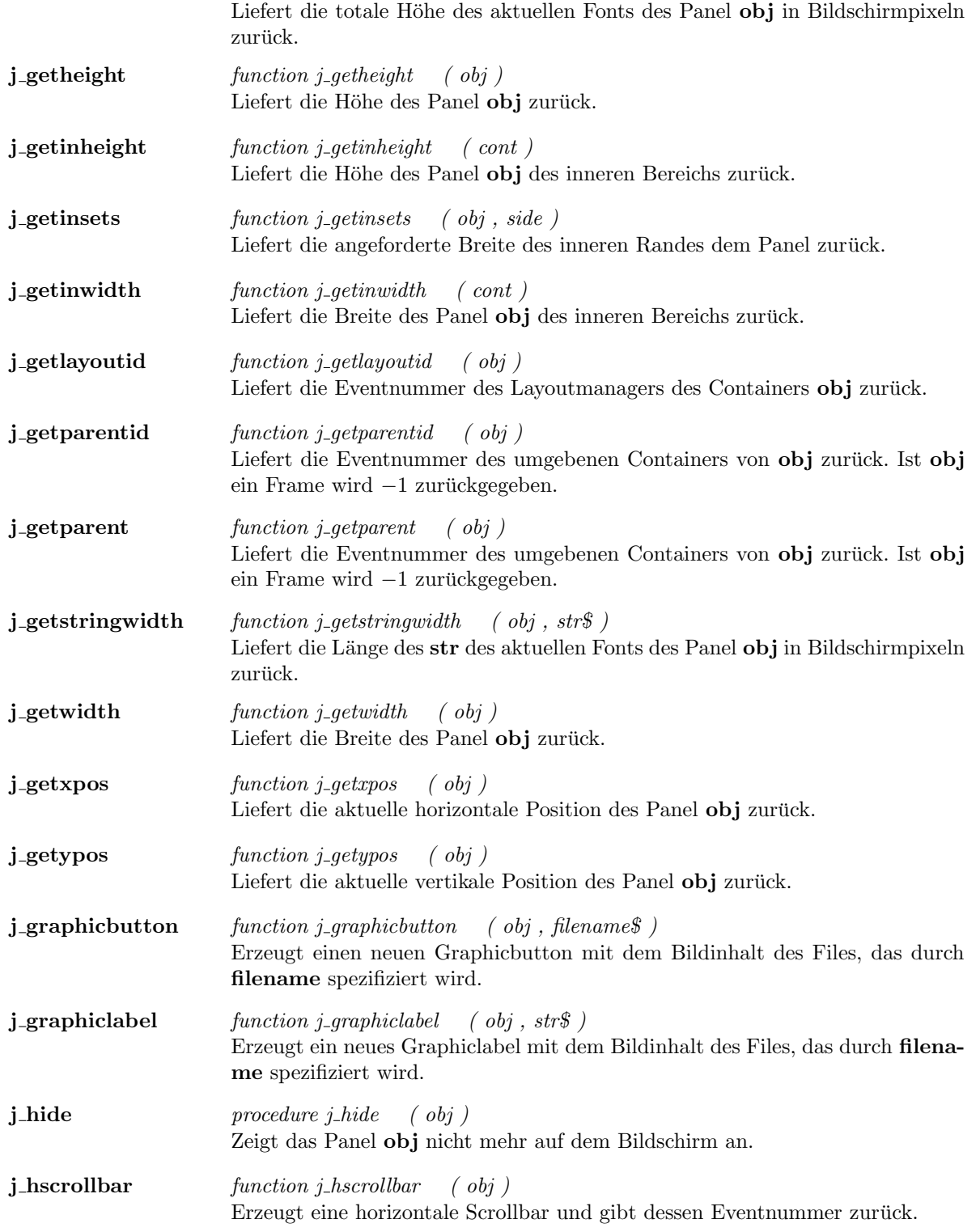

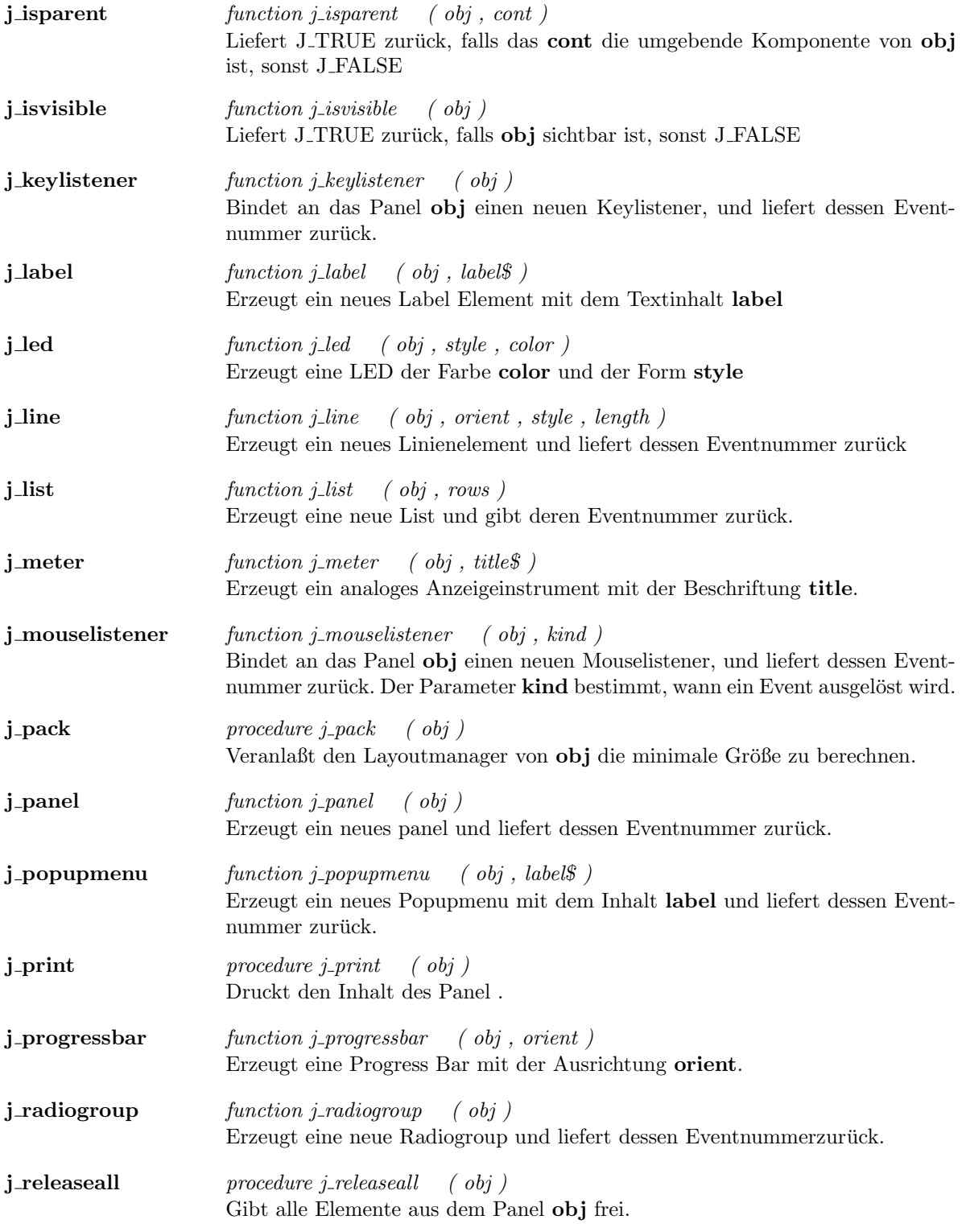

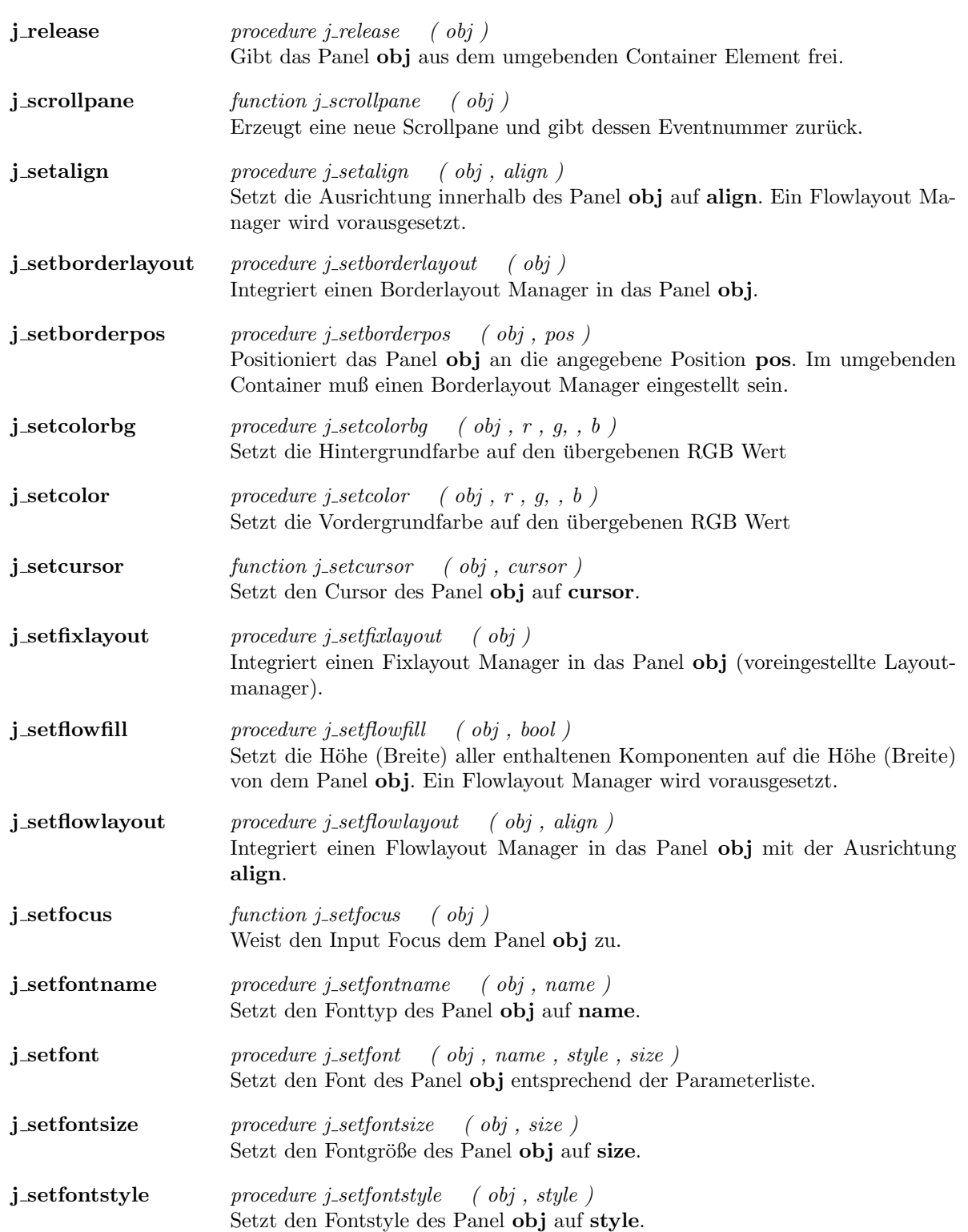

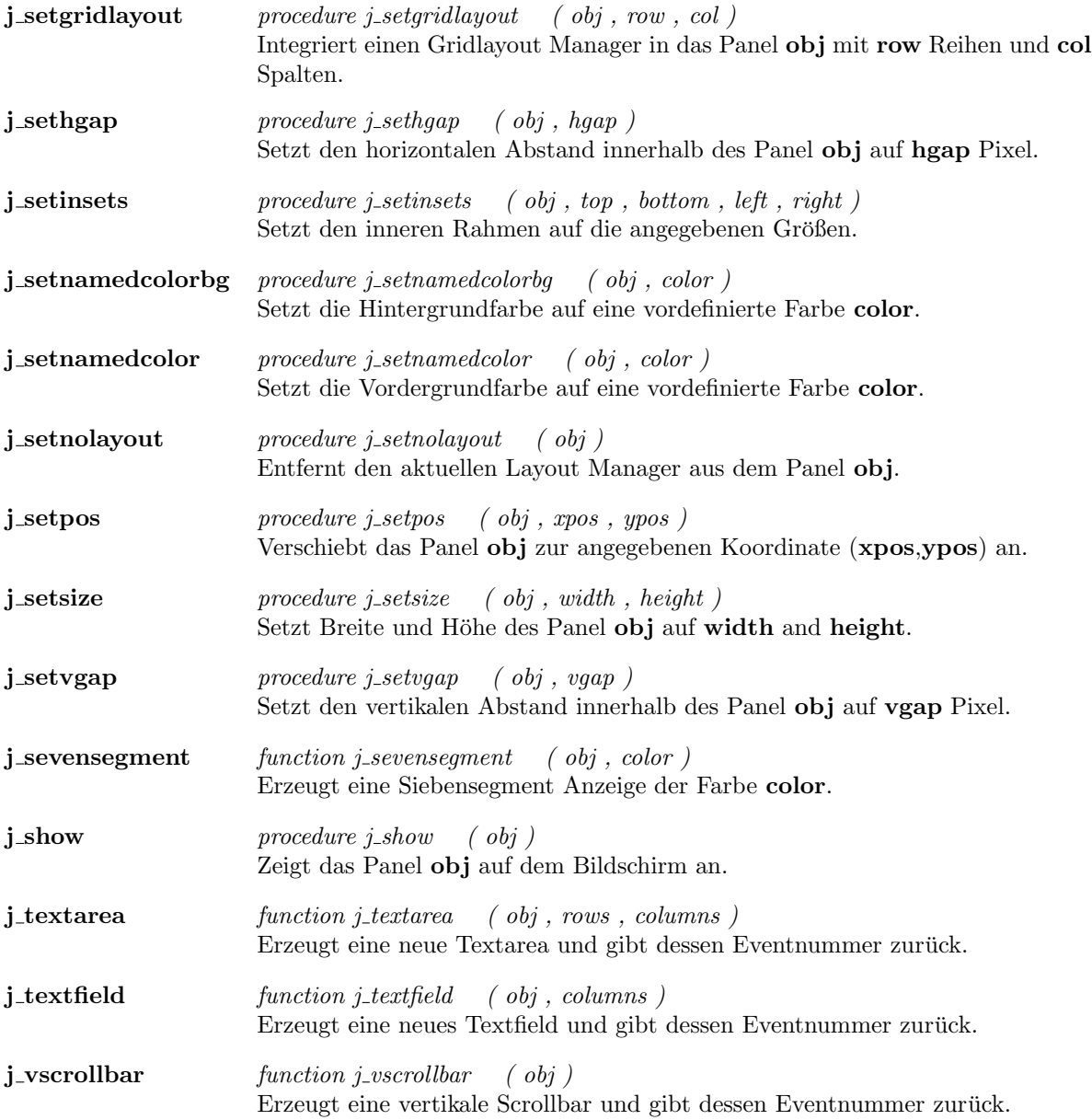

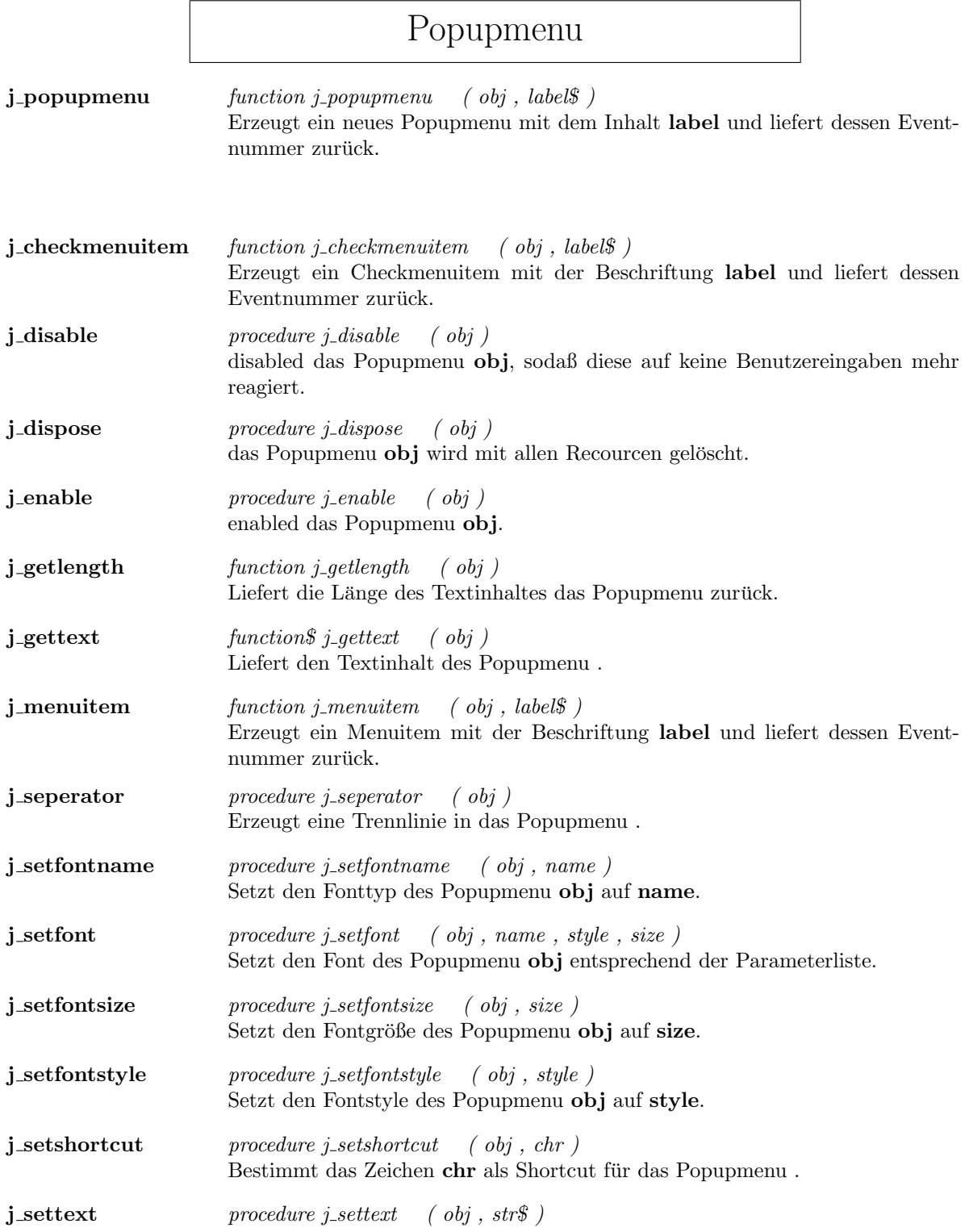

Ändert den Textinhalt des Popupmenu ${\bf obj}$ auf ${\bf str}$ 

j\_showpopup procedure j\_showpopup ( obj , xpos , ypos ) Zeigt das Popupmenu an der Koordinate (xpos,ypos) an.

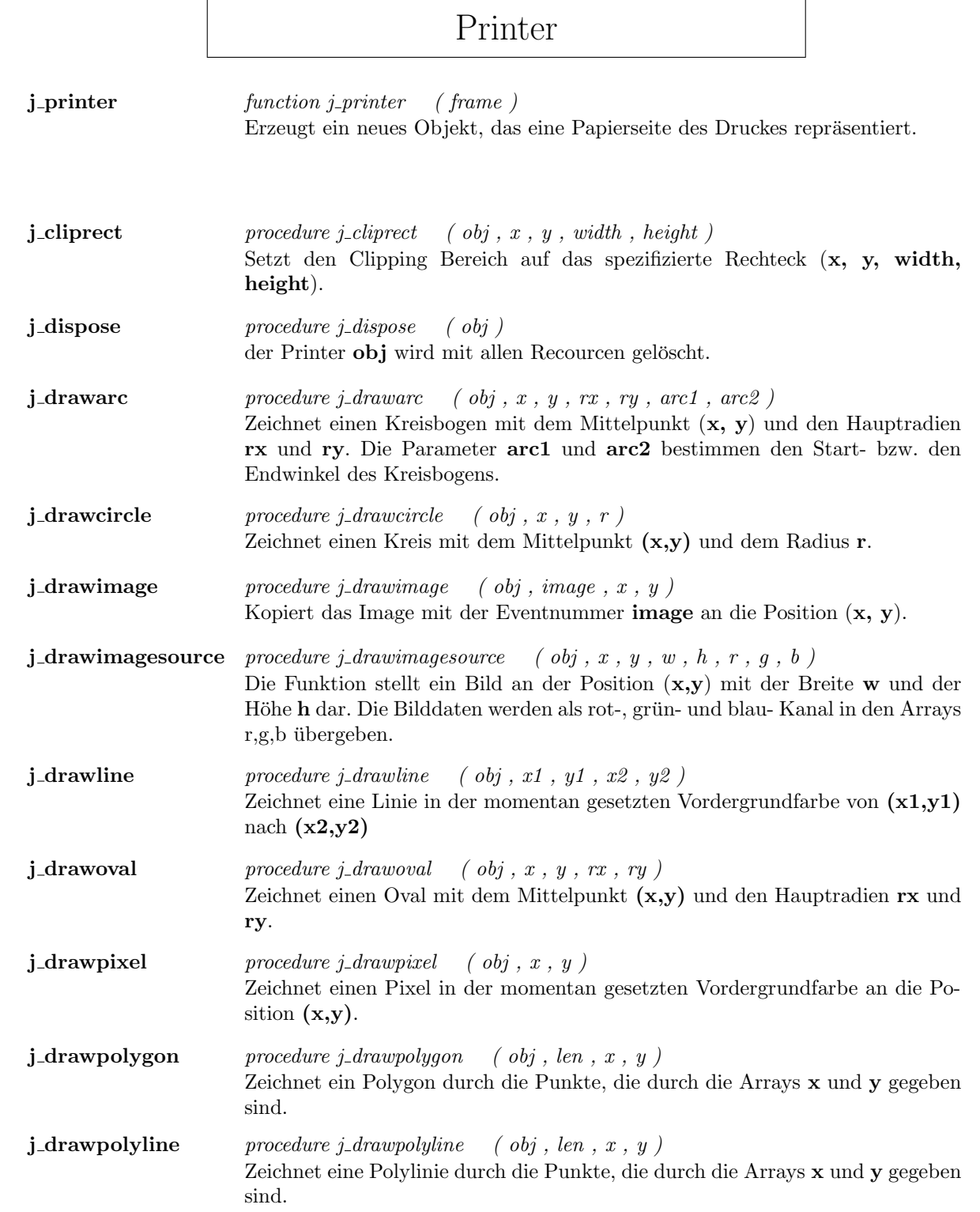

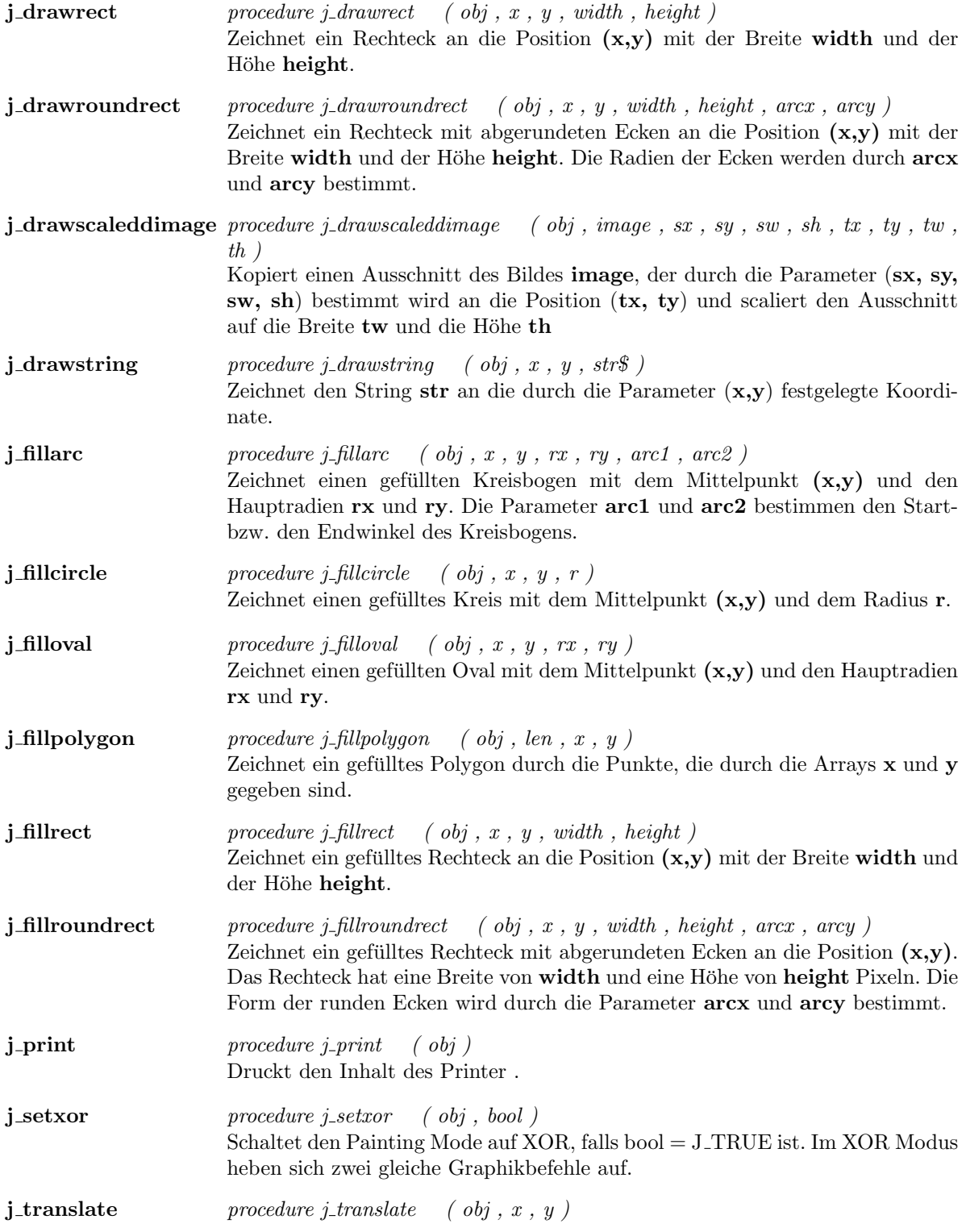

Setzt den Ursprung des Koordinatensystems auf $(\mathbf{x}, \, \mathbf{y}).$ 

# Progressbar

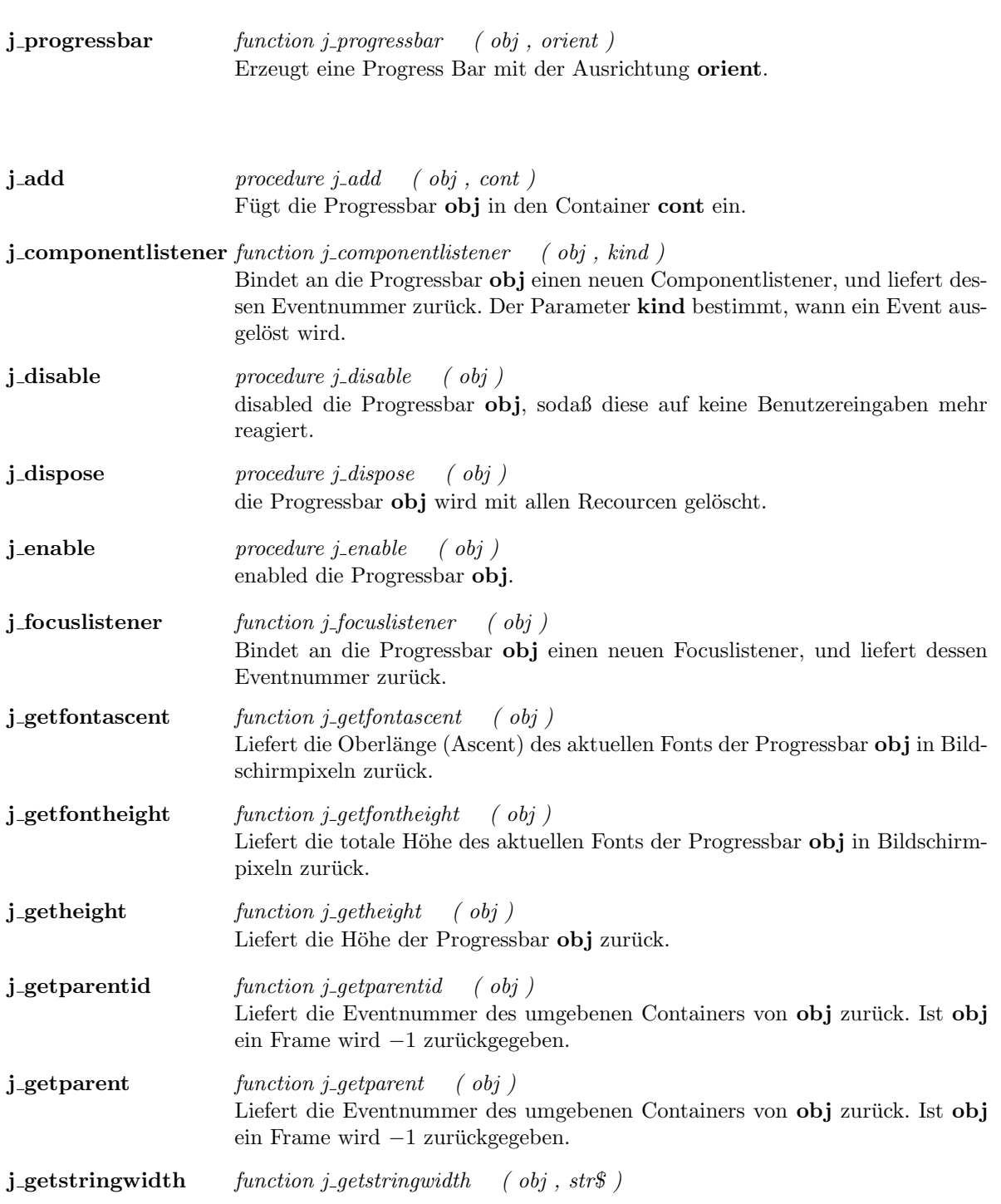

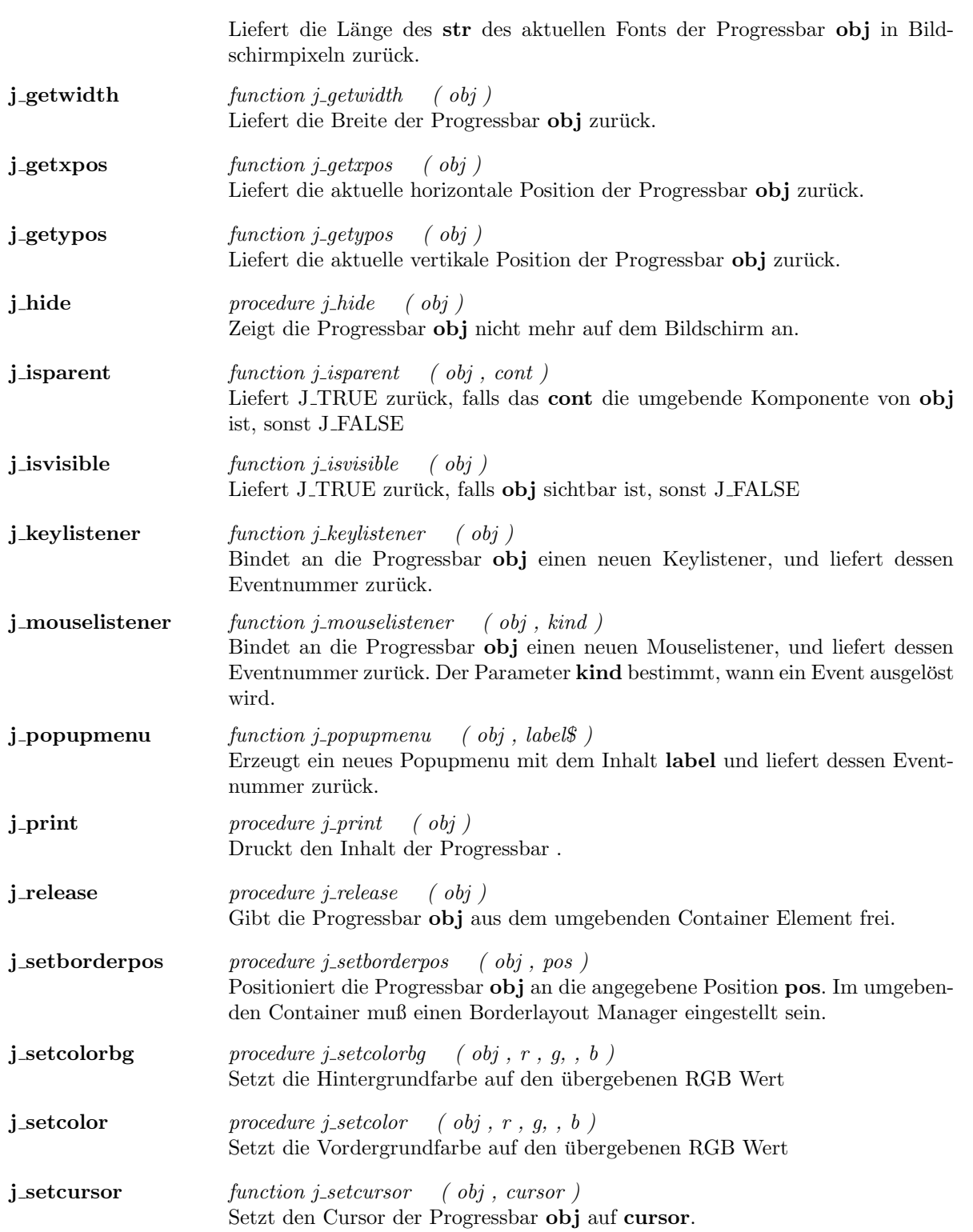

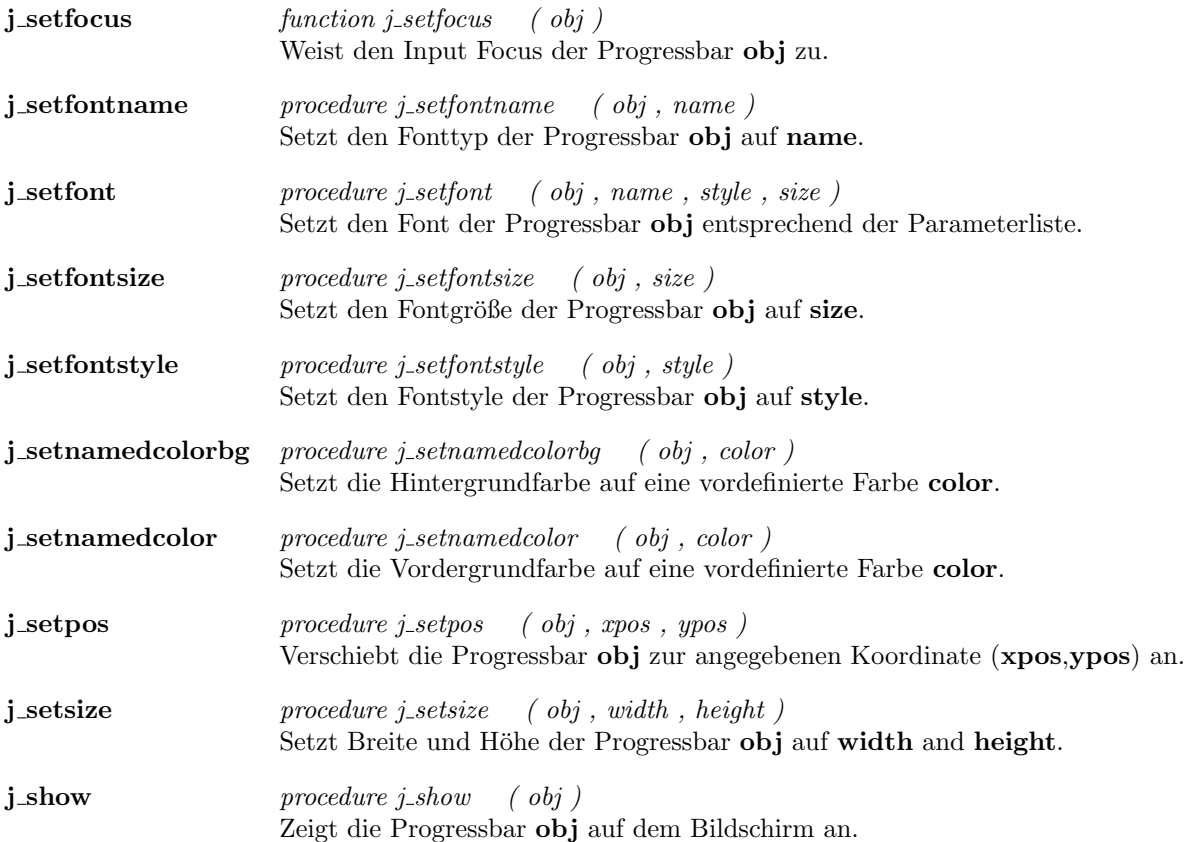

 $\overline{\phantom{a}}$ 

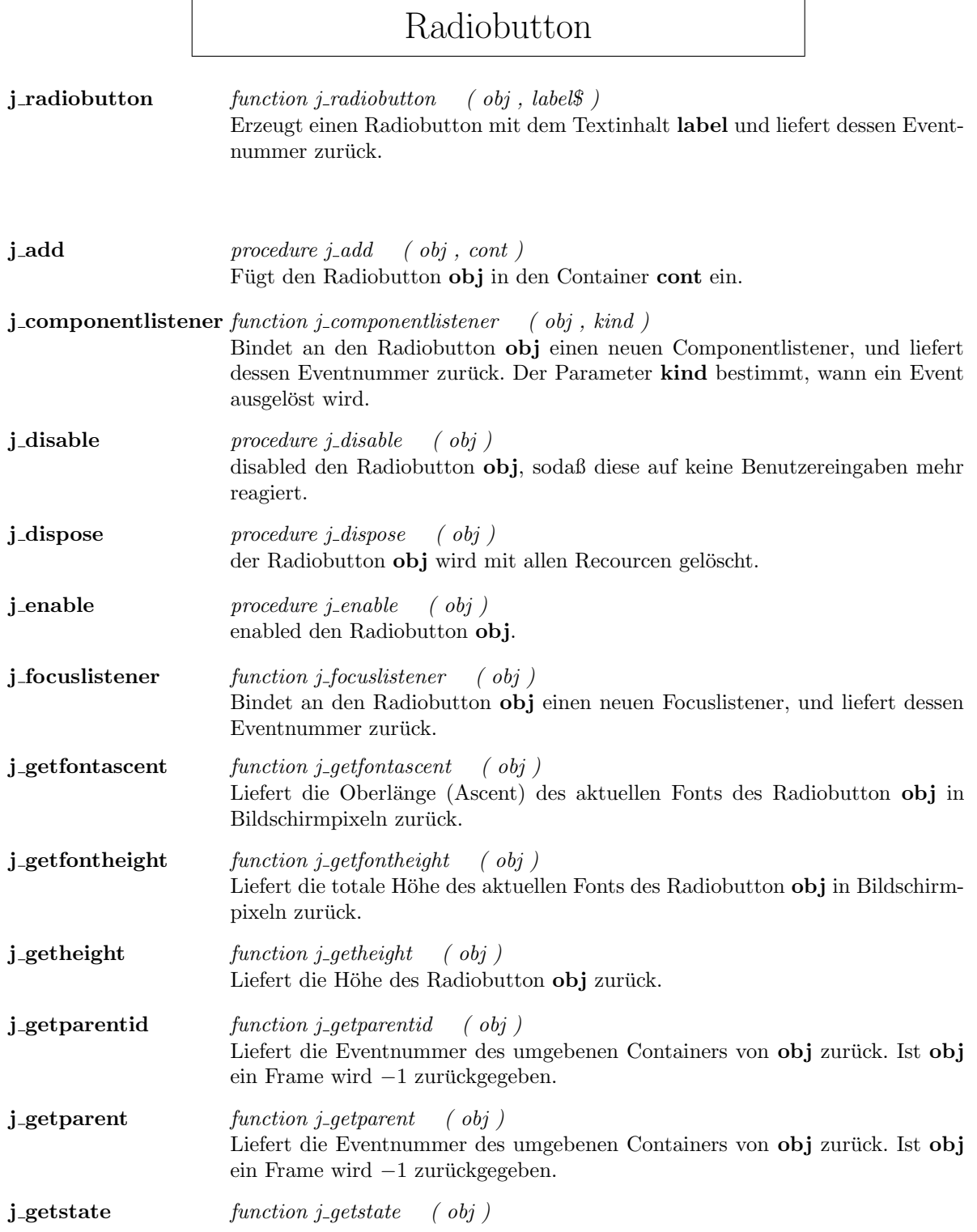

r

Liefert J TRUE , falls der Radiobutton selektiert ist, sonst J FALSE .

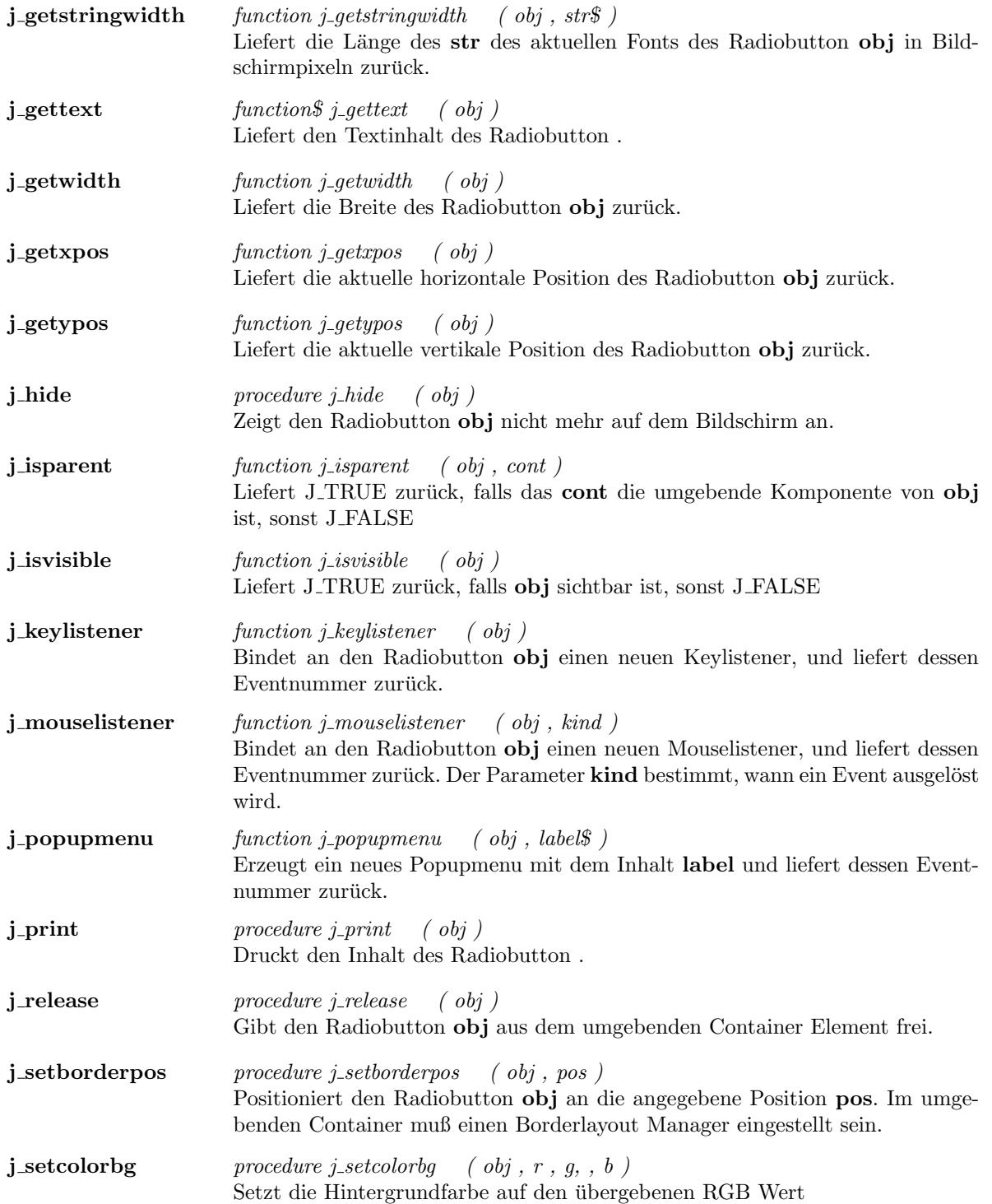

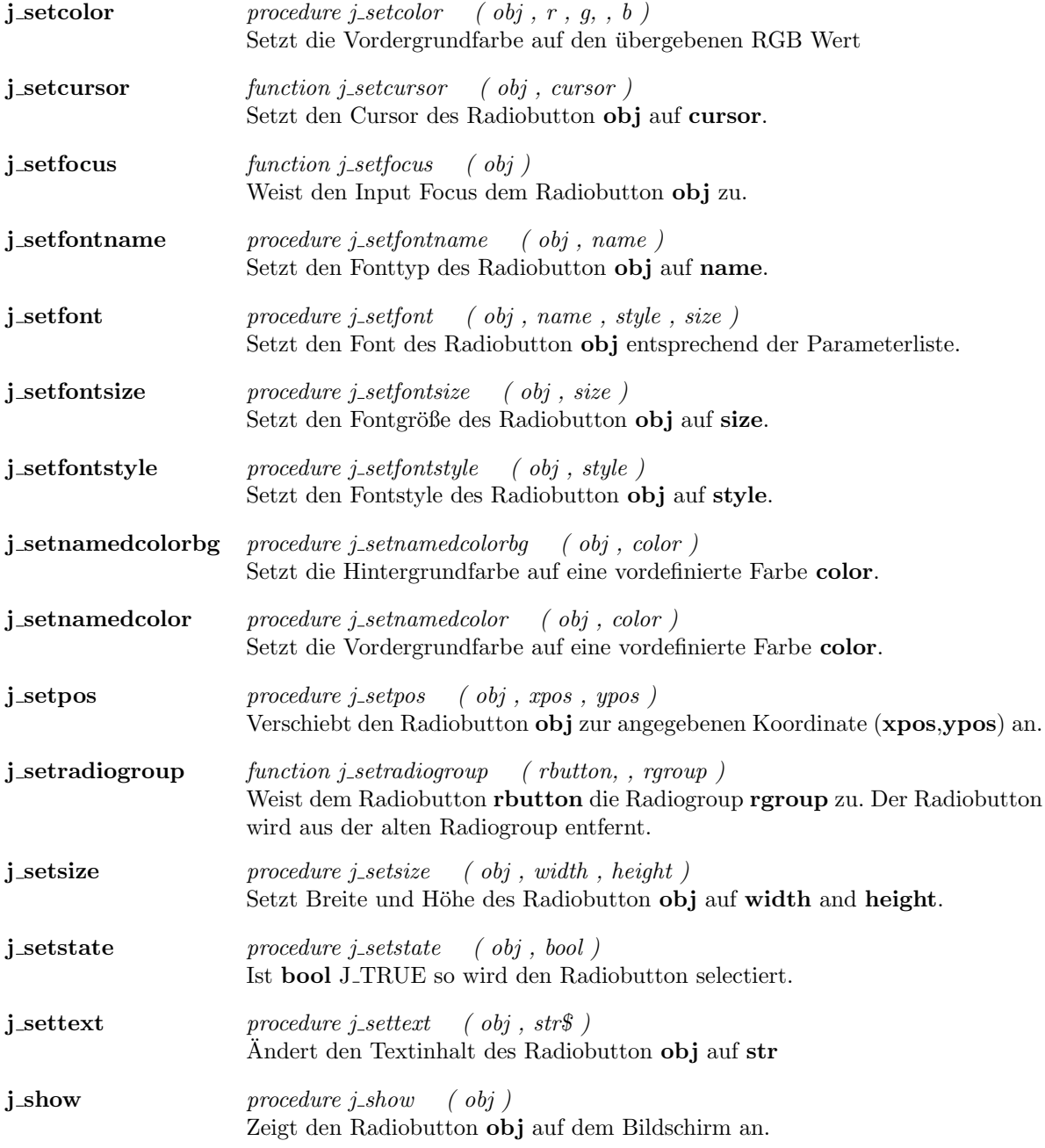

# Sevensegment

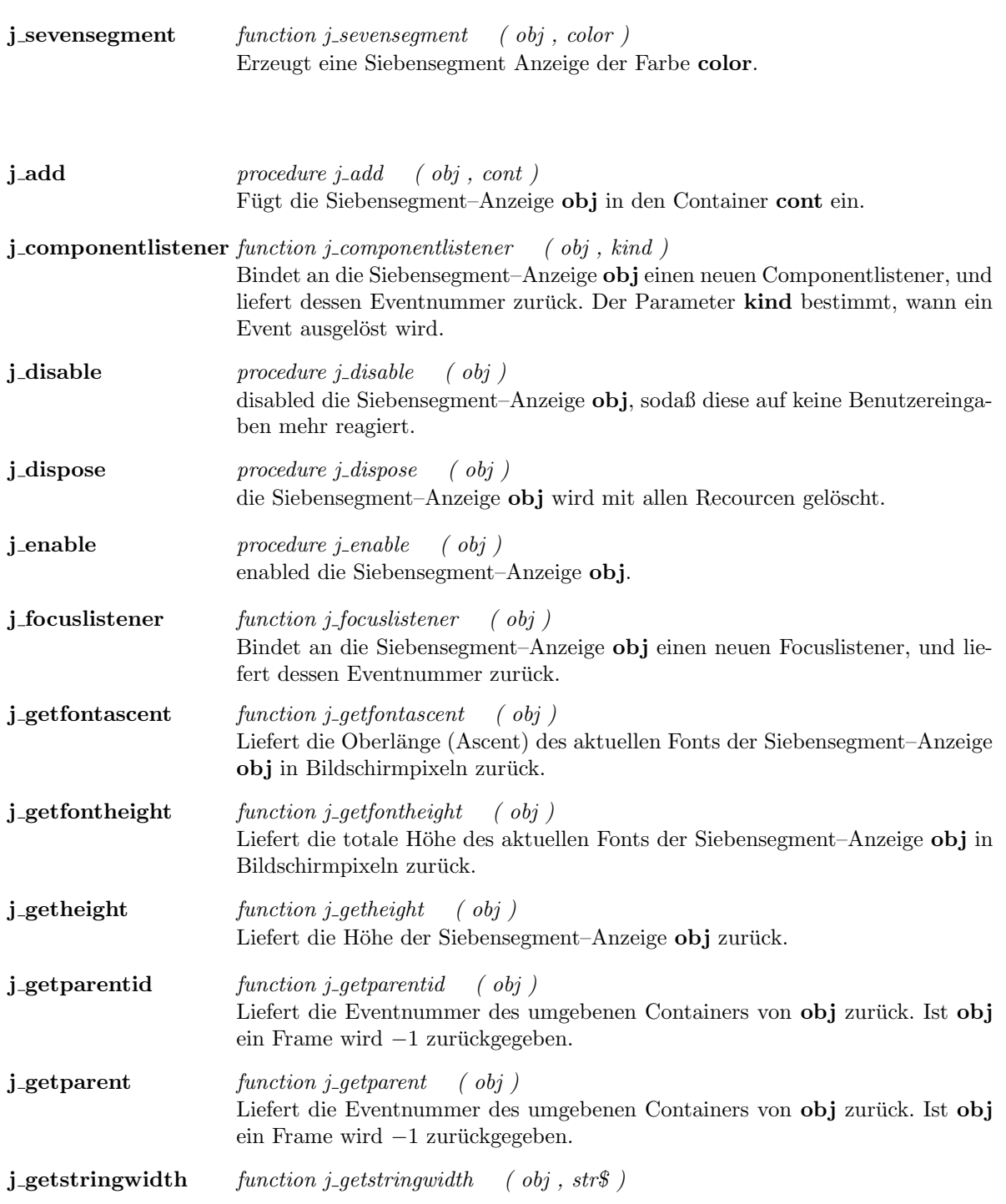

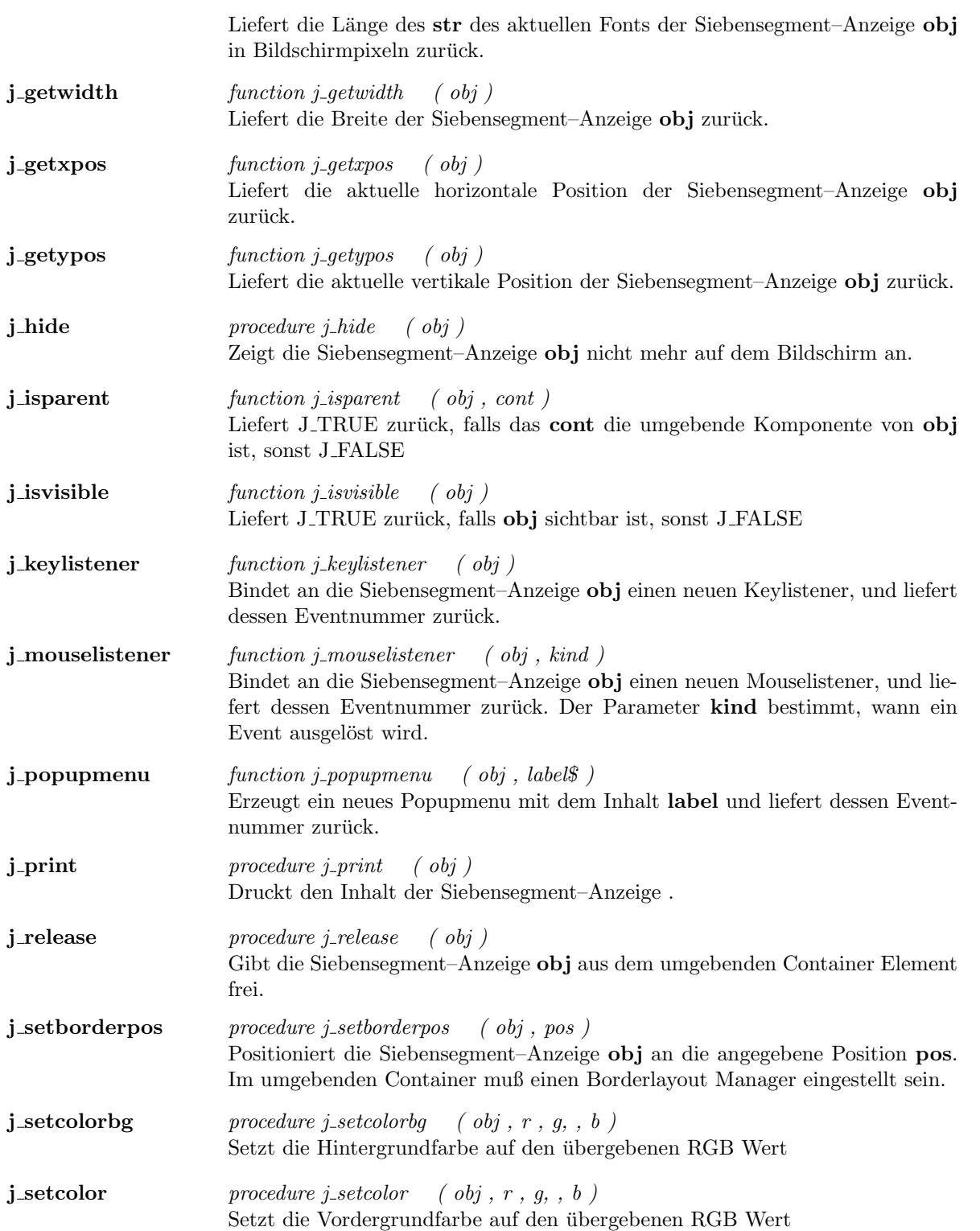

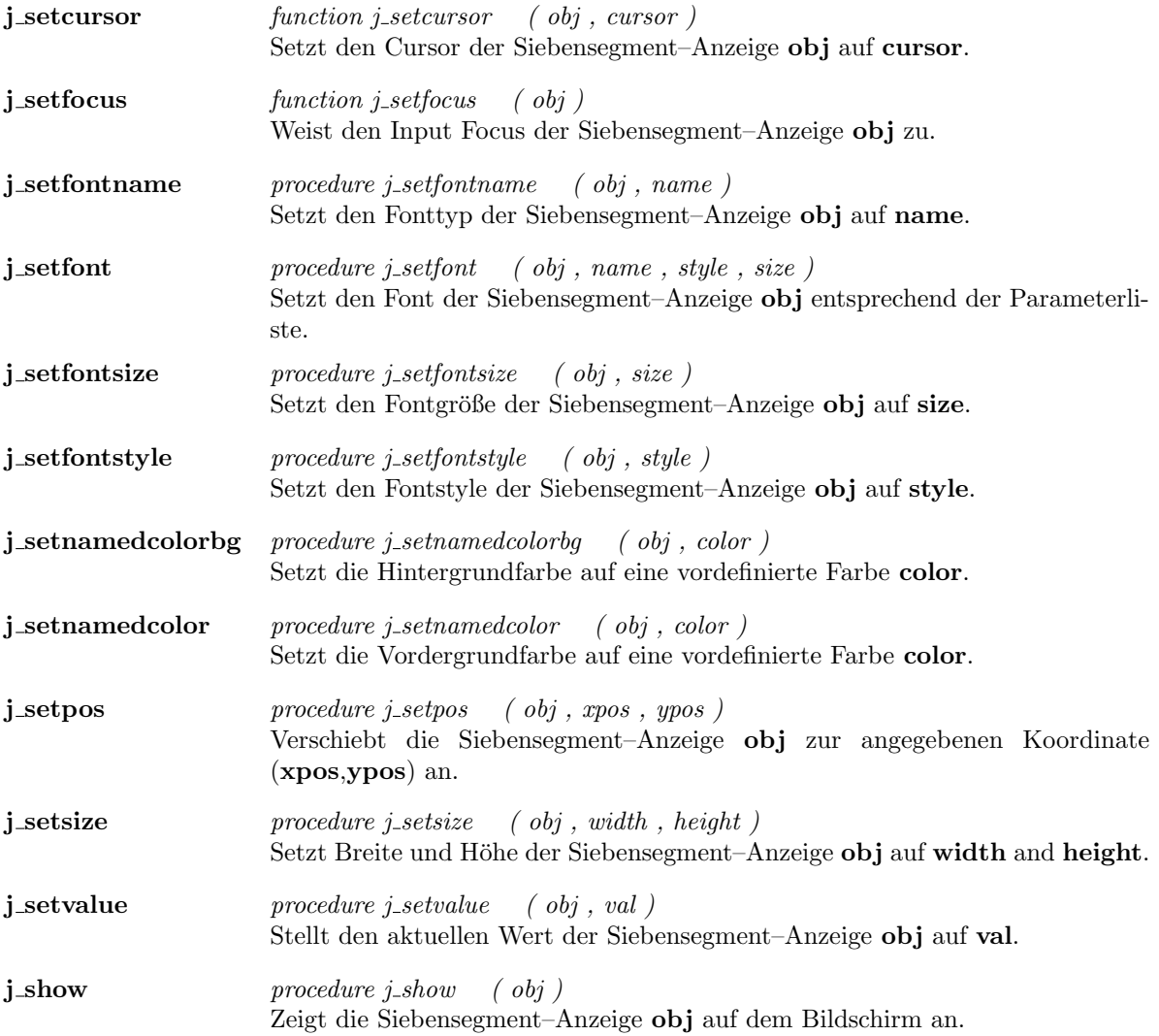

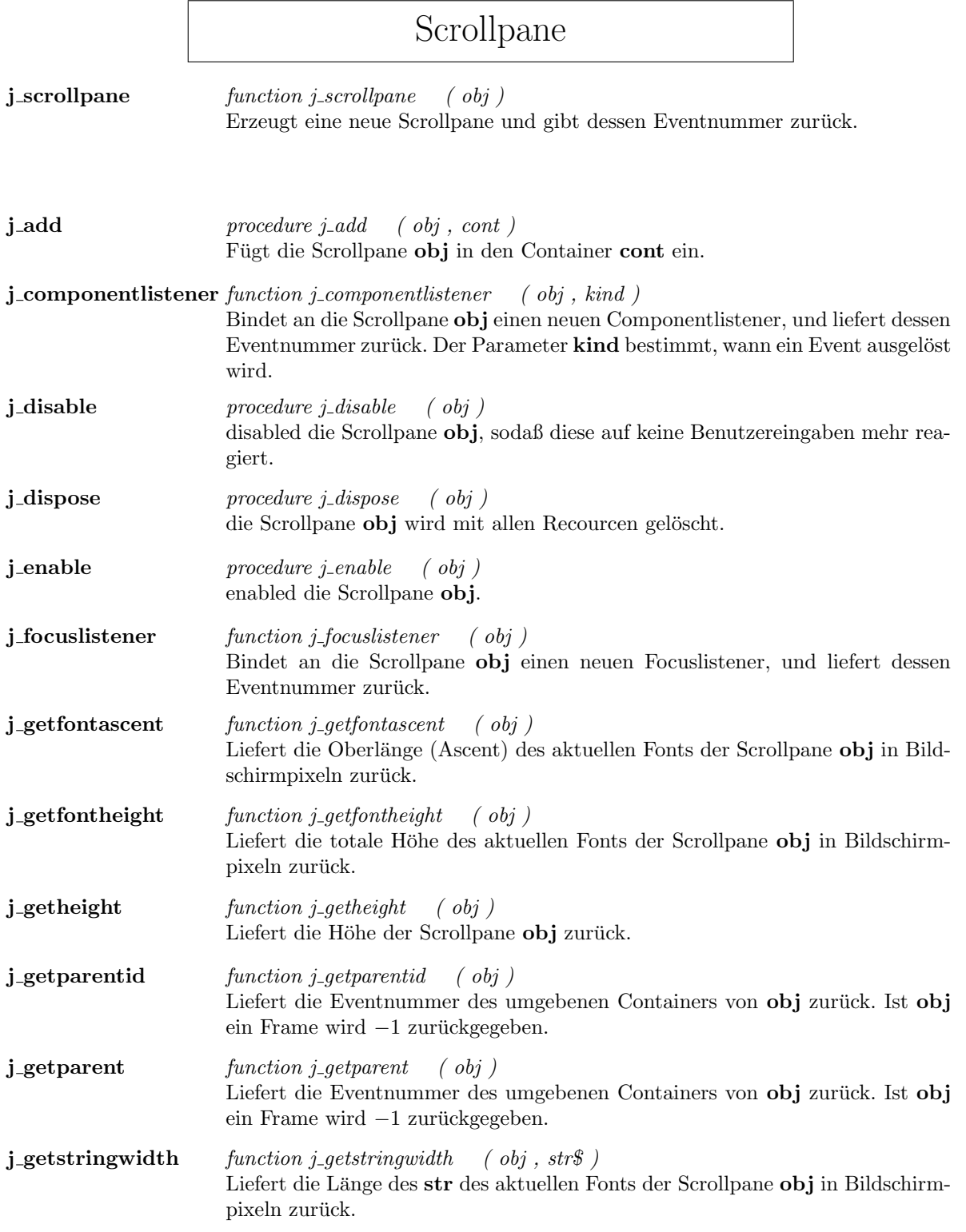

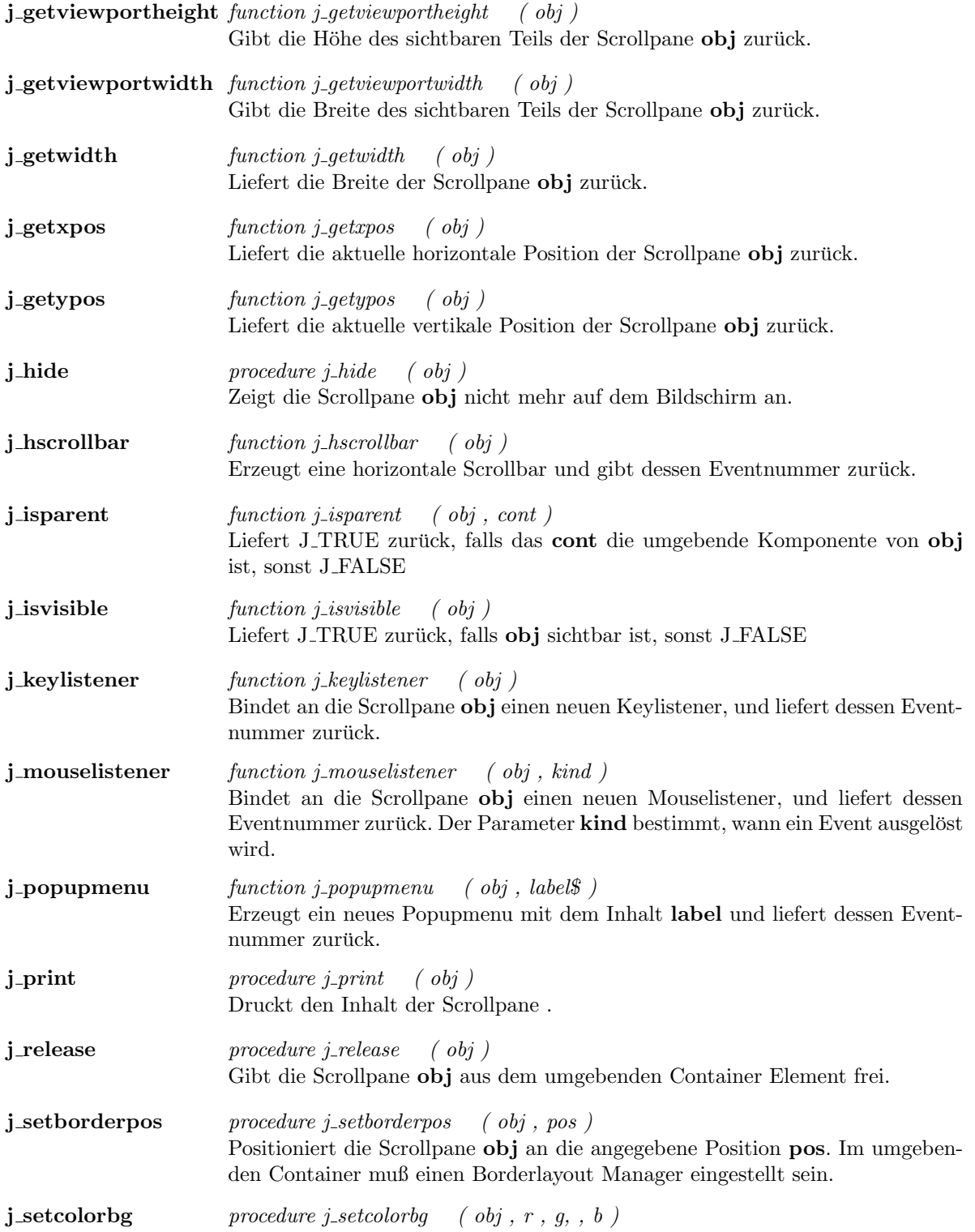

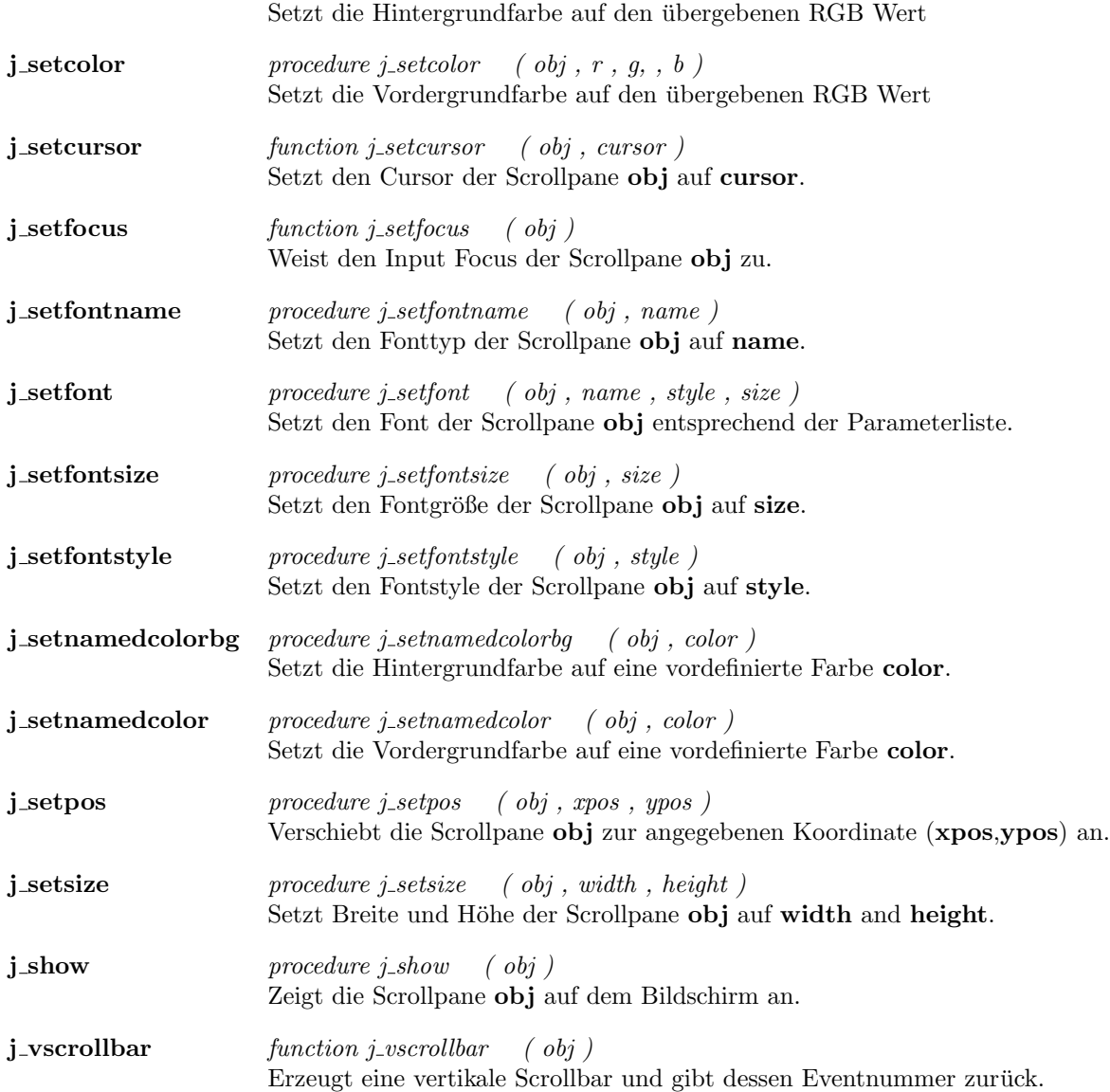

#### Textarea

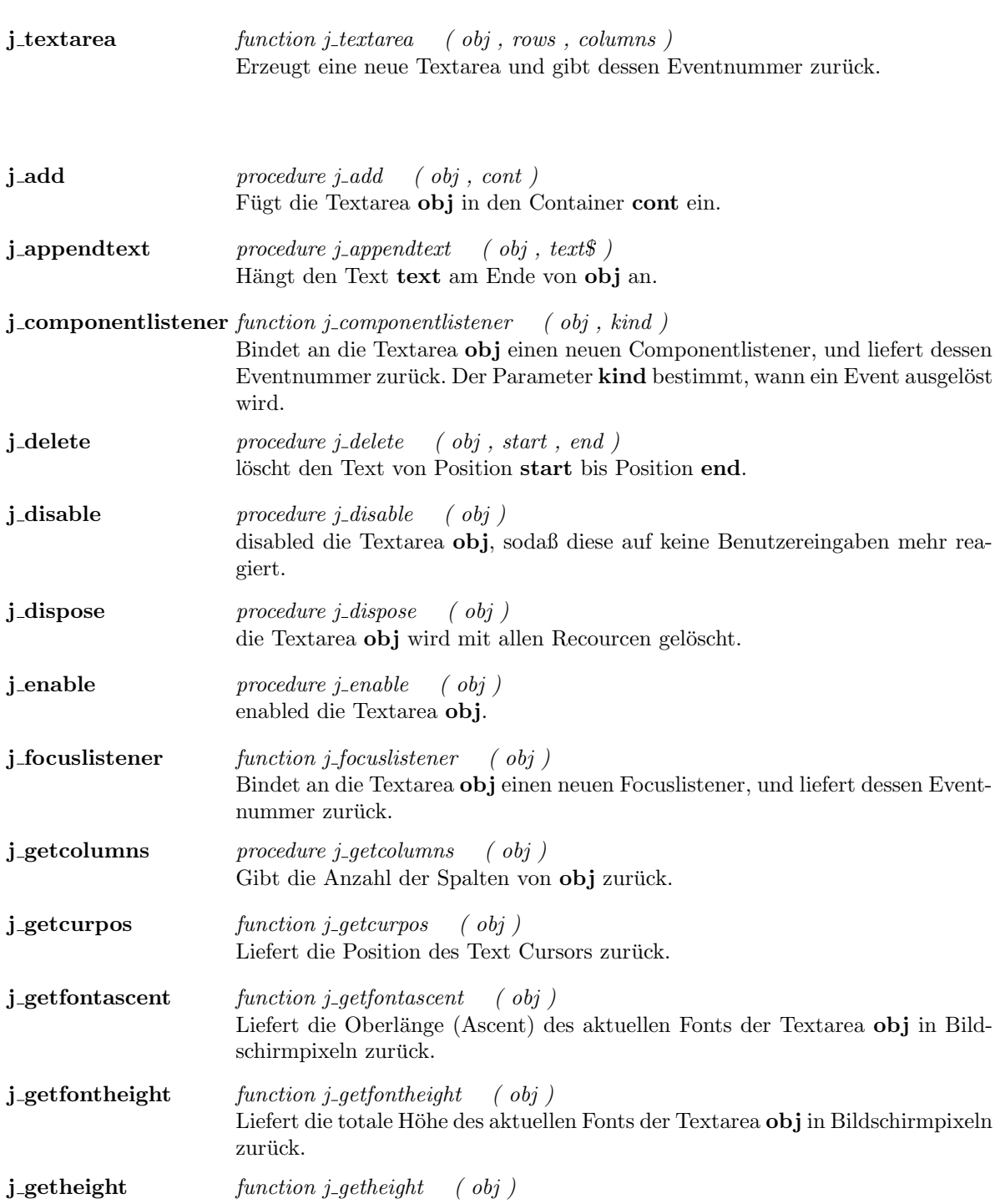

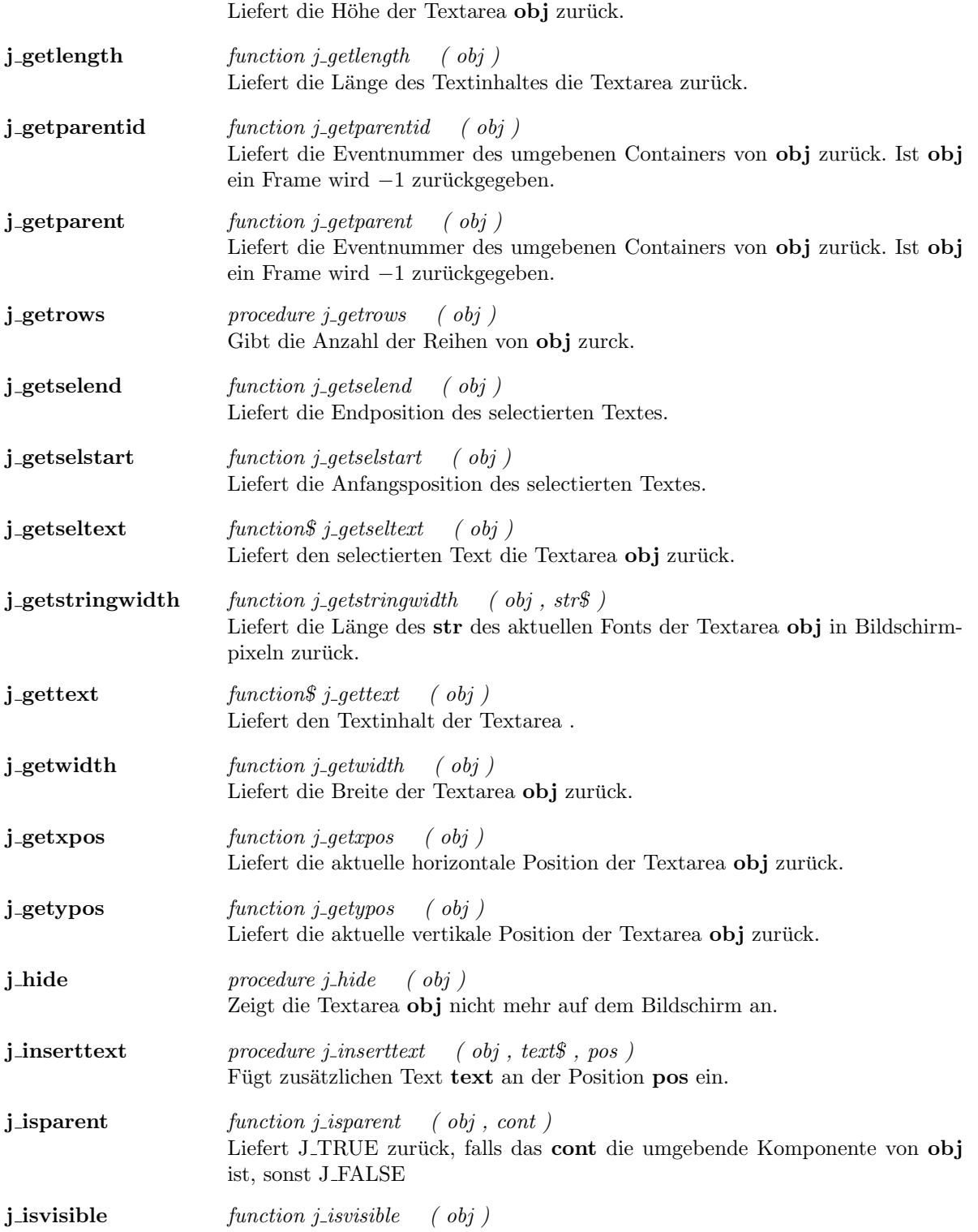

Liefert J\_TRUE zurück, falls ${\bf obj}$  sichtbar ist, sonst J\_FALSE

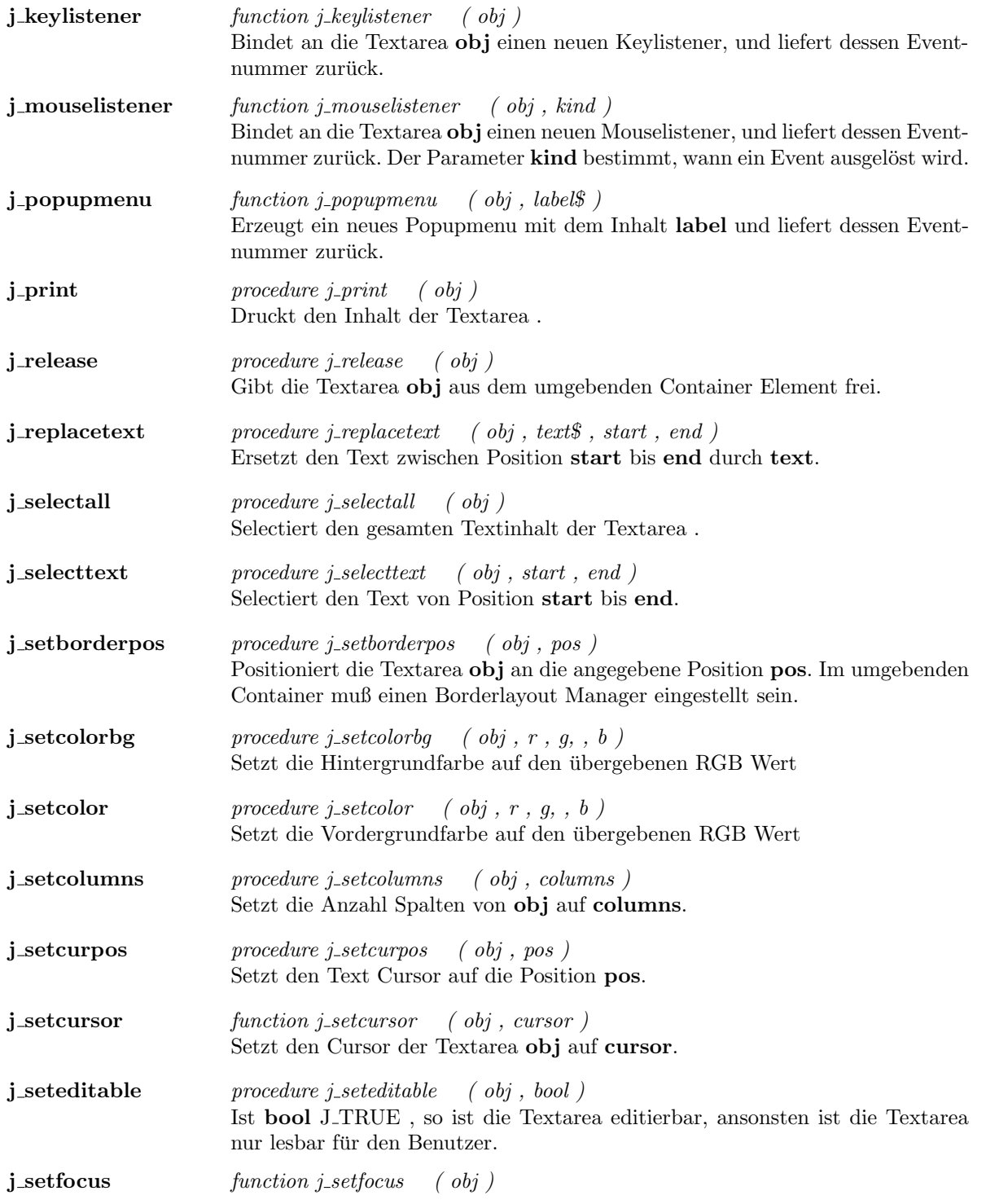

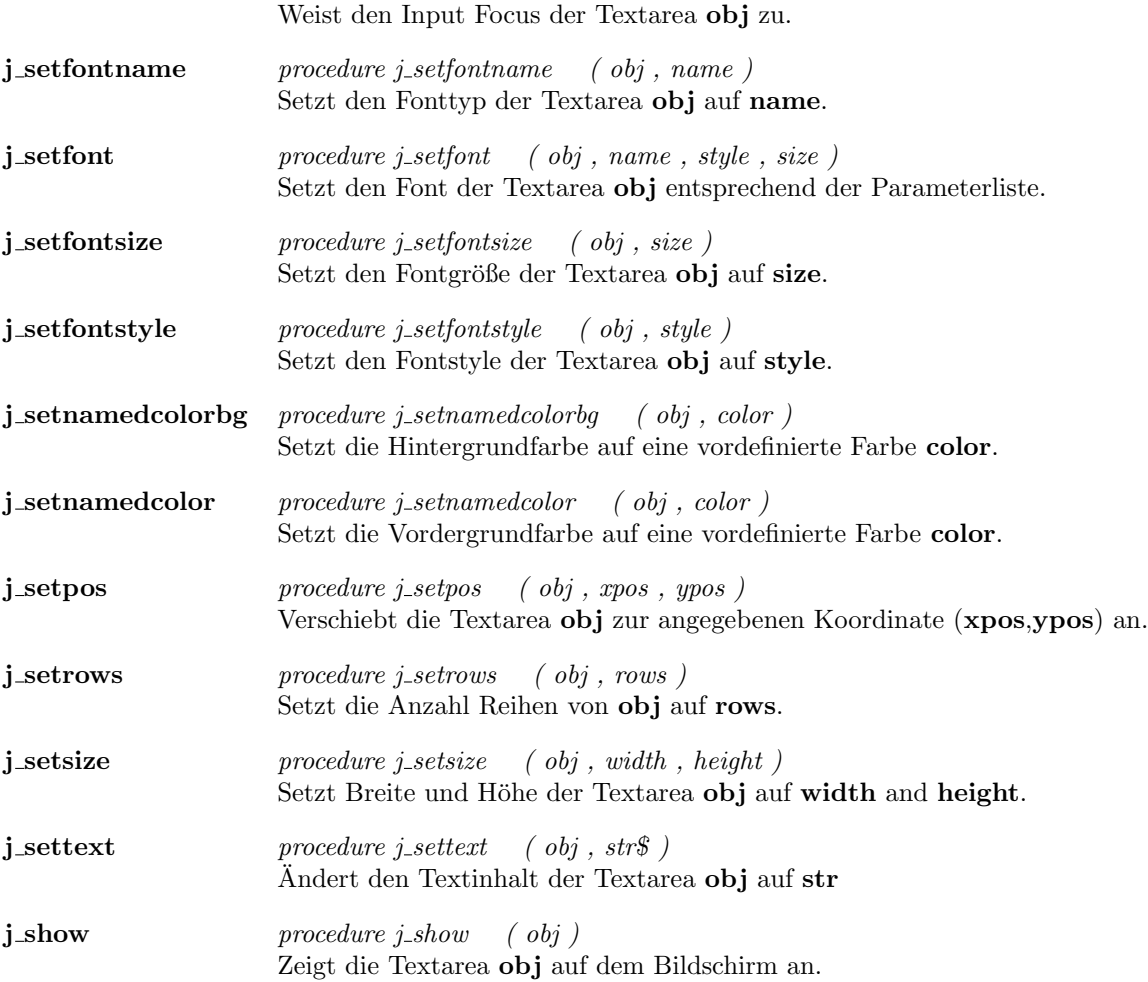

### Textfield

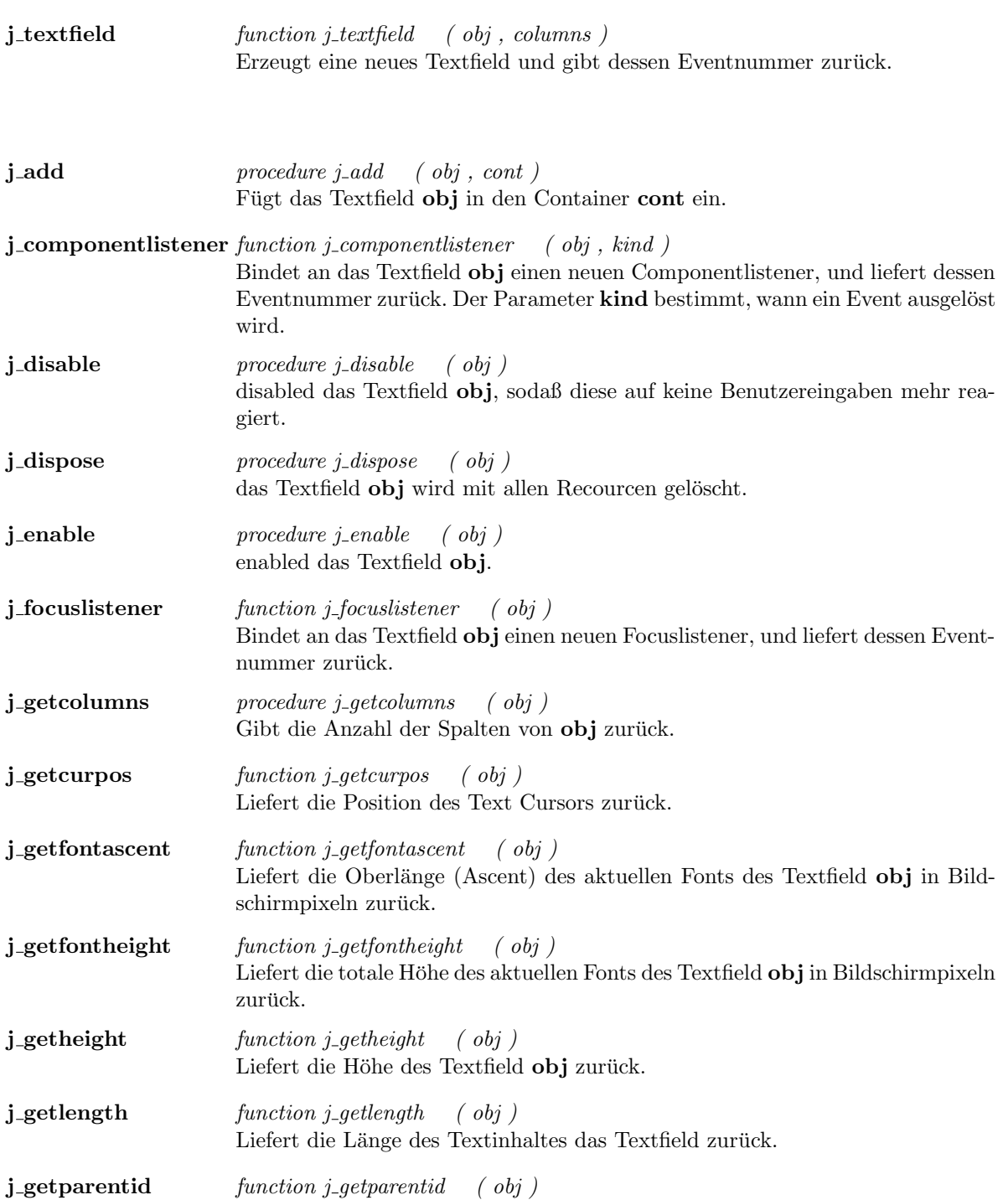

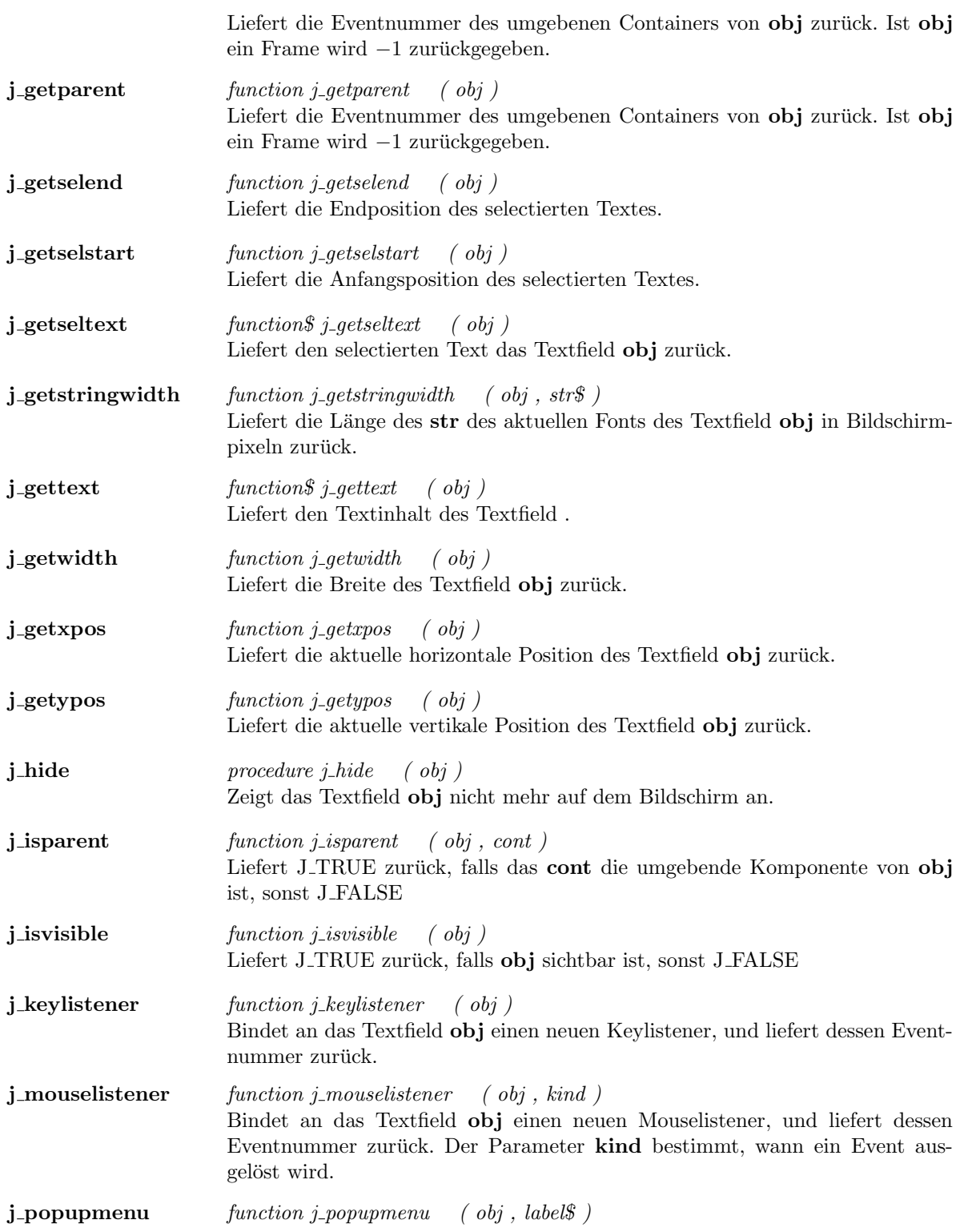

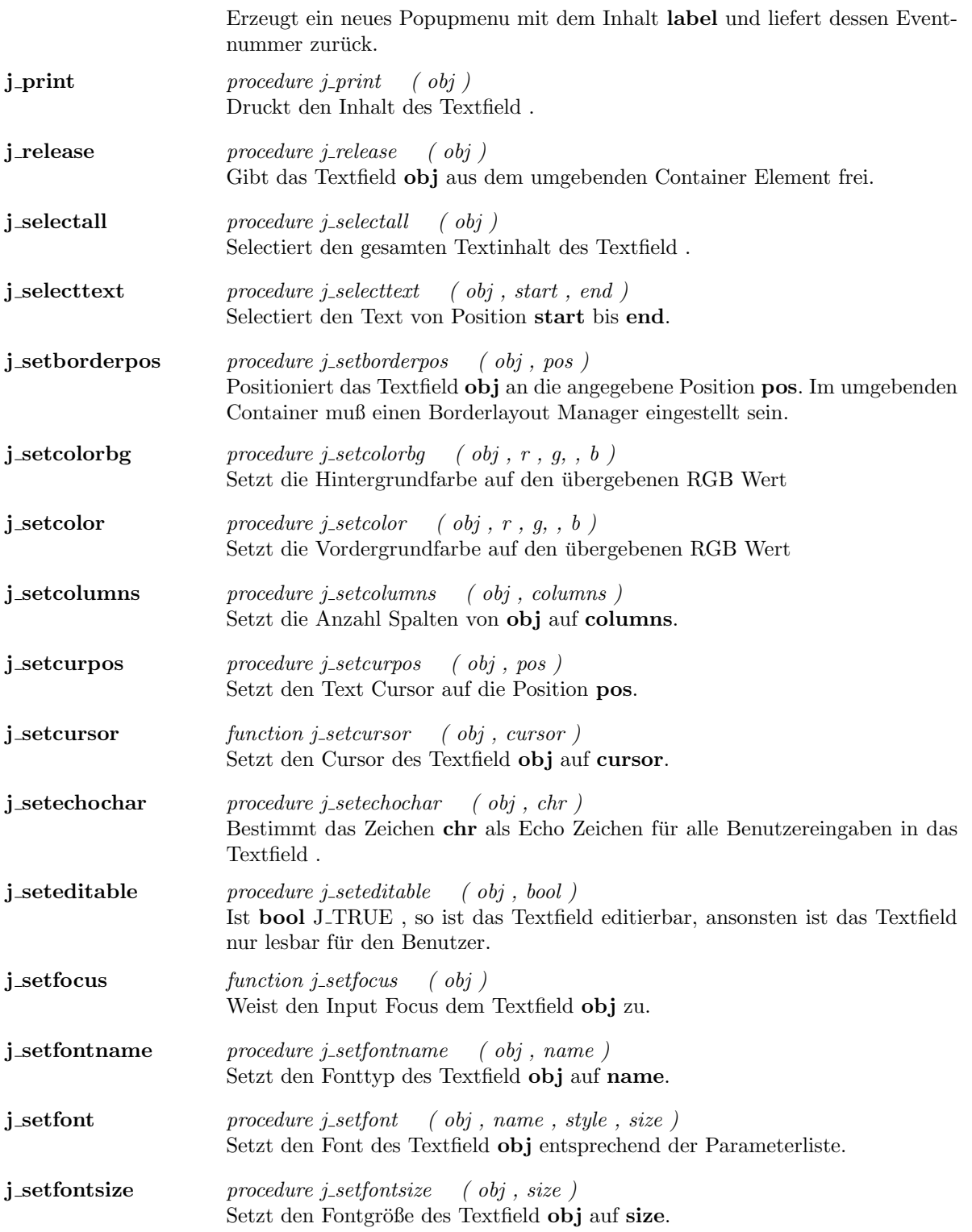

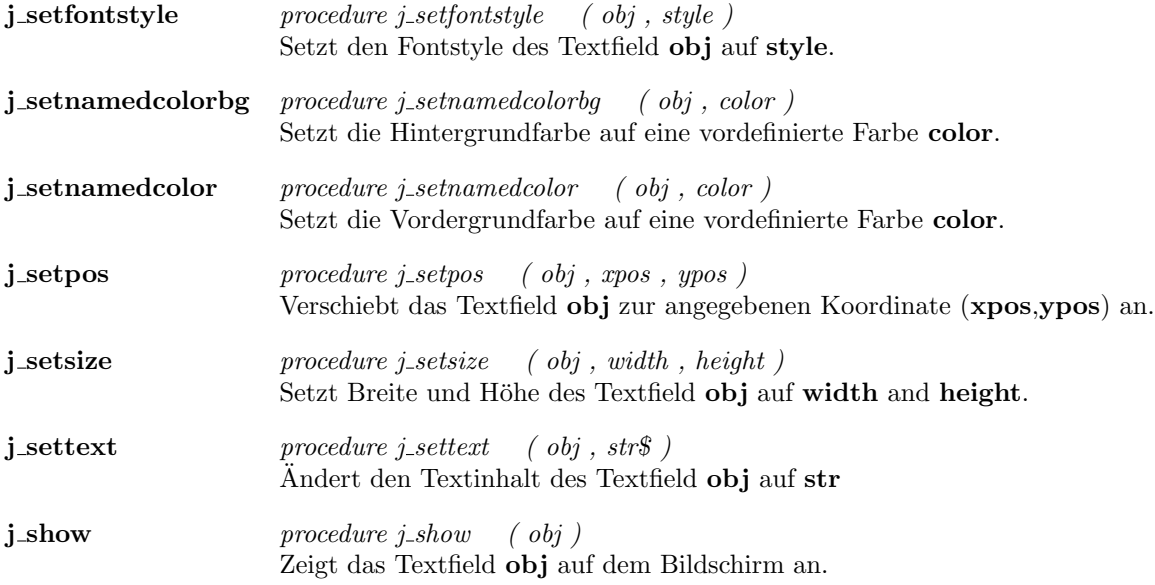

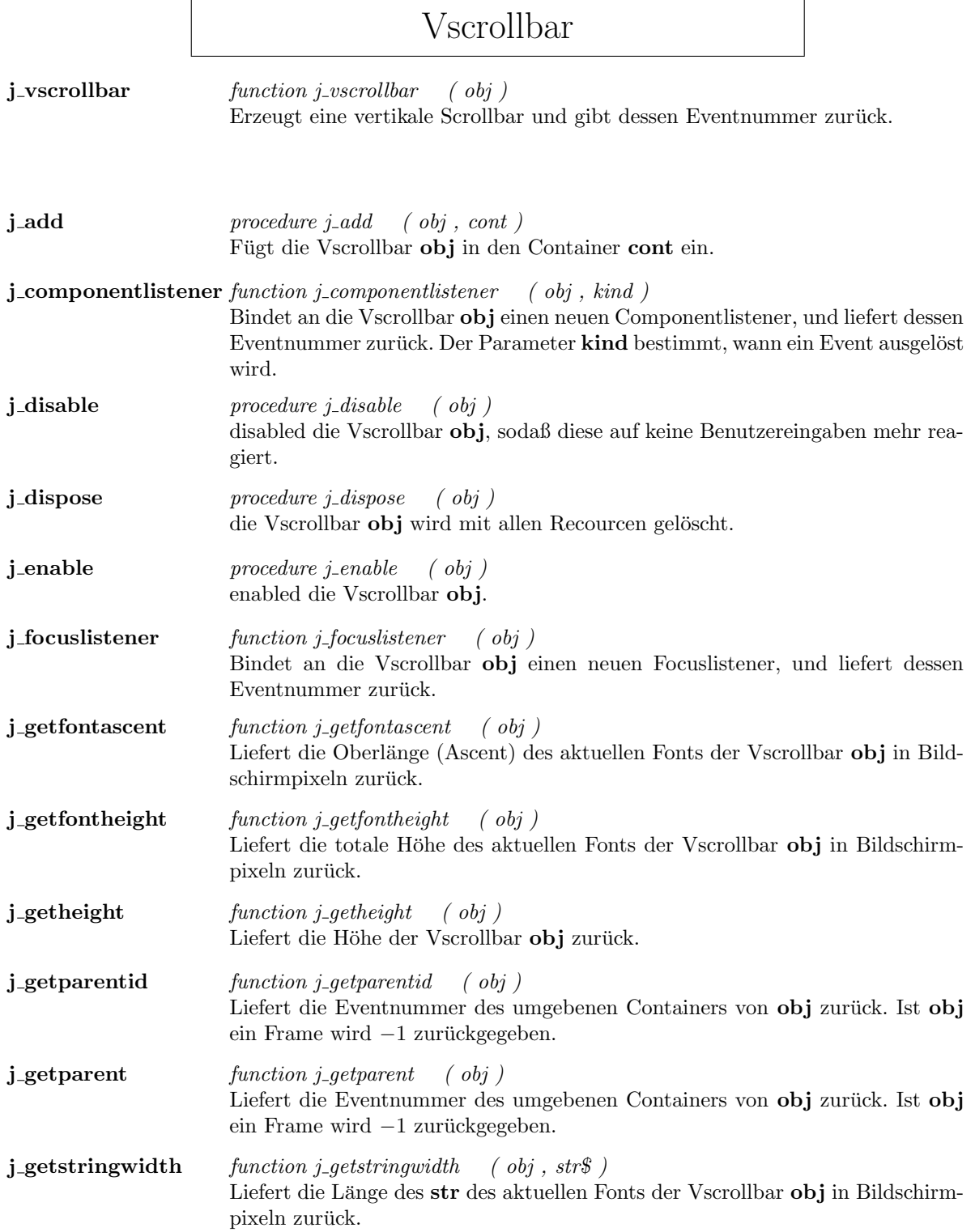

i,

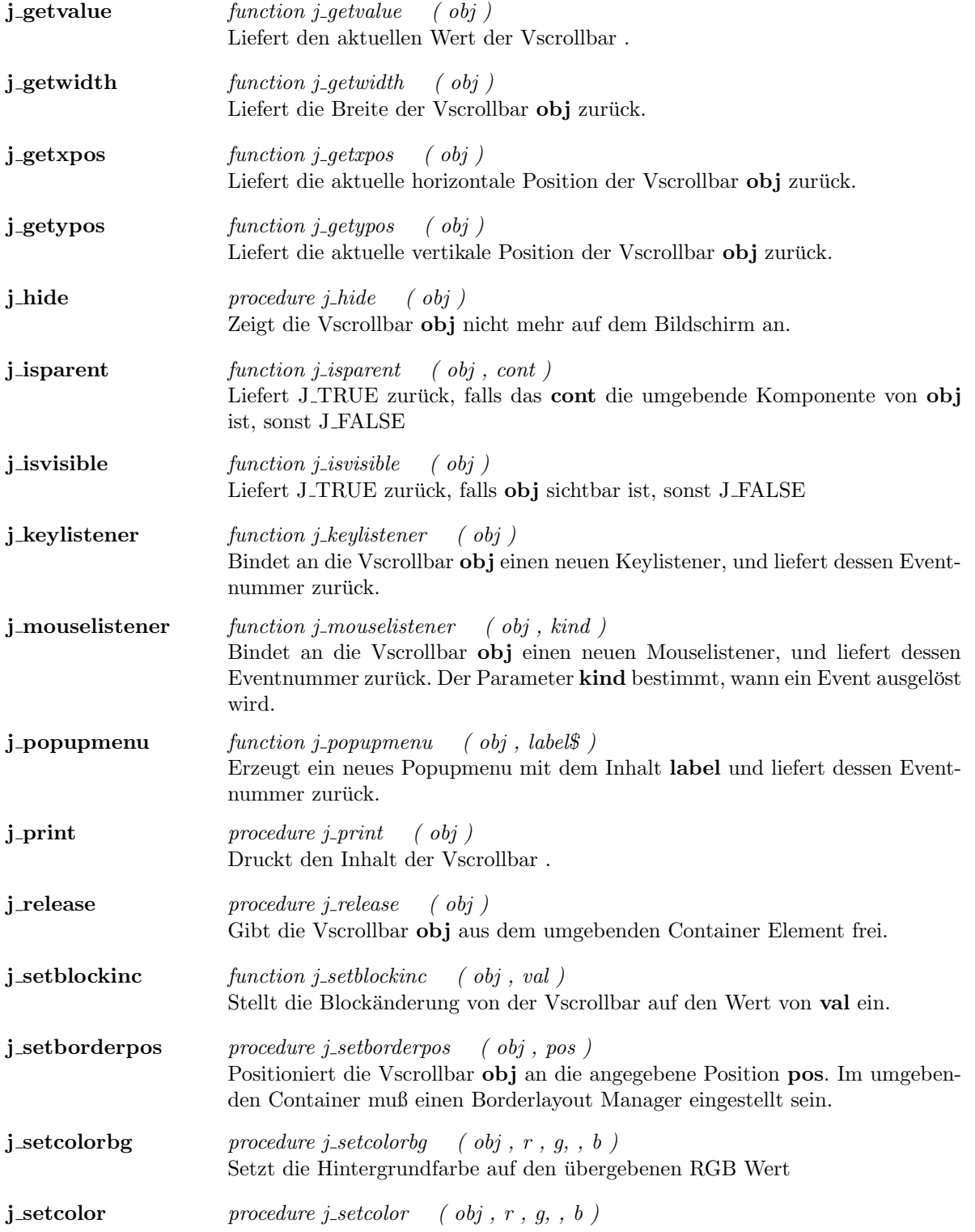
$\operatorname{Setz}$  die Vordergrundfarbe auf den übergebenen RGB Wert

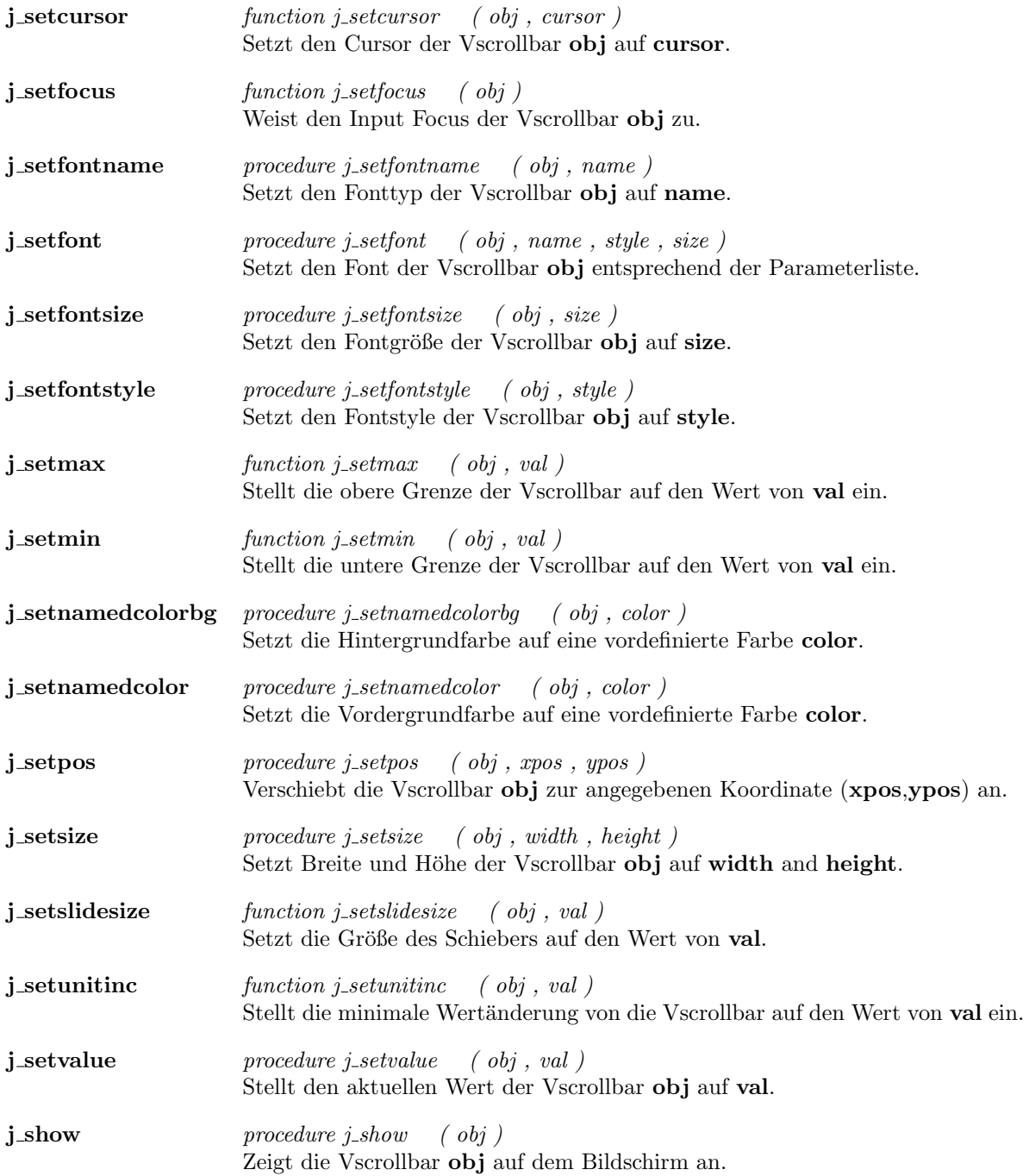

## Window

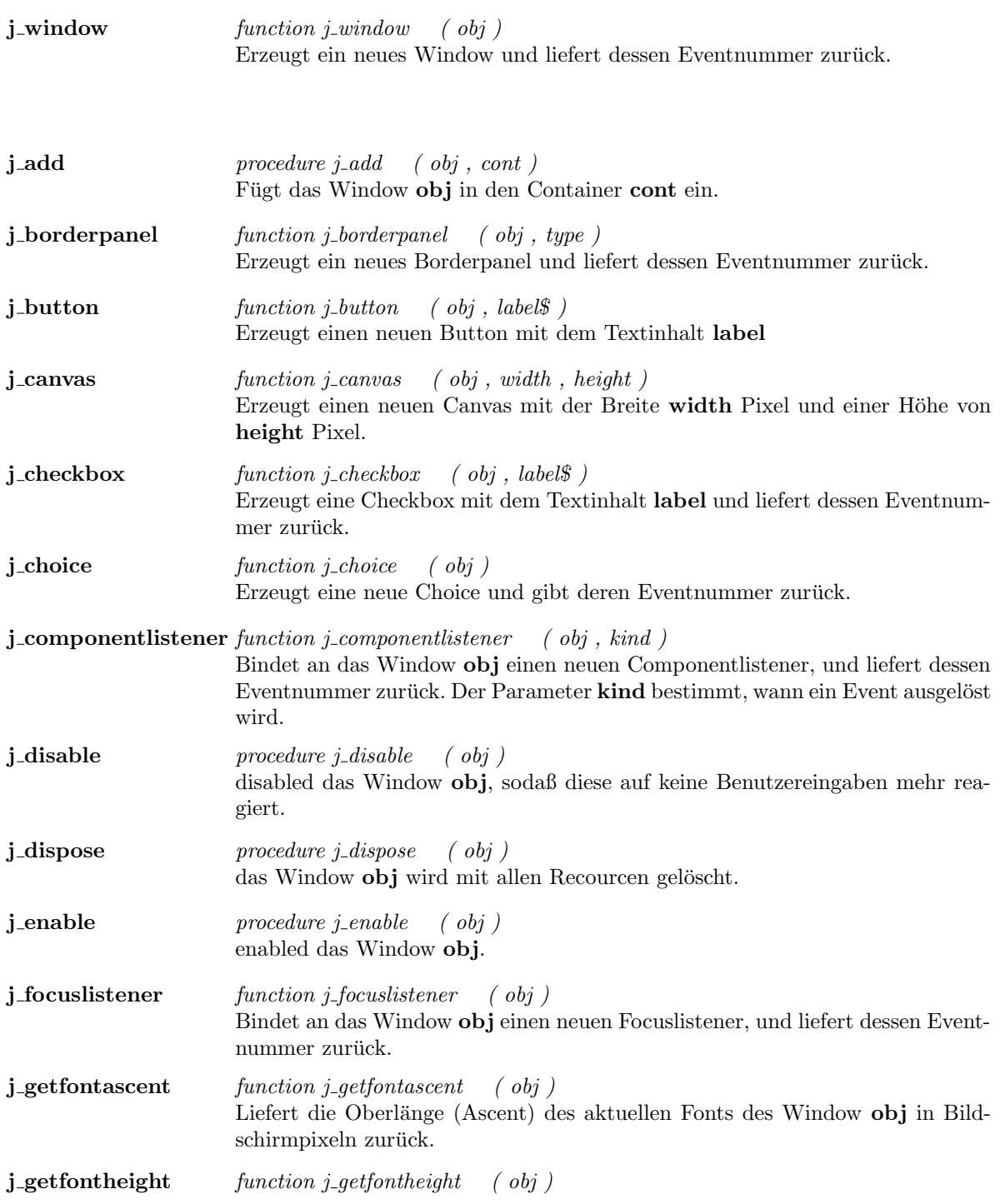

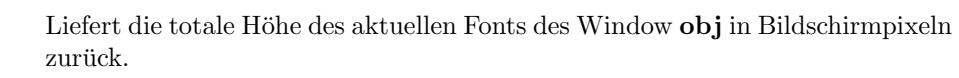

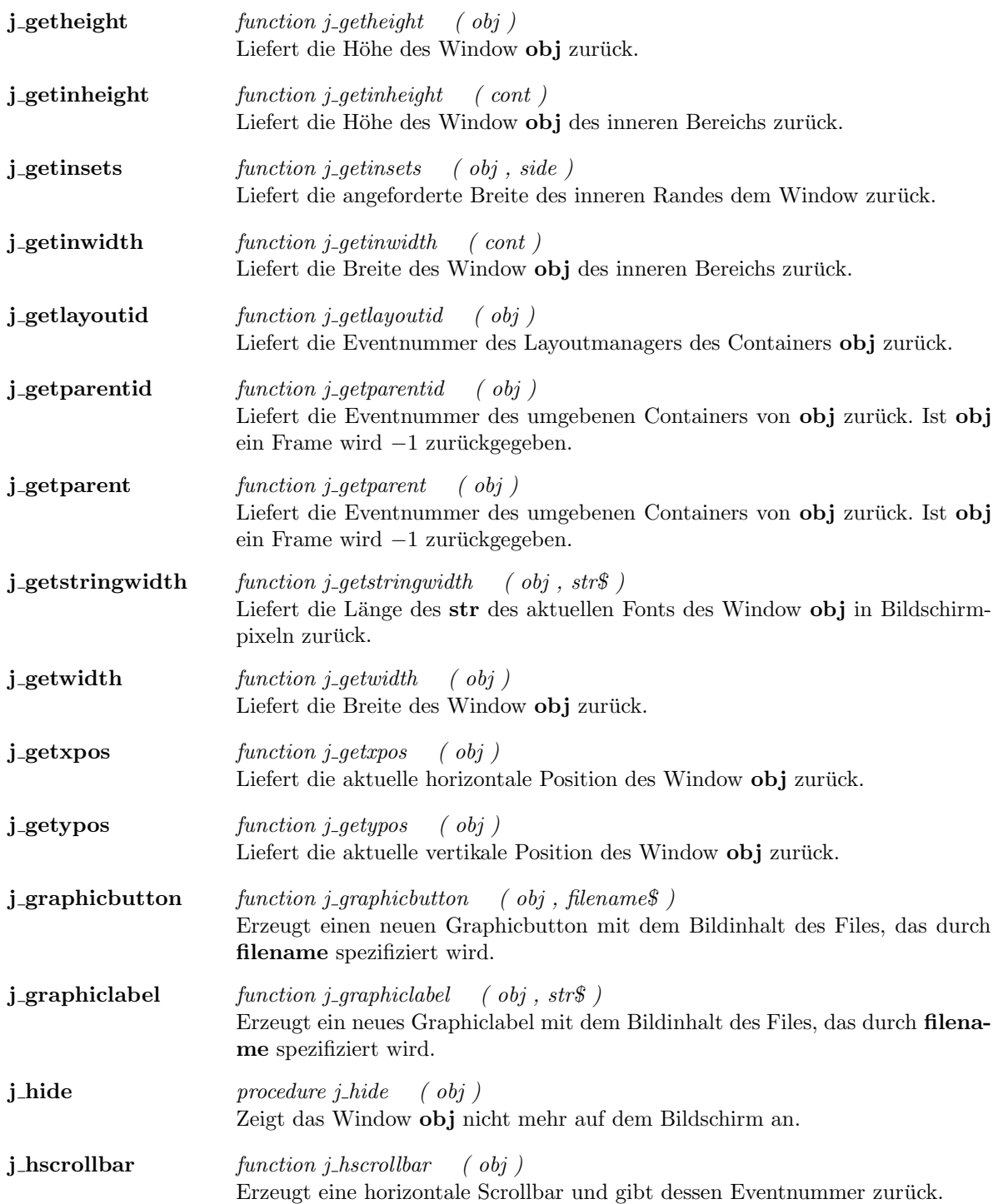

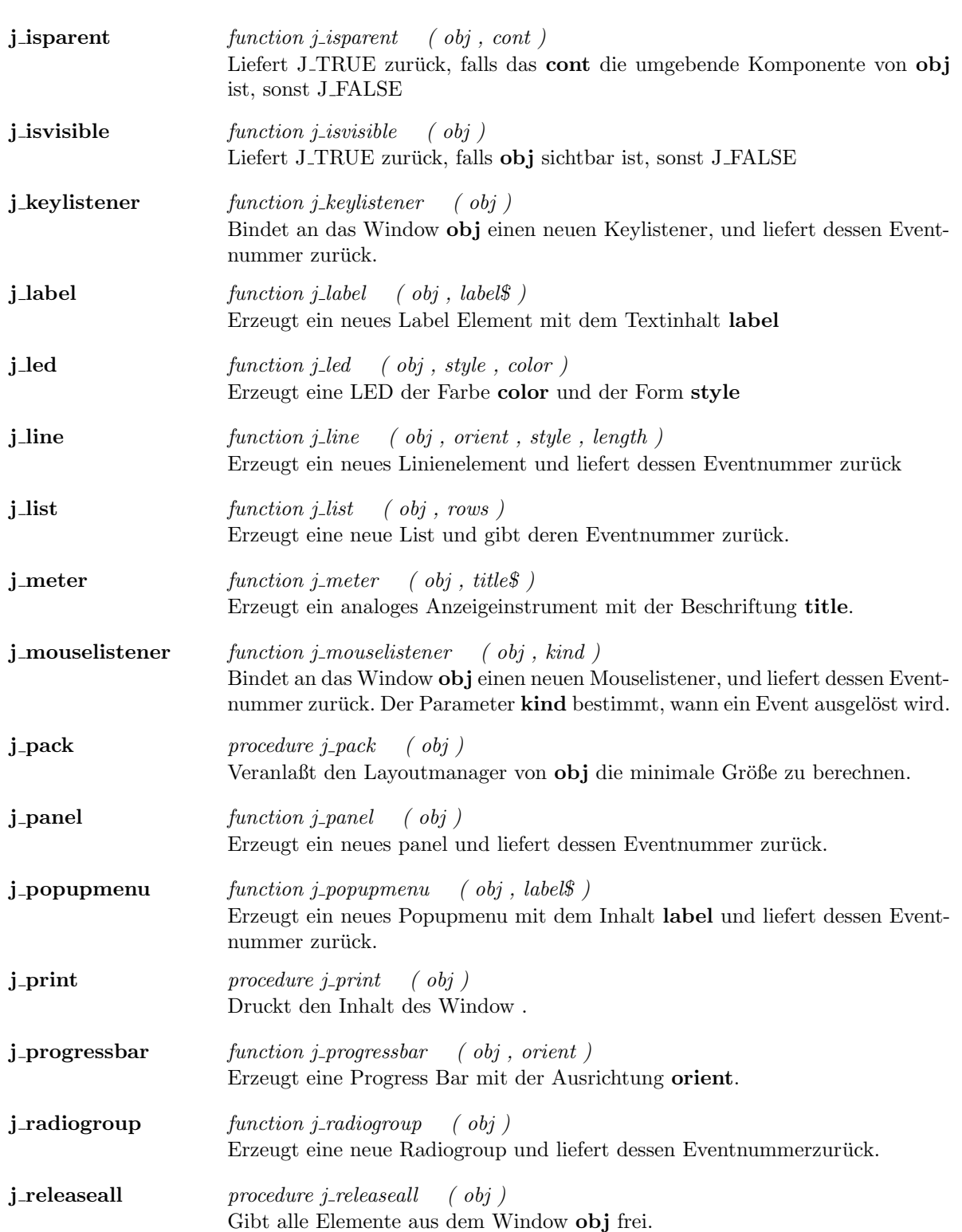

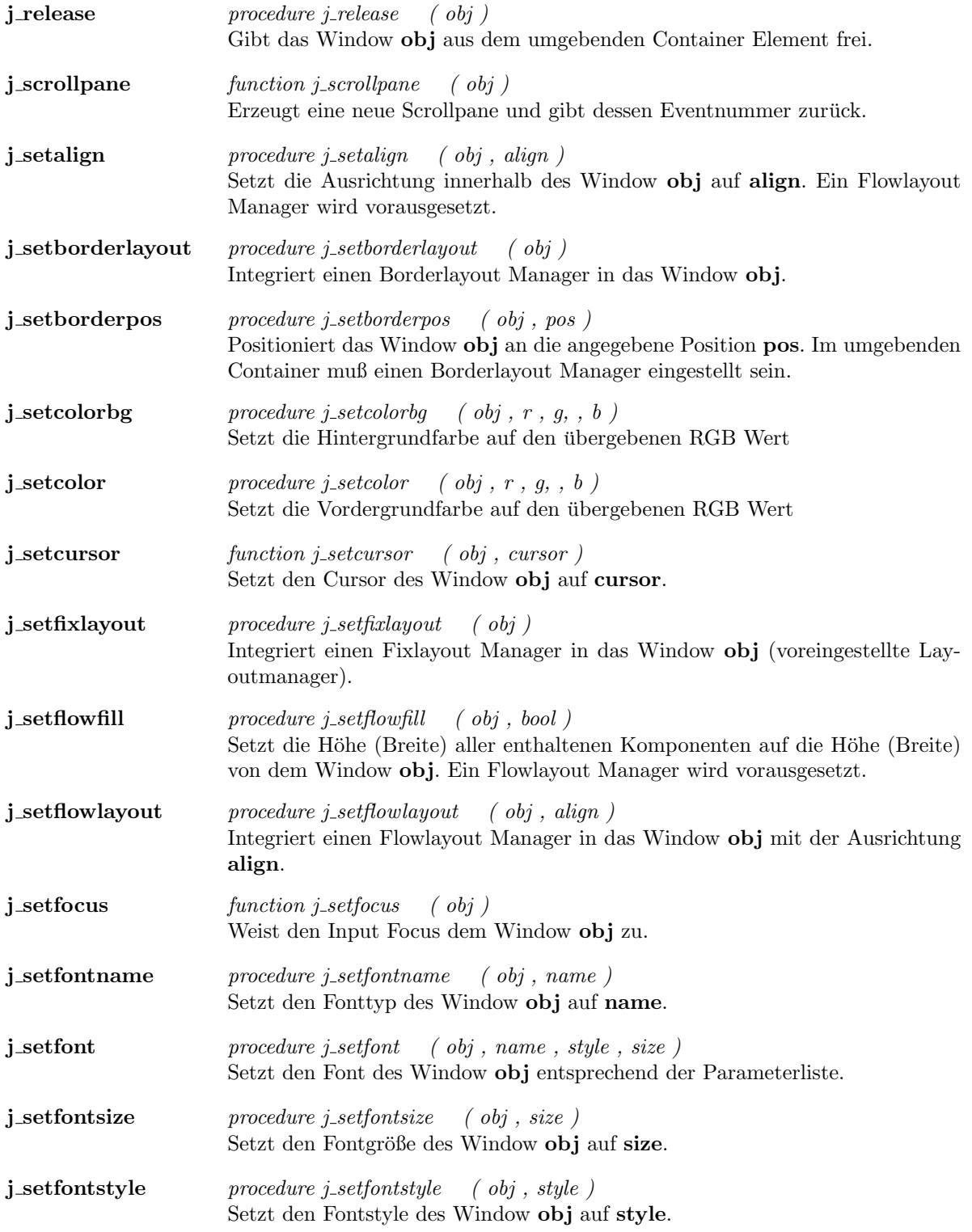

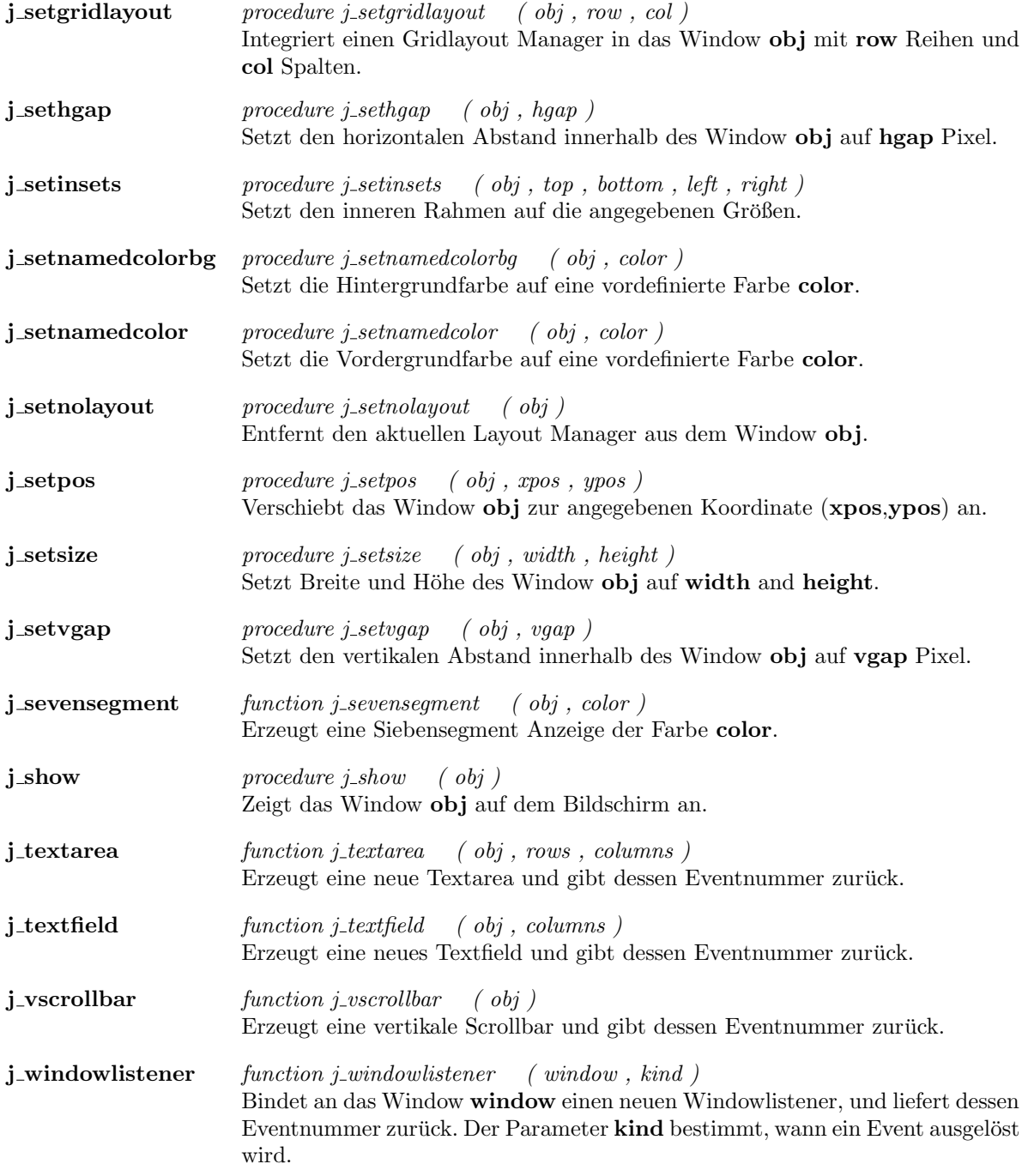

## Kapitel 2

# Functions

#### additem

Synopsis subroutine **j\_additem** ( obj , str\$ ) Beschreibung Diese Prozedur hängt ein neues Item mit dem Inhalt str an die Auswahlliste an. Es wird keine Eventnummer vergeben, statt dessen werden alle Item intern durchnummeriert, beginnend mit 0. Die Zielkomponente erzeugt bei einer Auswahl einen Event. Welches Item ausgewählt wurde, kann mit der Funktion  $j\_getselect()$ ermittelt werden. Zielkomponenten List, Choice Beispiel :  $list = j_list(frame, 3)$ 

j\_additem(list,"Eintrag 1") j\_additem(list,"Eintrag 2")

:

J.

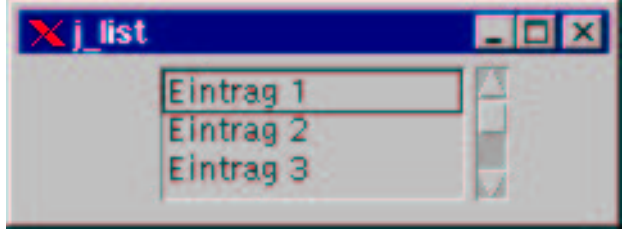

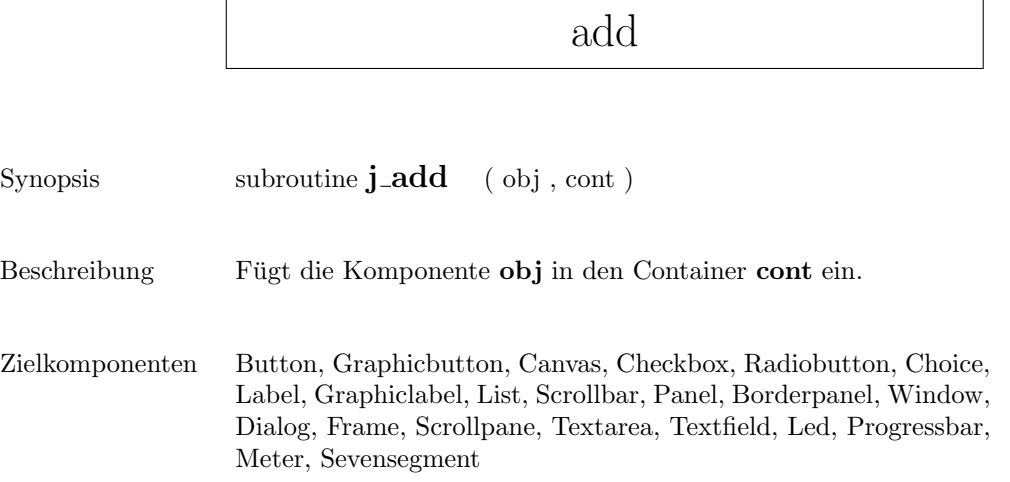

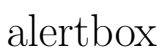

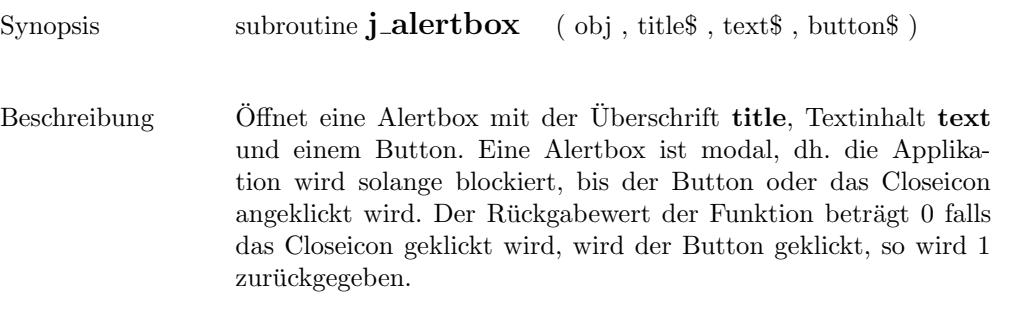

```
Zielkomponenten Frame
```
#### Beispiel

```
:
retval = j_alertbox(frame,"Info","You wan't do that !"," No ")
:
```
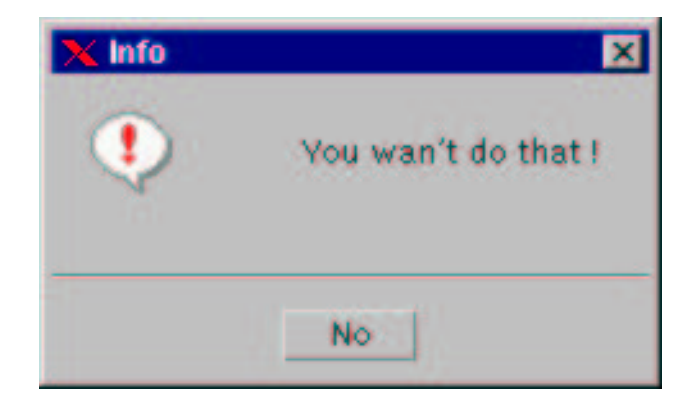

## appendtext

 $Synopsis$  subroutine  $\mathbf{j}.\mathbf{appendtext}$  (  $\mathrm{obj}$  ,  $\mathrm{text} 8$  )

Beschreibung  $\qquad \quad$  Hängt den Text ${\bf text}$ am Ende von ${\bf obj}$ an.

Zielkomponenten Textarea

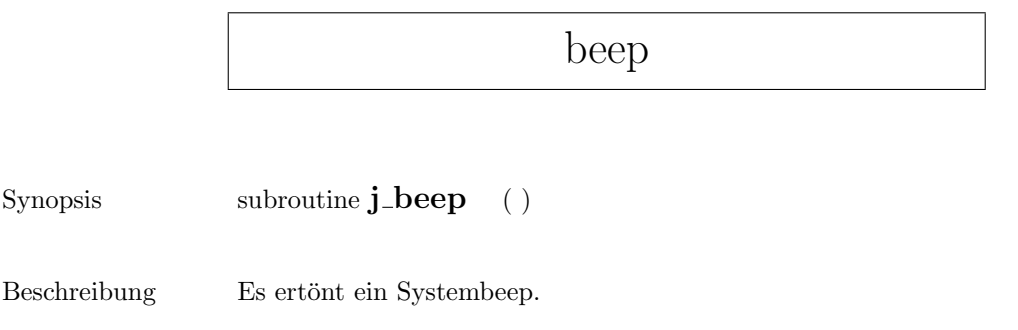

# borderpanel

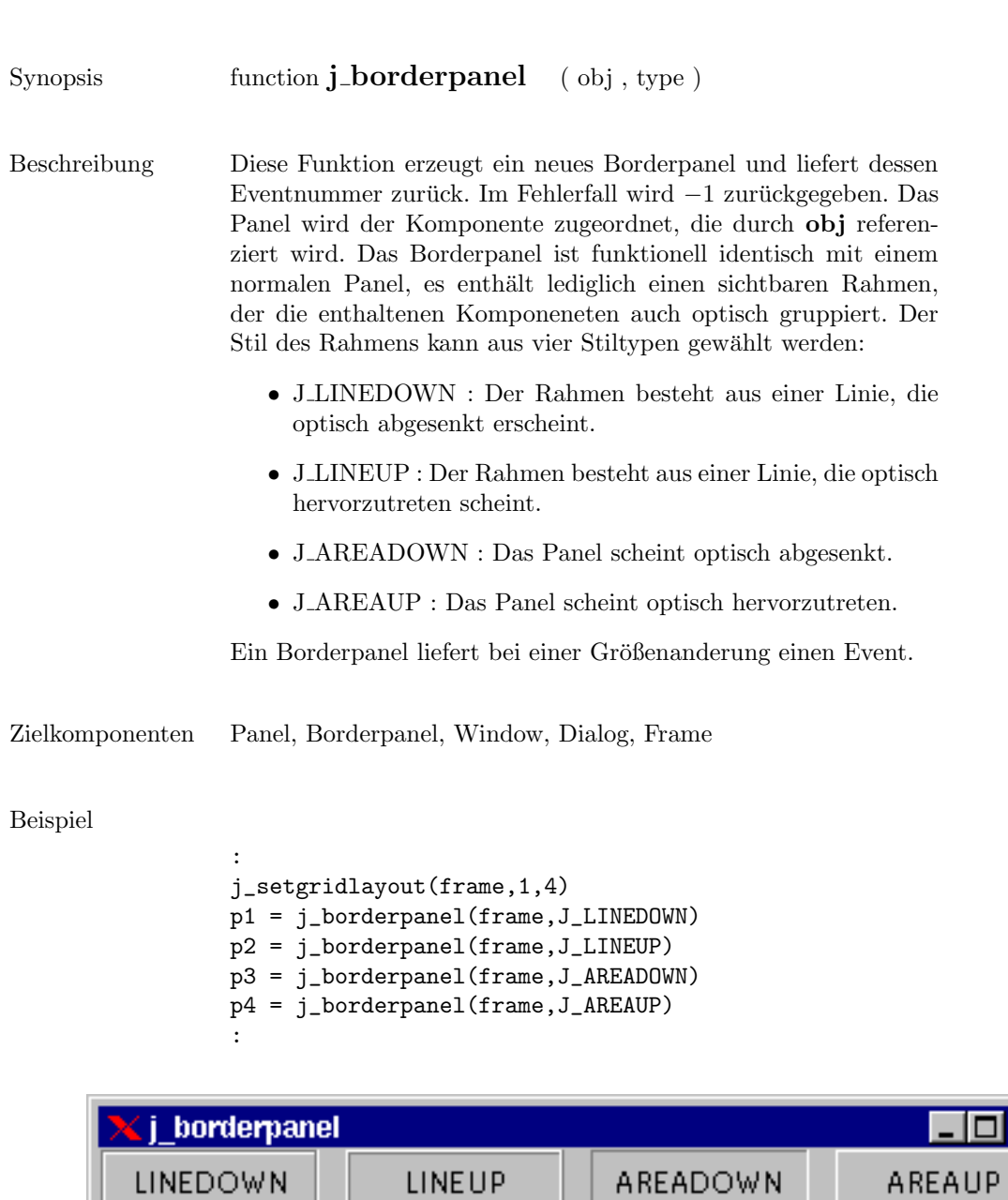

 $\overline{\mathsf{x}}$ 

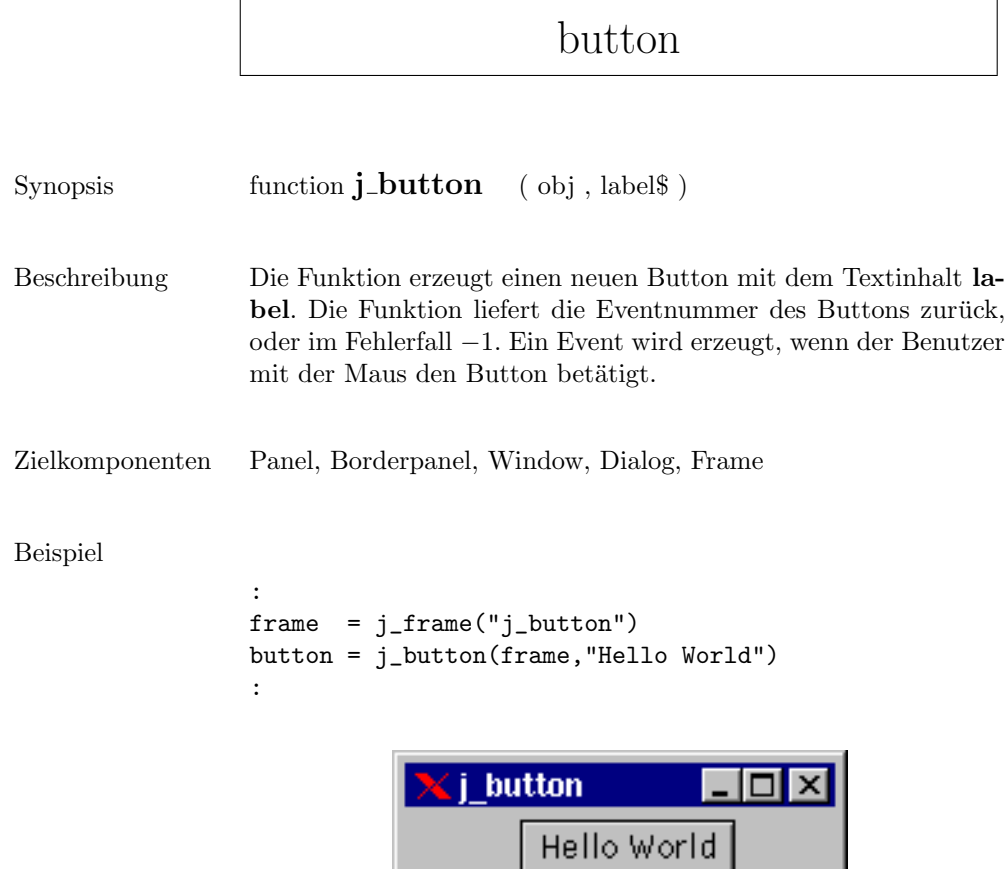

#### canvas

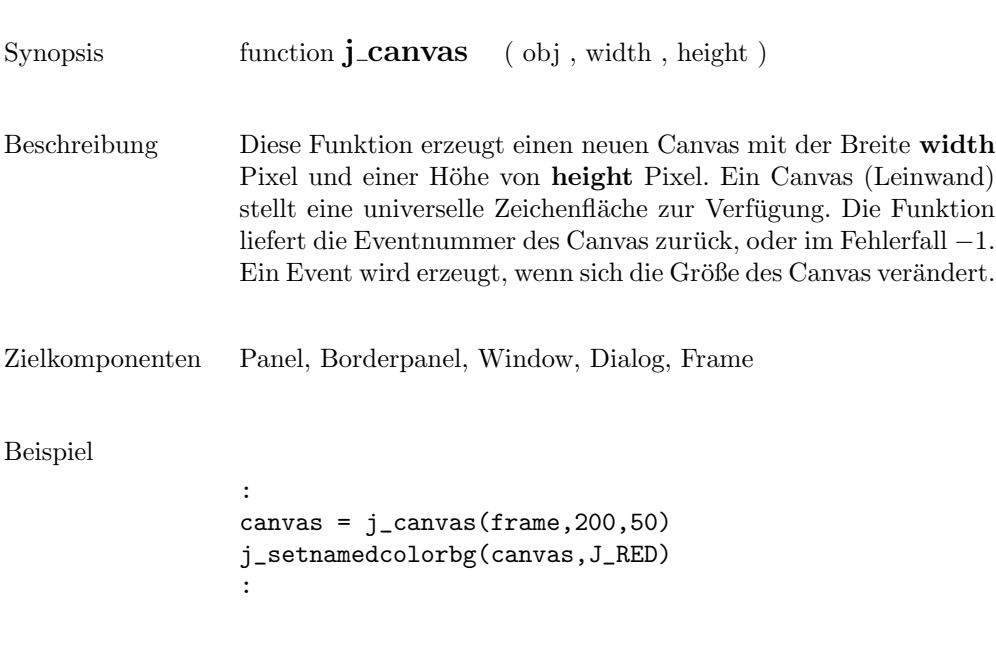

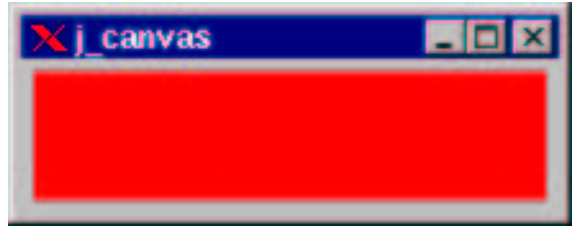

 $\overline{a}$ 

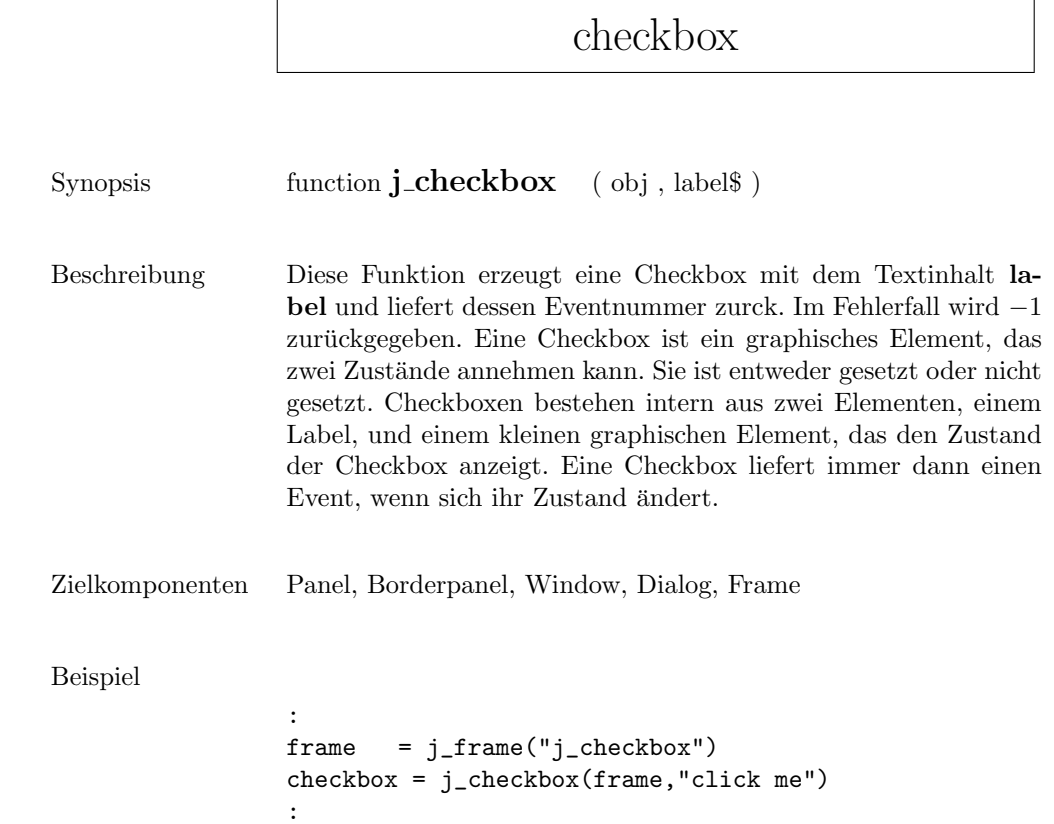

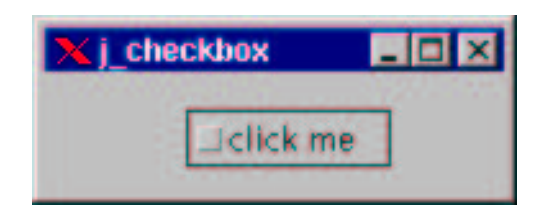

## checkmenuitem

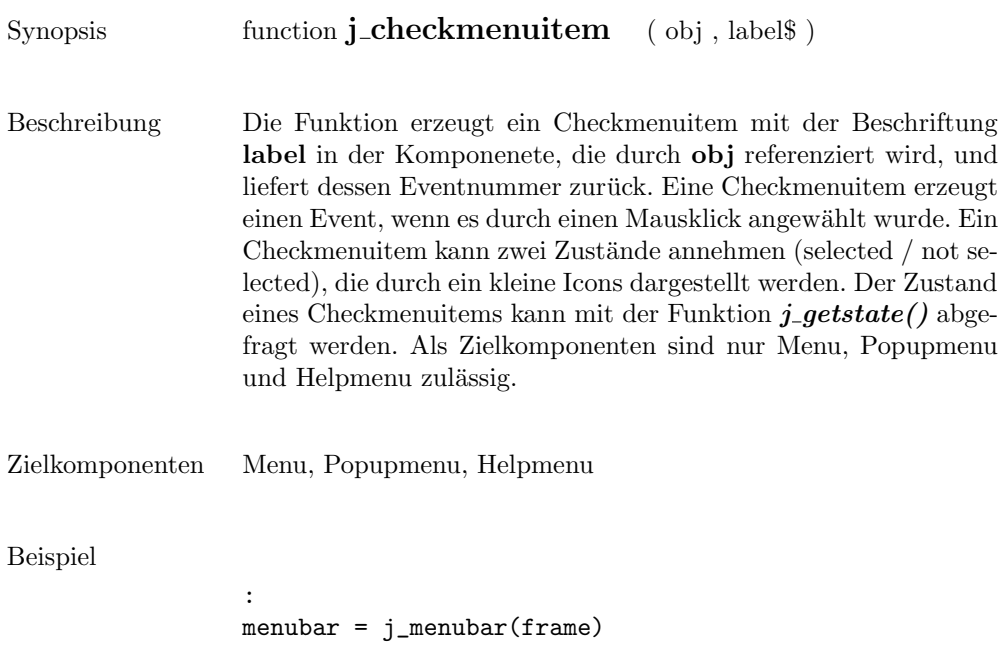

style = j\_menu(menubar,"Style")

bold = j\_checkmenuitem(style,"Bold") italic= j\_checkmenuitem(style,"Italic")

:

:

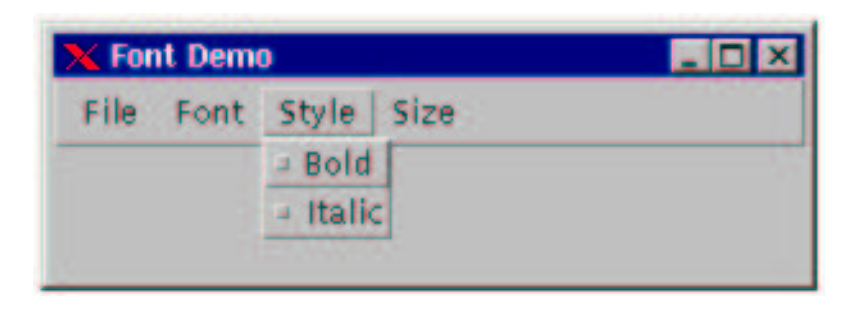

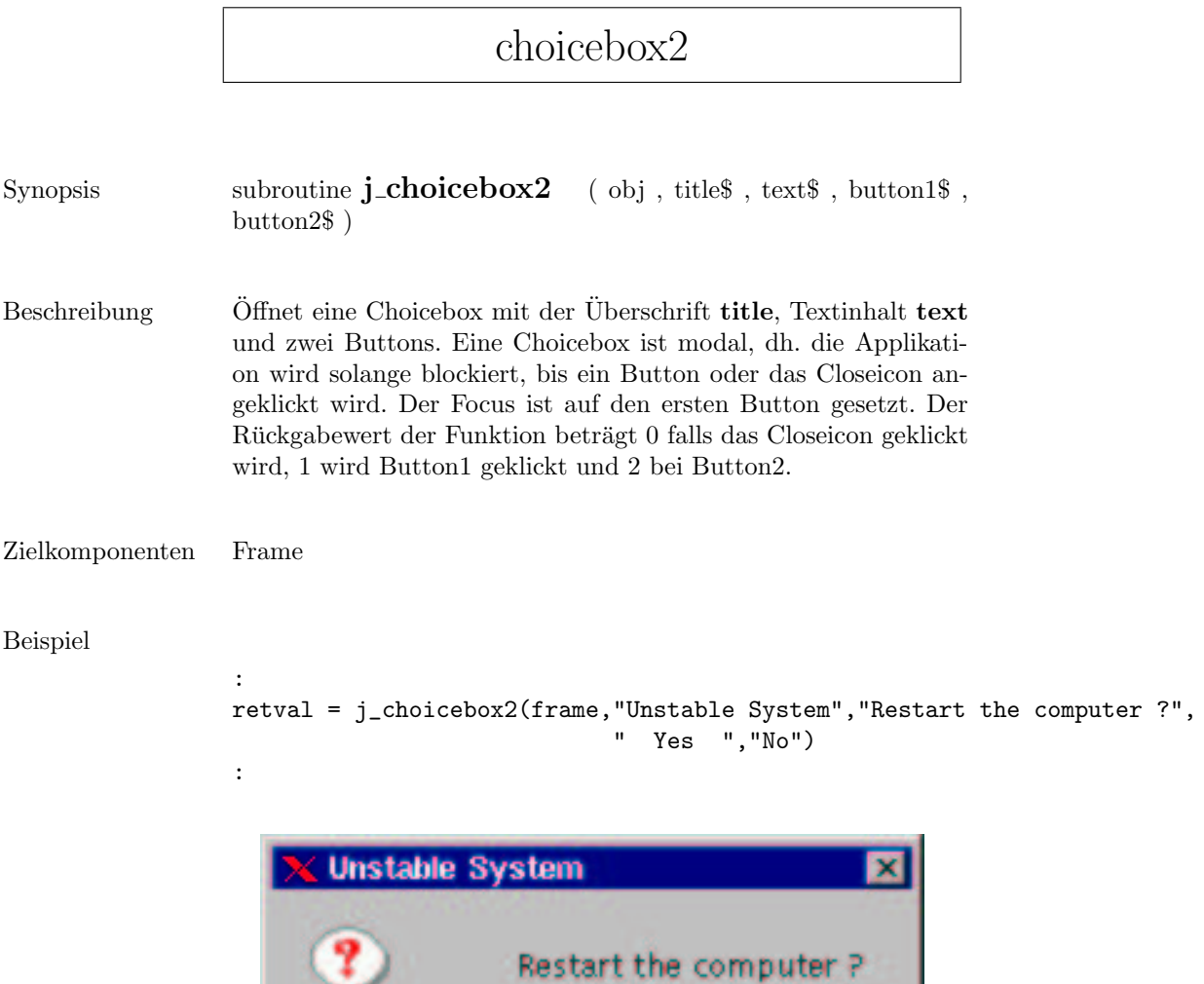

**Yes** 

No.

## choicebox3

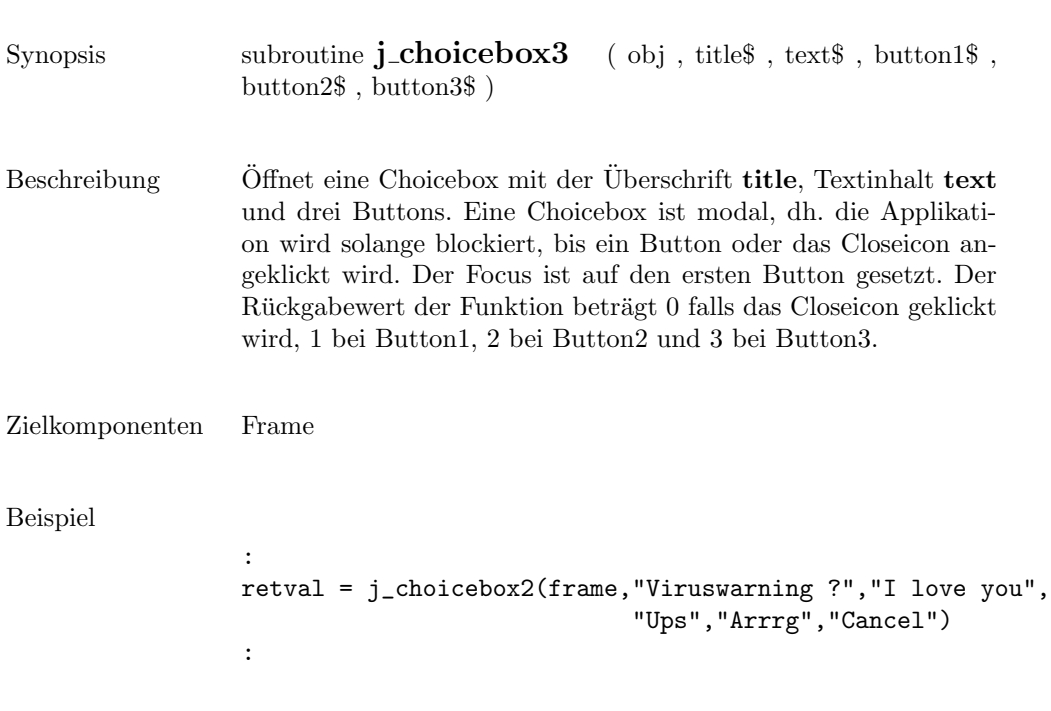

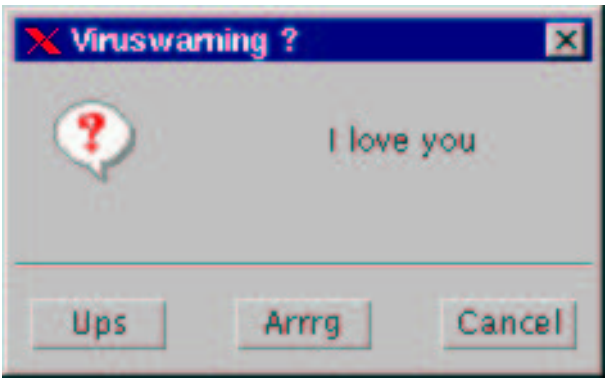

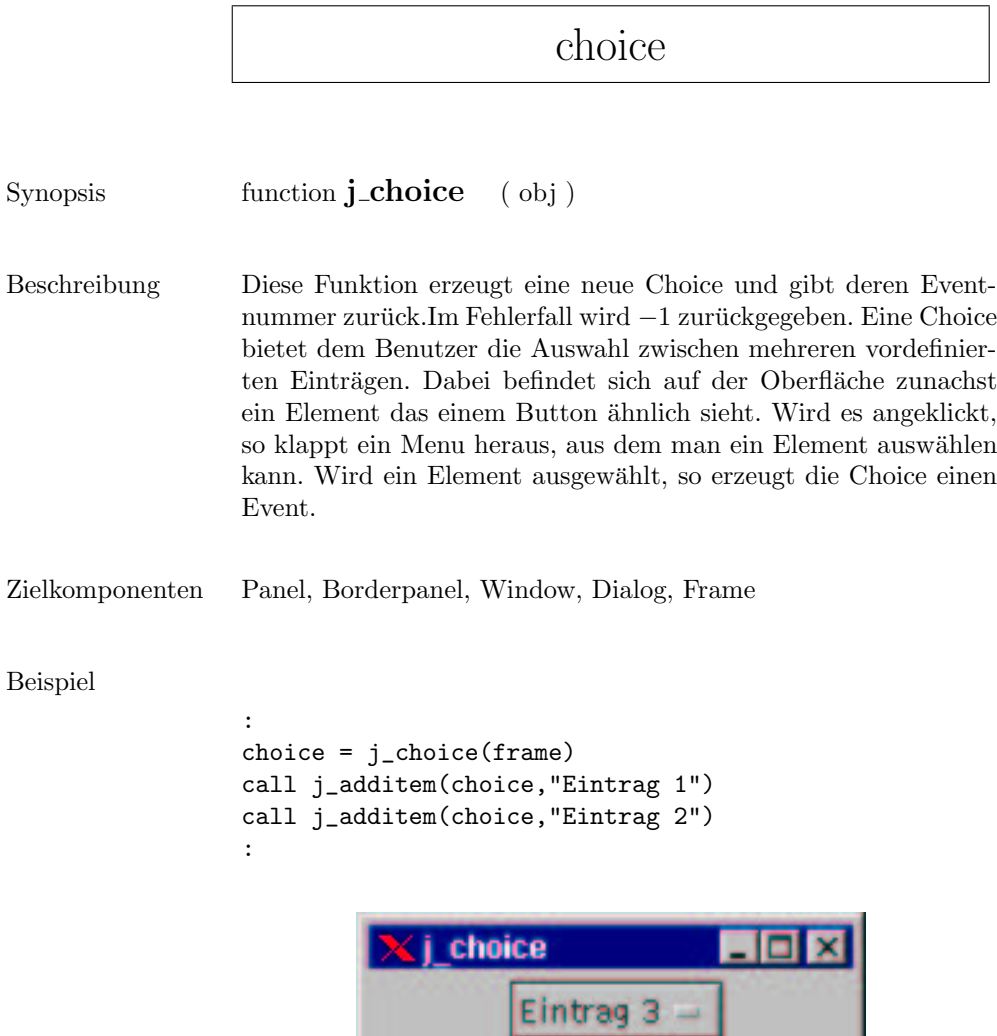

ı

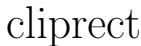

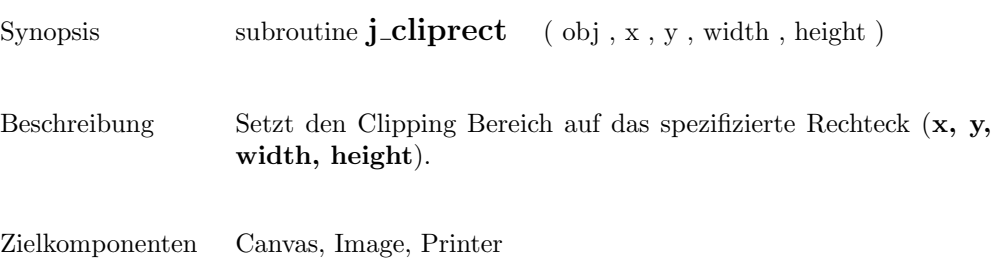

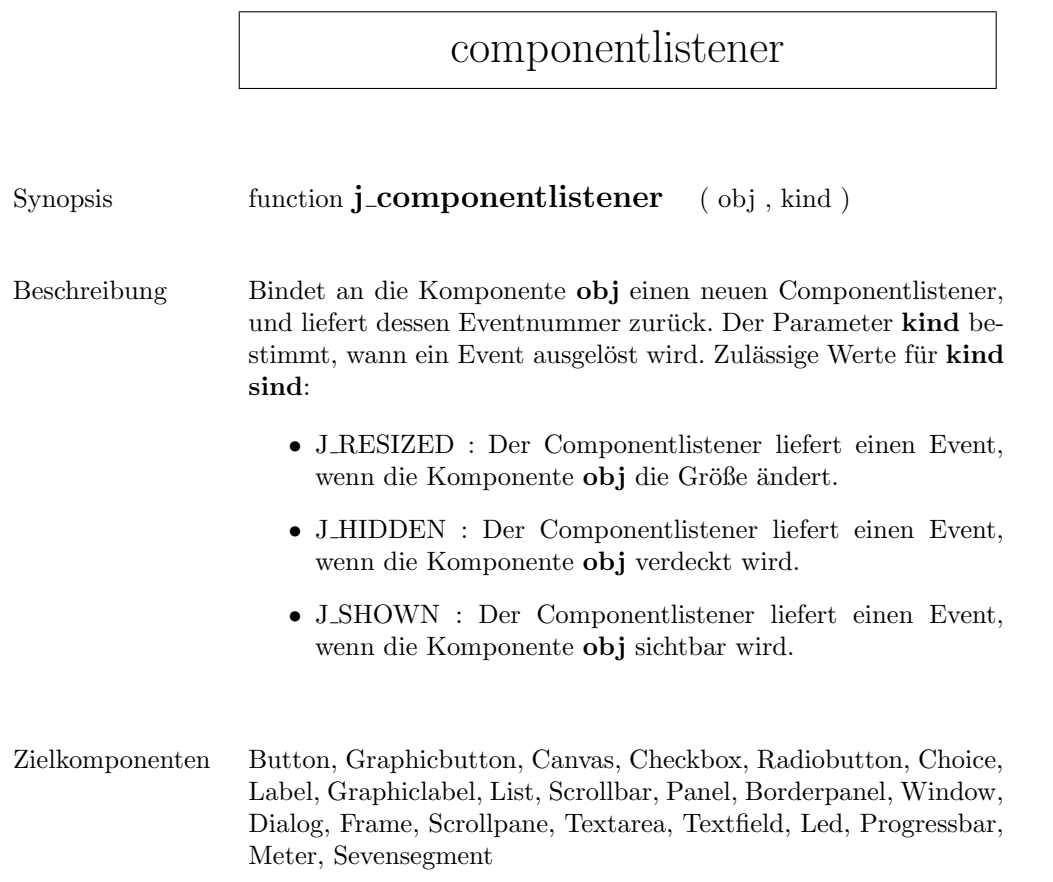

r

#### connect

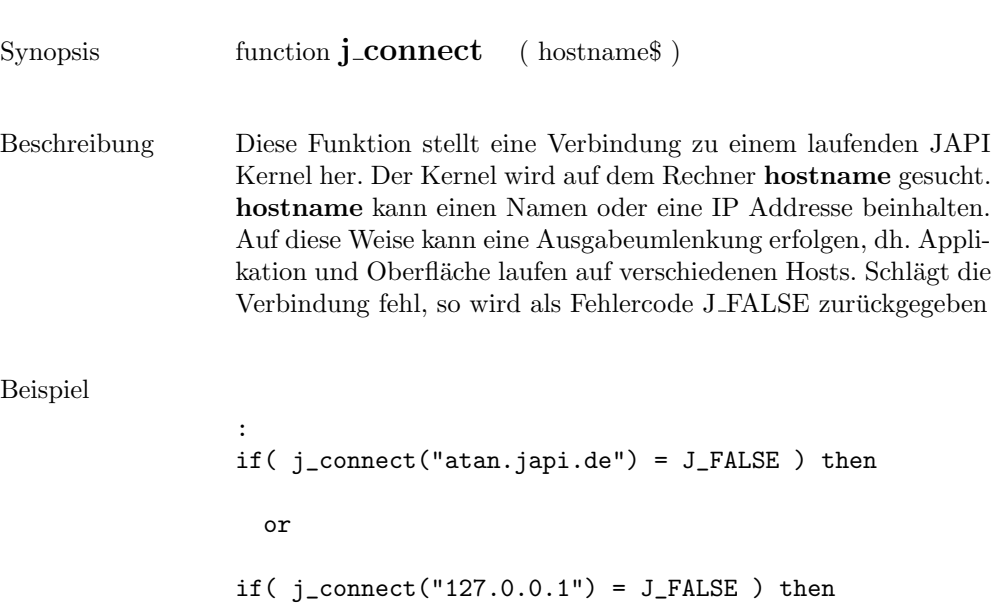

:

131

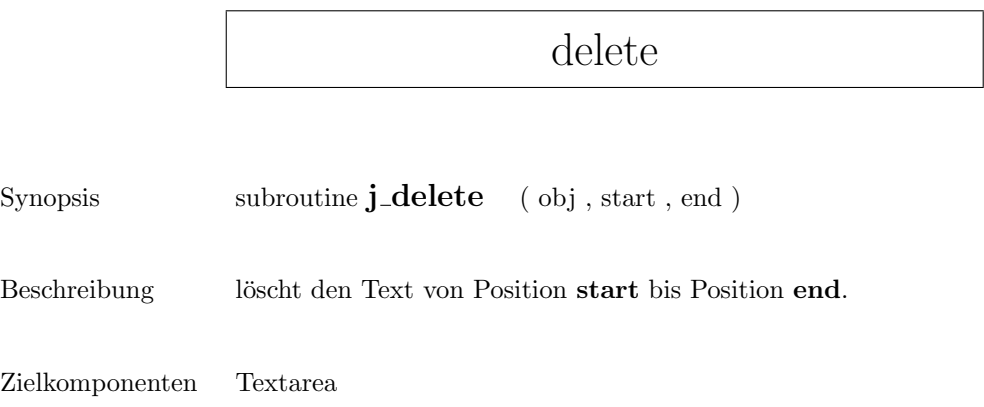

## deselect

Synopsis function **j\_deselect** ( obj , item )

Beschreibung Deselectiert das Item mit dem Index item.

Zielkomponenten List

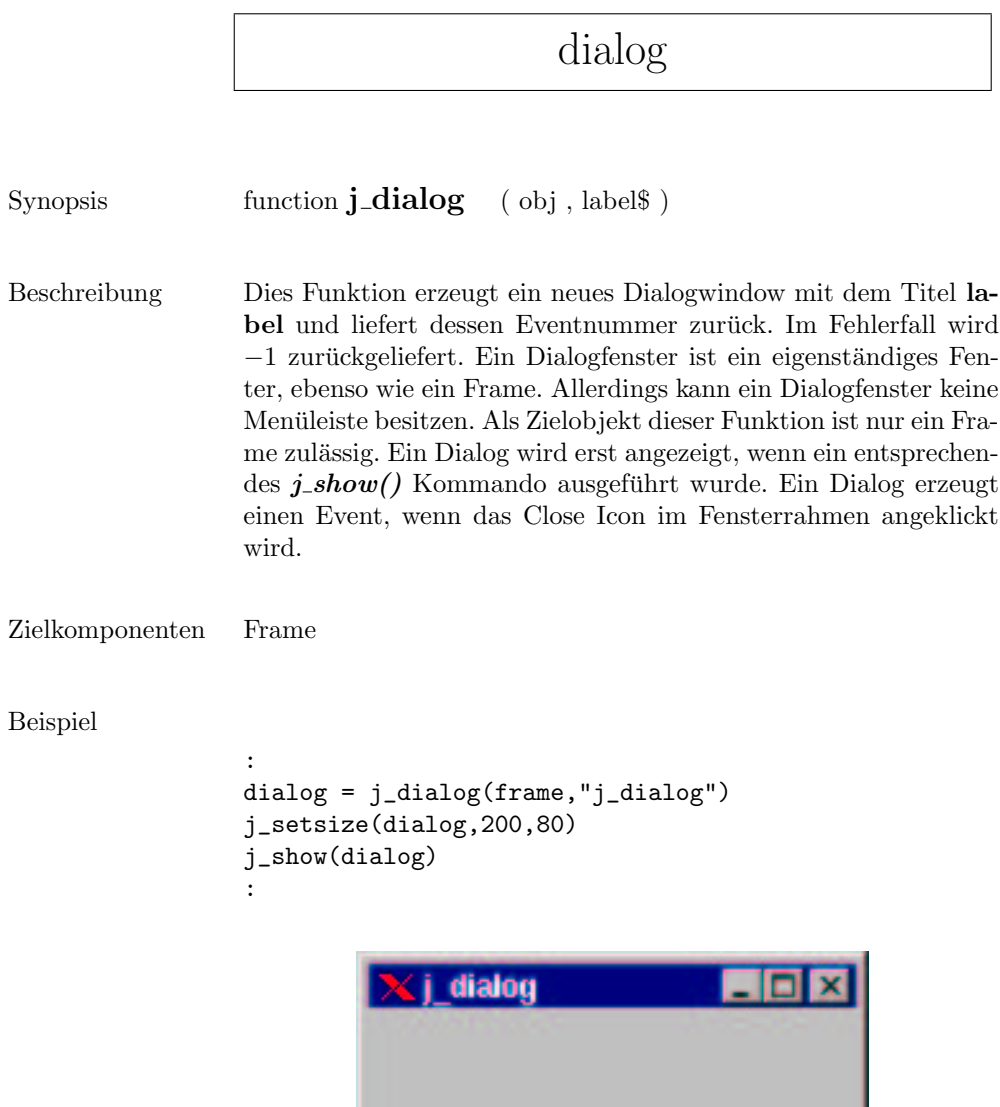

## disable

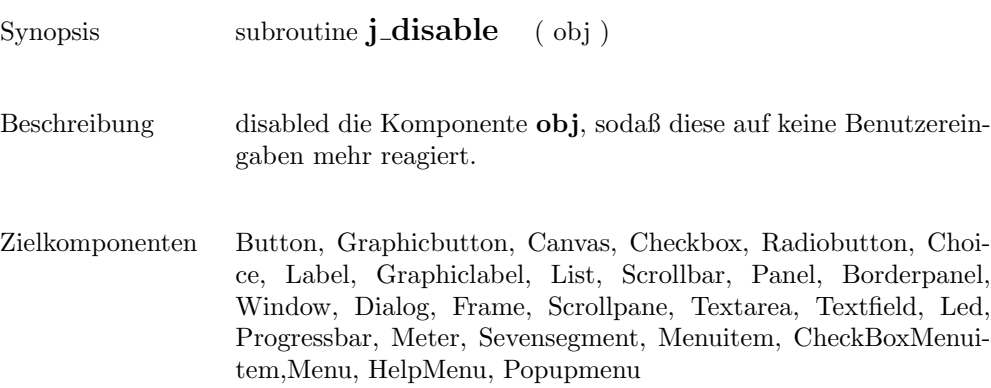

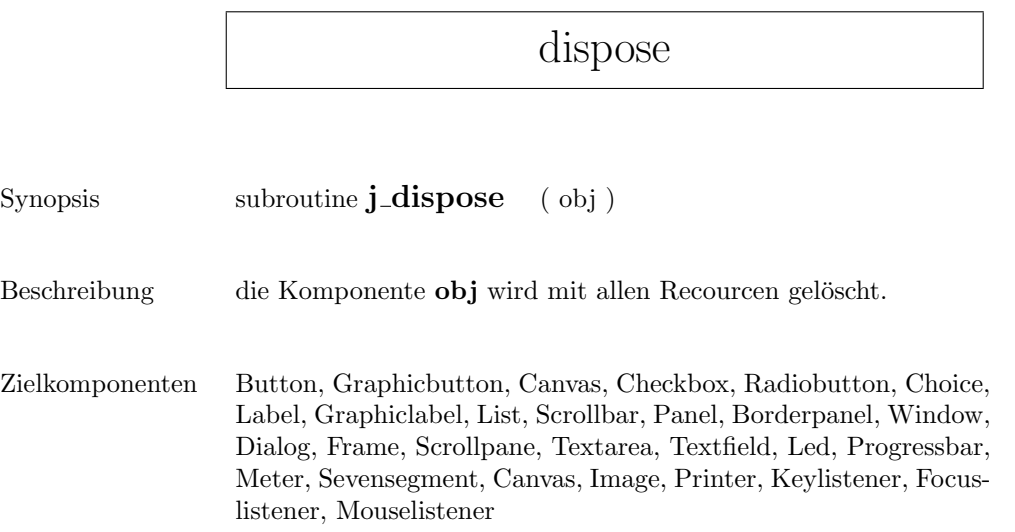

 $\mathbf{r}$ 

### drawarc

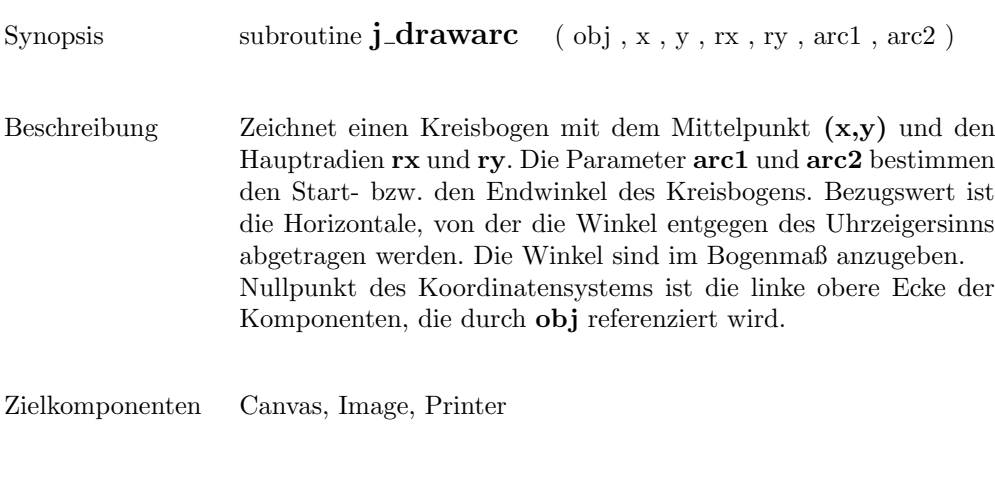

#### Beispiel

```
:
canvas = j_canvas(frame, 200, 100)
j_drawarc(canvas,100,50,80,40,45,-270)
:
```
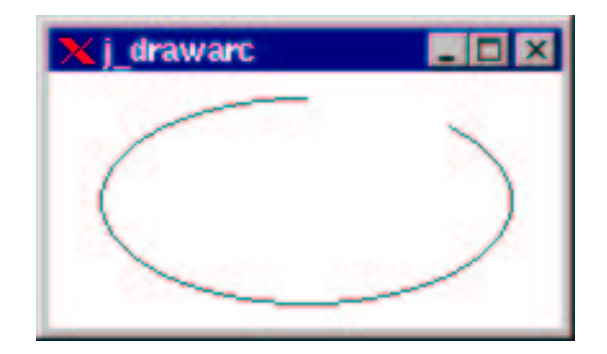

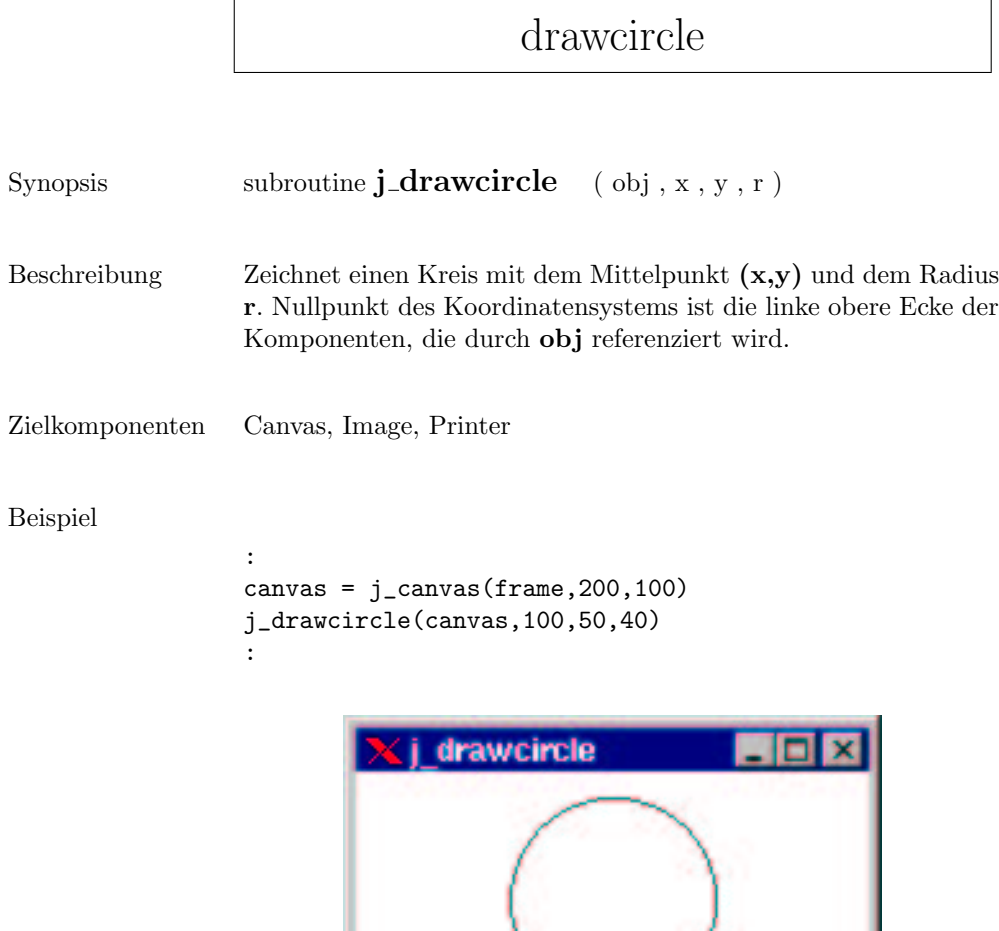

 $\sim$ 

## drawimagesource

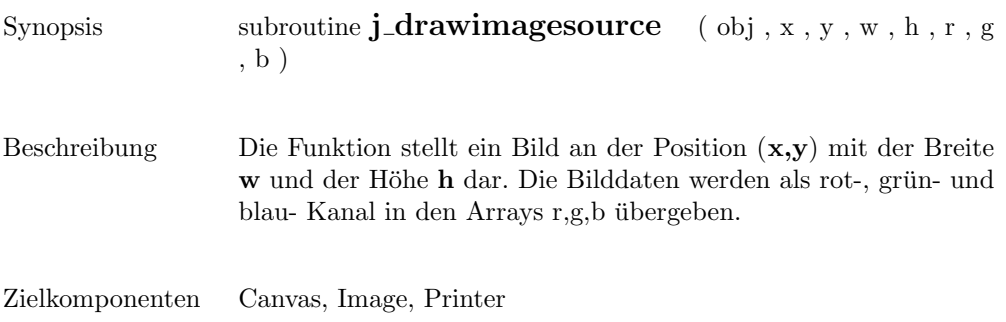

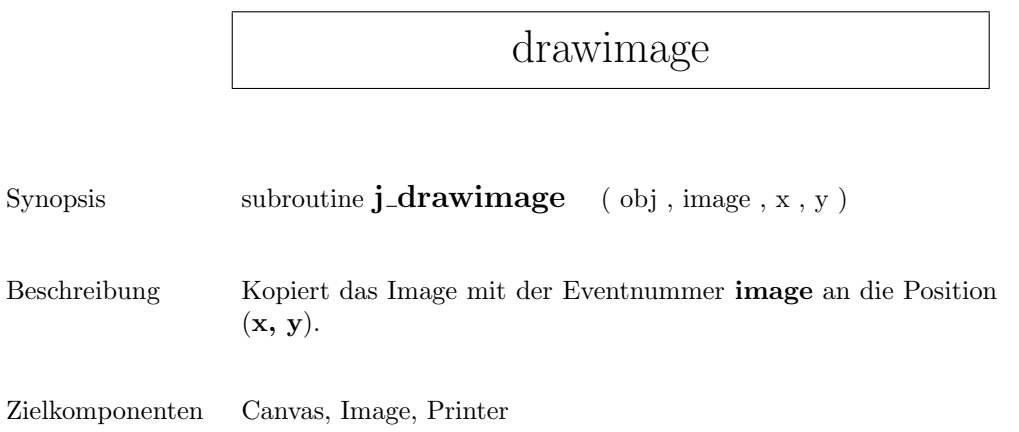

## drawline

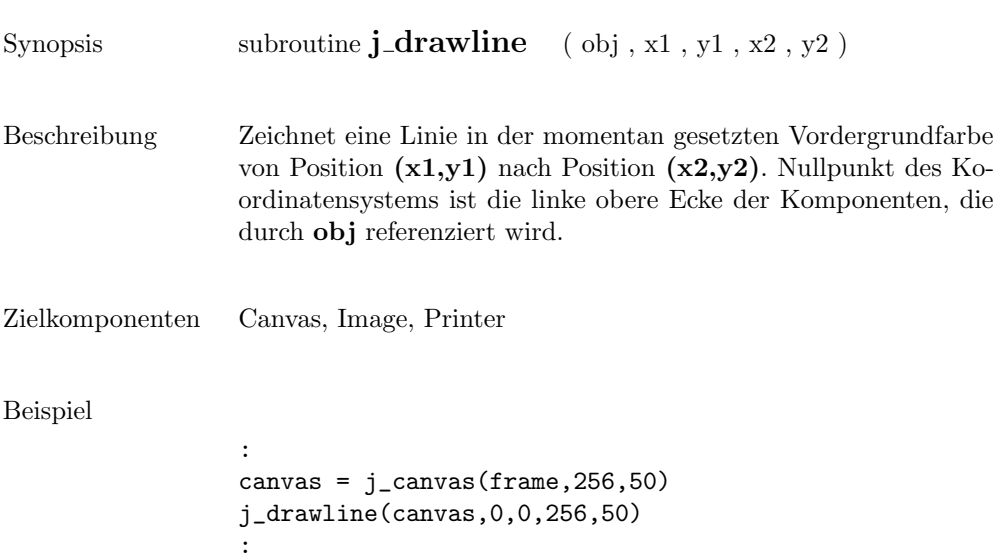

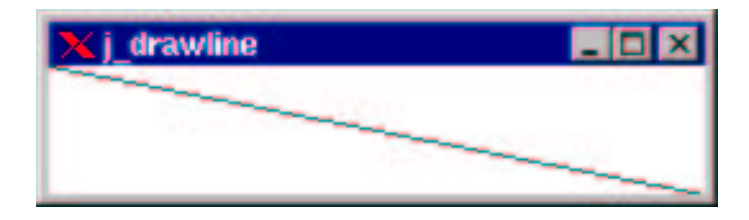

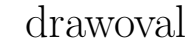

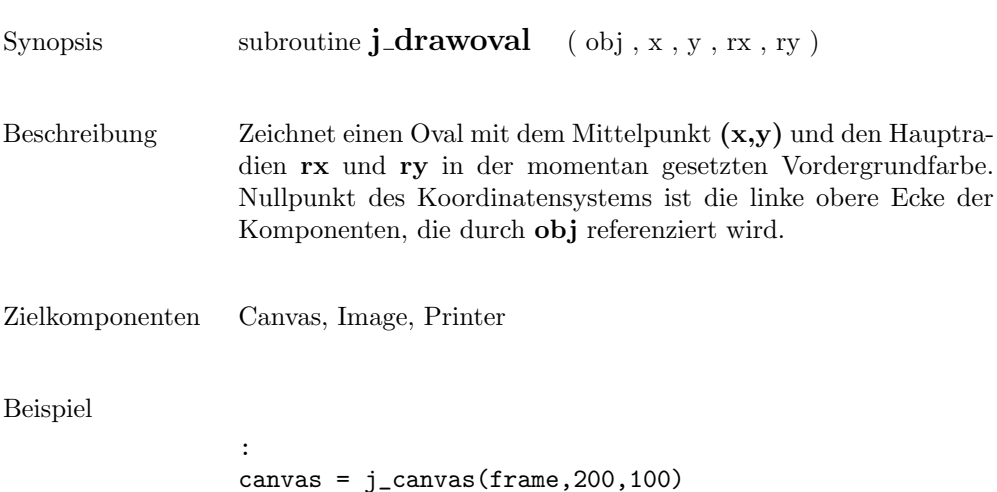

j\_drawoval(canvas,100,50,80,40)

:

```
kij drawoval
                         п
                           Гx
```
# drawpixel

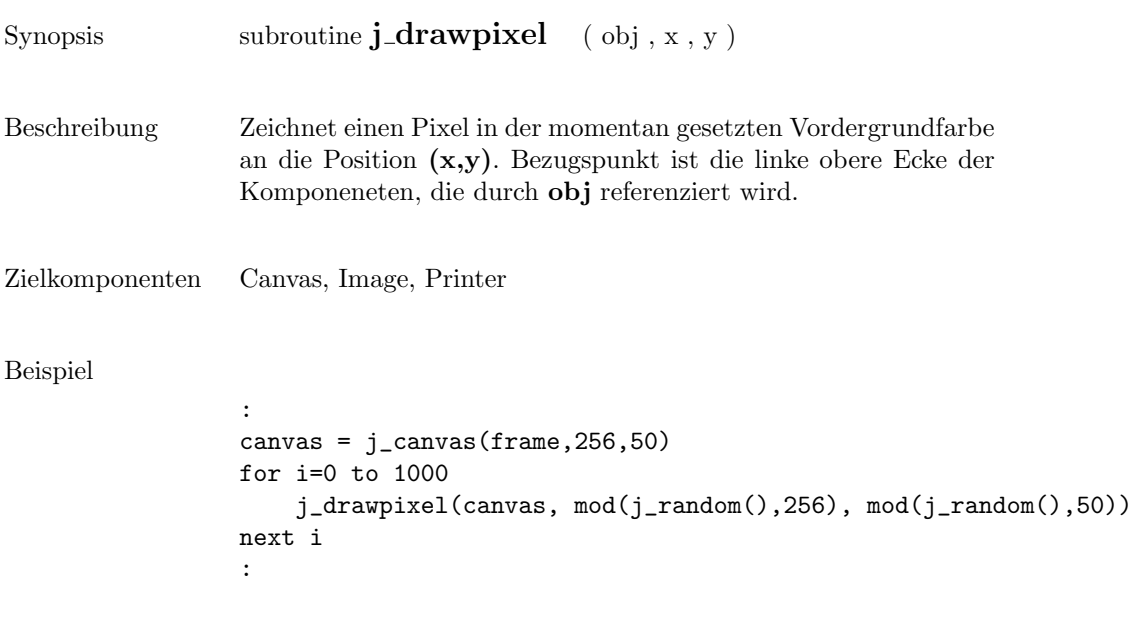

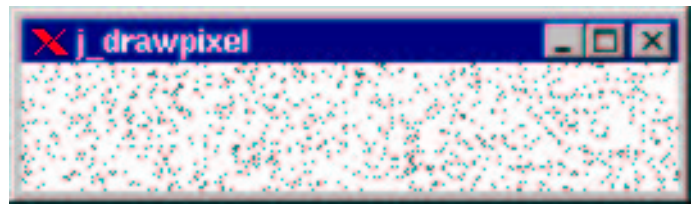

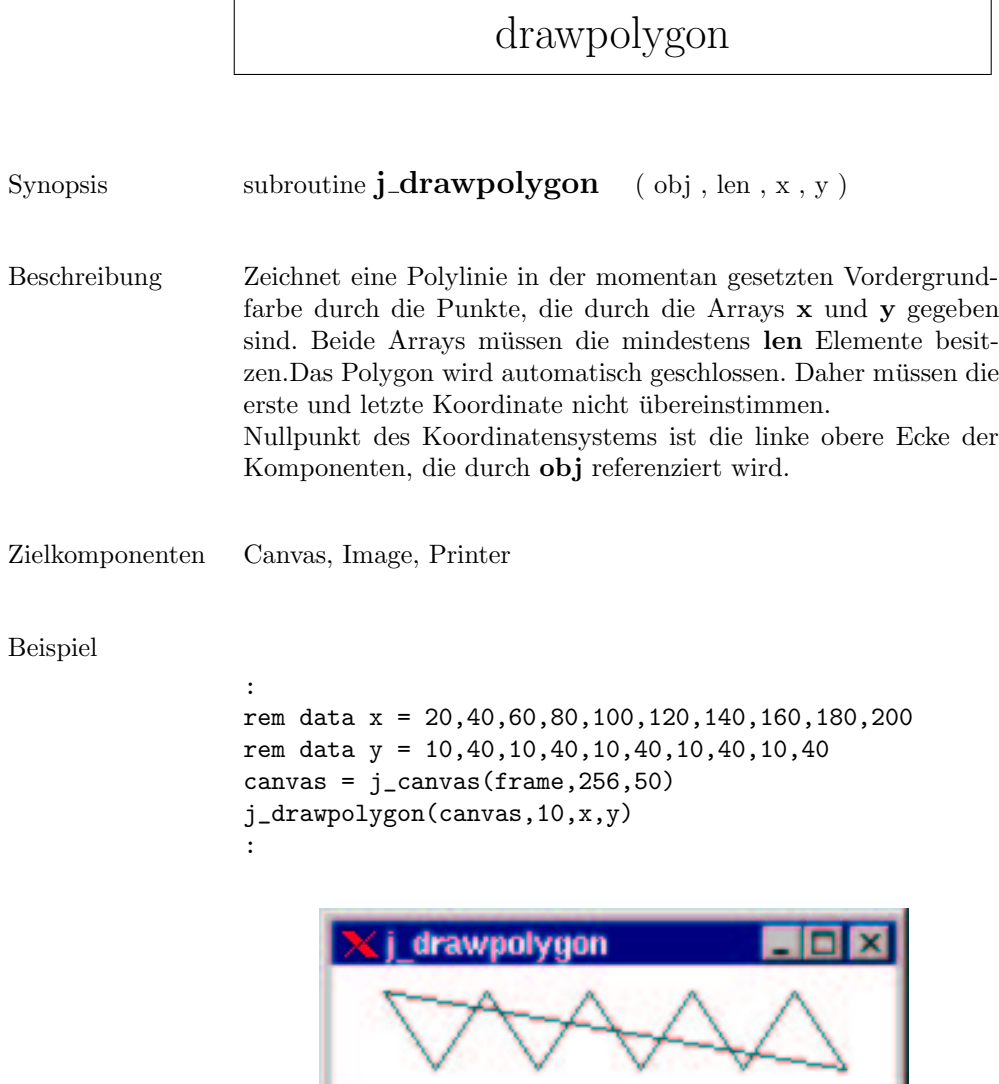
## drawpolyline

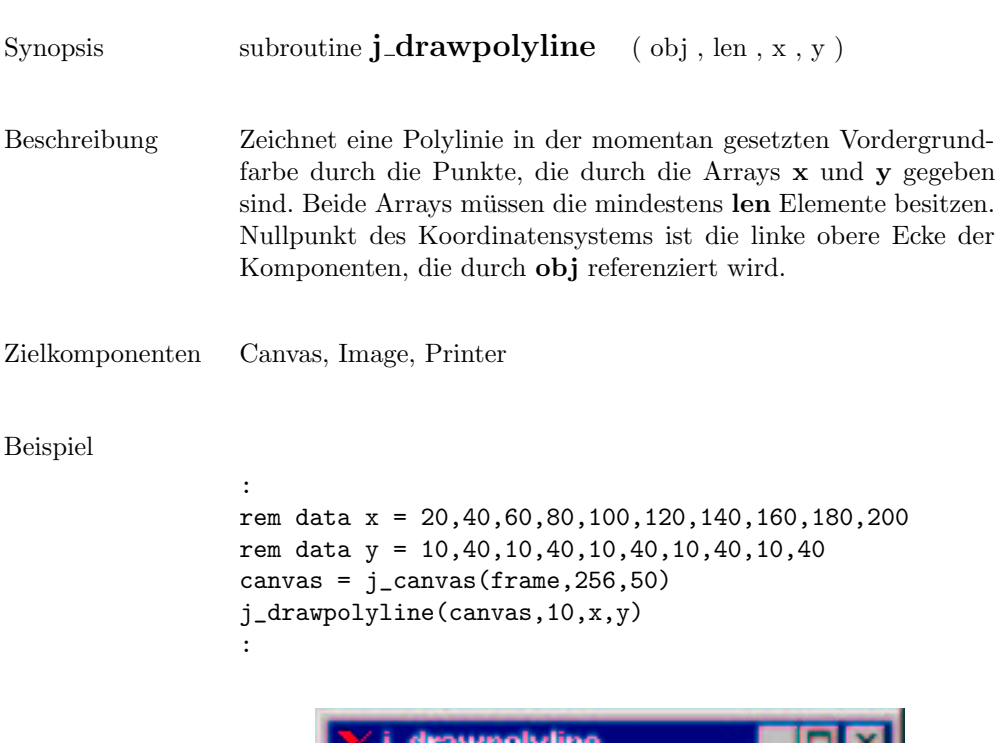

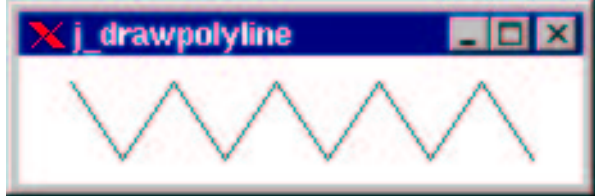

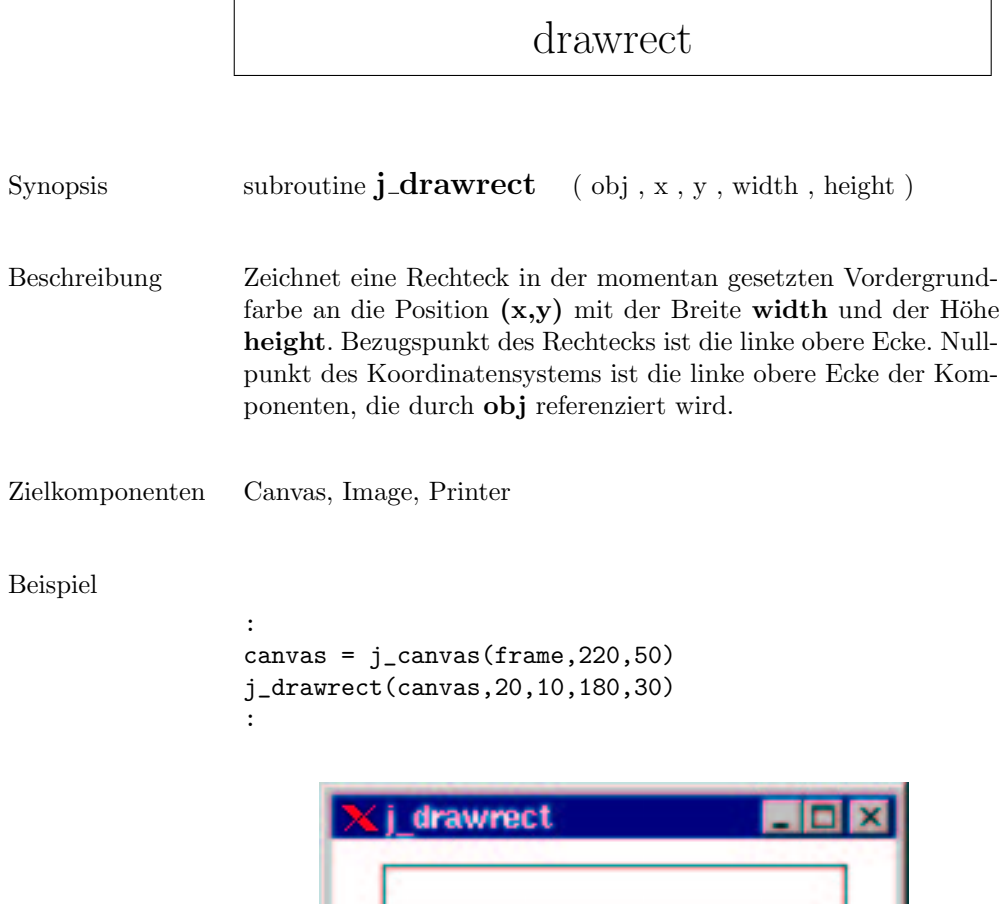

#### drawroundrect

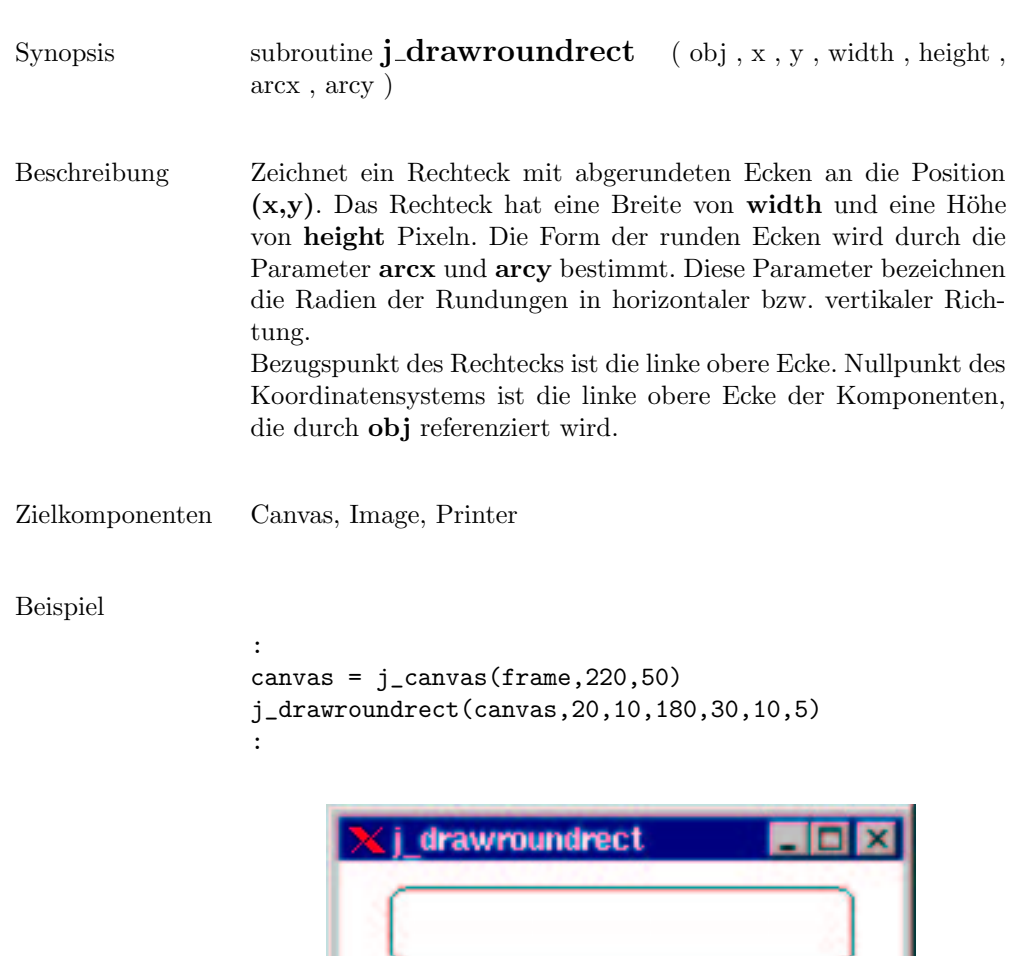

ı

## drawscaleddimage

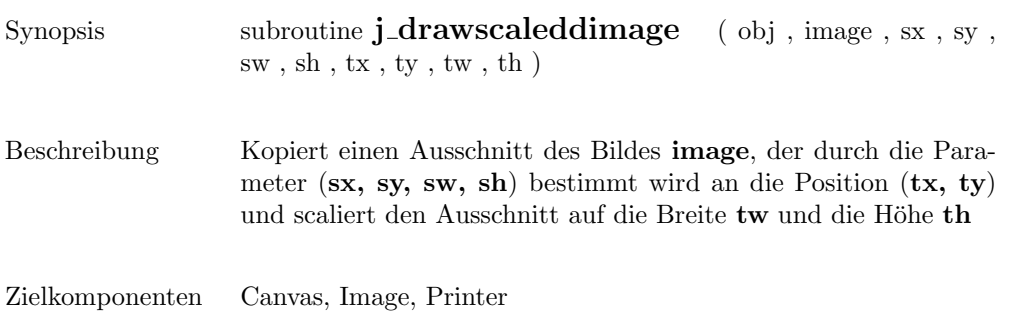

## drawstring

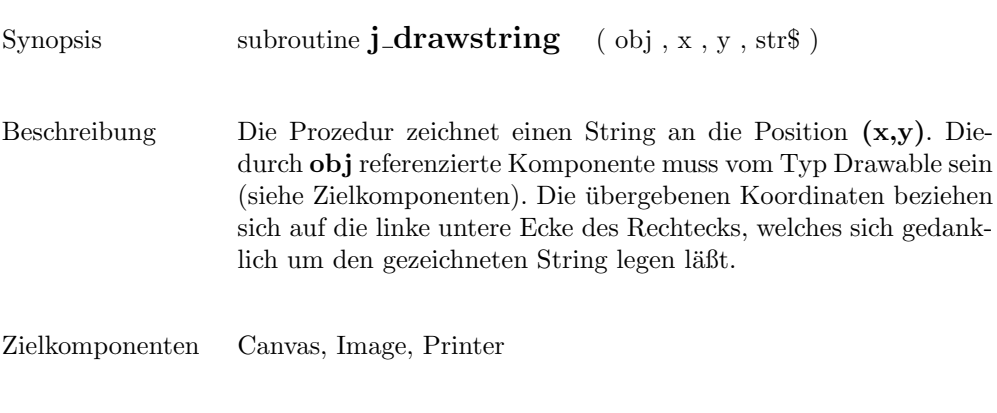

#### Beispiel

: j\_drawstring(canvas,100,50,"Hello World") :

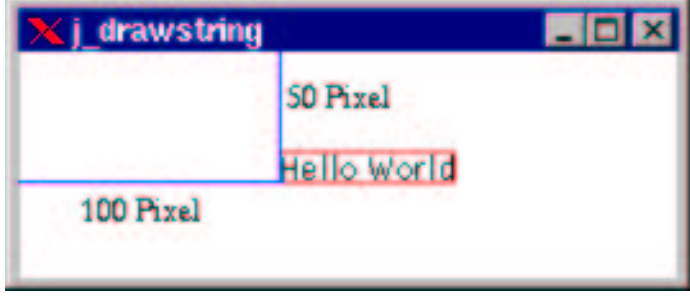

#### enable

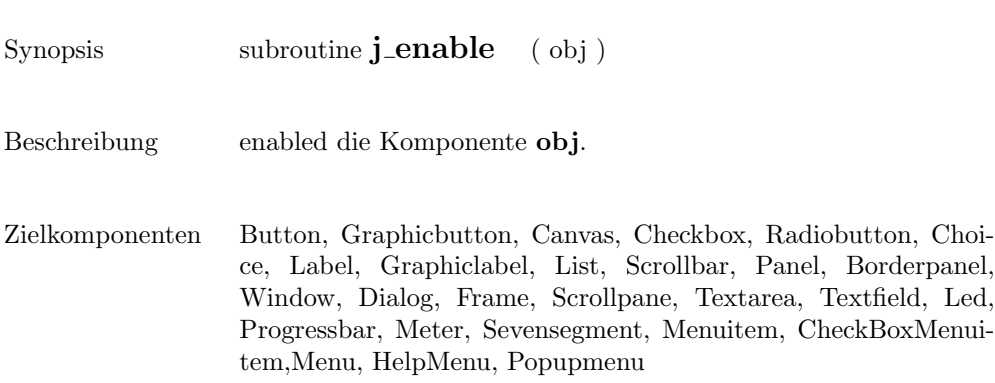

## filedialog

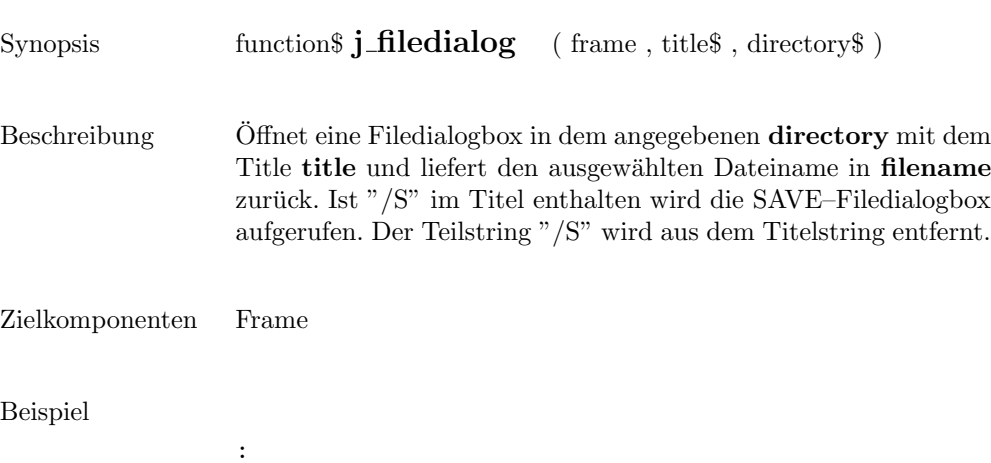

filename = j\_filedialog(frame,"Save/S File","..") :

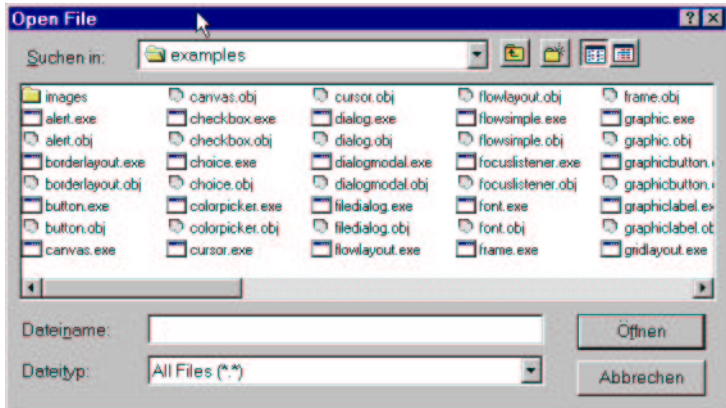

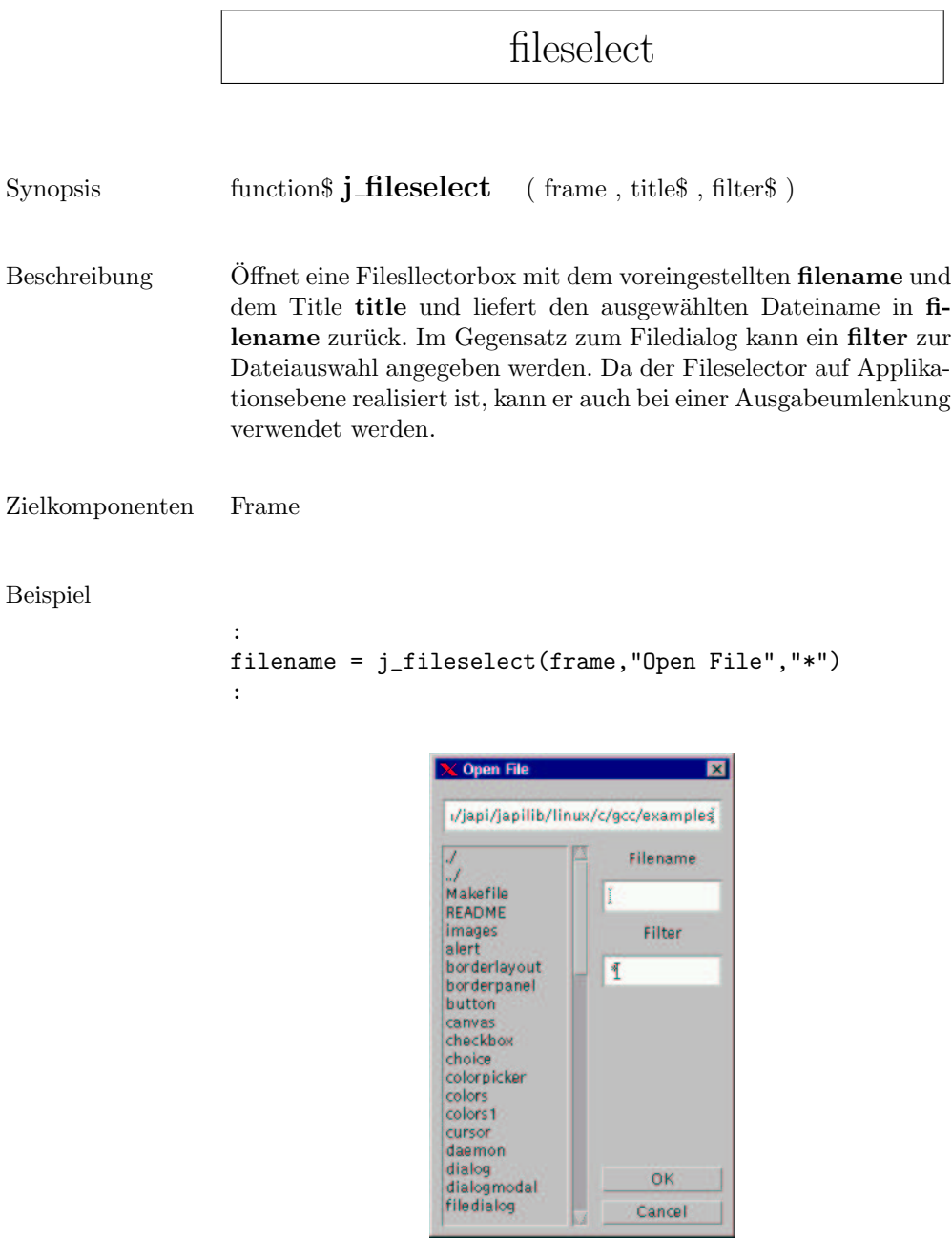

Filter

OK Cancel

I

### fillarc

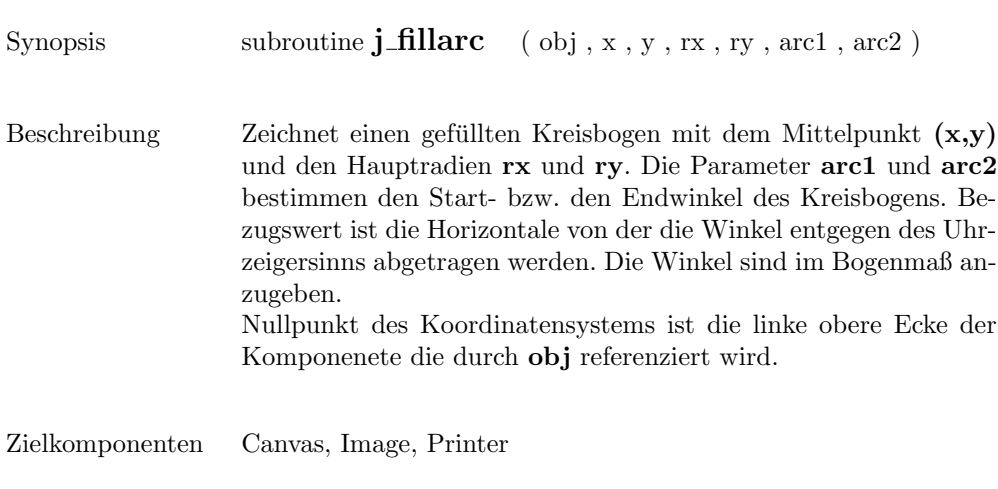

#### Beispiel

```
:
canvas = j_{\text{200,100}}j_fillarc(canvas,100,50,80,40,45,-270)
:
```
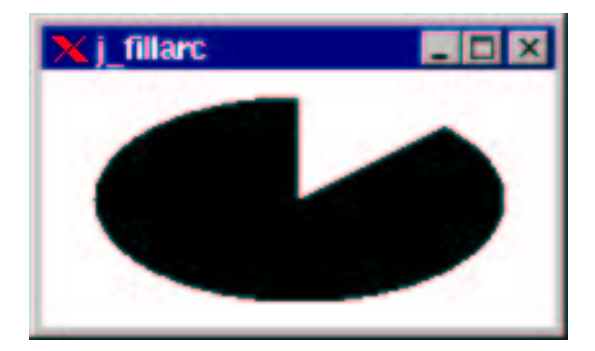

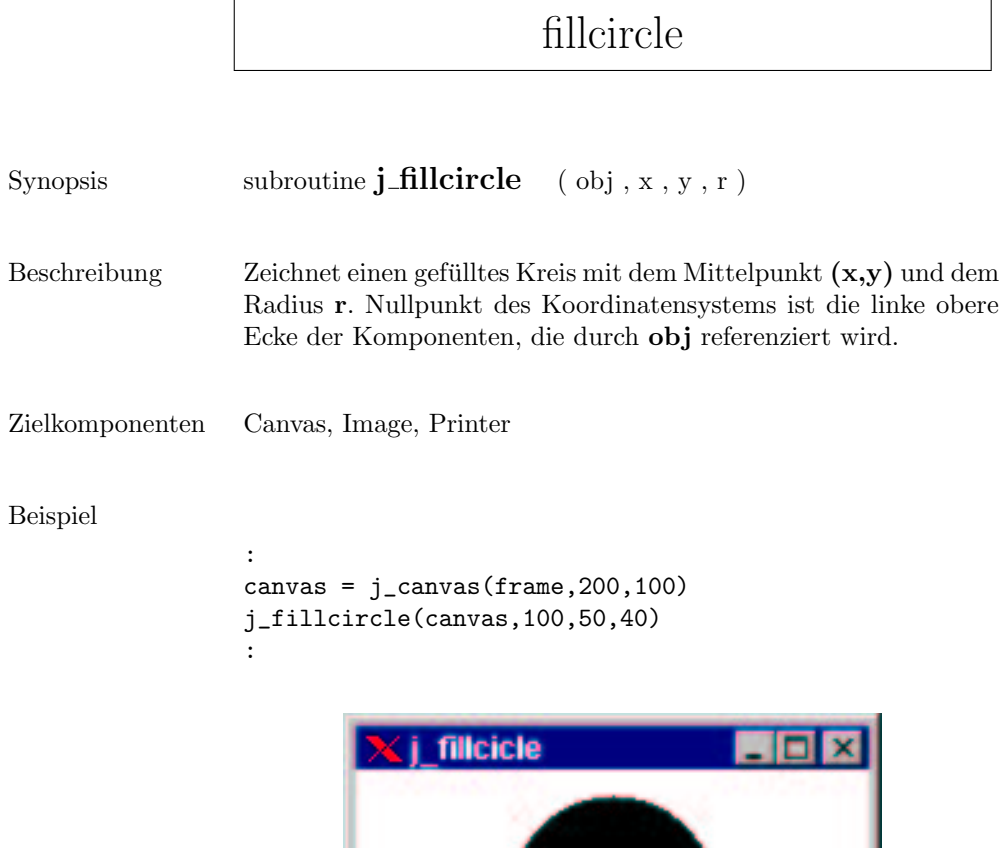

### filloval

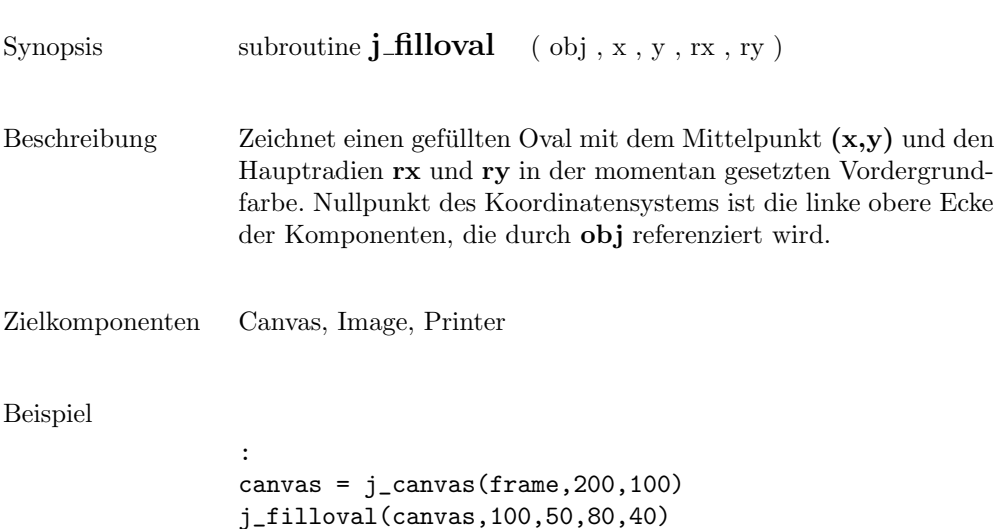

:

X j\_filloval  $\blacksquare$ DIX

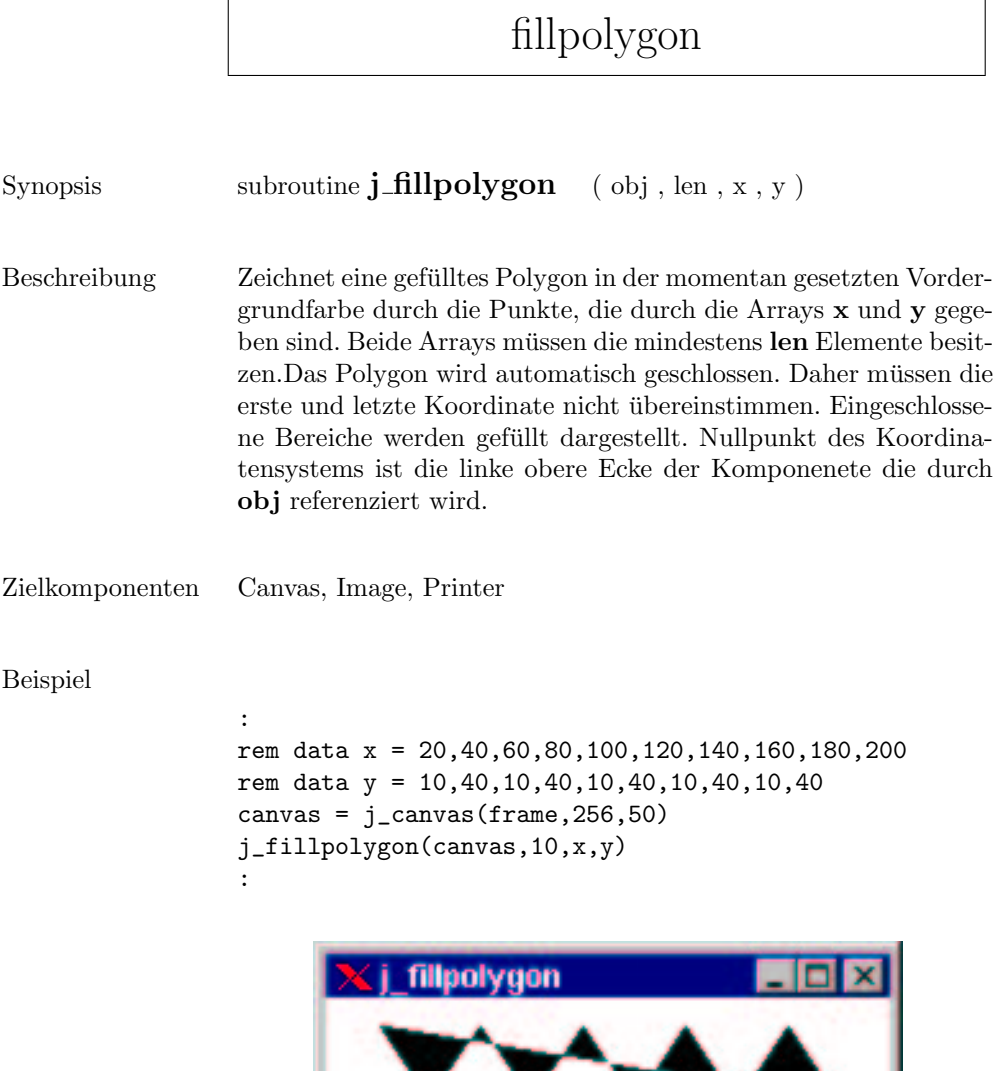

### fillrect

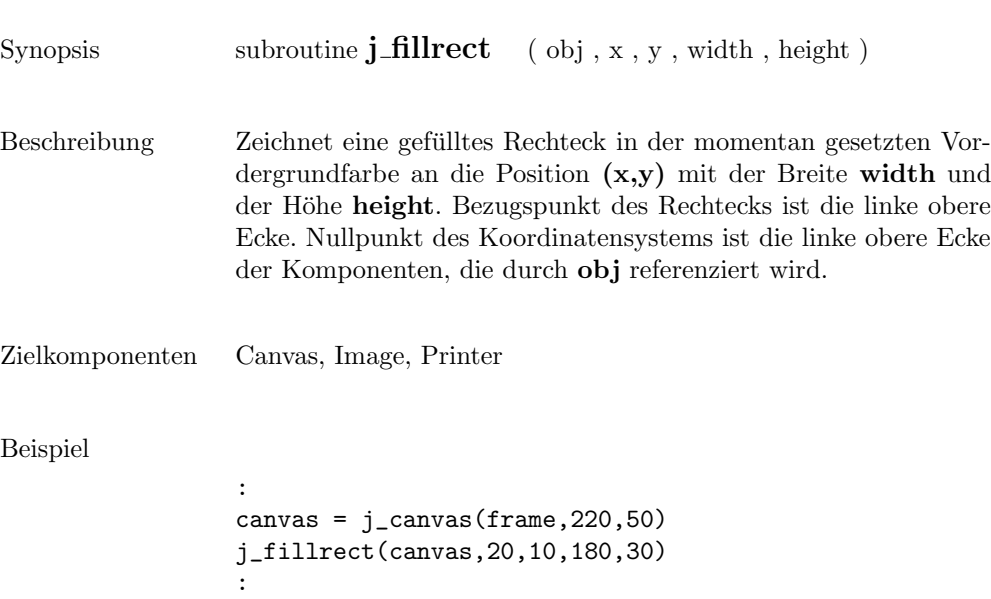

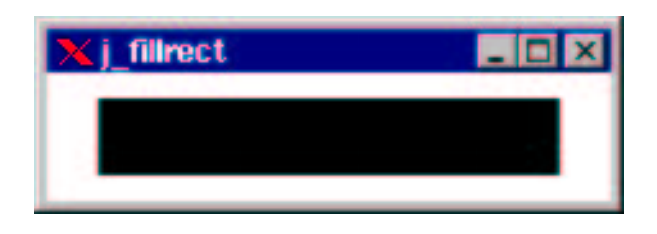

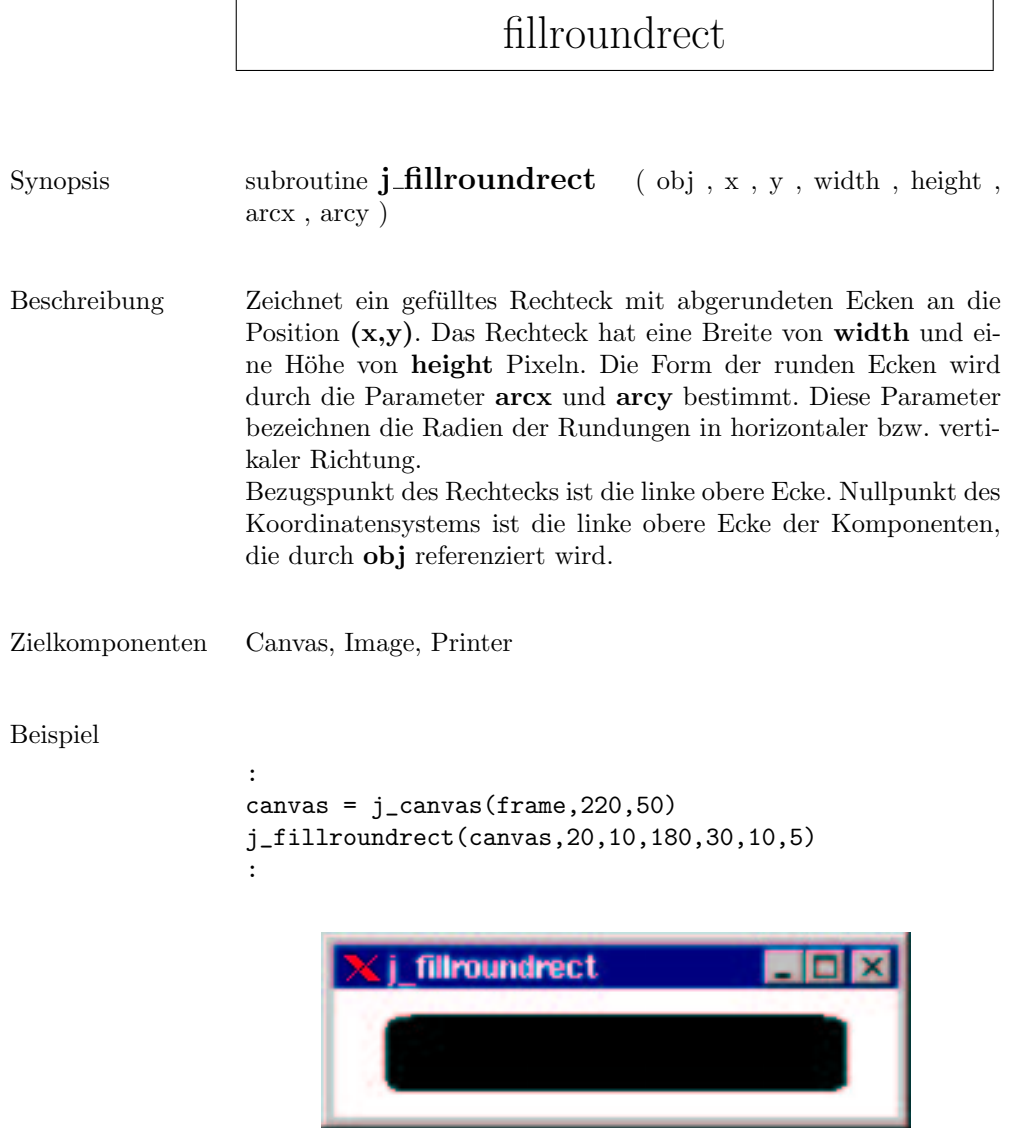

### focuslistener

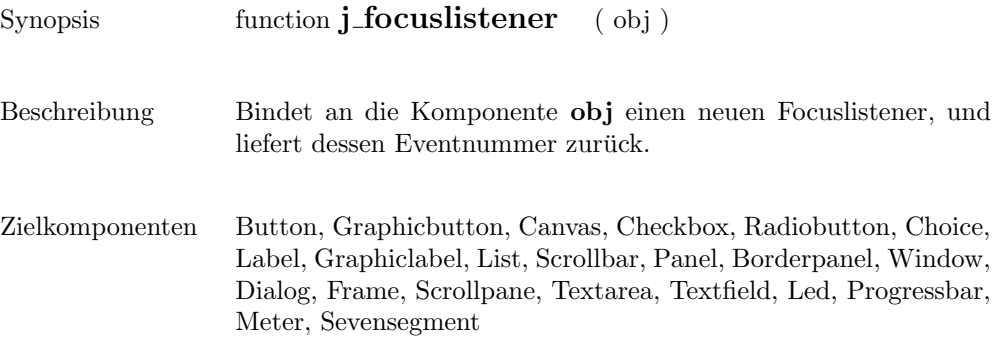

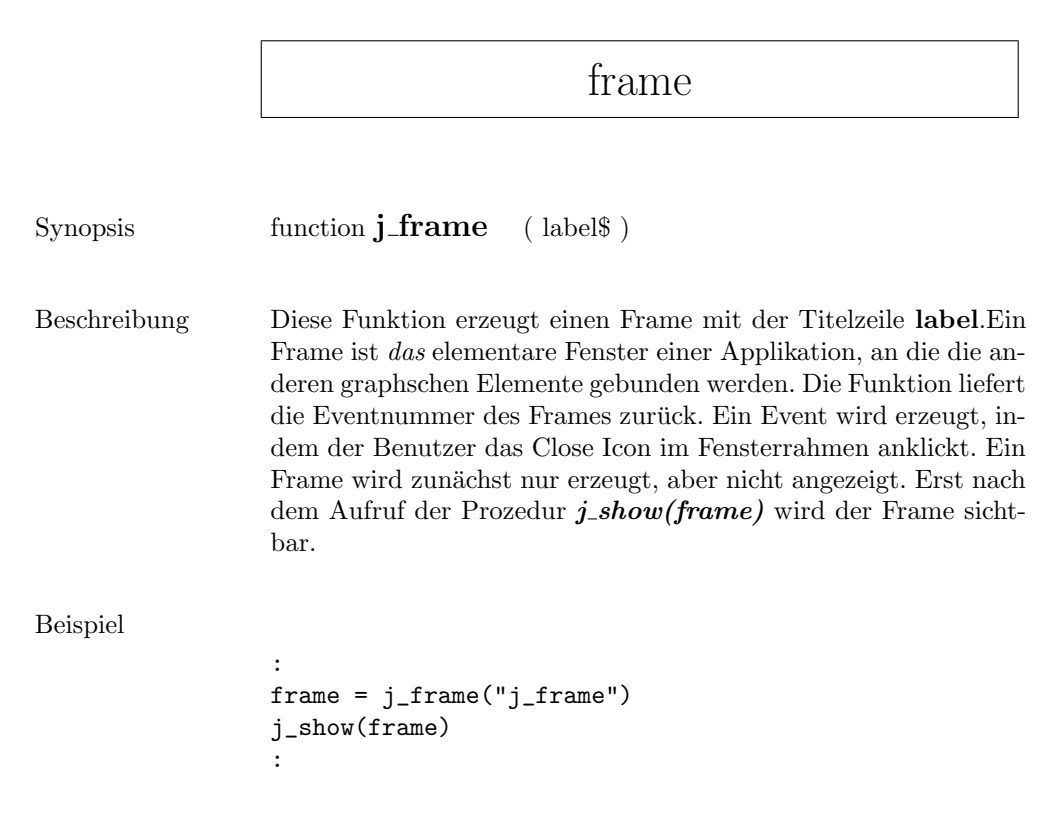

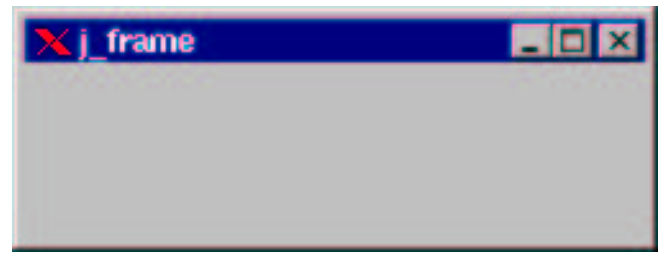

#### getaction

Synopsis function **j\_getaction** ( ) Beschreibung  $\hfill\textsf{Liefert}$ den nächsten Benutzerevent, oder 0 falls kein weiterer Event vorliegt.

#### getcolumns

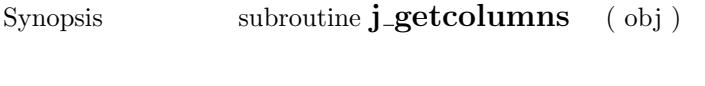

Beschreibung  $\qquad \quad$  Gibt die Anzahl der Spalten von  ${\bf obj}$ zurück.

Zielkomponenten Textarea, Textfield, Gridlayout

Beispiel

:  $text = j_test(frame, 30, 4)$ j\_getcolumns(text) : > 30

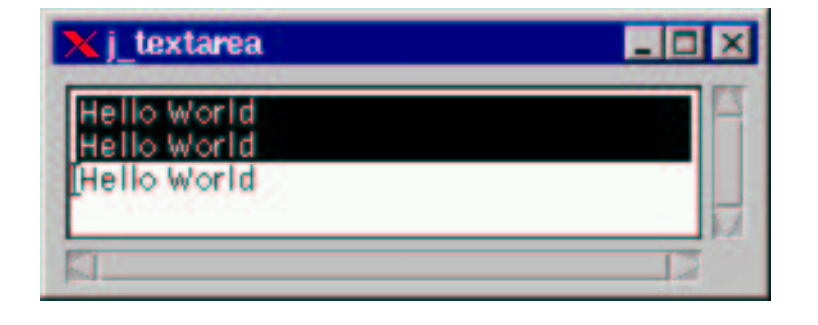

#### getcurpos

Synopsis function **j\_getcurpos** ( obj )

 ${\rm Beschreibung} \qquad \quad {\rm Lieert\,\,die\,\,Position\,\,des\,\,Text\,\,Cursors\,\,zurück.}$ 

Zielkomponenten Textarea, Textfield

#### getdanger

Synopsis subroutine **j\_getdanger** ( obj ) Beschreibung  $\hfill\textsf{Liefert}$ den Warnlevel der Komponenten $\hbox{\bf obj}$ zurück.

Zielkomponenten Meter

# getfontascent

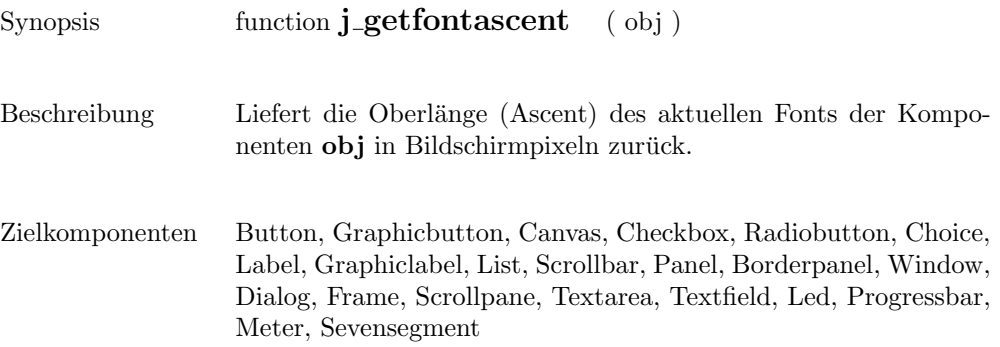

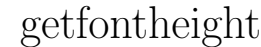

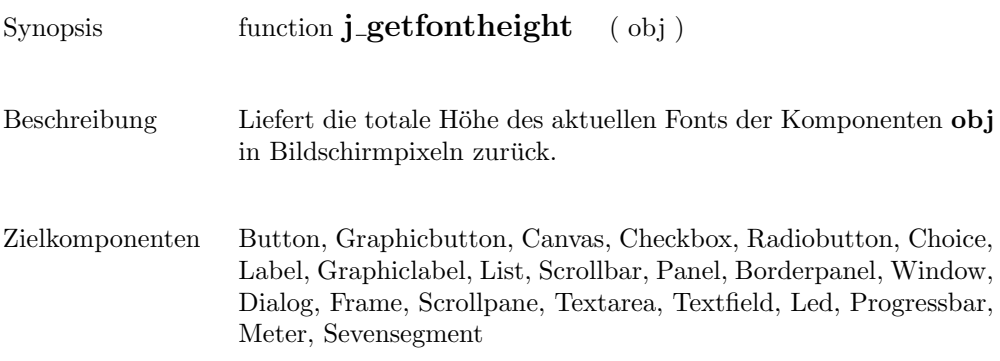

## getheight

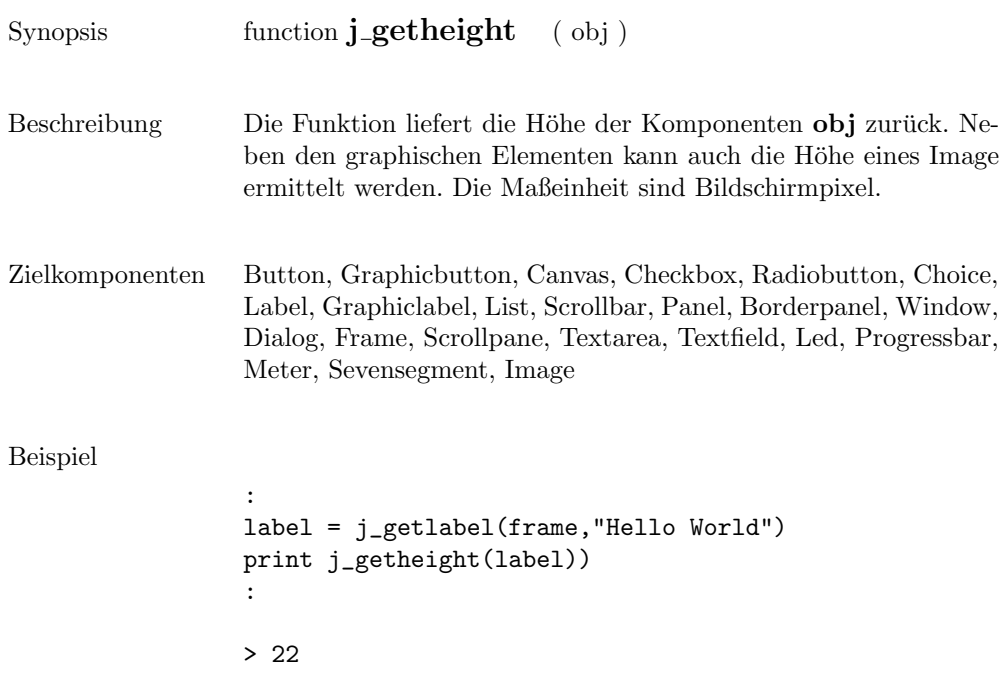

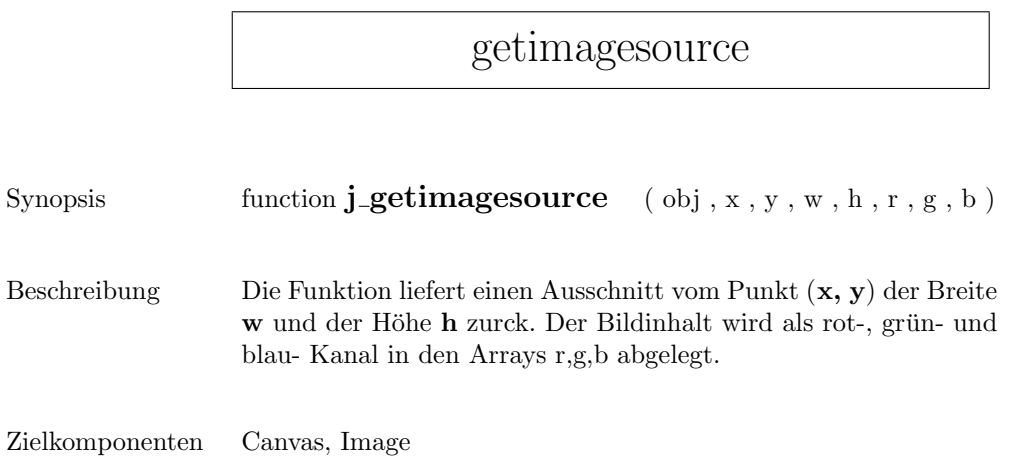

## getimage

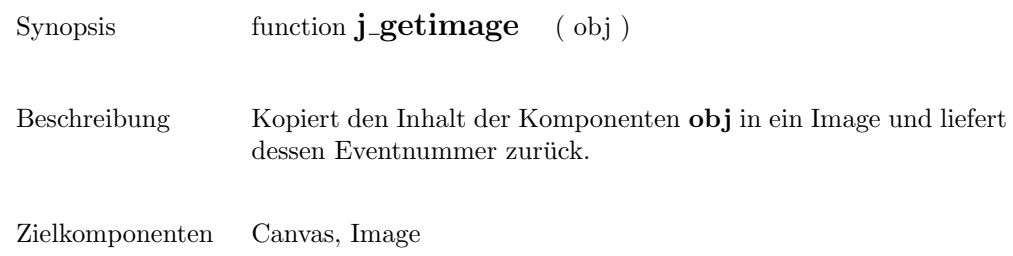

## getinheight

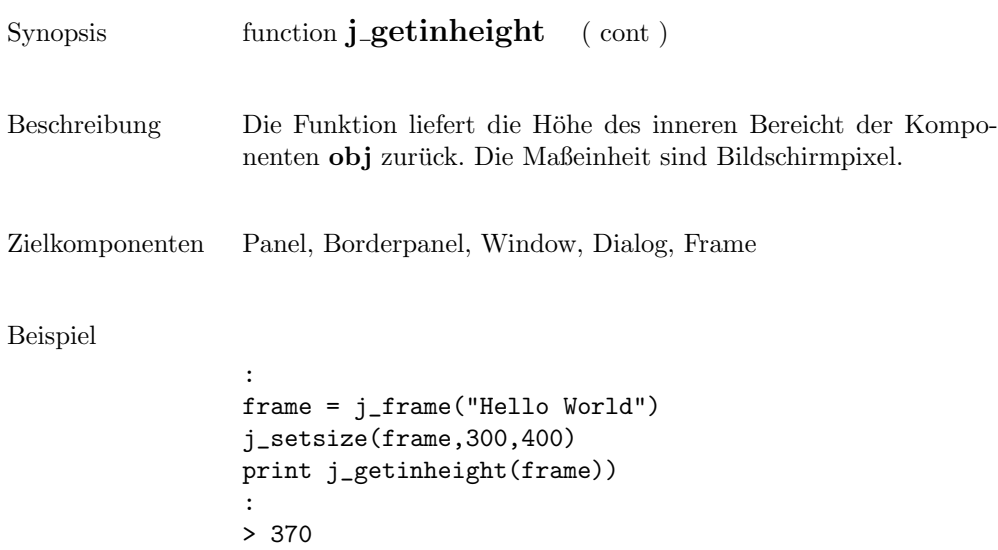

### getinsets

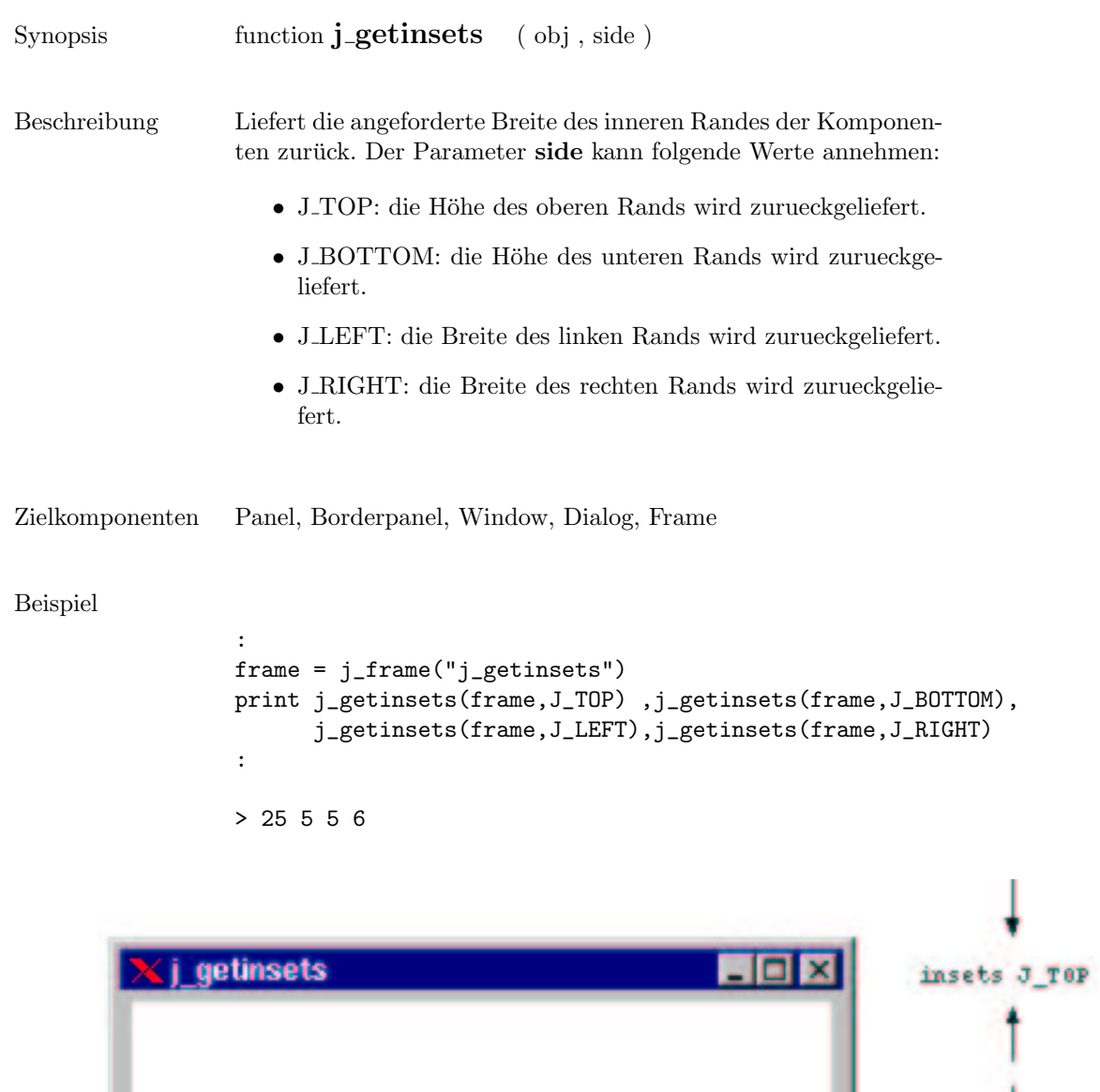

insets J\_LEFT

insets J\_BOTTOM

insets d\_RIGHT

### getinwidth

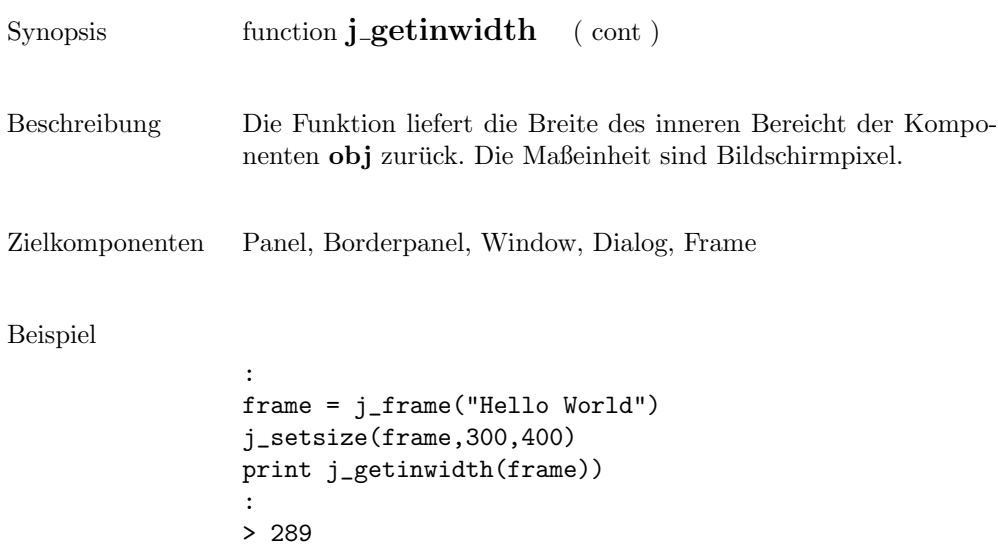

#### getitemcount

Synopsis function **j\_getitemcount** ( obj )

Beschreibung  $\hfill\blacksquare$  Liefert die Anzahl der Items der Komponenten  ${\bf obj}$ zurück.

Zielkomponenten List, Choice

#### getitem

Synopsis function\$ **j\_getitem** ( obj , item )

 $\quad$  liefert den Inhalt des Items mit dem Index $\quad$ item zurück.  $\quad$ 

Zielkomponenten List, Choice

## getkeychar

 $Synopsis$  function  $j\_getkeychar$  (  $obj$  )

Beschreibung  $\hfill$  Liefert den ASCII Code, der zuletzt gedrückten Taste zurück.

Zielkomponenten Keylistener

## getkeycode

 $\begin{tabular}{lllll} \bf Synopsis &\bf function \textbf{j}_getkeycode &\bf (obj)\\ \end{tabular}$  ${\bf Beschreibung}$   $\qquad$  Liefert den Keycode, der zuletzt gedrückten Taste zurück. Zielkomponenten Keylistener

# getlayoutid

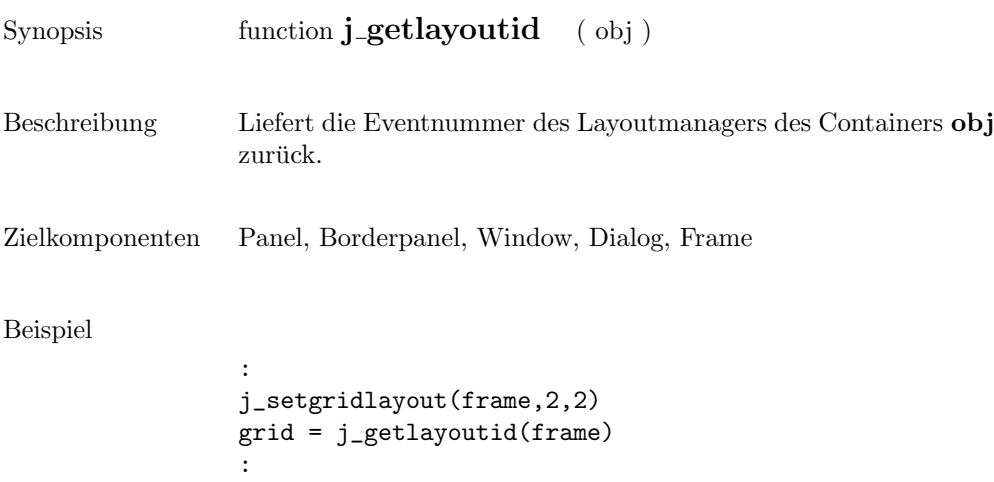

## getlength

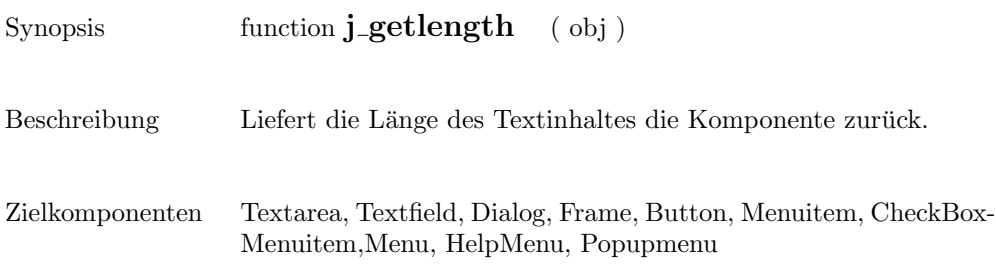

#### getmousebutton

Synopsis function **j\_getmousebutton** ( mouselistener ) Beschreibung  $\hfill \blacksquare$  Liefert die letzte gedrückte Mousetaste zurück. Der Rückgabewert ist  $\bullet\,$  J\_LEFT linke Mousetaste  $\bullet$  J\_CENTER mittlere Mousetaste  $\bullet\,$  J\_RIGHT rechte Mousetaste

Zielkomponenten Mouselistener

 $\overline{\phantom{0}}$ 

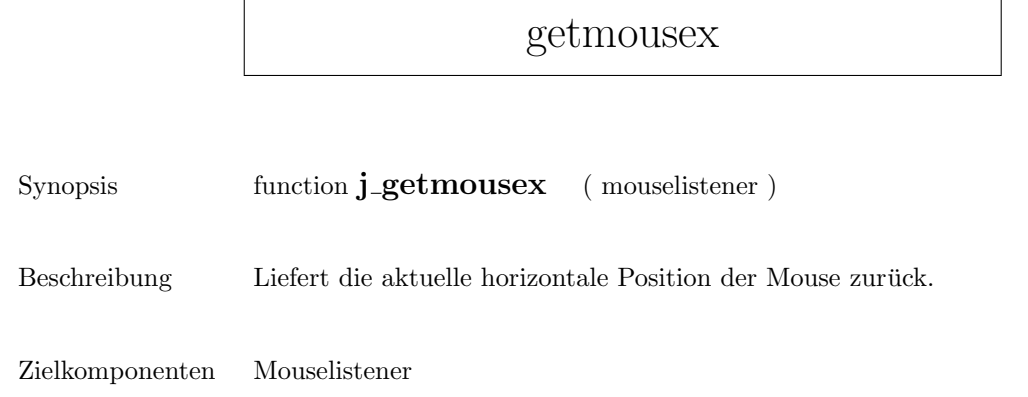
# getmousey

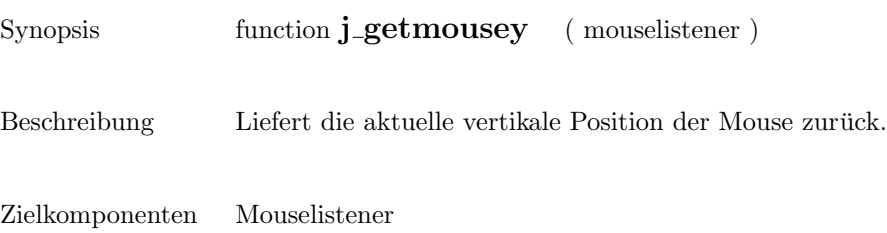

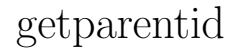

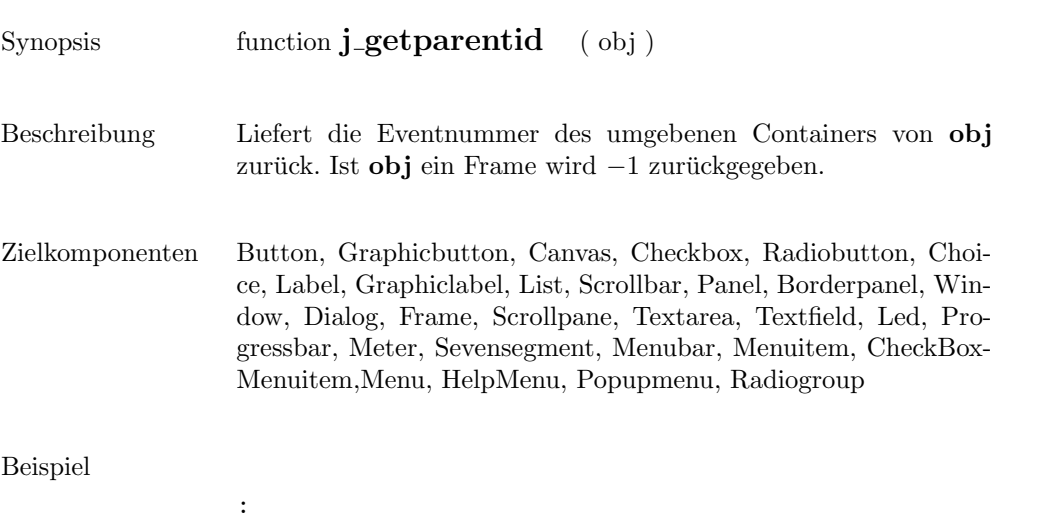

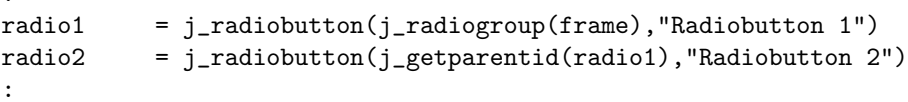

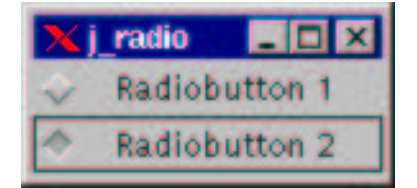

### getparent

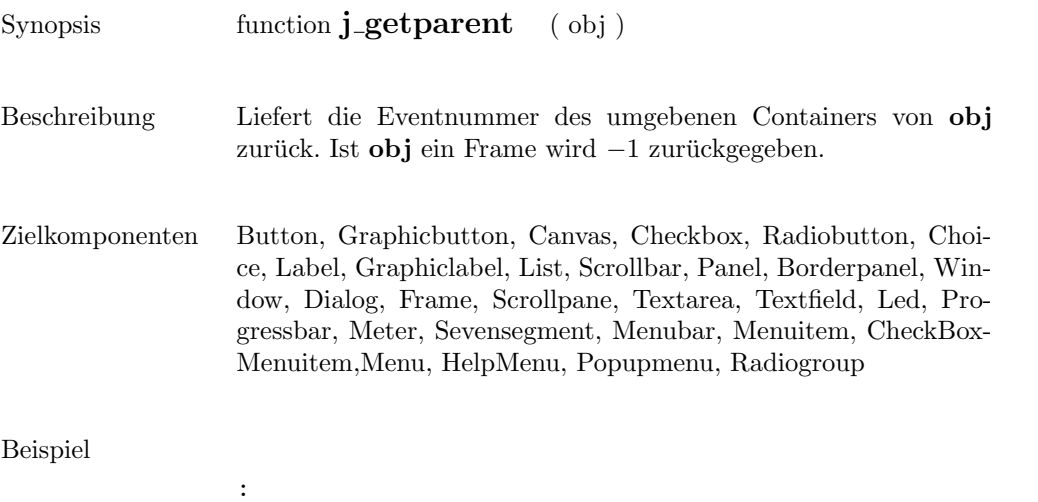

radio1 =  $j$ \_radiobutton( $j$ \_radiogroup(frame),"Radiobutton 1") radio2 = j\_radiobutton(j\_getparent(radio1),"Radiobutton 2") :

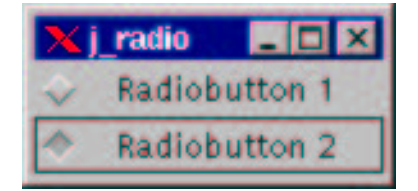

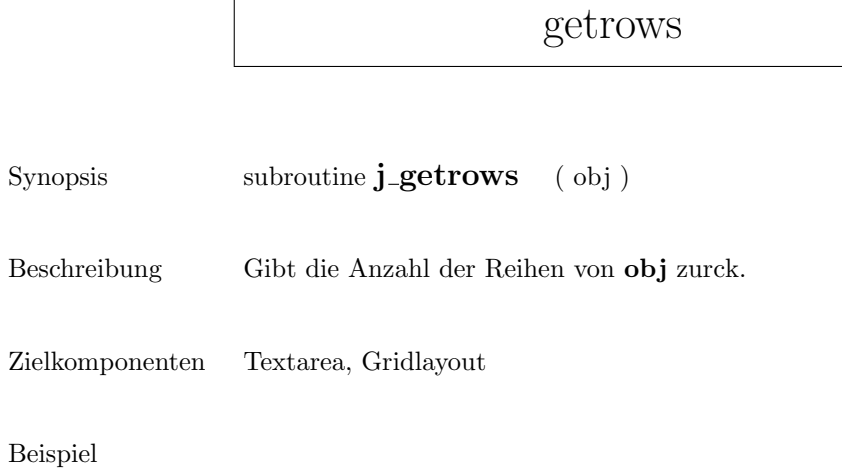

```
:
text = j_test(frame, 30, 4)j_getrows(text)
:
```

```
> 4
```
 $\Gamma$ 

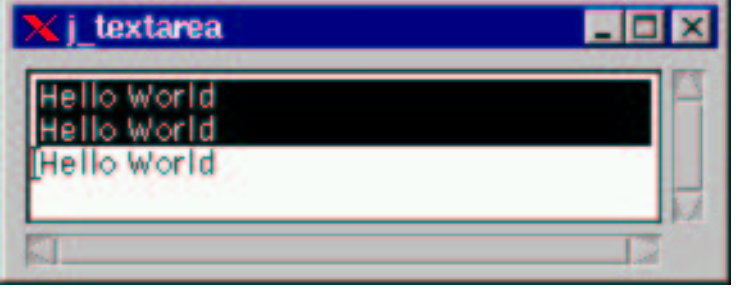

*<u>Andrew Commercial</u>* 

÷.

# getscaledimage

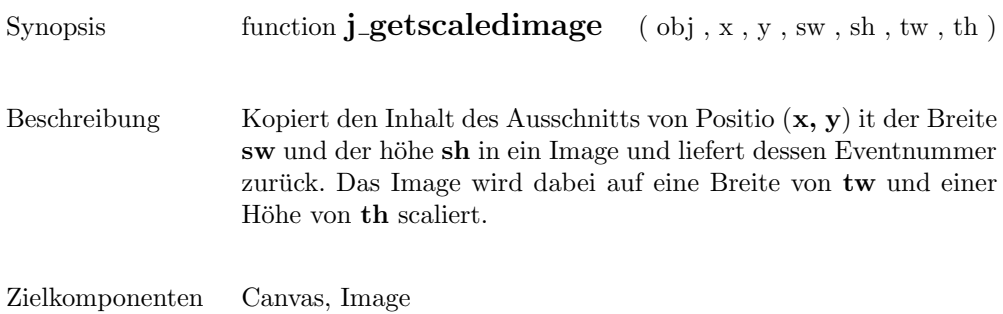

185

 $\overline{a}$ 

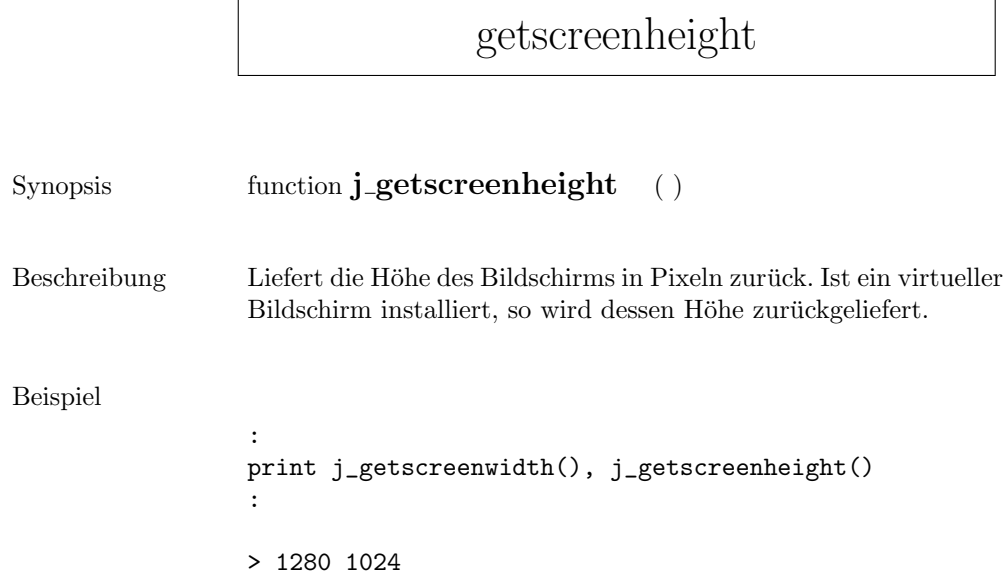

# getscreenwidth

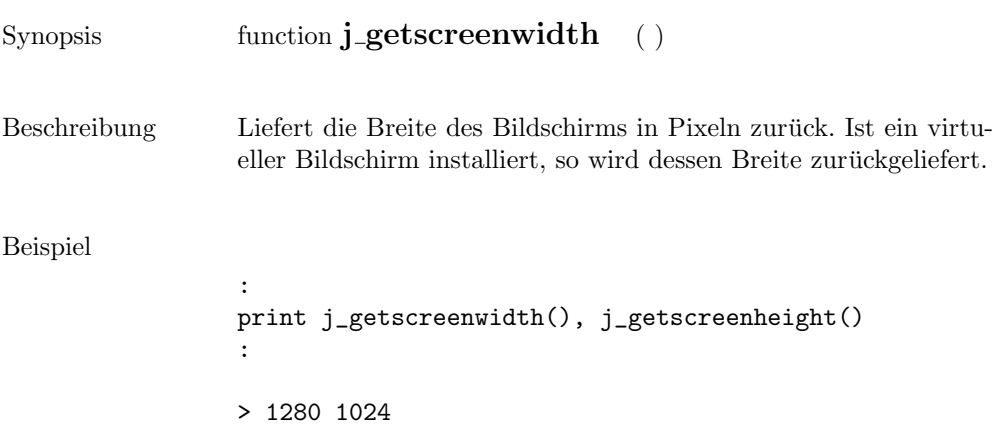

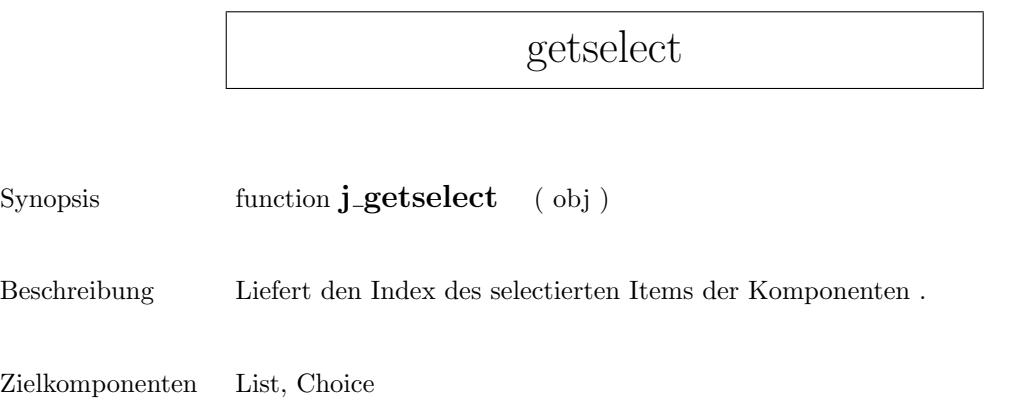

# getselend

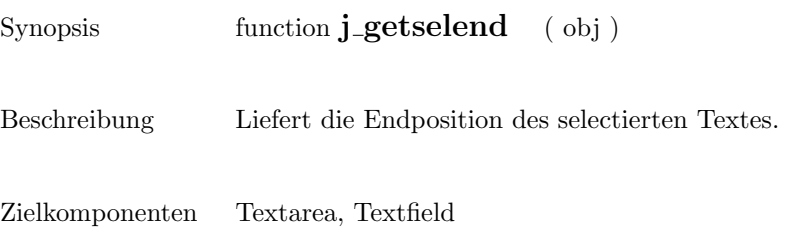

189

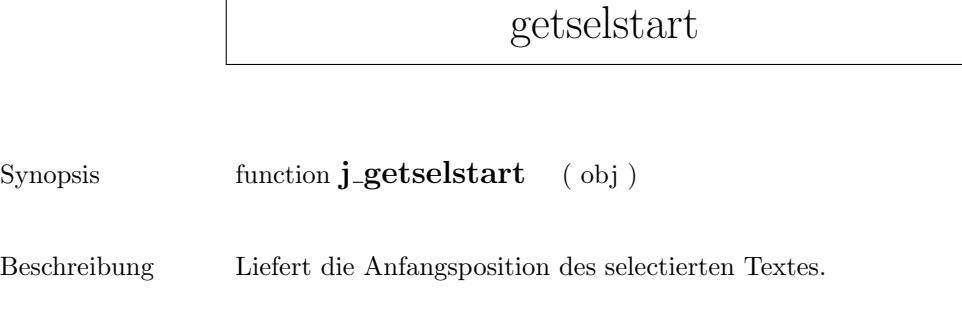

Zielkomponenten Textarea, Textfield

 $\mathsf{r}$ 

# getseltext

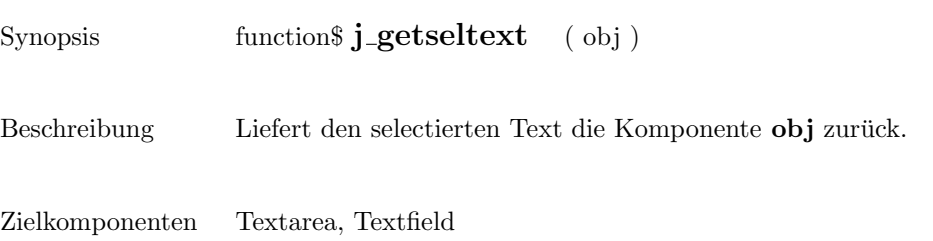

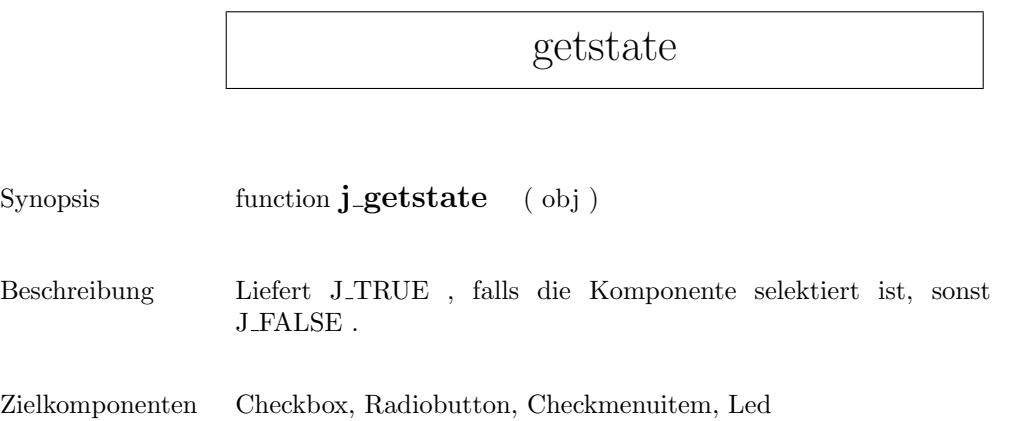

# getstringwidth

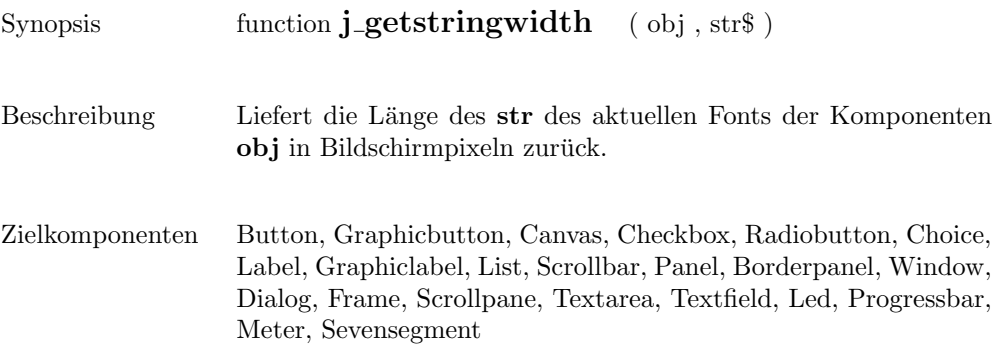

### gettext

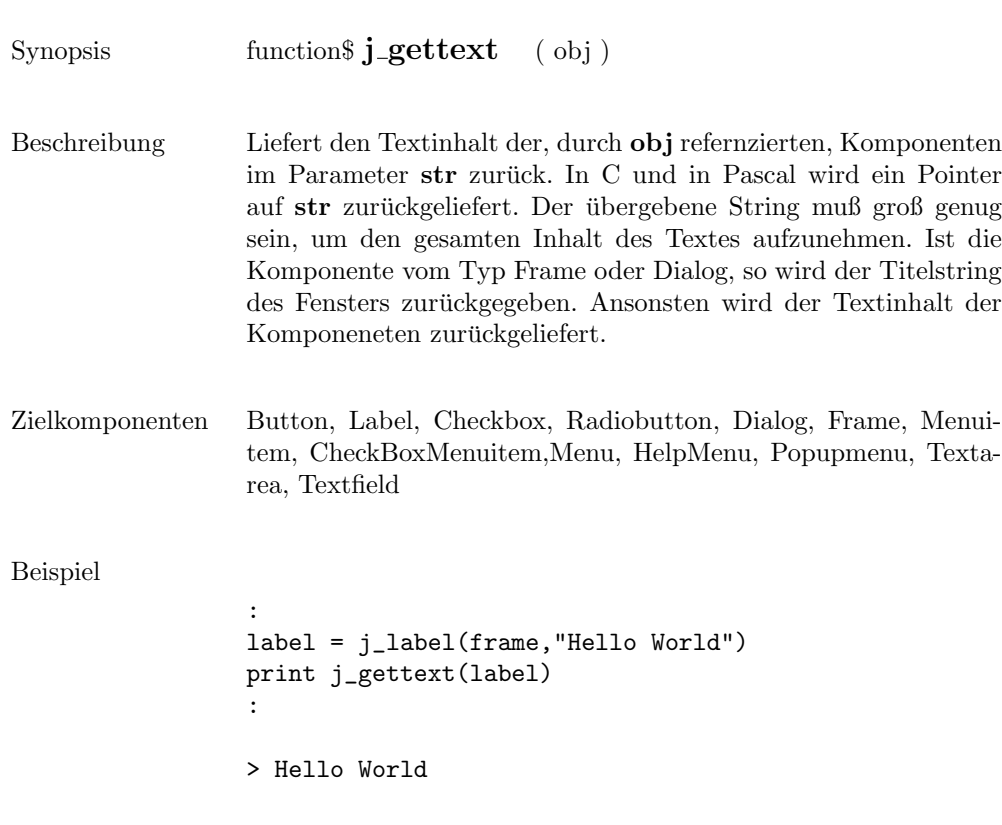

# getvalue

Synopsis function  $j$ -getvalue (  $obj$  )

Beschreibung Liefert den aktuellen Wert der Komponenten .

Zielkomponenten Scrollbar

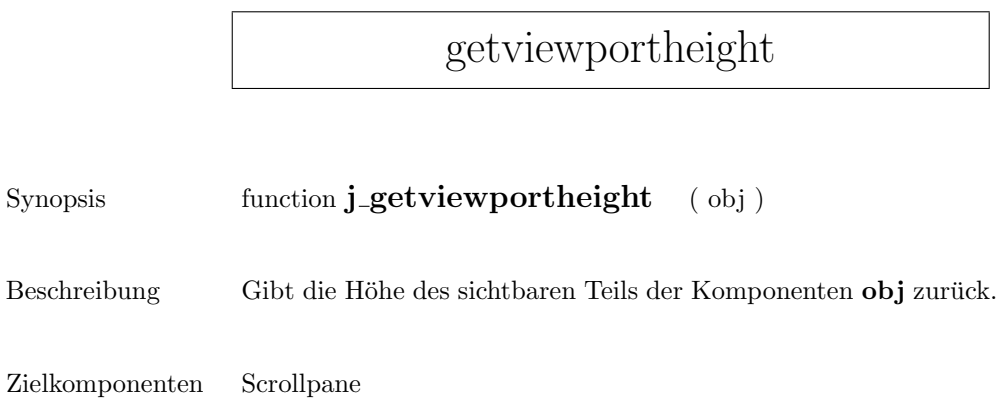

### getviewportwidth

Synopsis function **j\_getviewportwidth** ( obj ) Beschreibung Gibt die Breite des sichtbaren Teils der Komponenten  ${\bf obj}$ zurück.

Zielkomponenten Scrollpane

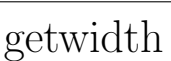

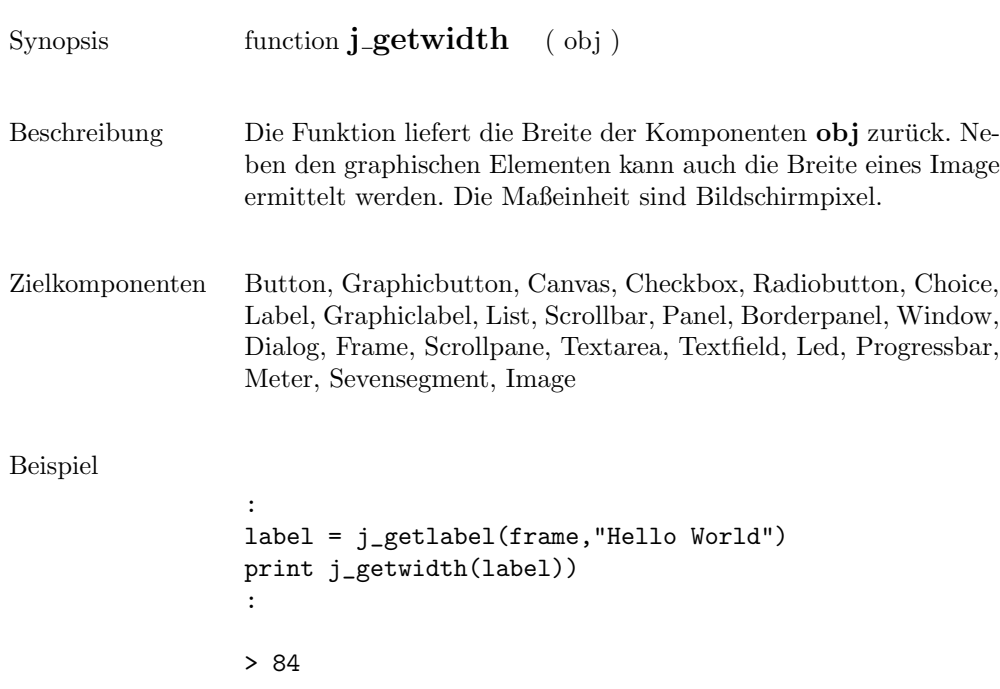

### getxpos

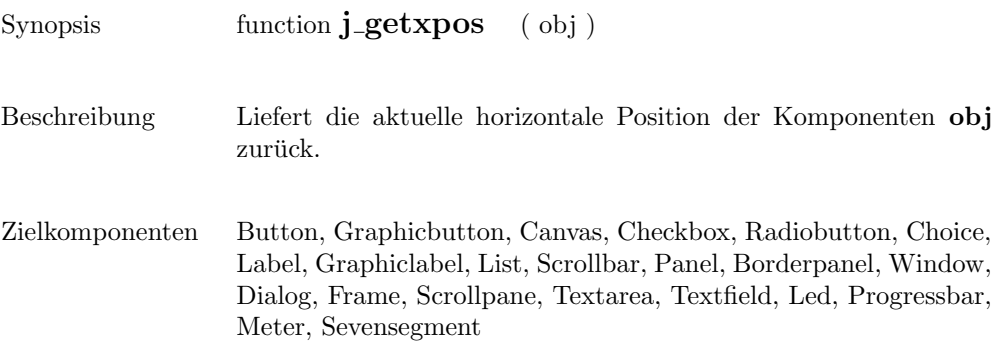

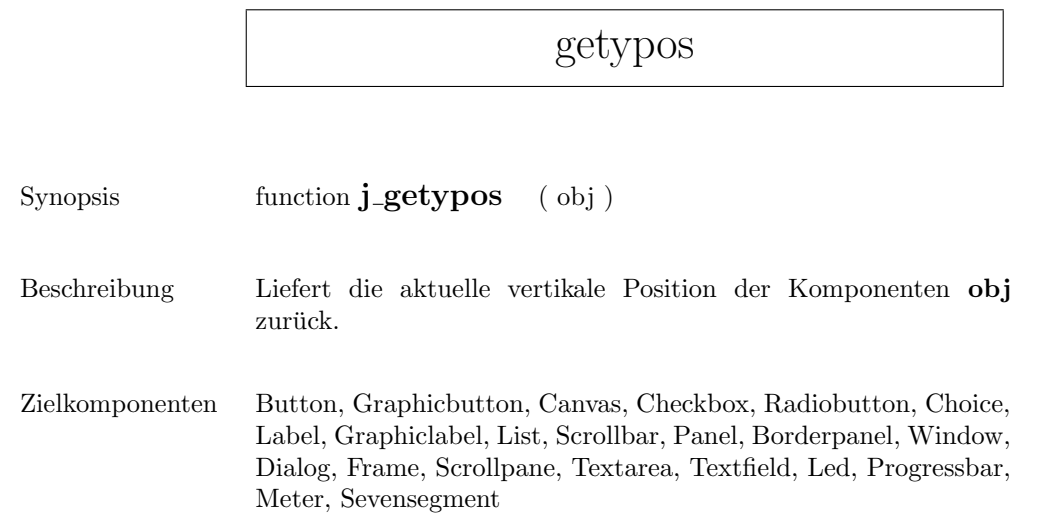

# graphicbutton

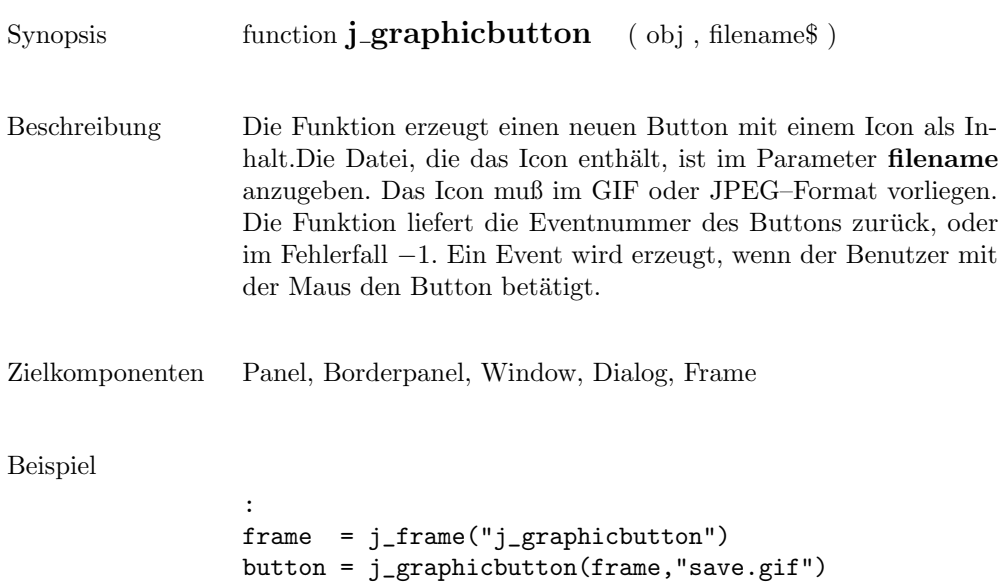

:

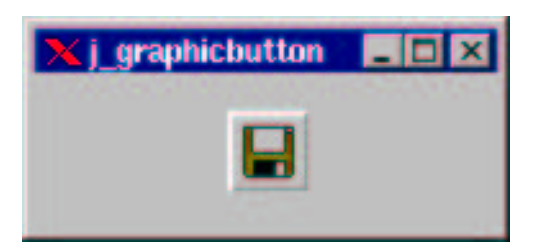

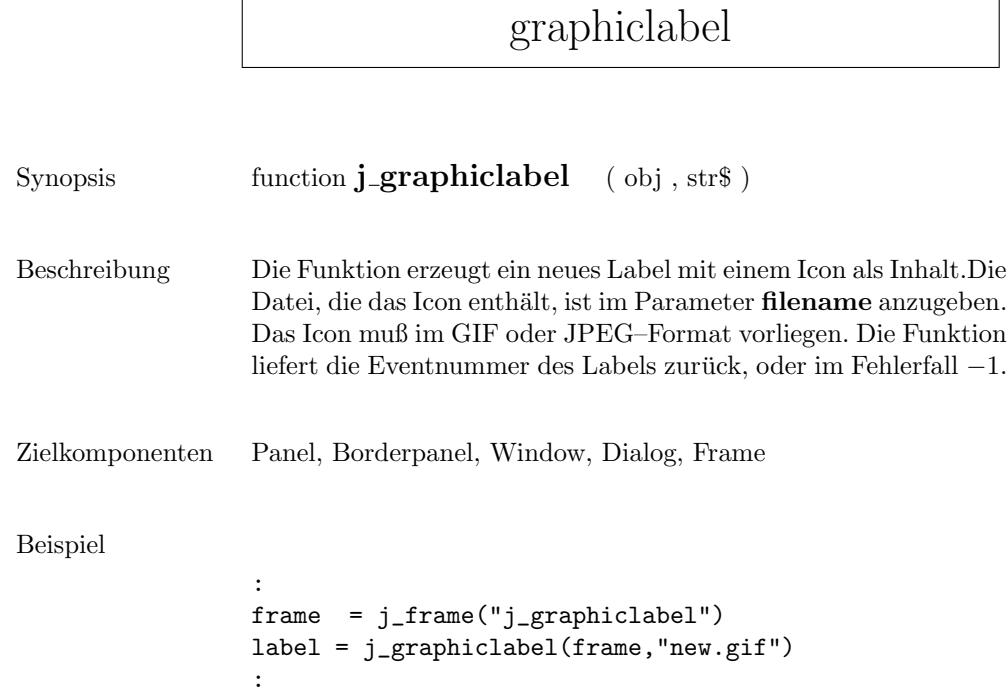

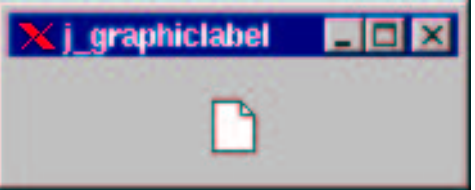

# hasfocus

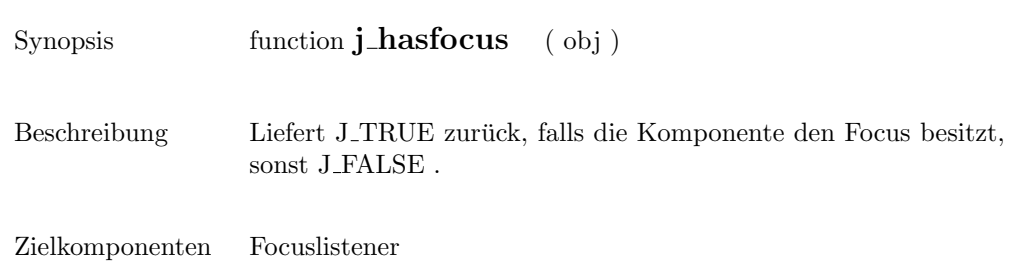

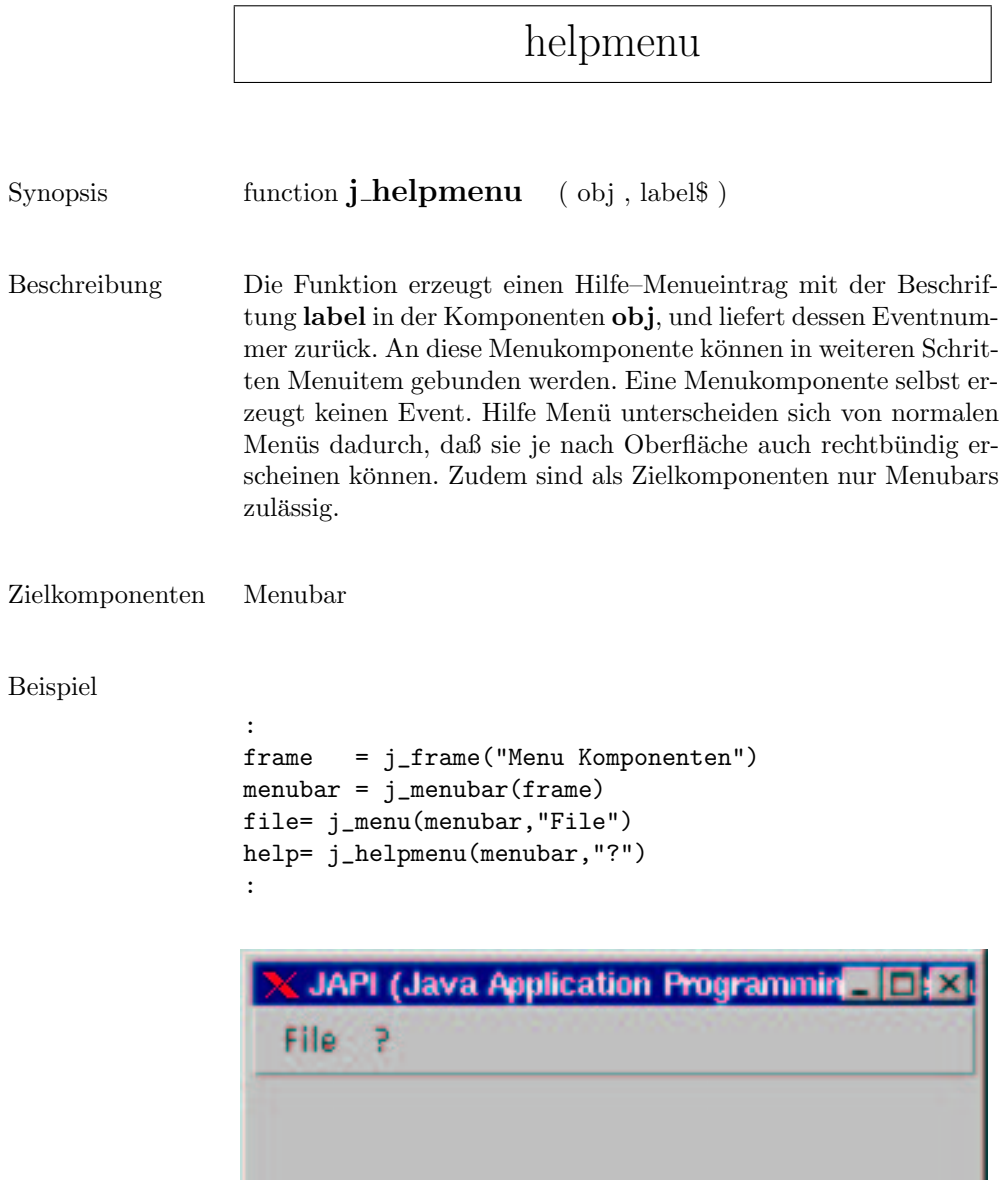

hide

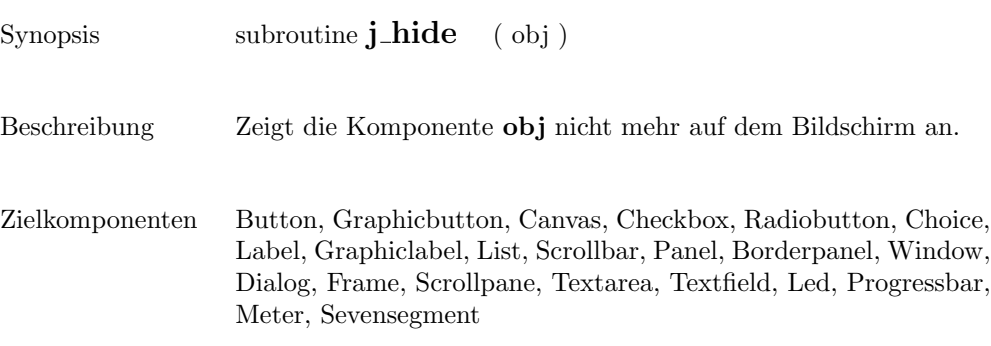

205

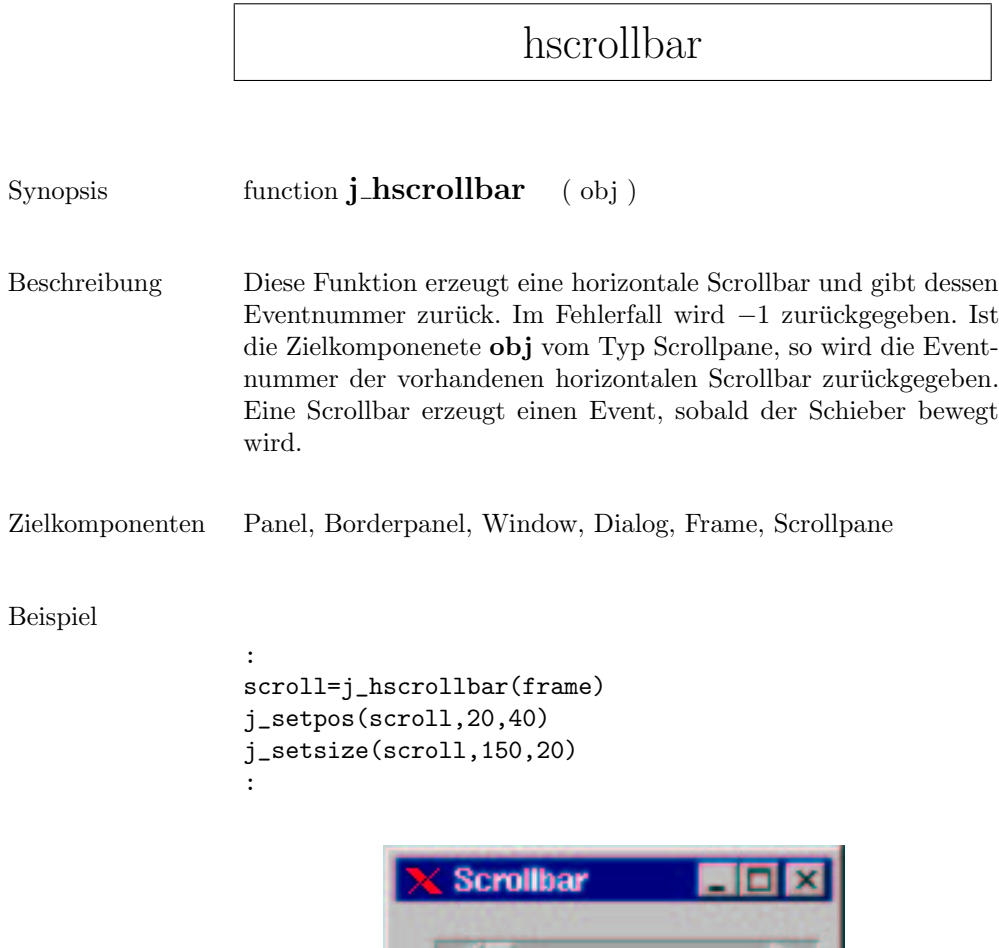

# image

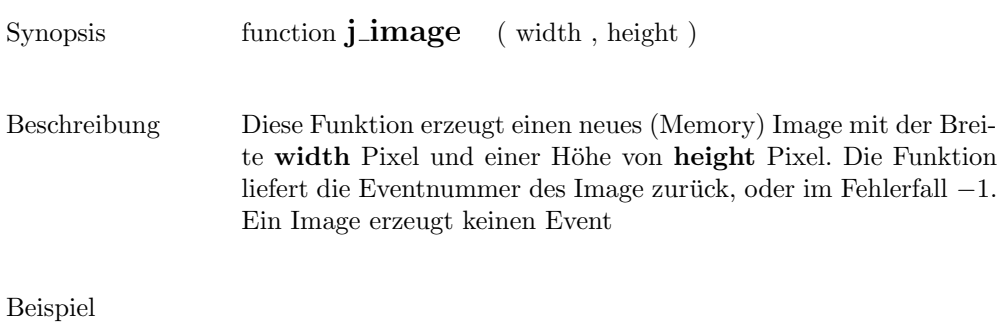

:  $image = j_{image}(200, 200)$ :

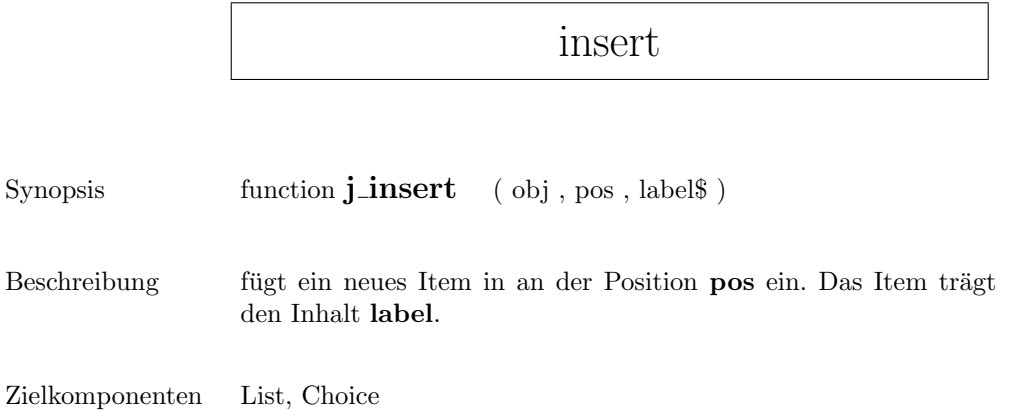

### inserttext

 $Synopsis$  subroutine  $j\text{-}inserttext$  (  $obj$  ,  $text$ # $sys$  ,  $pos$  )

Beschreibung  $\qquad \quad$  Fügt zusätzlichen Text  ${\bf text}$  an der Position  ${\bf pos}$ ein.

Zielkomponenten Textarea

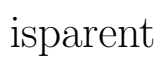

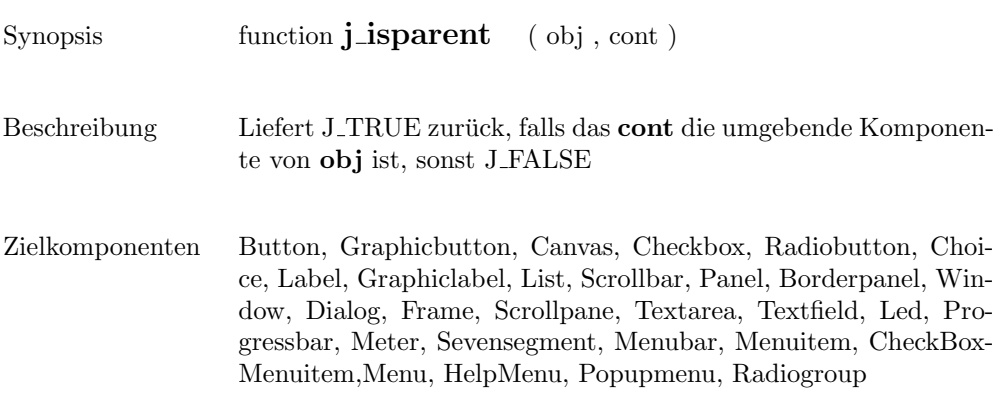

# isresizable

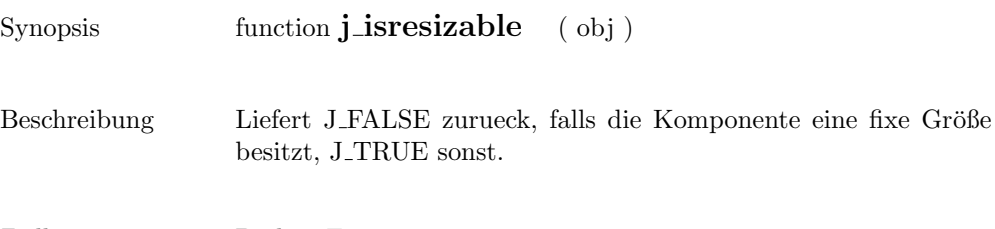

Zielkomponenten Dialog, Frame

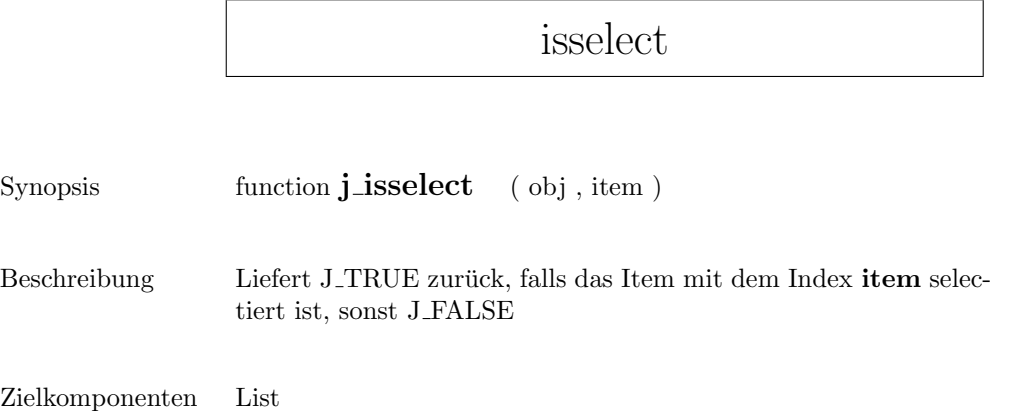

# isvisible

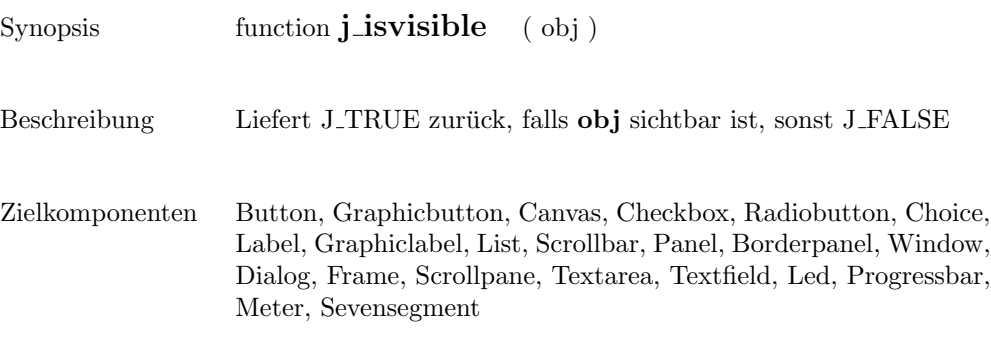

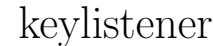

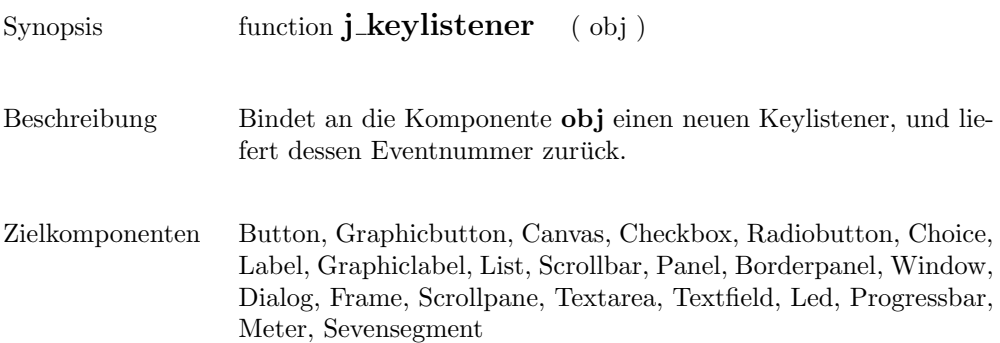

# label

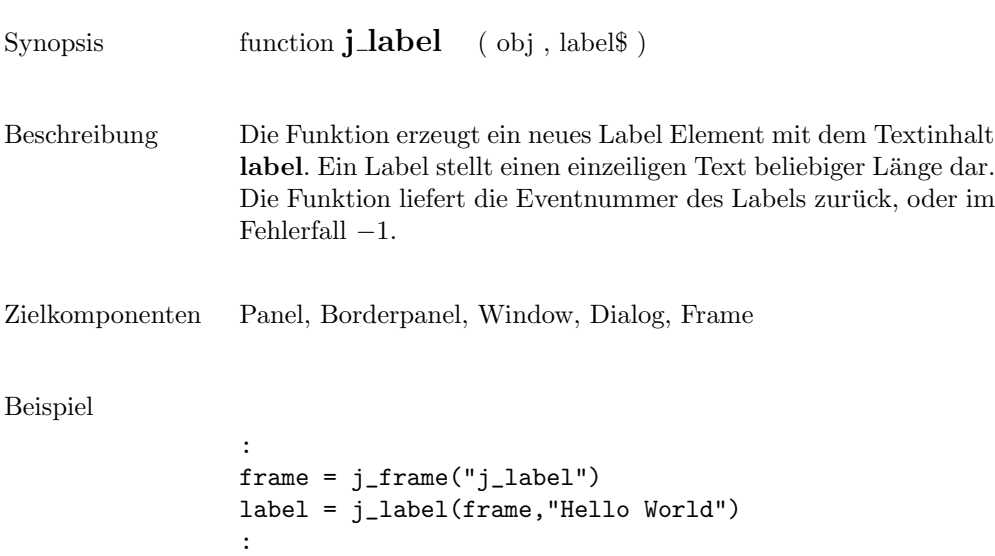

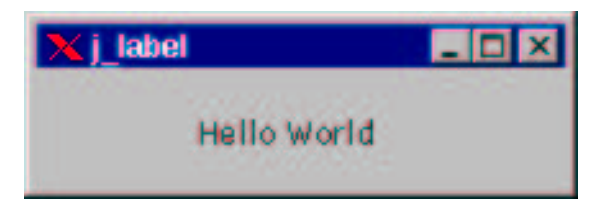

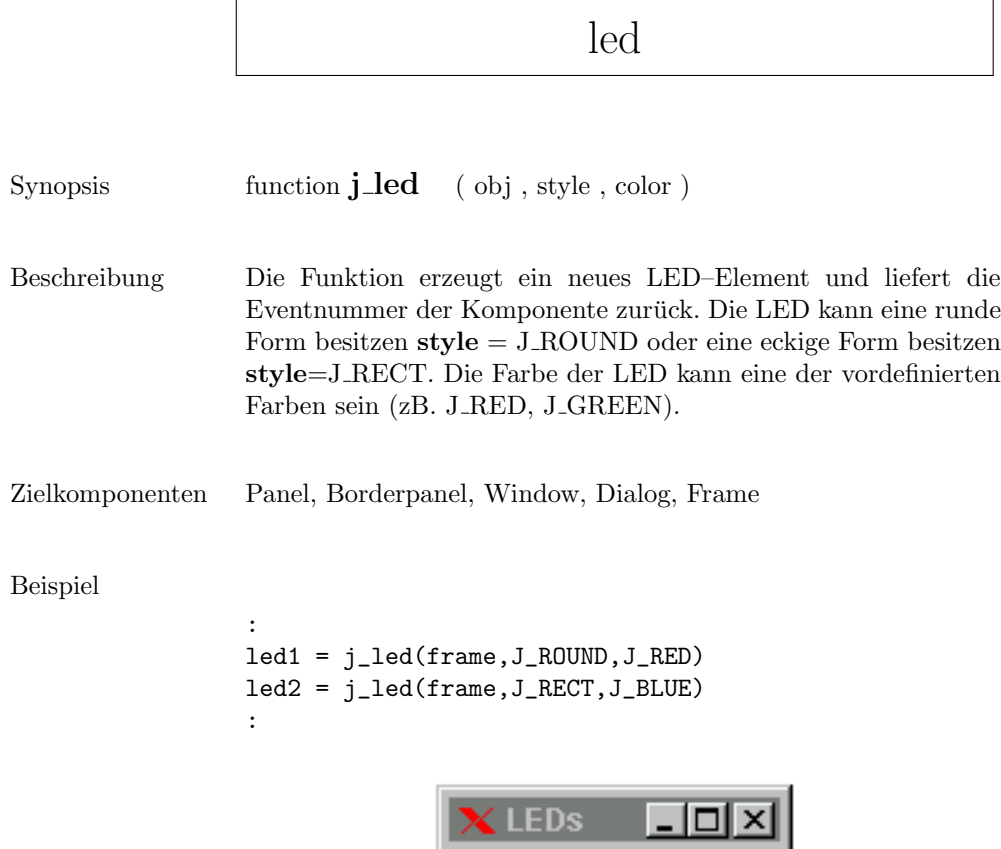

 $\bullet$  i

a ka
line

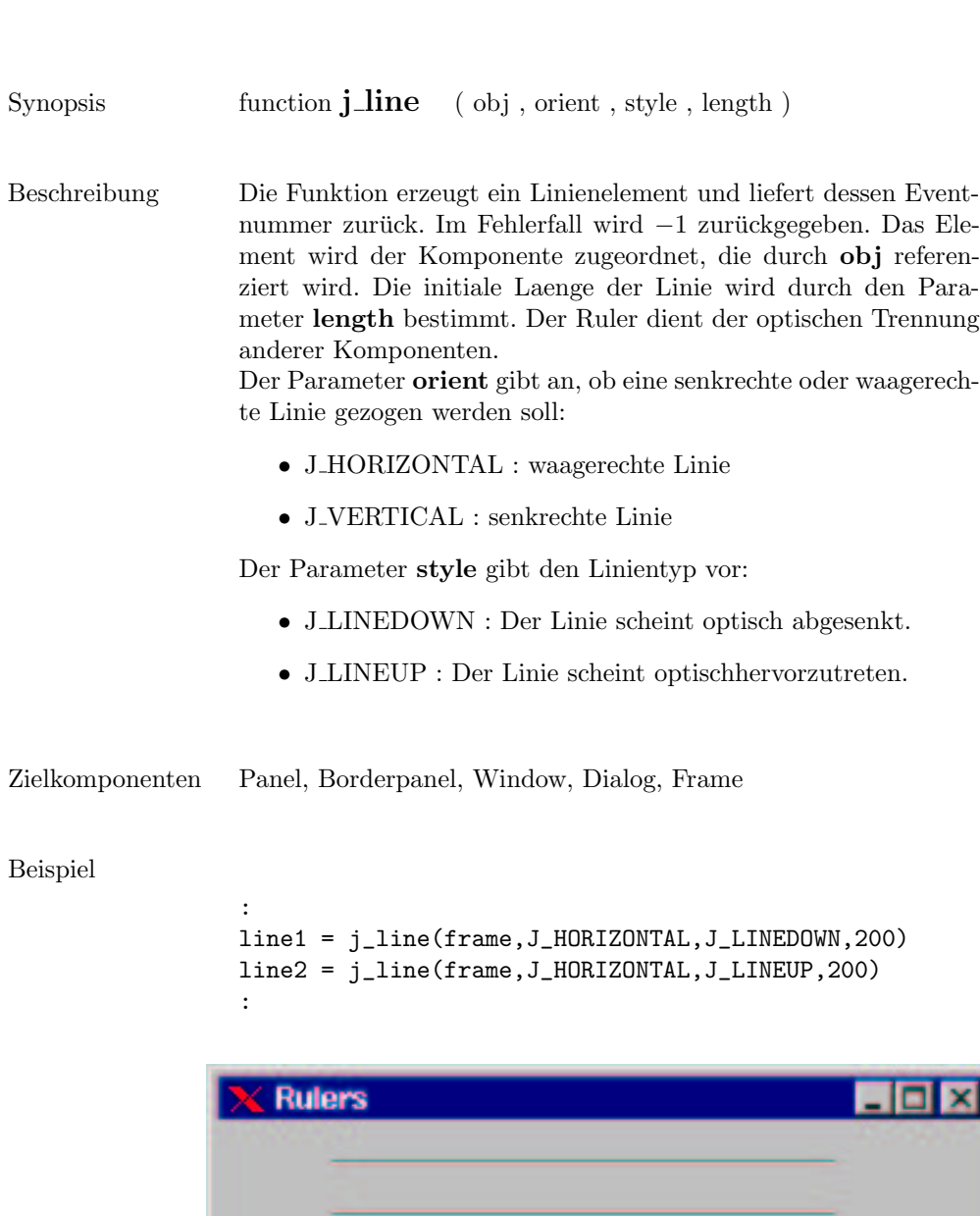

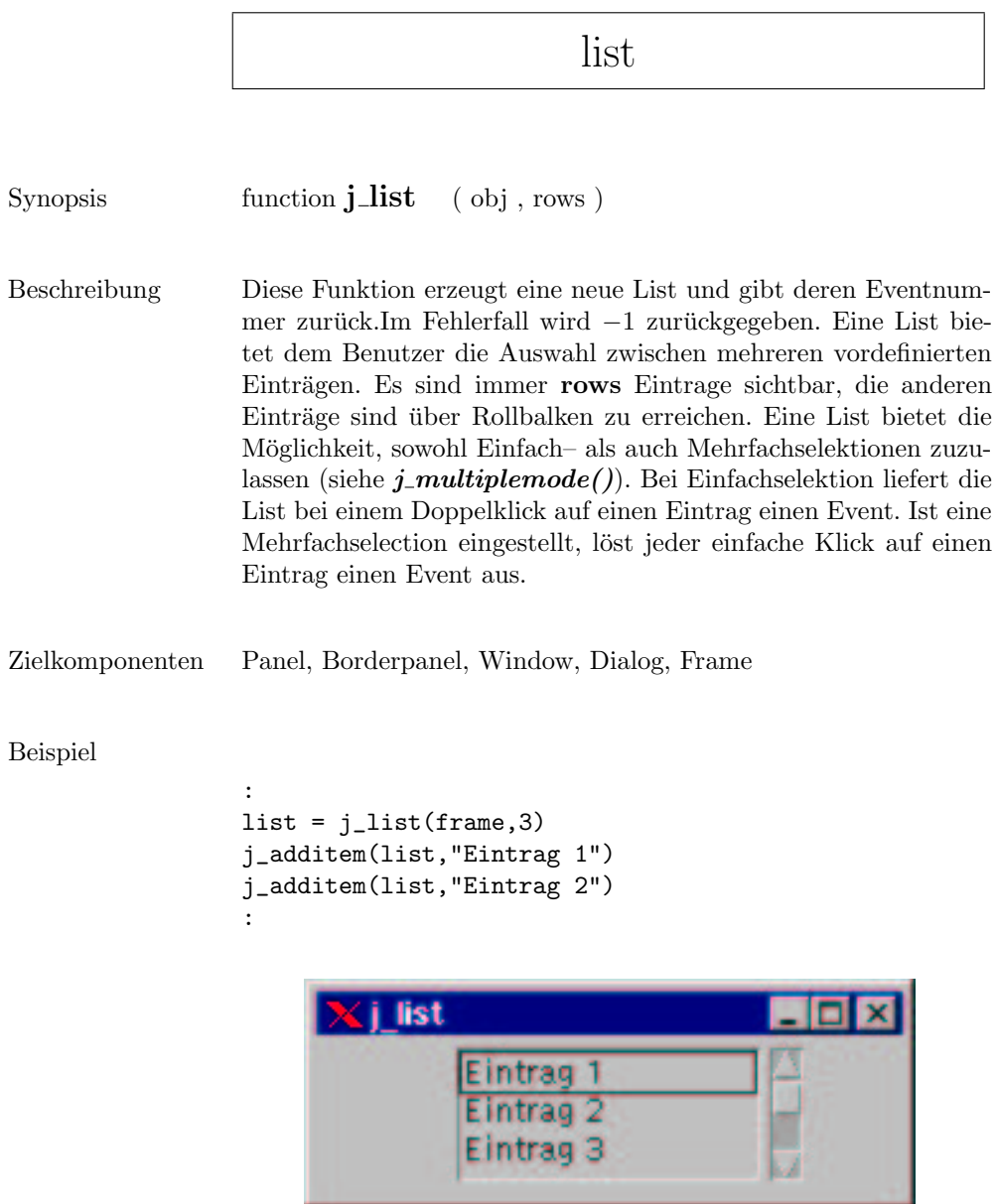

### loadimage

Synopsis function **j\_loadimage** ( filename\$ )

Beschreibung Liest das Image aus dem File filename ein und liefert dessen Eventnmummer zurück. Es werden folgende Fileformate akzeptiert:

- $\bullet$  GIF
- $\bullet$  JPEG
- BMP
- PPM

Beispiel

: image = j\_loadimage("mandel.jpg") :

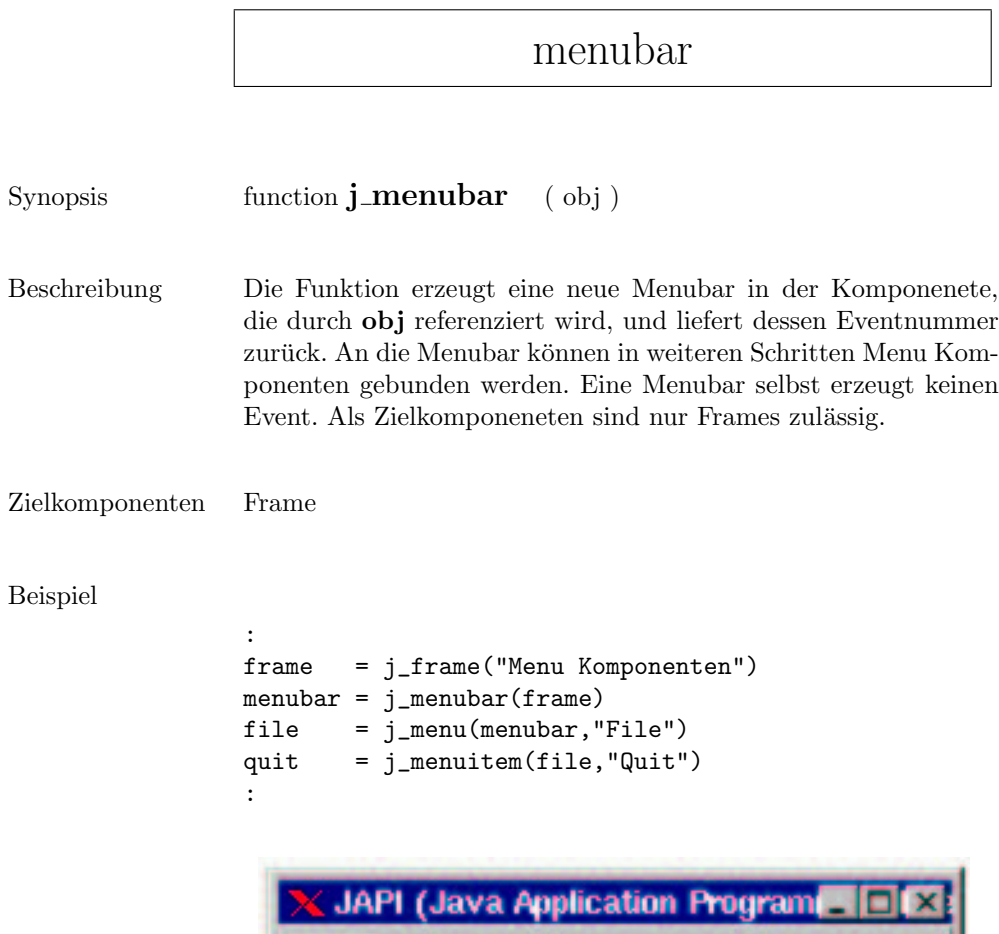

File

Quit

### menuitem

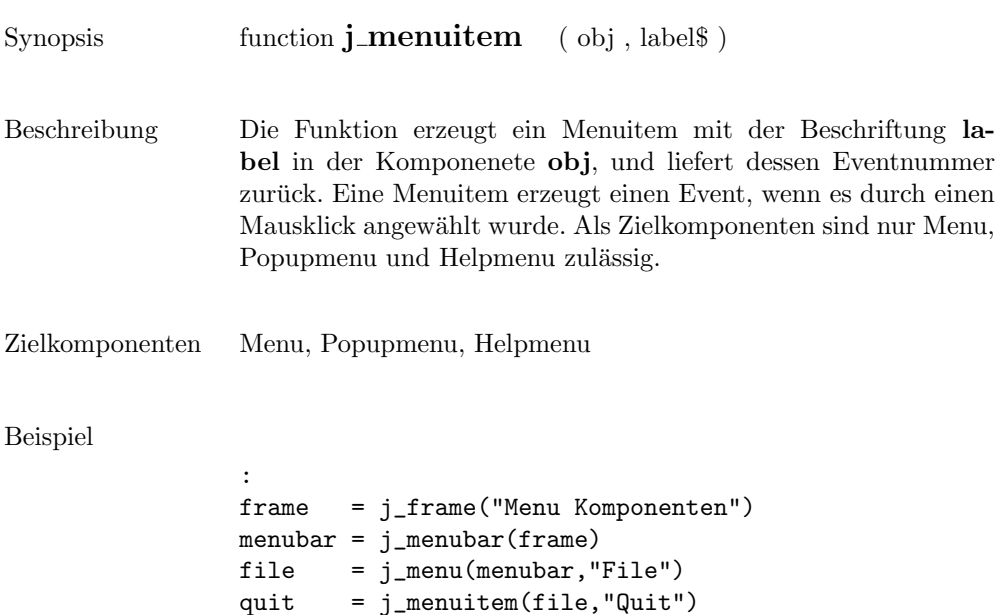

:

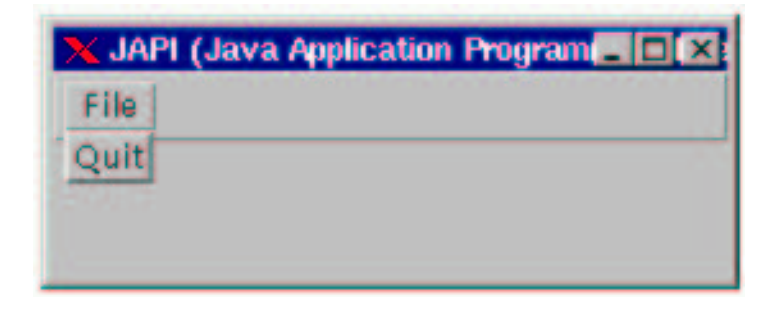

٦

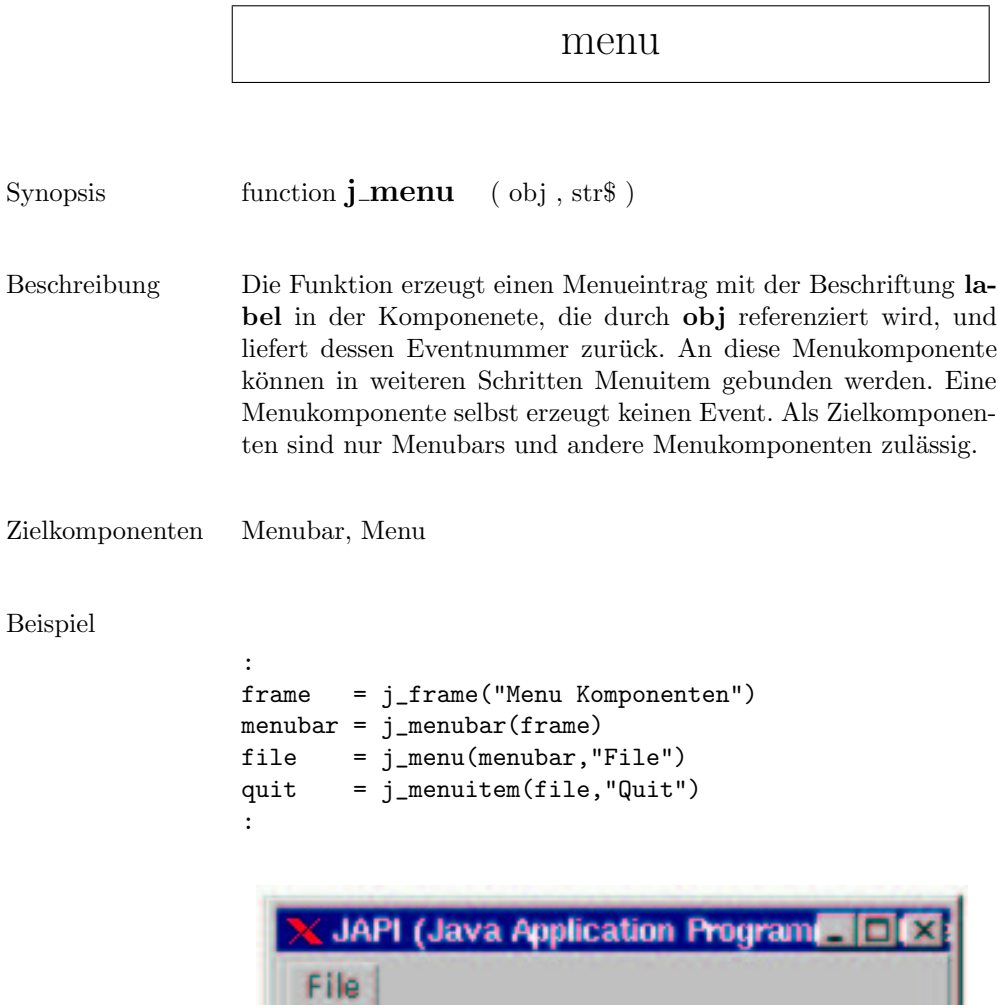

Quit

## messagebox

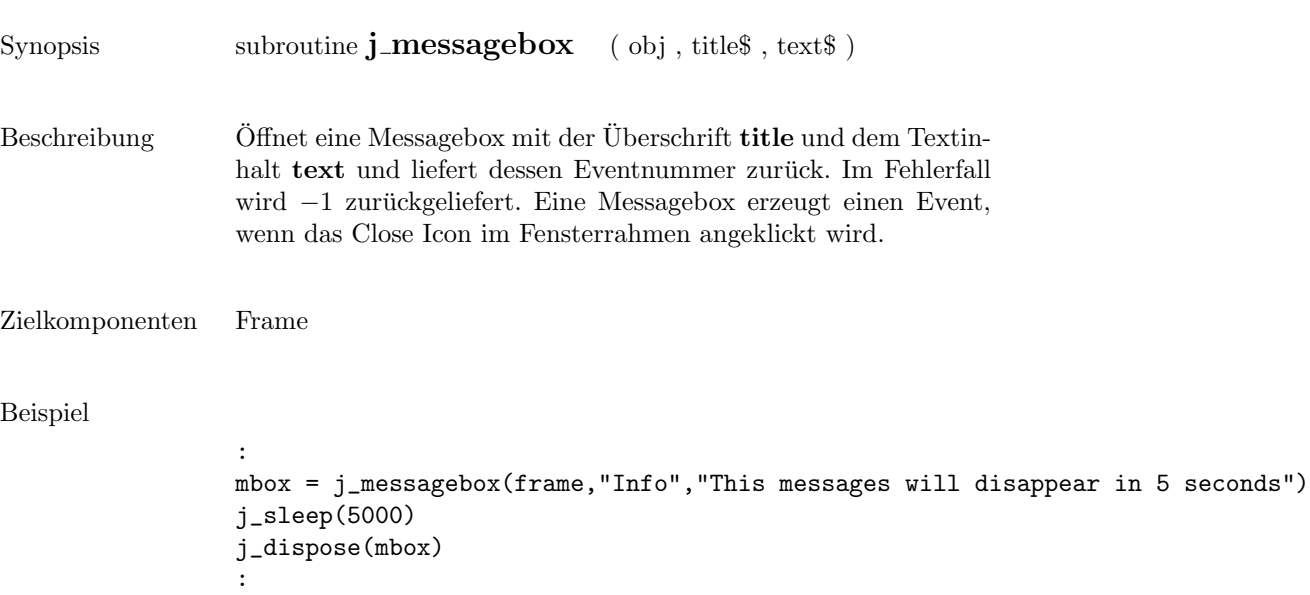

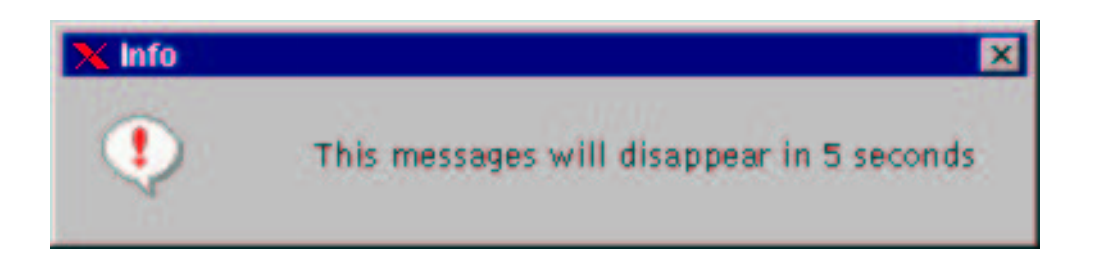

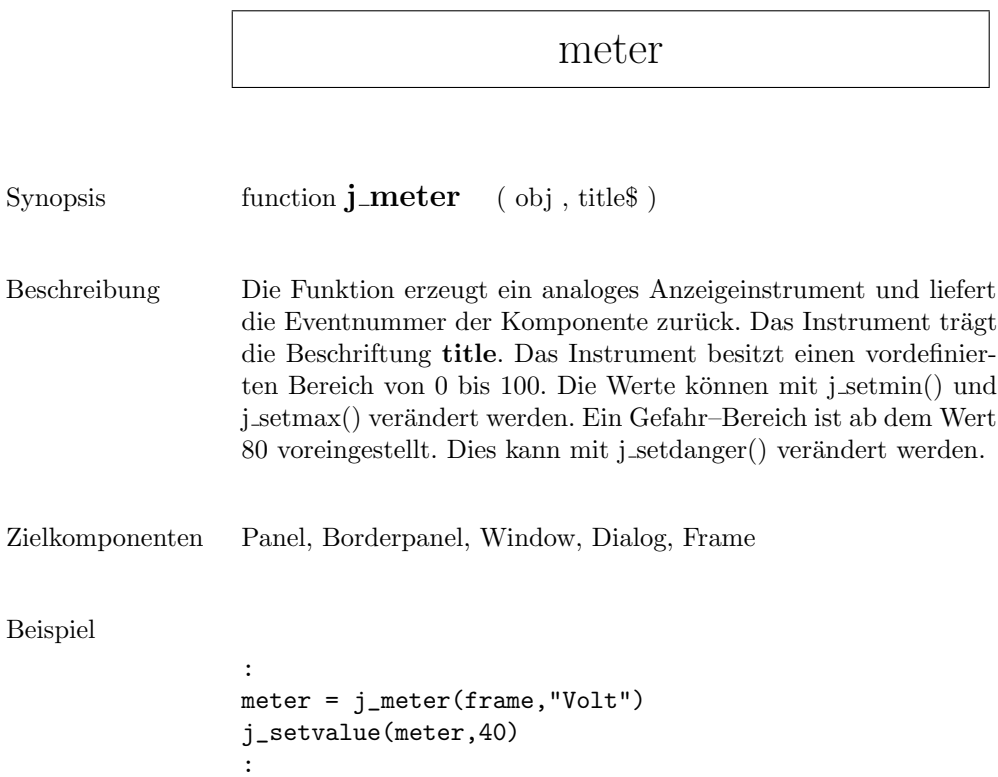

Meter

 $\mathbf 0$ 

50

olt

Е

100

### mouselistener

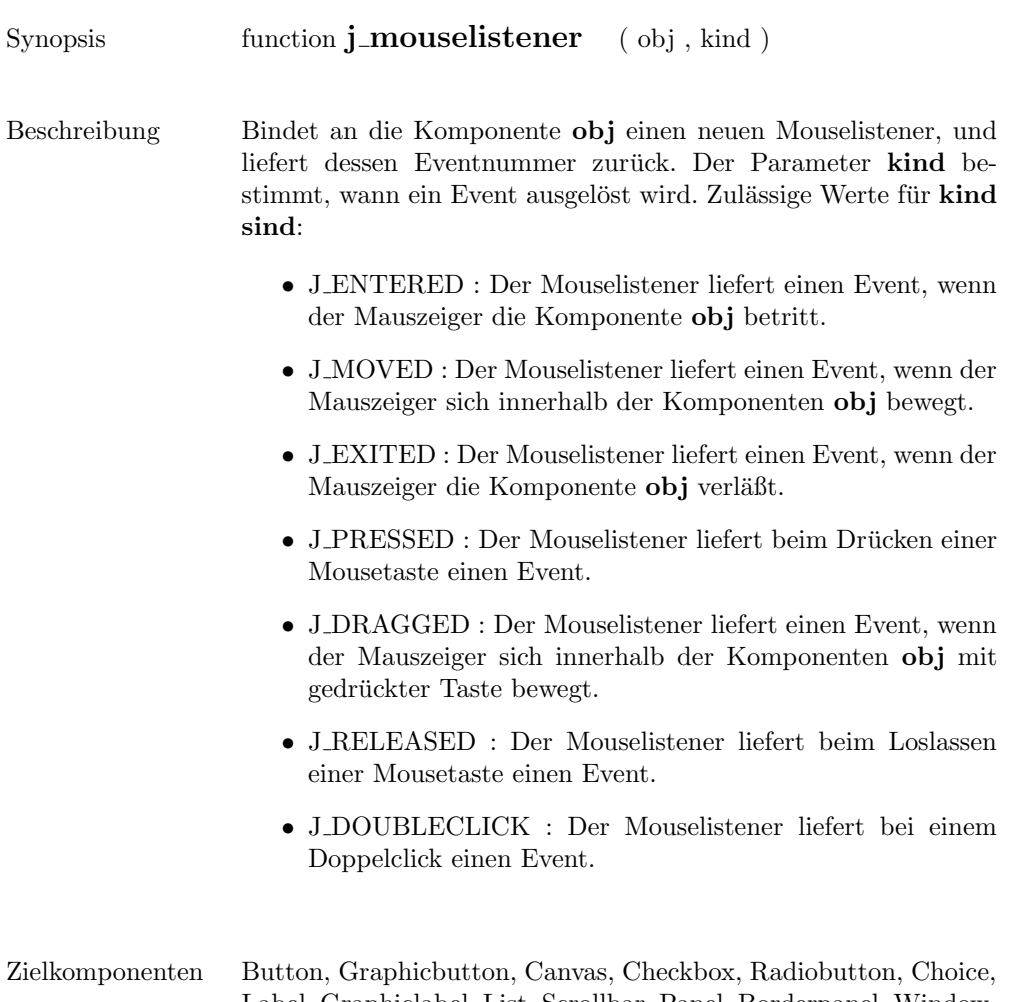

Label, Graphiclabel, List, Scrollbar, Panel, Borderpanel, Window, Dialog, Frame, Scrollpane, Textarea, Textfield, Led, Progressbar, Meter, Sevensegment

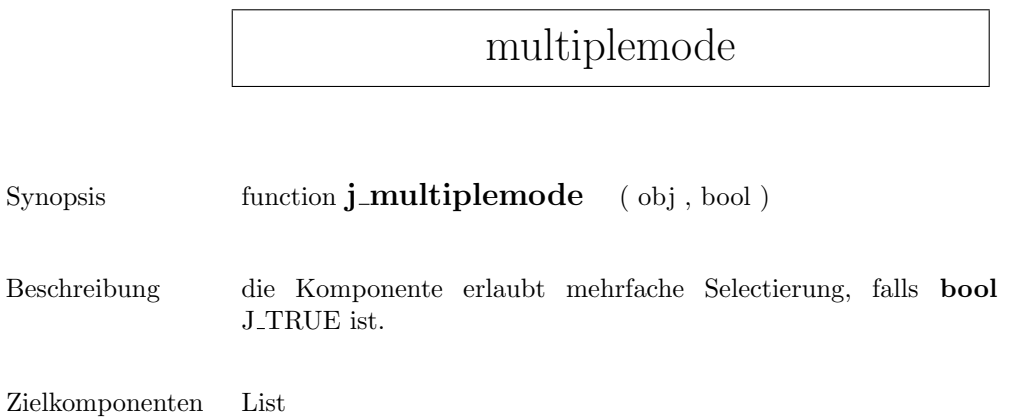

## nextaction

Synopsis function **j\_nextaction** ( )

 $\,$  Beschreibung  $\,$  Wartet auf den nächsten Benutzerevent und liefert diesen zurück.  $\,$ 

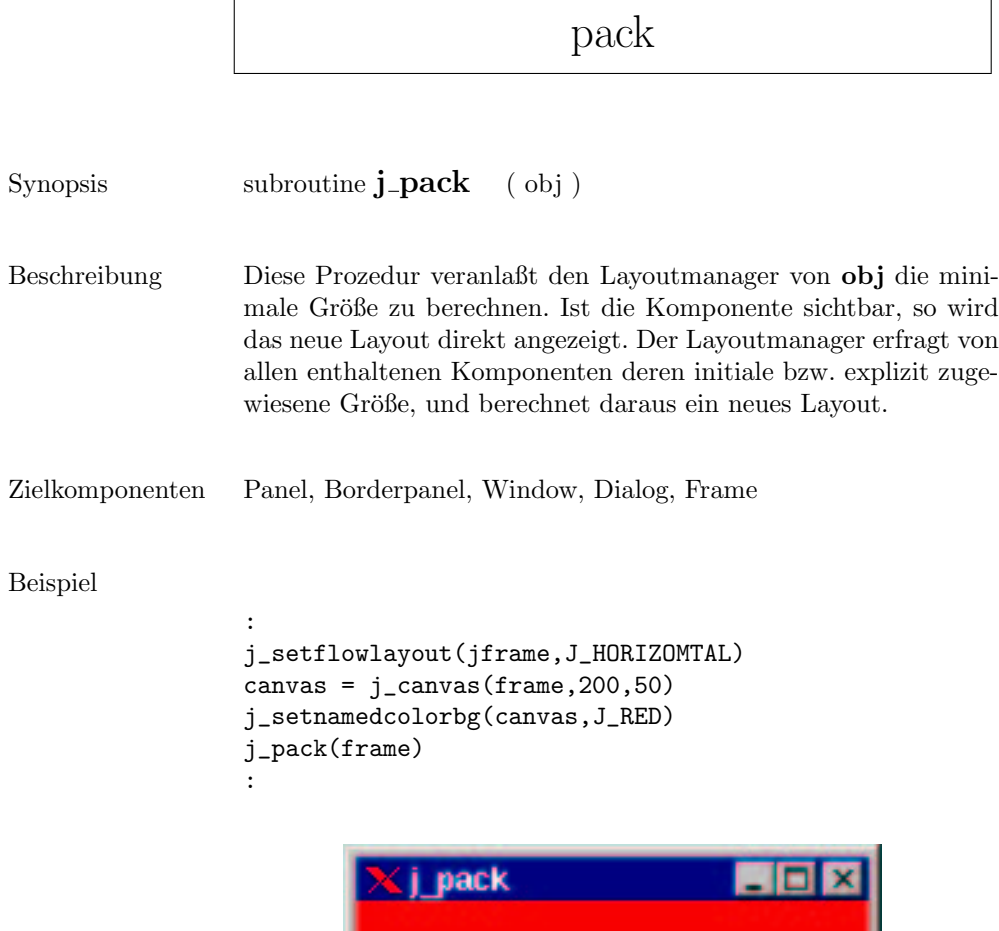

panel

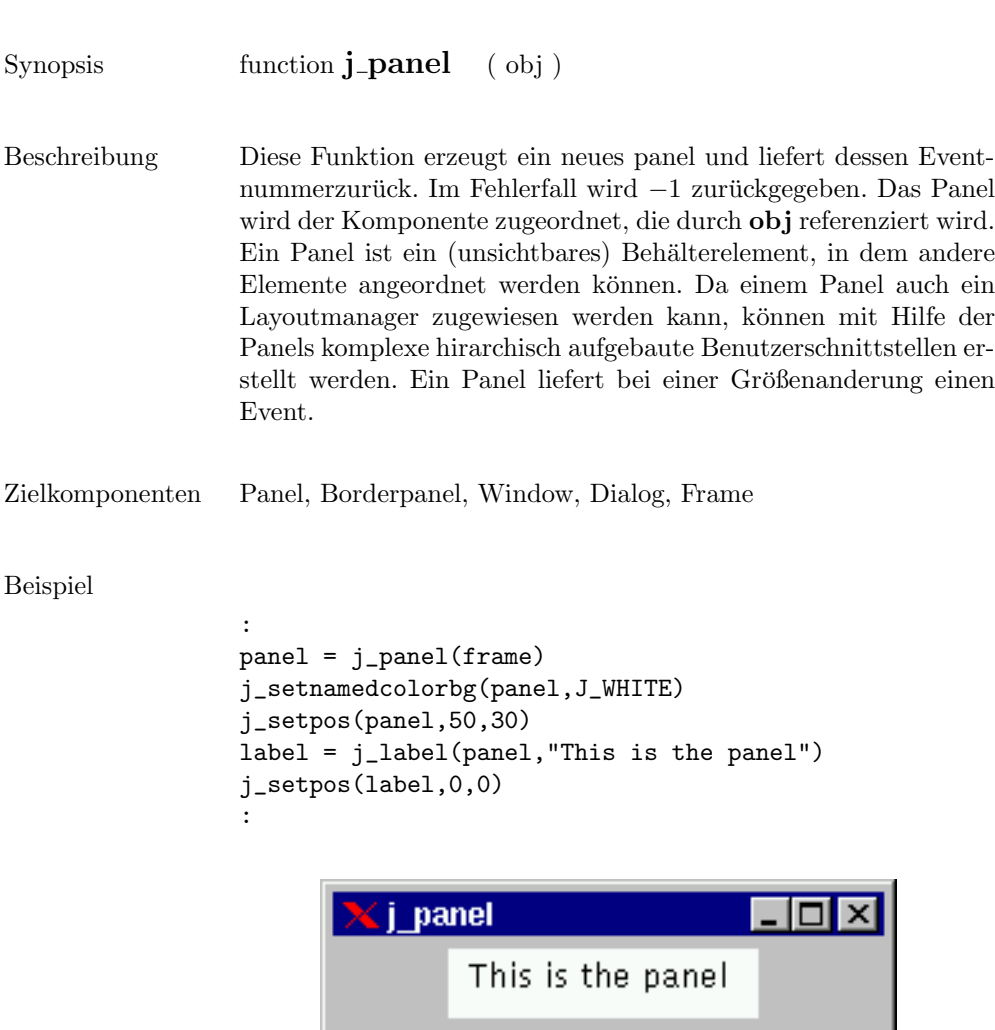

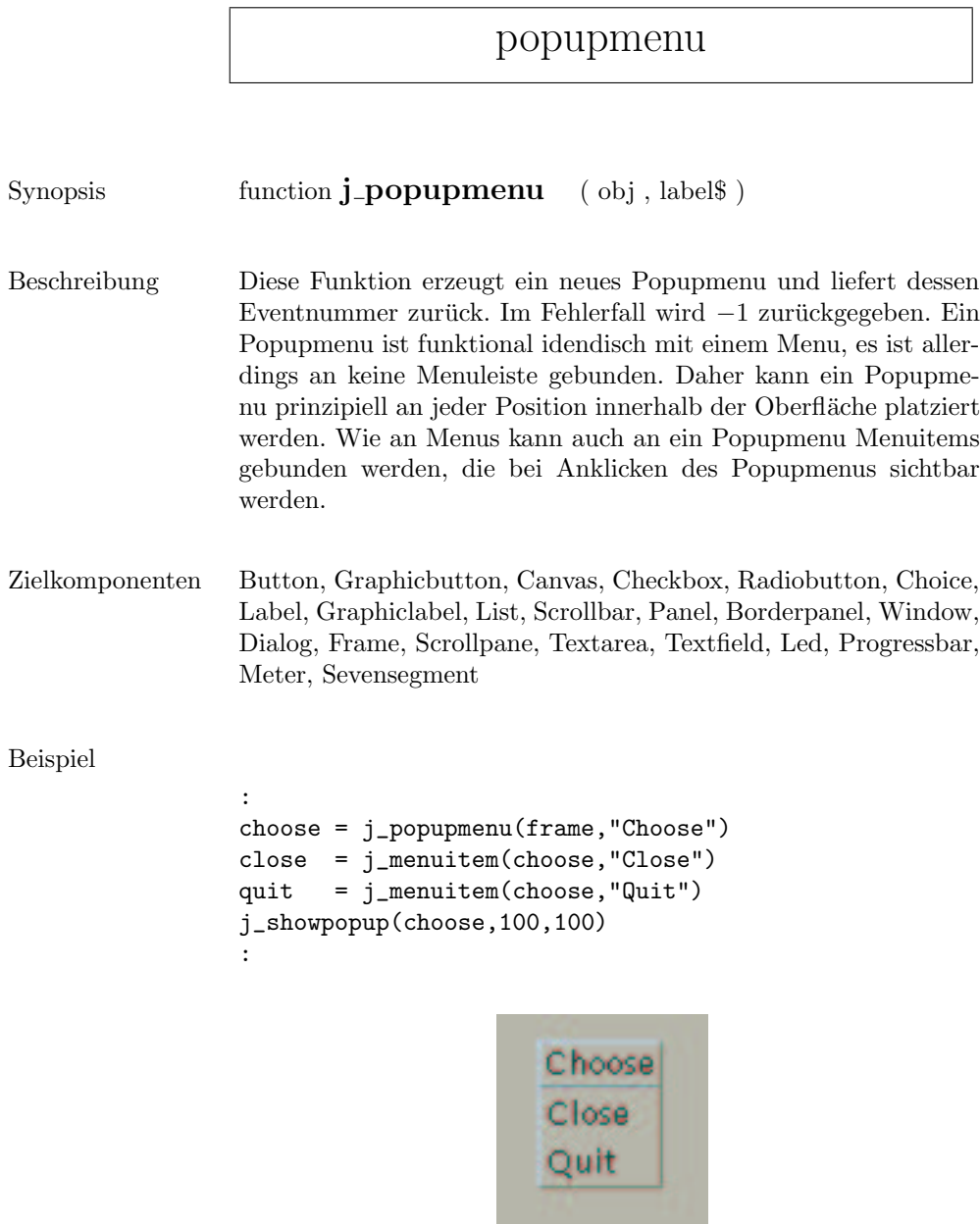

## printer

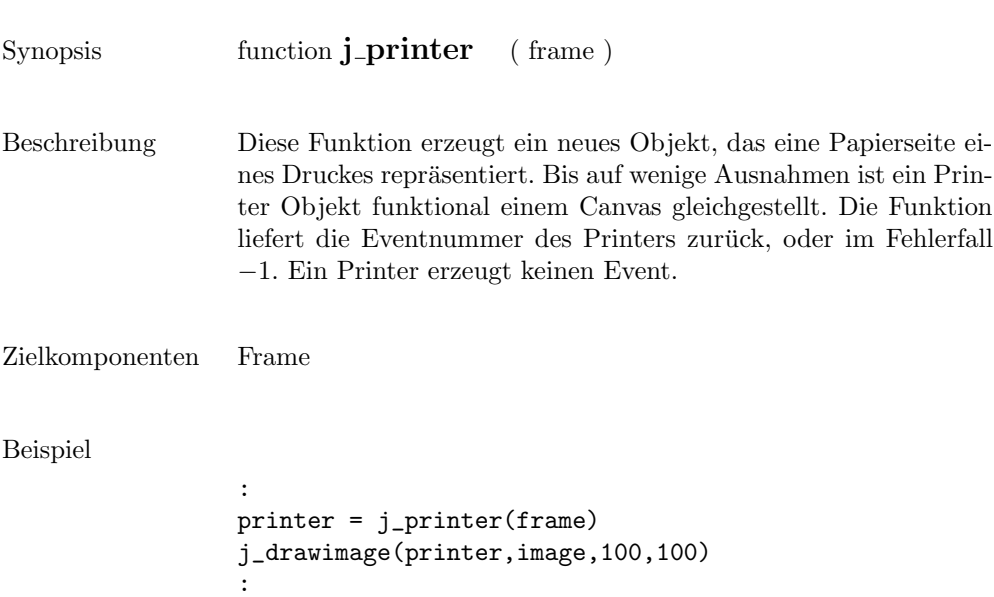

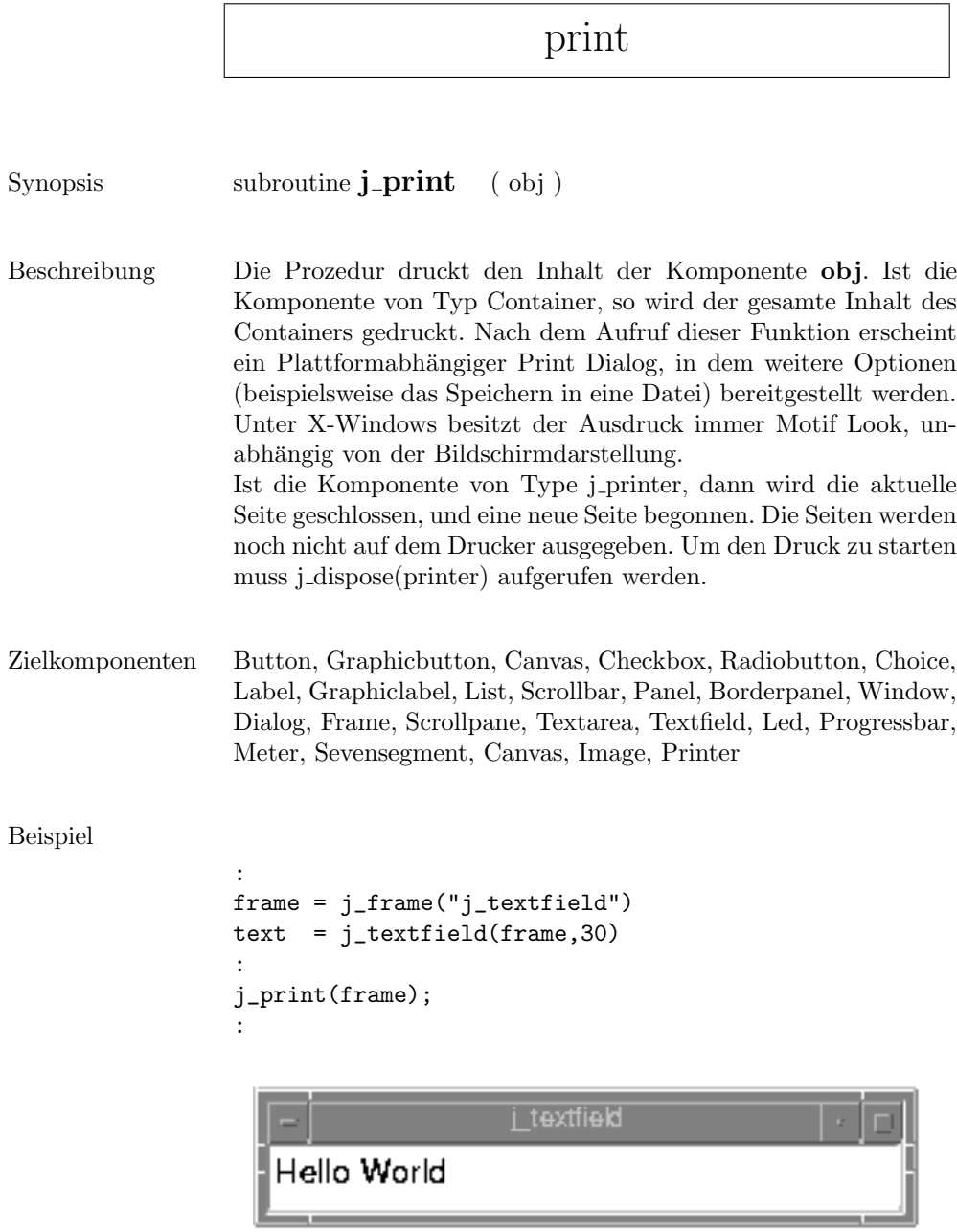

## progressbar

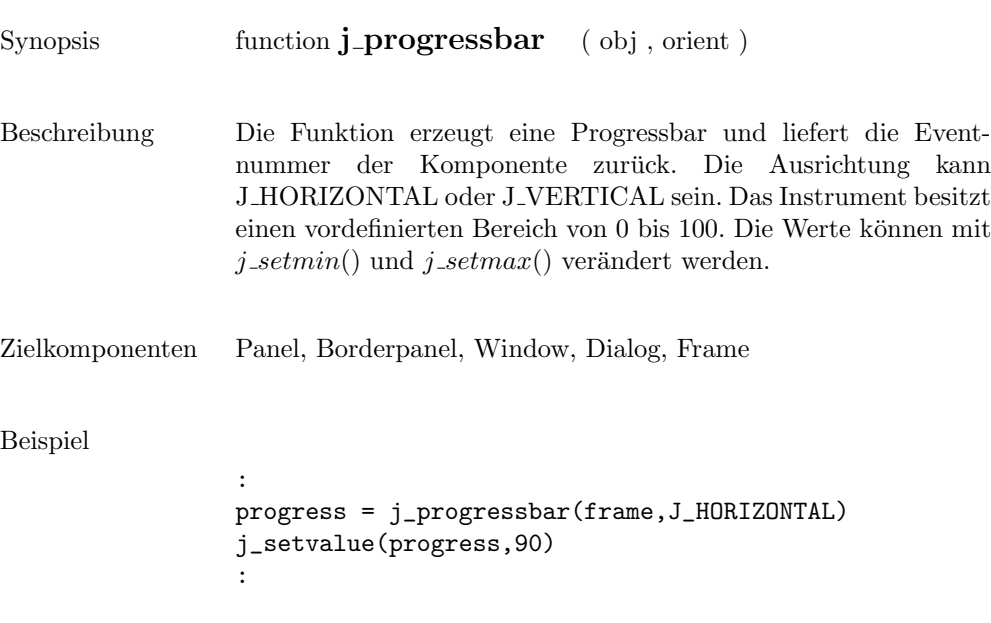

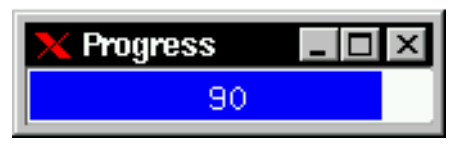

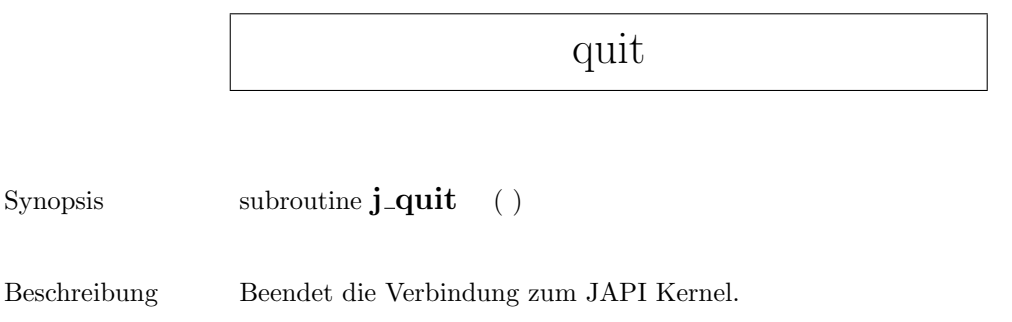

## radiobutton

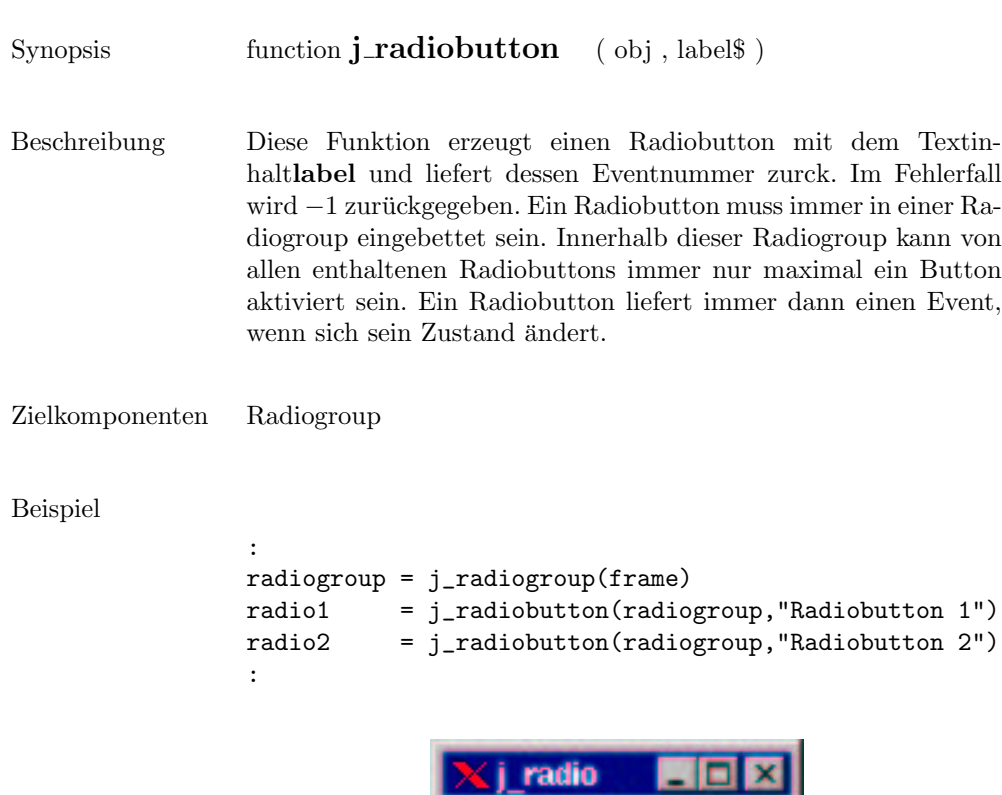

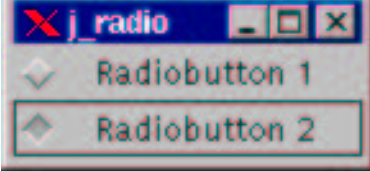

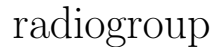

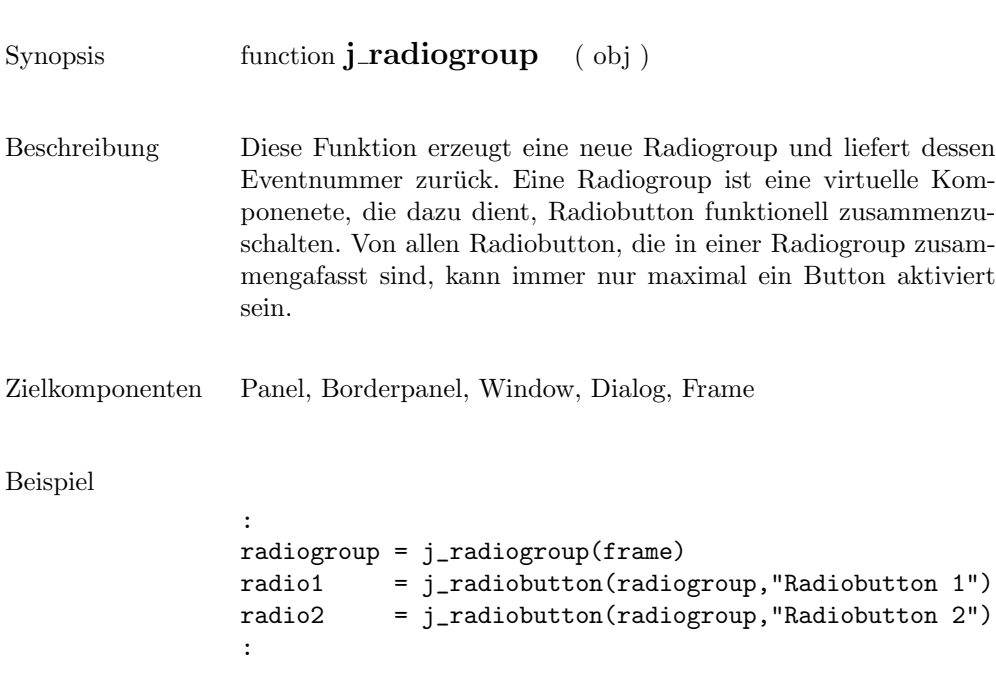

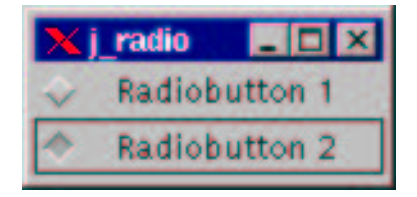

## random

Synopsis function **j\_random** ( ) Beschreibung Liefert eine Pseudo Zufallszahl zwischen 0 und 2147483647 (2 $^{31}$   $1)$ zurück .

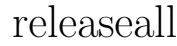

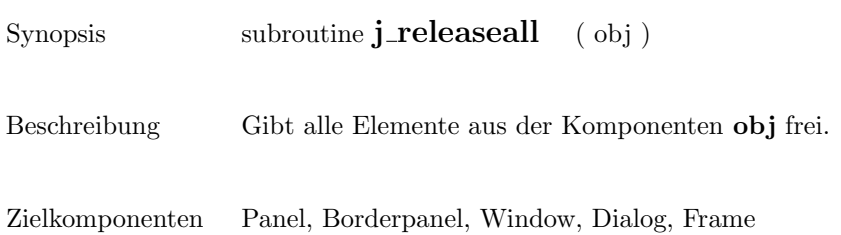

## release

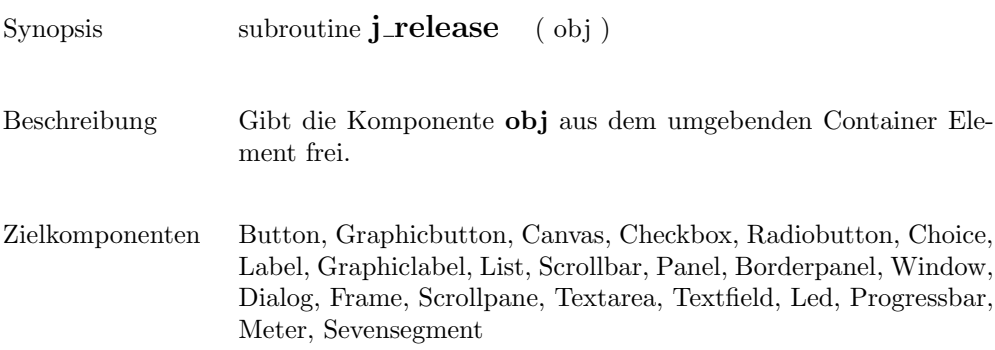

#### removeall

Synopsis function **j\_removeall** ( obj )

Beschreibung entfernt alle Items aus der Komponenten .

Zielkomponenten List, Choice

### removeitem

 $Synopsis$  function  ${\bf j\_removeitem}$  (  ${\bf obj}$  , item<br>\$ )

Beschreibung entfernt den ersten Eintrag item aus der Komponenten .

Zielkomponenten List, Choice

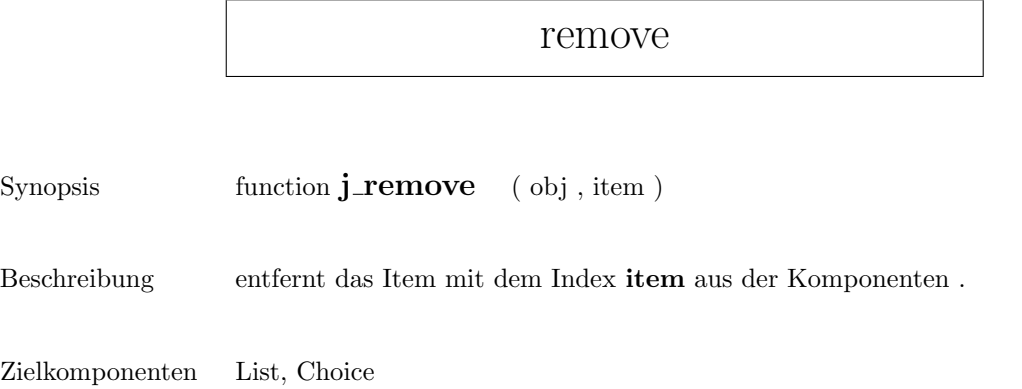

## replacetext

 $Synopsis$  subroutine  $j\_replacetext$  (  $obj$  , text $$$  , start , end )

Beschreibung Ersetzt den Text zwischen Position start bis end durch text.

Zielkomponenten Textarea

 $\overline{a}$ 

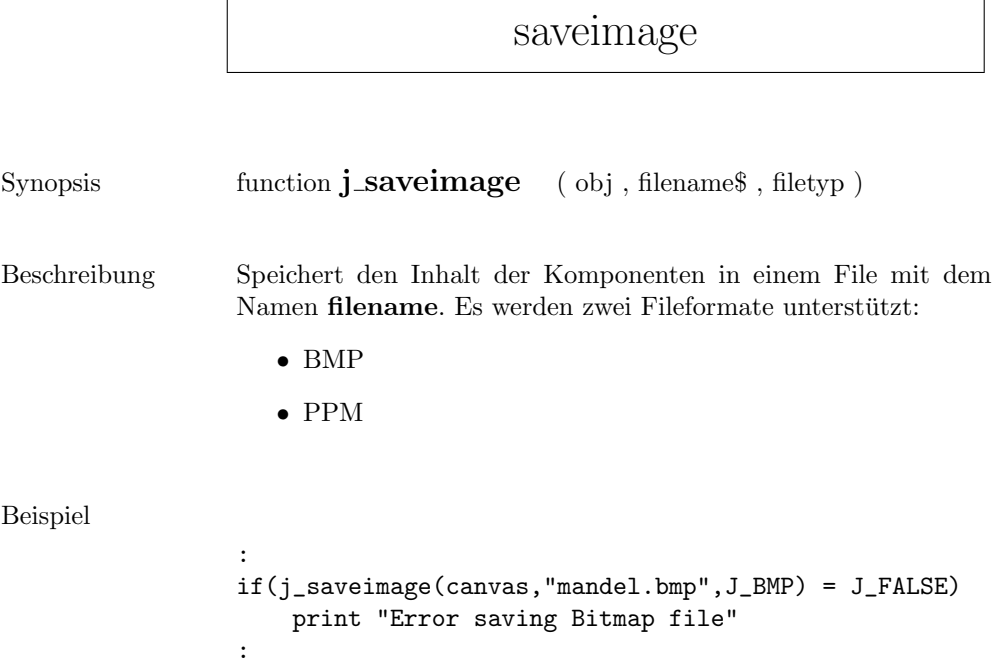

## scrollpane

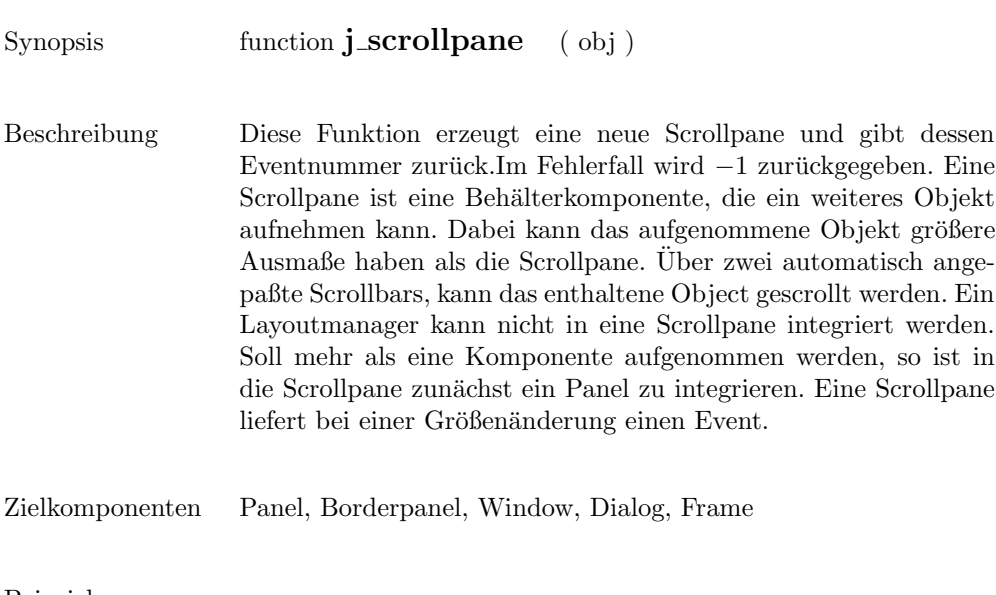

Beispiel

```
:
scrollpane = j_scrollpane(frame)
image = j_graphiclabel(scrollpane,"mandel.gif")
j_setsize(scrollpane,240,100)
:
```
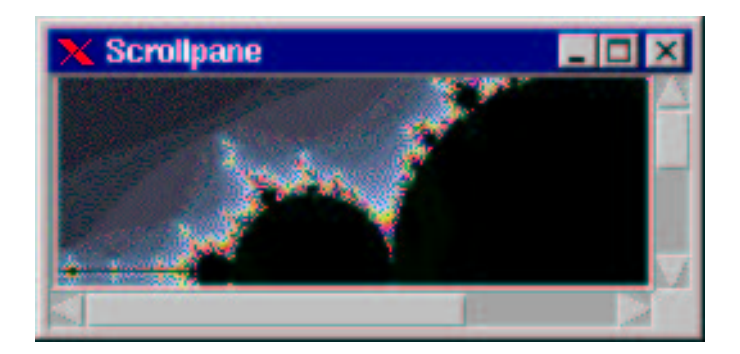

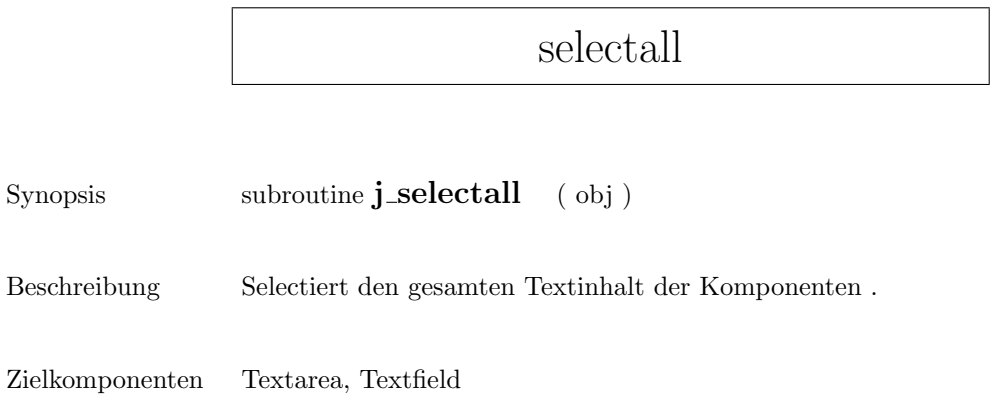

### select

Synopsis function **j\_select** ( obj , item )

Beschreibung selectiert das Item mit dem Index item.

Zielkomponenten List, Choice

### selecttext

Synopsis subroutine **j\_selecttext** ( obj , start , end )

Beschreibung Selectiert den Text von Position start bis end.

Zielkomponenten Textarea, Textfield

### seperator

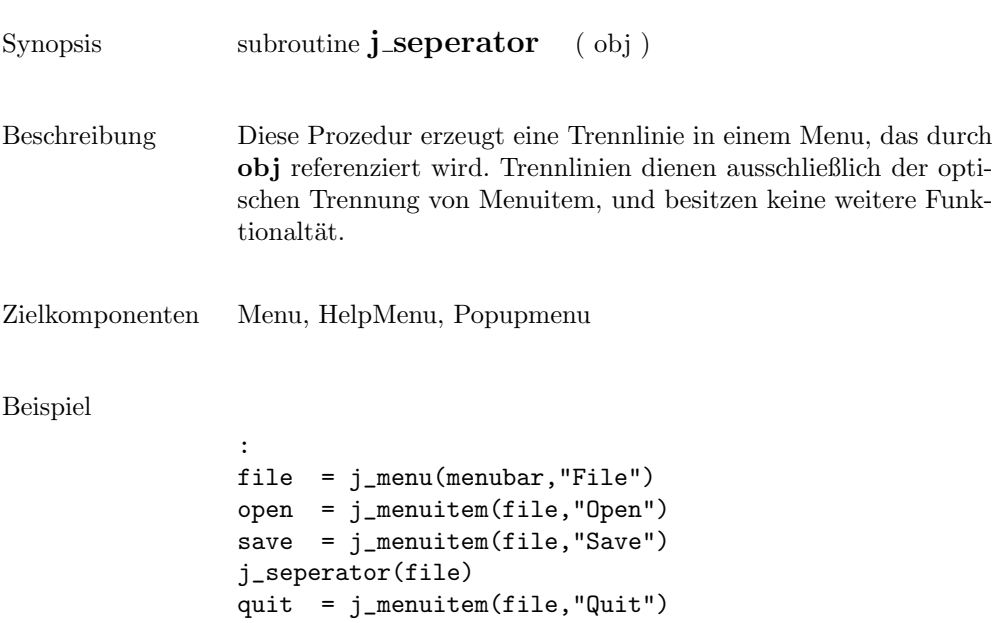

:

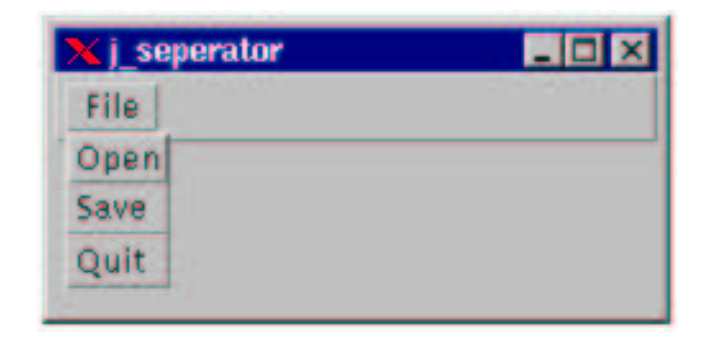

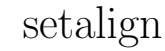

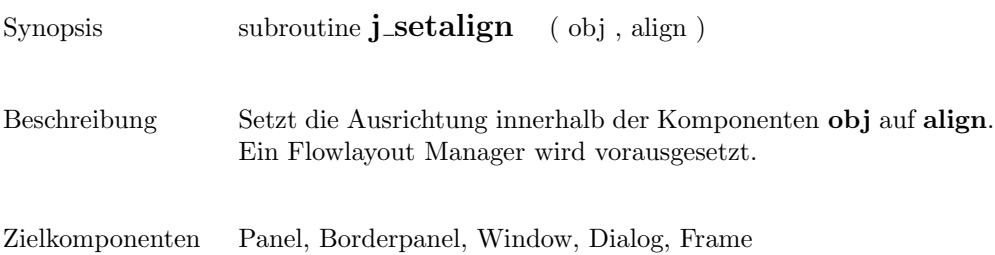

# setblockinc

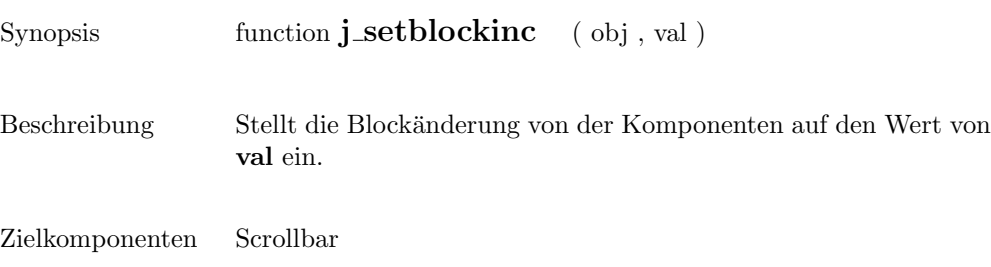

# setborderlayout

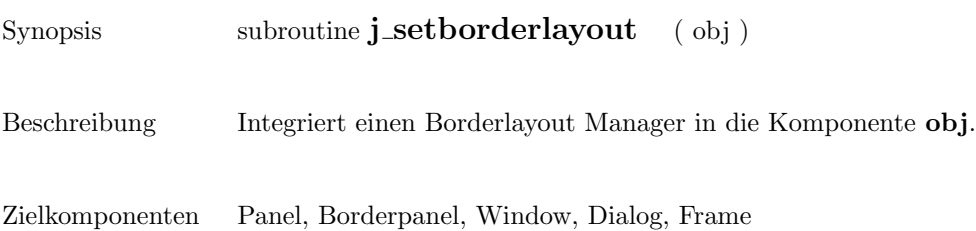
# setborderpos

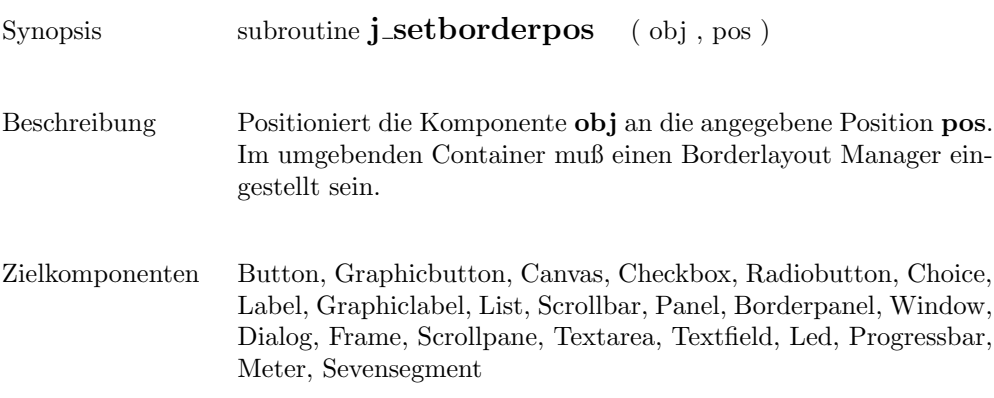

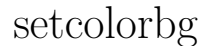

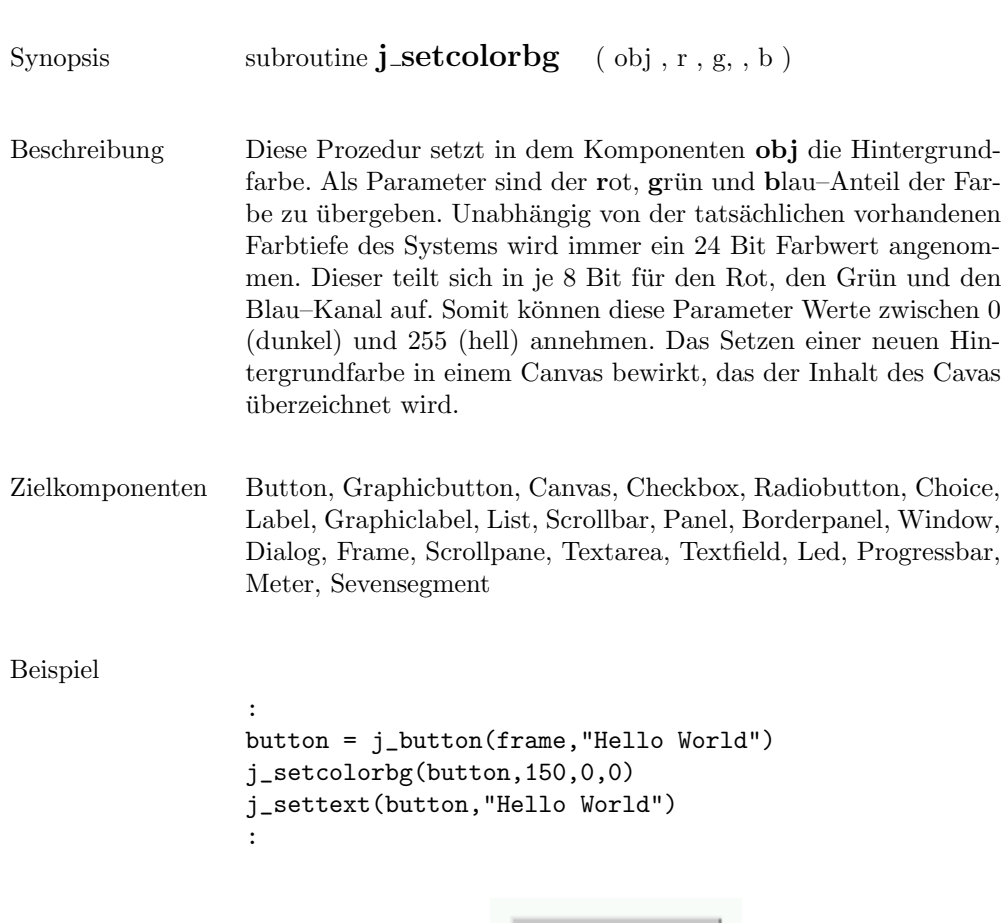

Hello World

## setcolor

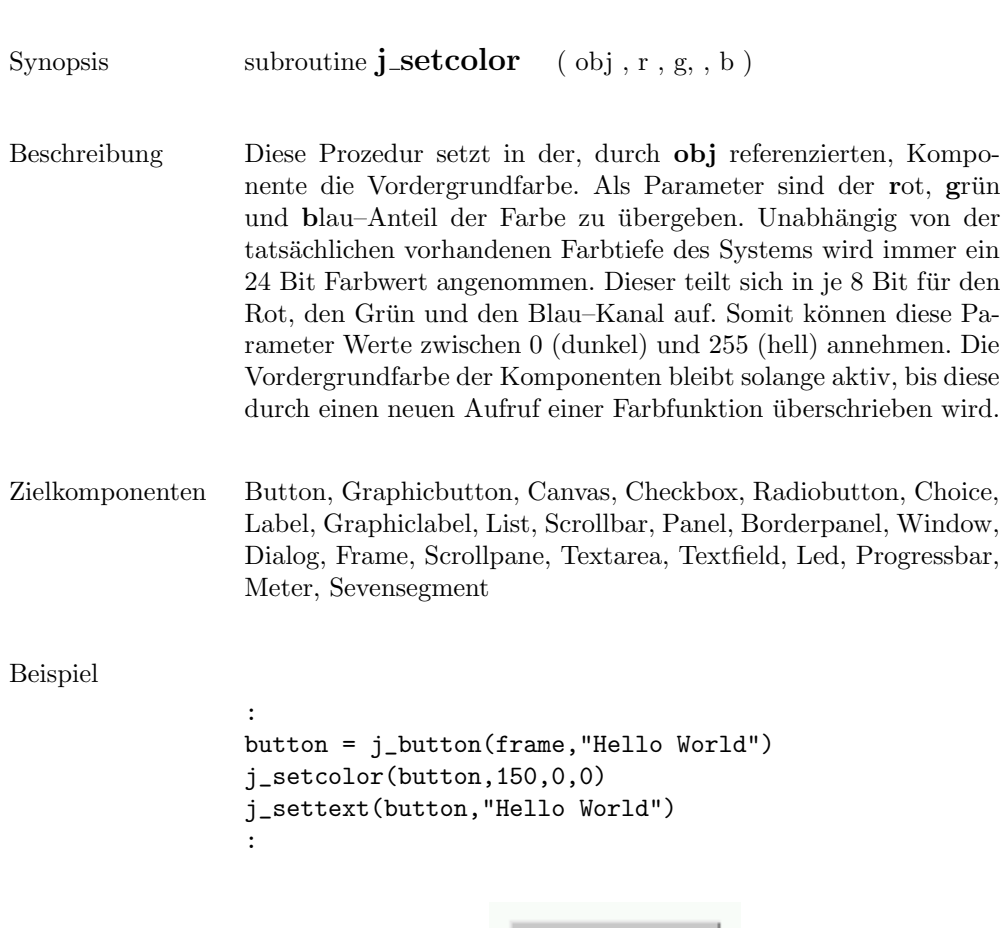

Hello World

#### setcolumns

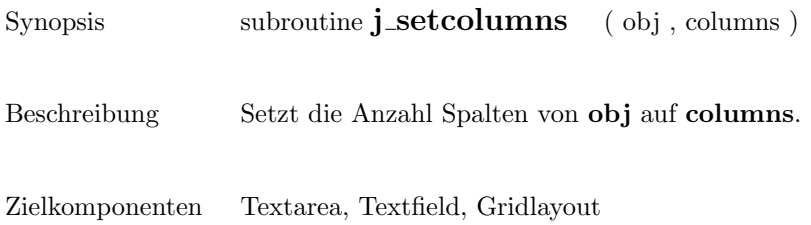

Beispiel

```
:
text = j_text(frame, 10, 4)
j_setcolumns(text,30)
:
```
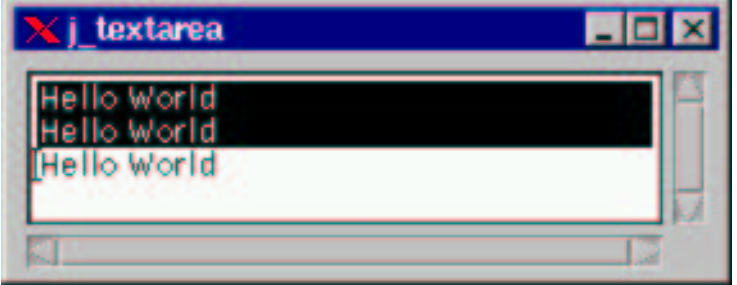

#### setcurpos

Synopsis subroutine **j\_setcurpos** ( obj , pos )

Beschreibung Setzt den Text Cursor auf die Position pos.

Zielkomponenten Textarea, Textfield

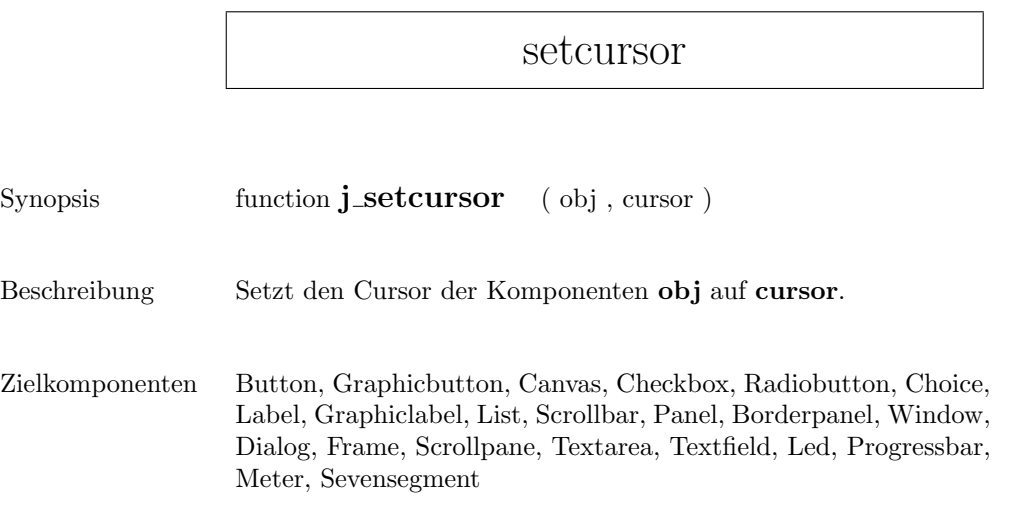

## setdanger

 $Synopsis$  subroutine  $\mathbf{j}\_set\mathbf{setdanger}$  (  $\mathrm{obj}$  ,  $\mathrm{val}$  )

Beschreibung  $\hfill$  Stellt den Warnlevel der Komponenten  ${\bf obj}$  auf  ${\bf val}.$ 

Zielkomponenten Meter

#### setdebug

Synopsis subroutine **j\_setdebug** ( level ) Beschreibung Diese Prozedur setzt den Debuglebel auf level. Ab einem Level größer 0 erscheint ein Debugwindow, in dem die JAPI Calls protokoliert werden. Über den Parameter level kann die Protokolltiefe eingestellt werden. *j\_setdebug* ist die einzige Funktion, die aufgerufen werden kann, bevor  $j\_start()$  aufgerufen wurde. Die Levelebenen im einzelnen: 0: keine Ausgabe (default Wert) 1: Rückmeldung der konstruktiven Funktionen. Nur das Erzeugen der graphischen Objekte wird protokolliert. 2: Wie 1, zusätzliche Ausgabe aller Aktionen, die vom Benutzer ausgeführt werden. 3: Wie 2, zusätzlich werden alle weiteren Funktionen (außer den graphischen Befehlen) protokoliert. 4: Wie 3, zusätzlich mit allen graphischen Befehlen.

## setechochar

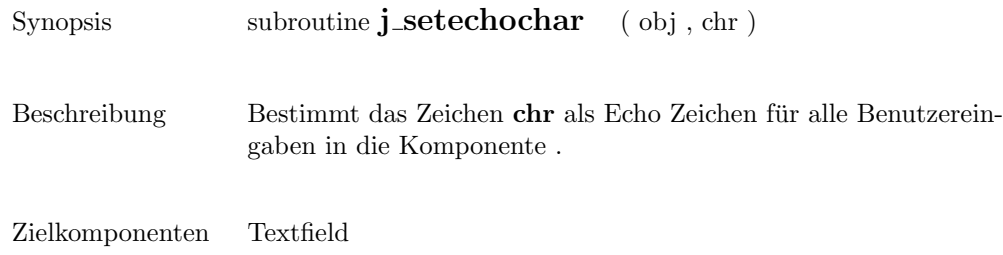

 $\overline{\phantom{0}}$ 

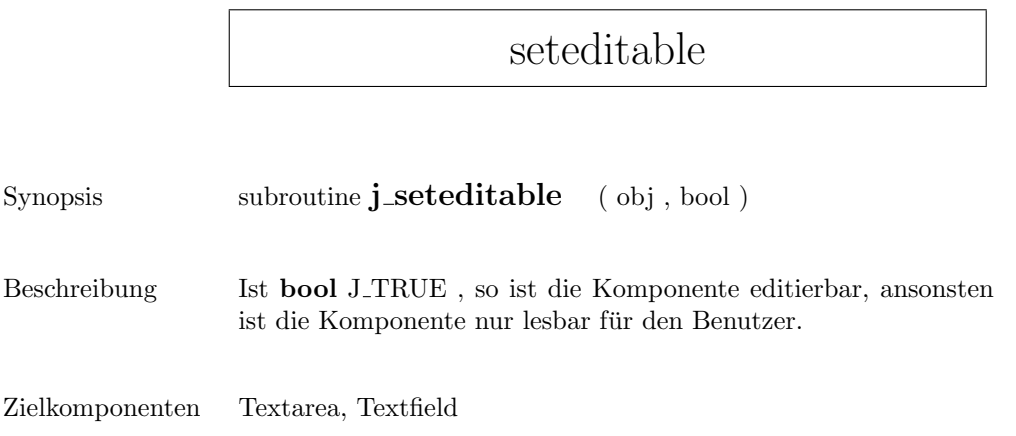

# setfixlayout

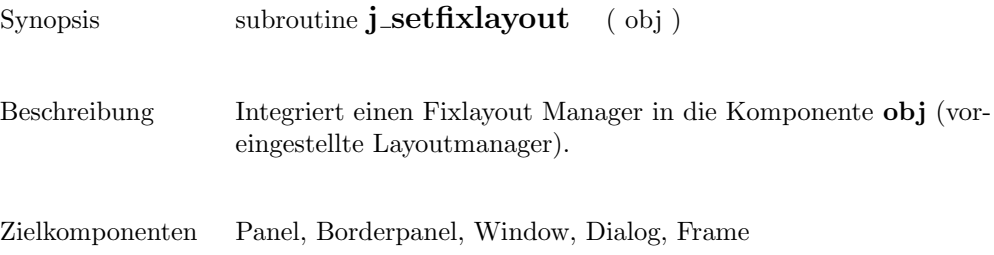

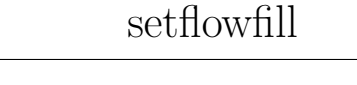

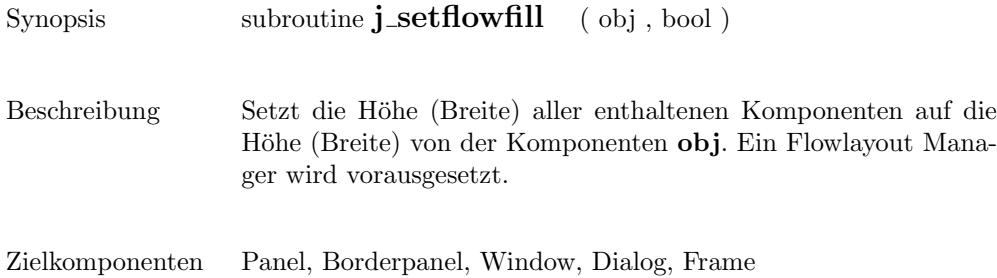

# setflowlayout

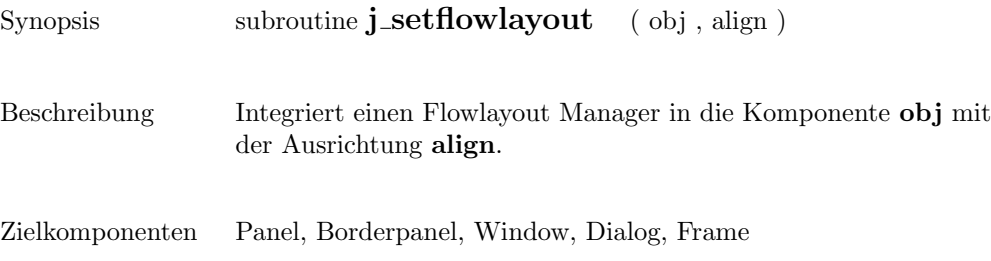

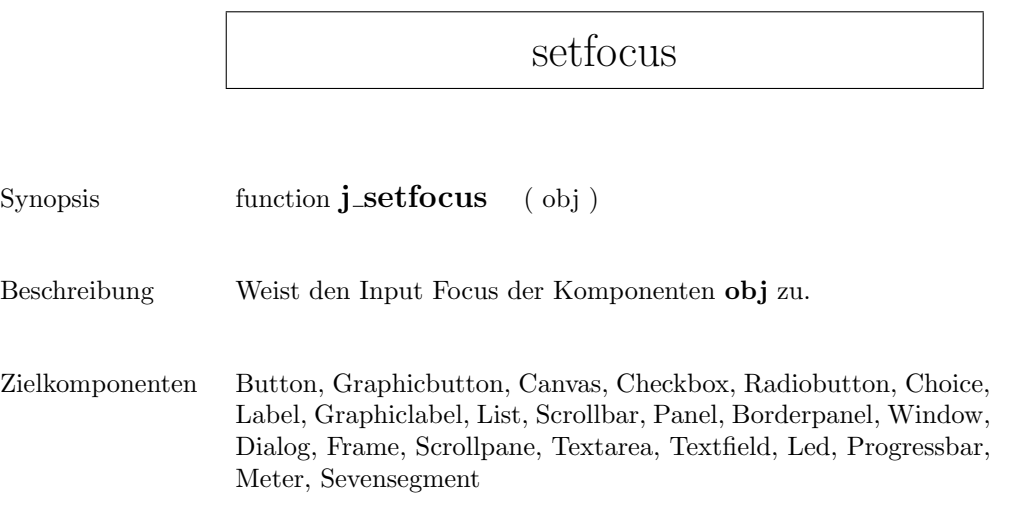

 $\mathbf{r}$ 

## setfontname

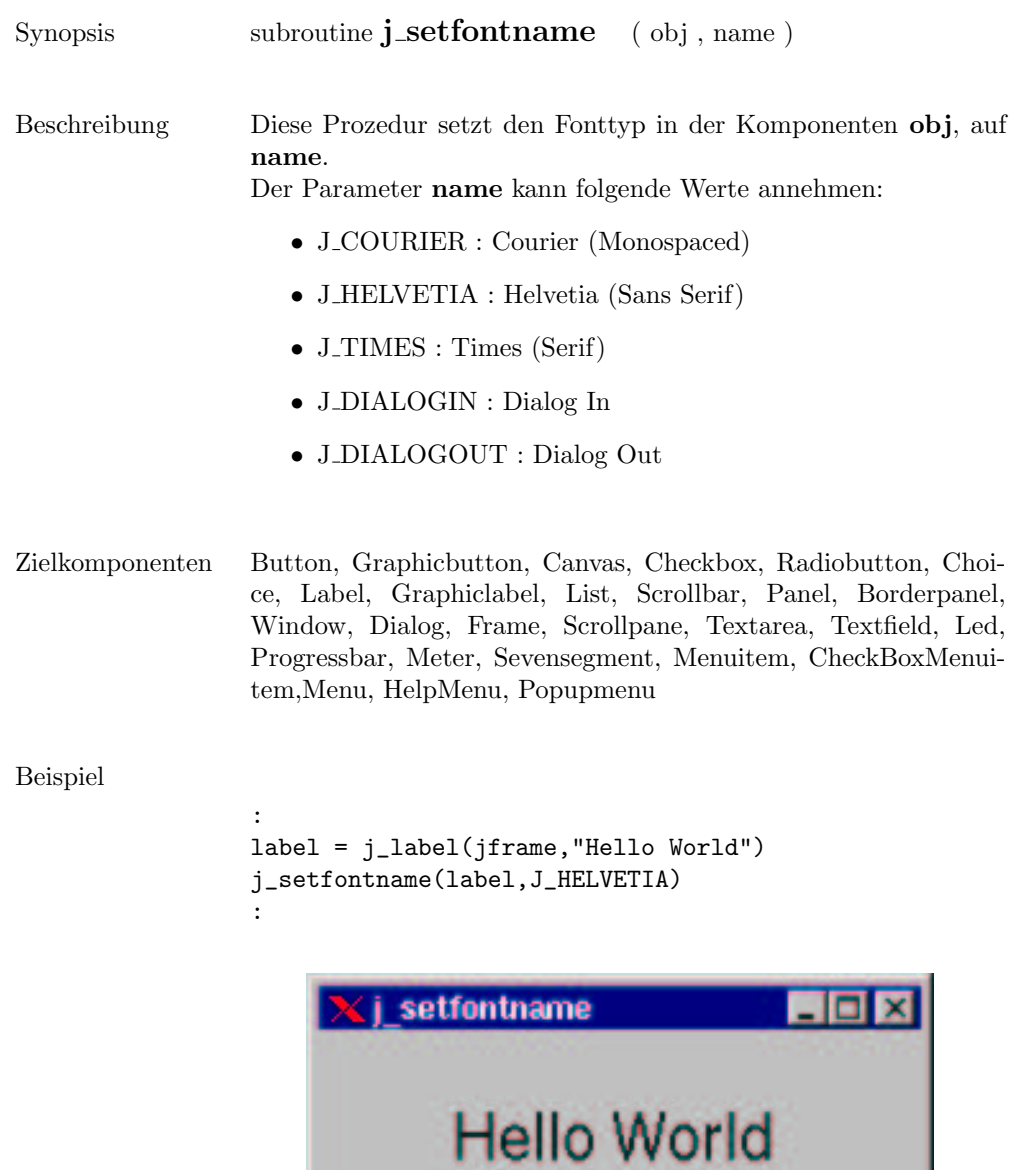

 $\overline{\phantom{a}}$ 

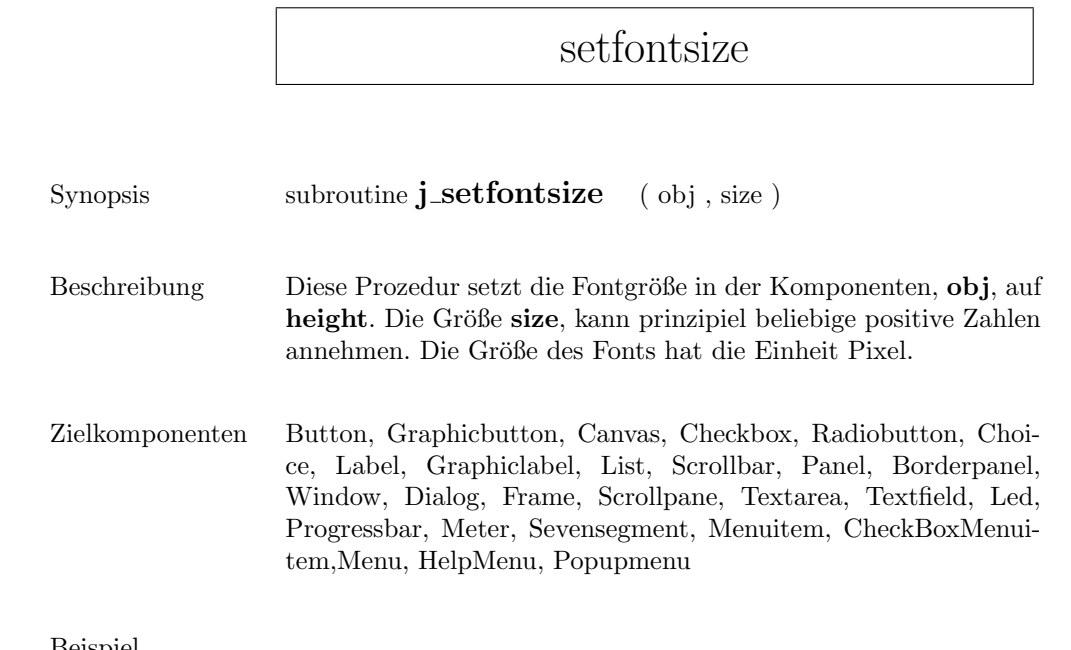

```
Beispiel
```
:

```
label = j_label(jframe,"Hello World")
j_setfontsize(label,24)
:
```
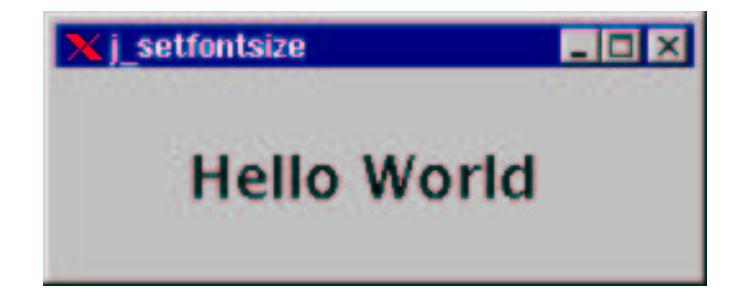

## setfontstyle

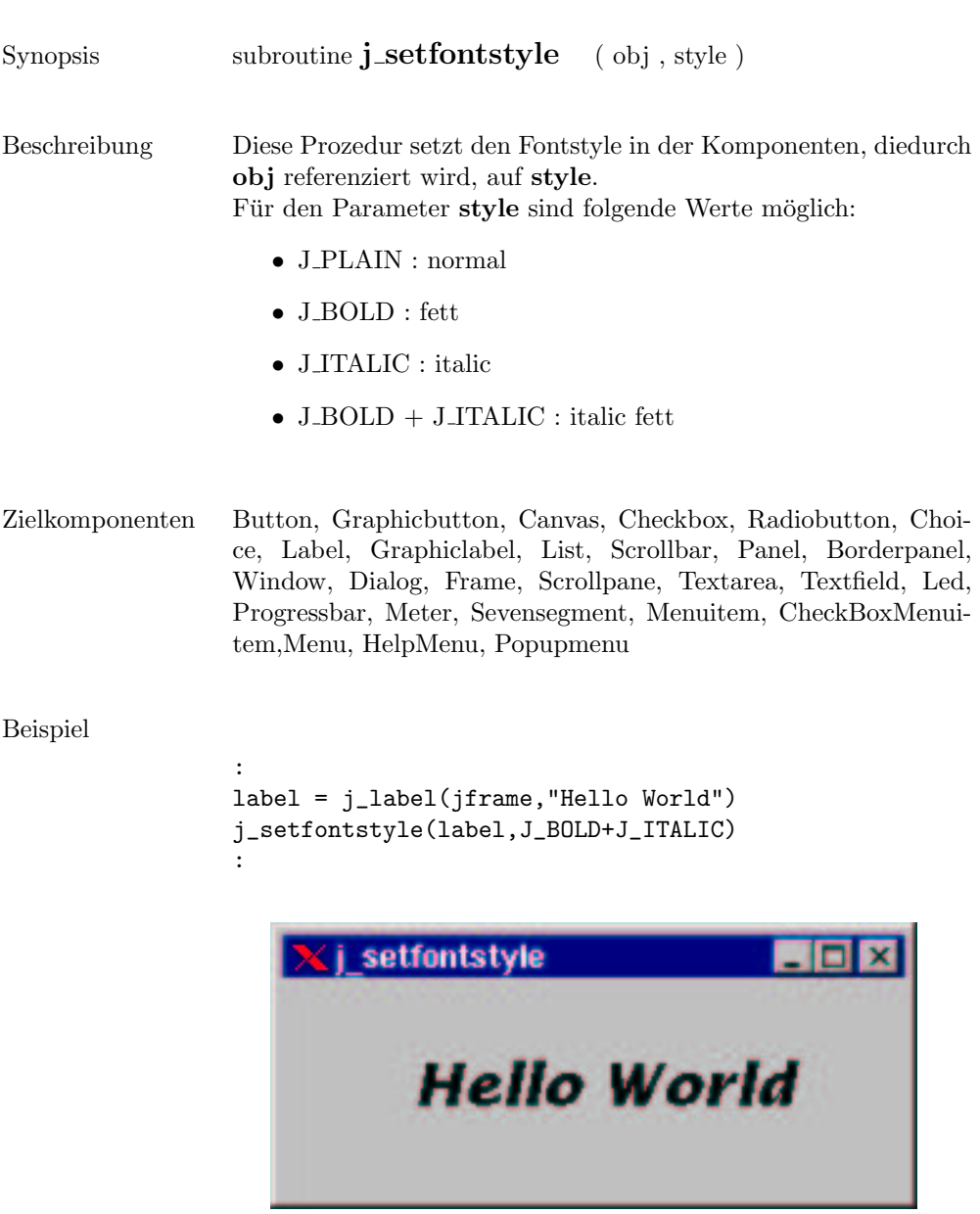

 $\overline{a}$ 

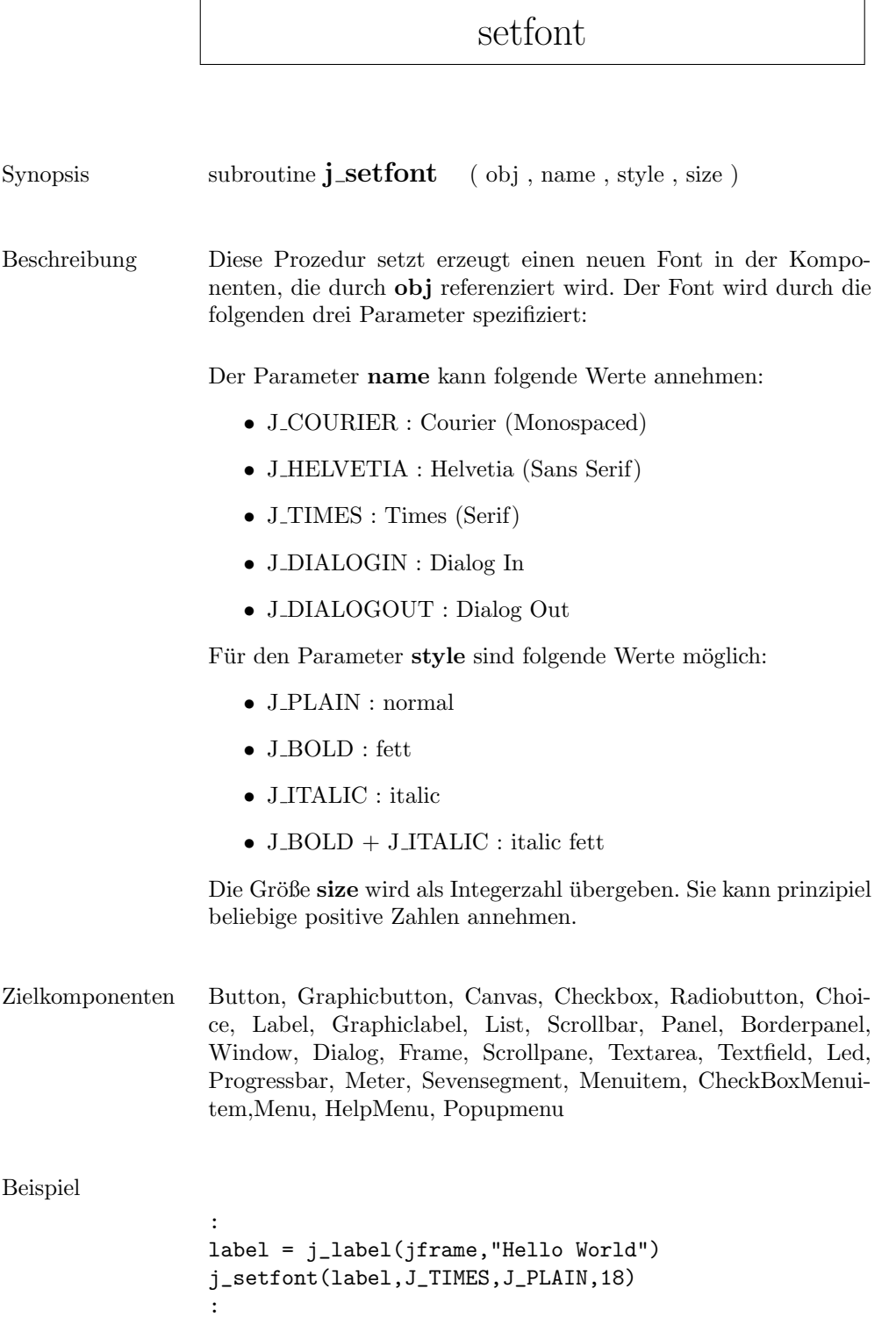

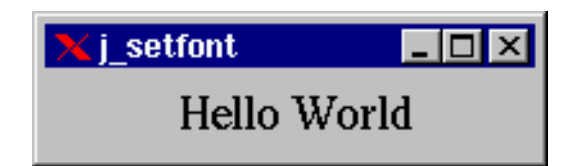

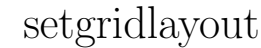

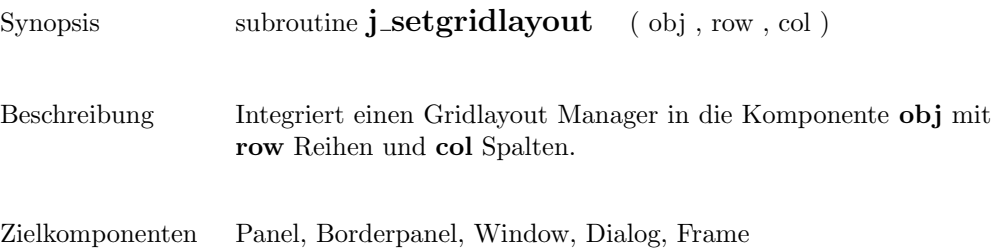

## sethgap

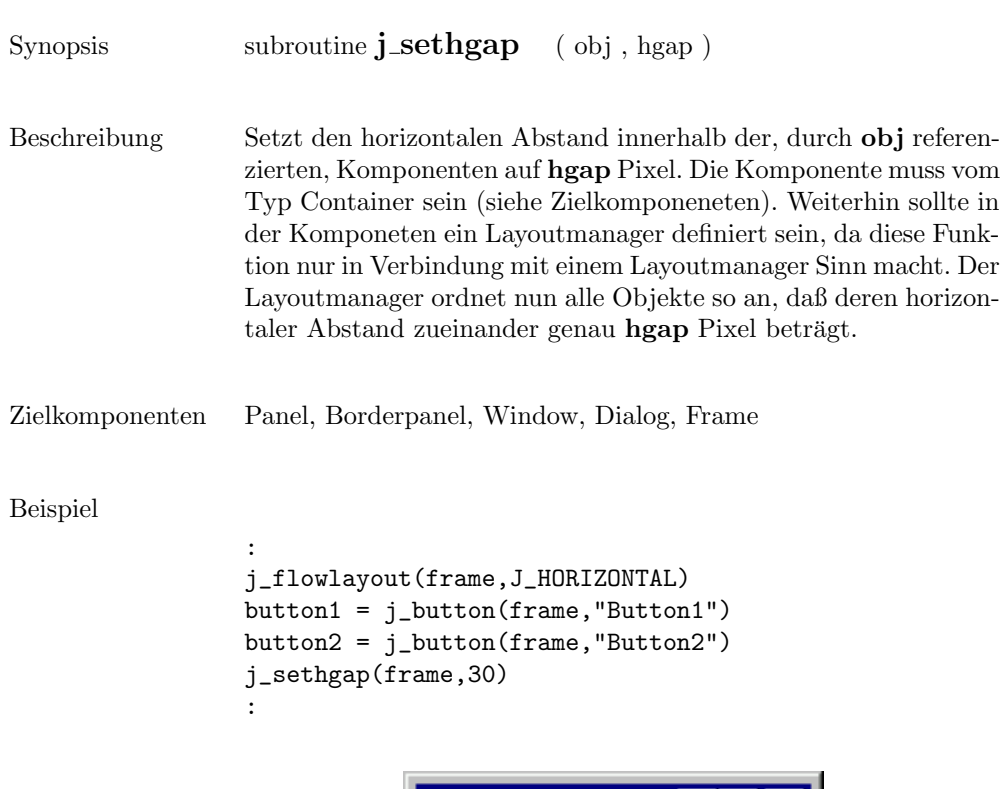

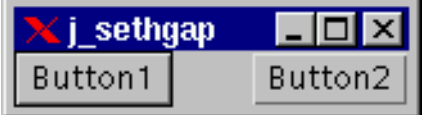

 $\overline{\phantom{0}}$ 

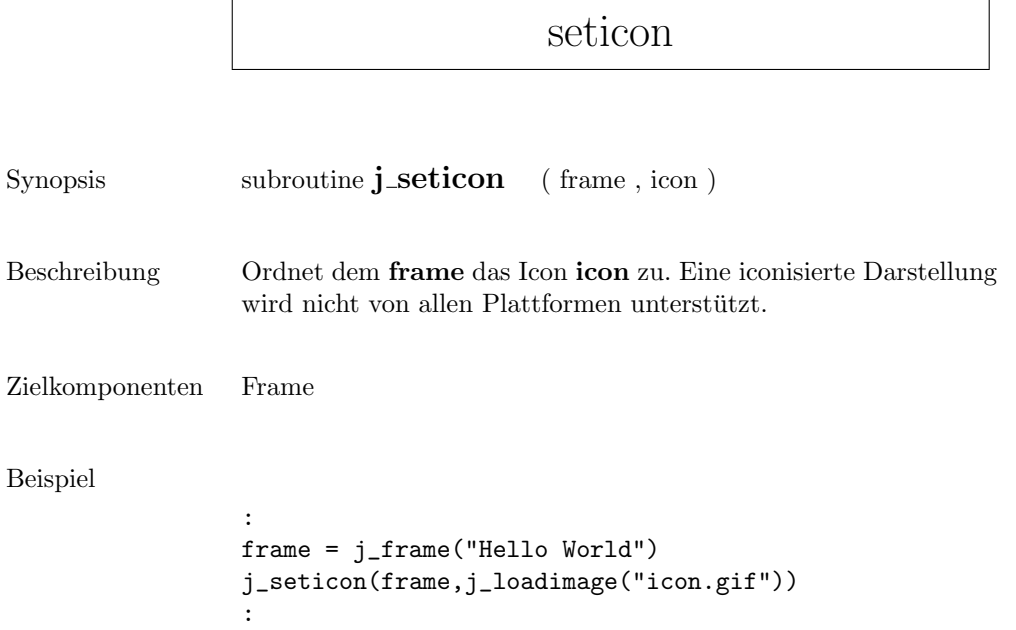

 $\mathbf{r}$ 

## setimage

**X** j\_graphiclabel **FIEIX** 

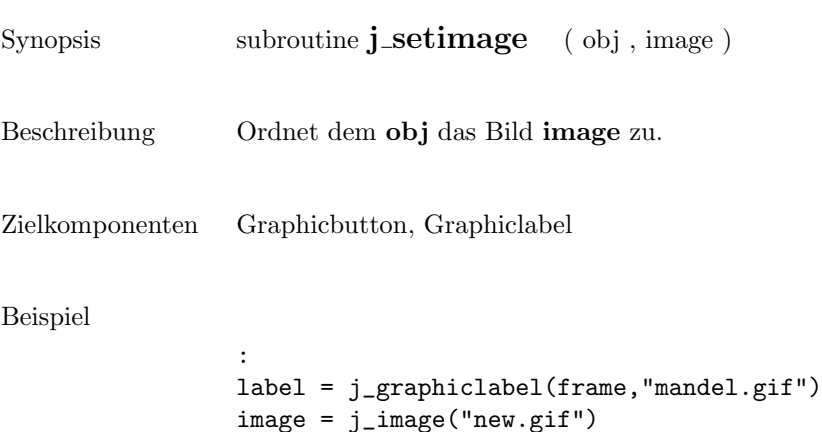

j\_setimage(label,image)

:

```
275
```
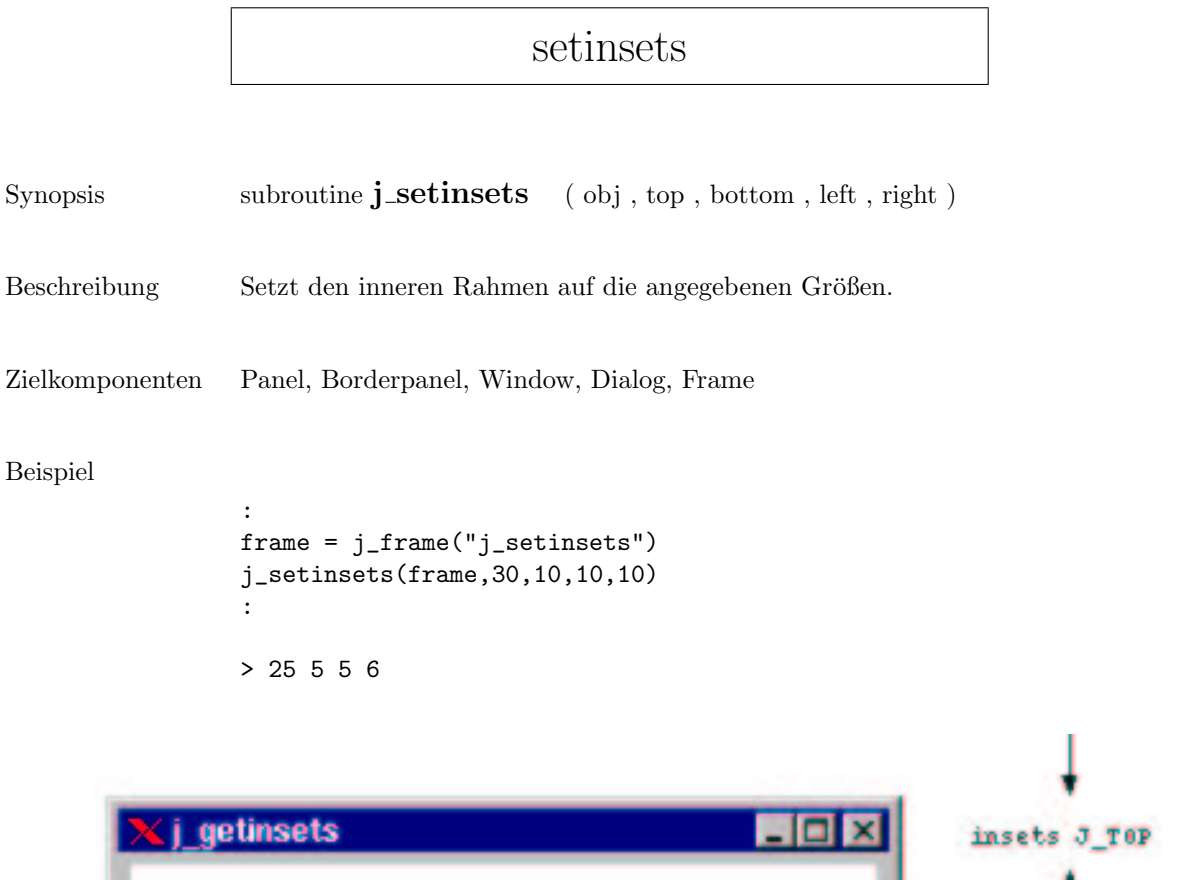

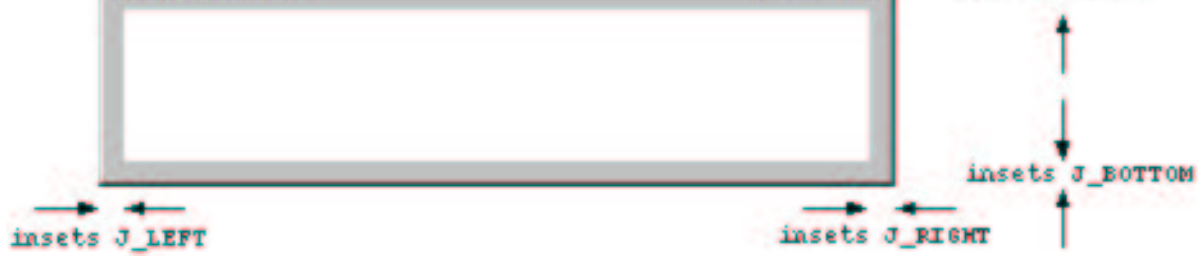

#### setmax

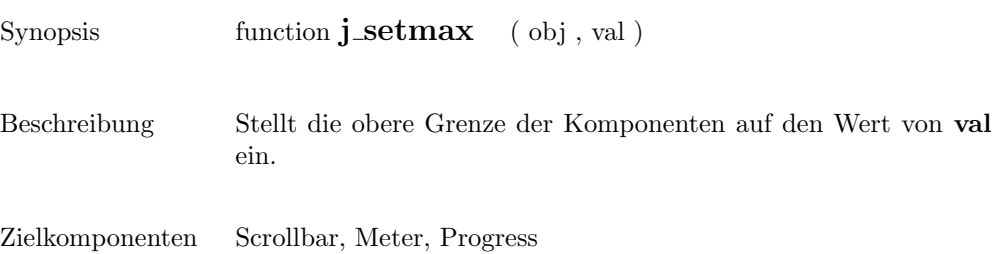

 $\overline{\phantom{0}}$ 

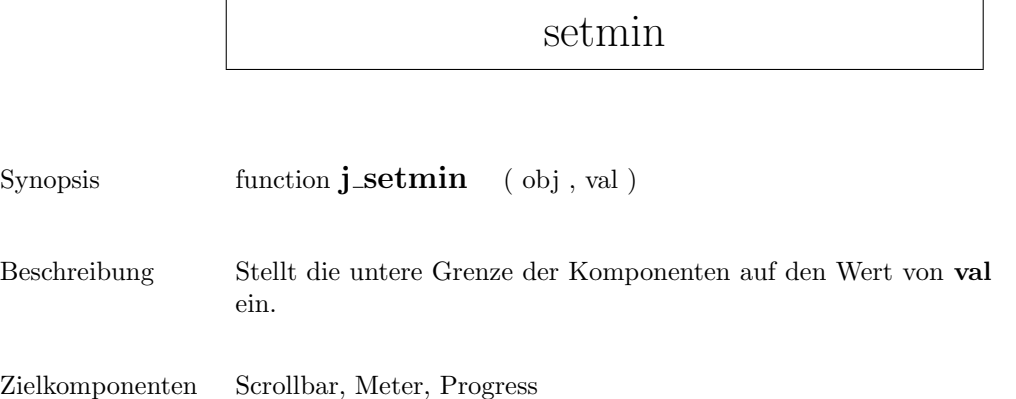

# setnamedcolorbg

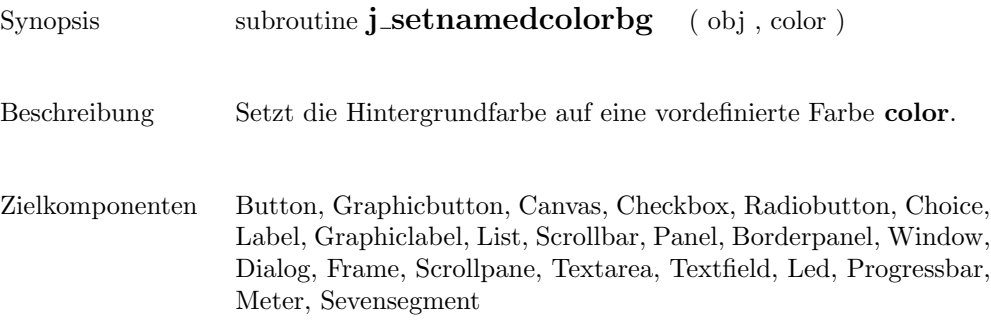

#### setnamedcolor

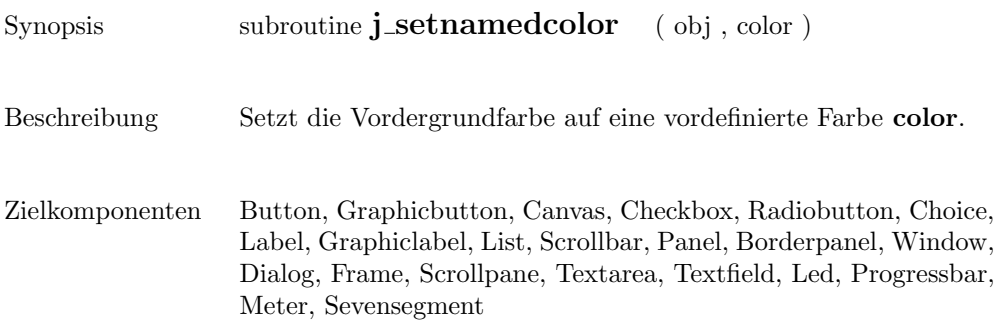

## setnolayout

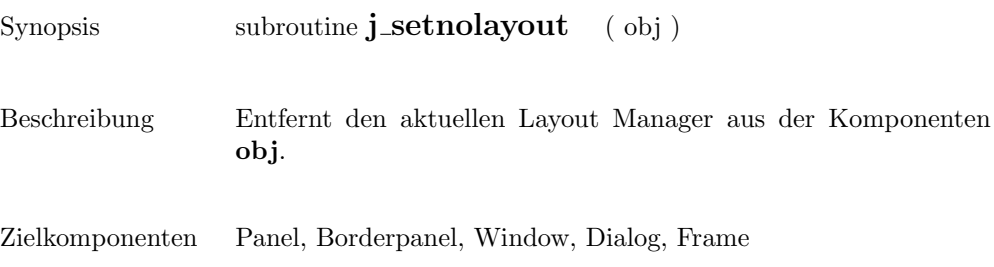

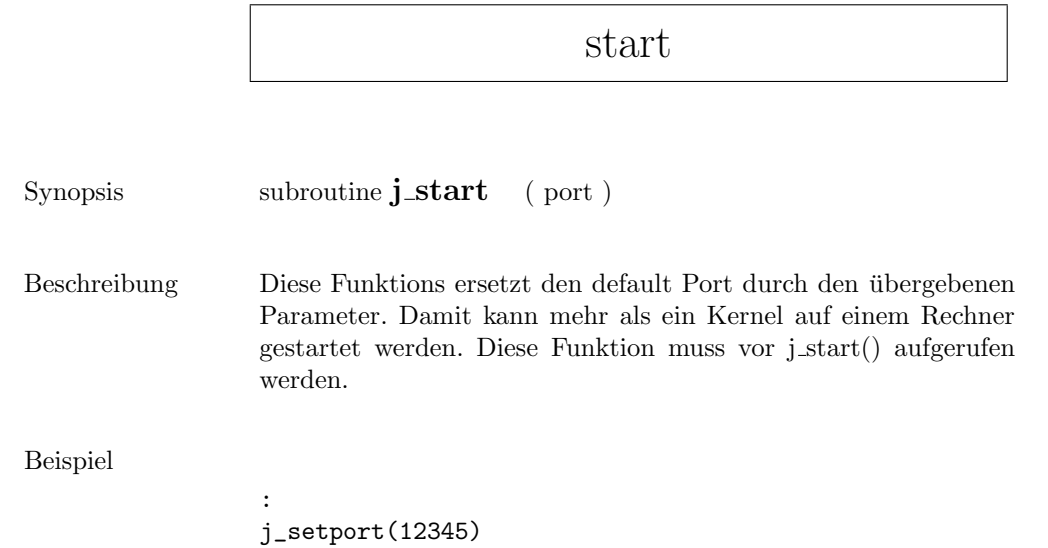

if(j\_start() = J\_FALSE) then

:

## setpos

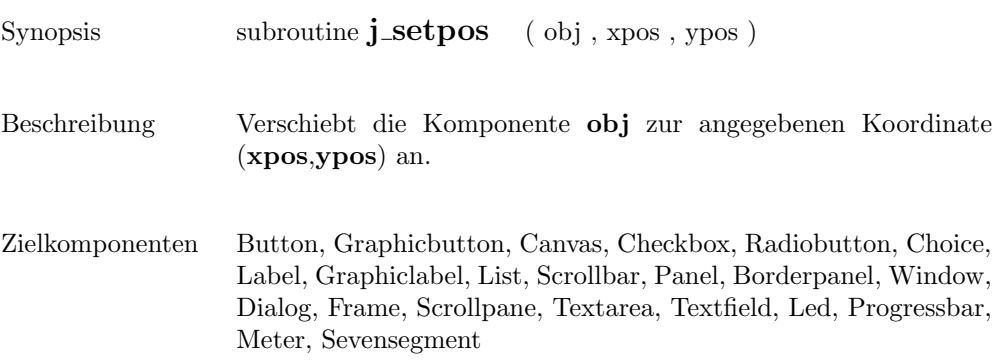

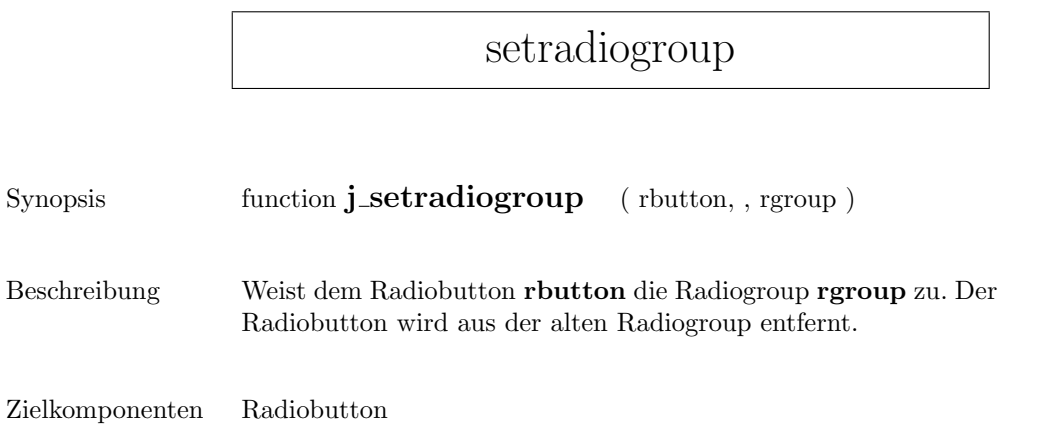

#### setresizable

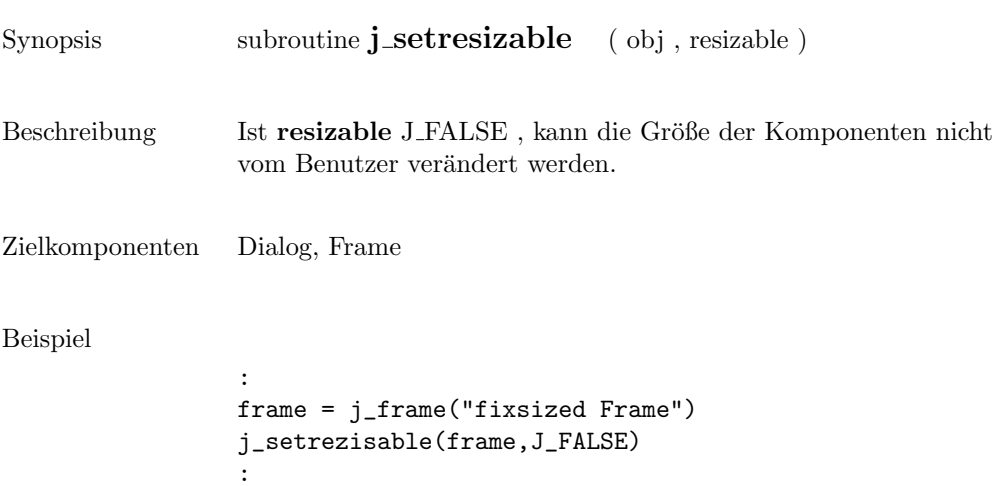

68

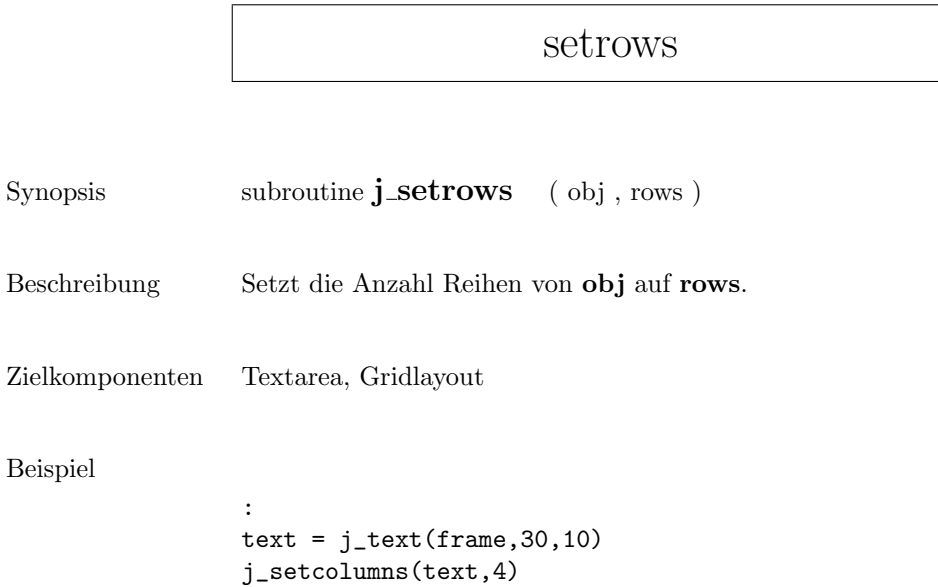

:

X jtextarea

Hello World

He lö

Hello

'orld

World

## setshortcut

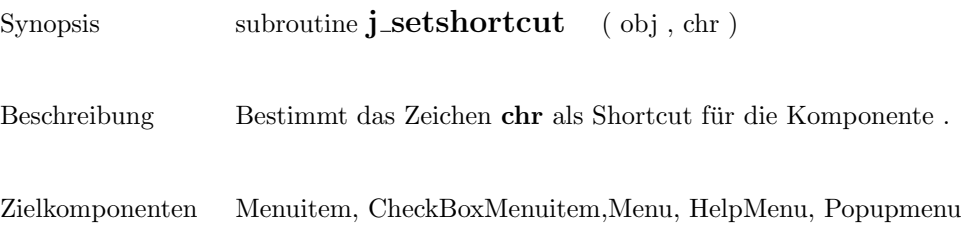

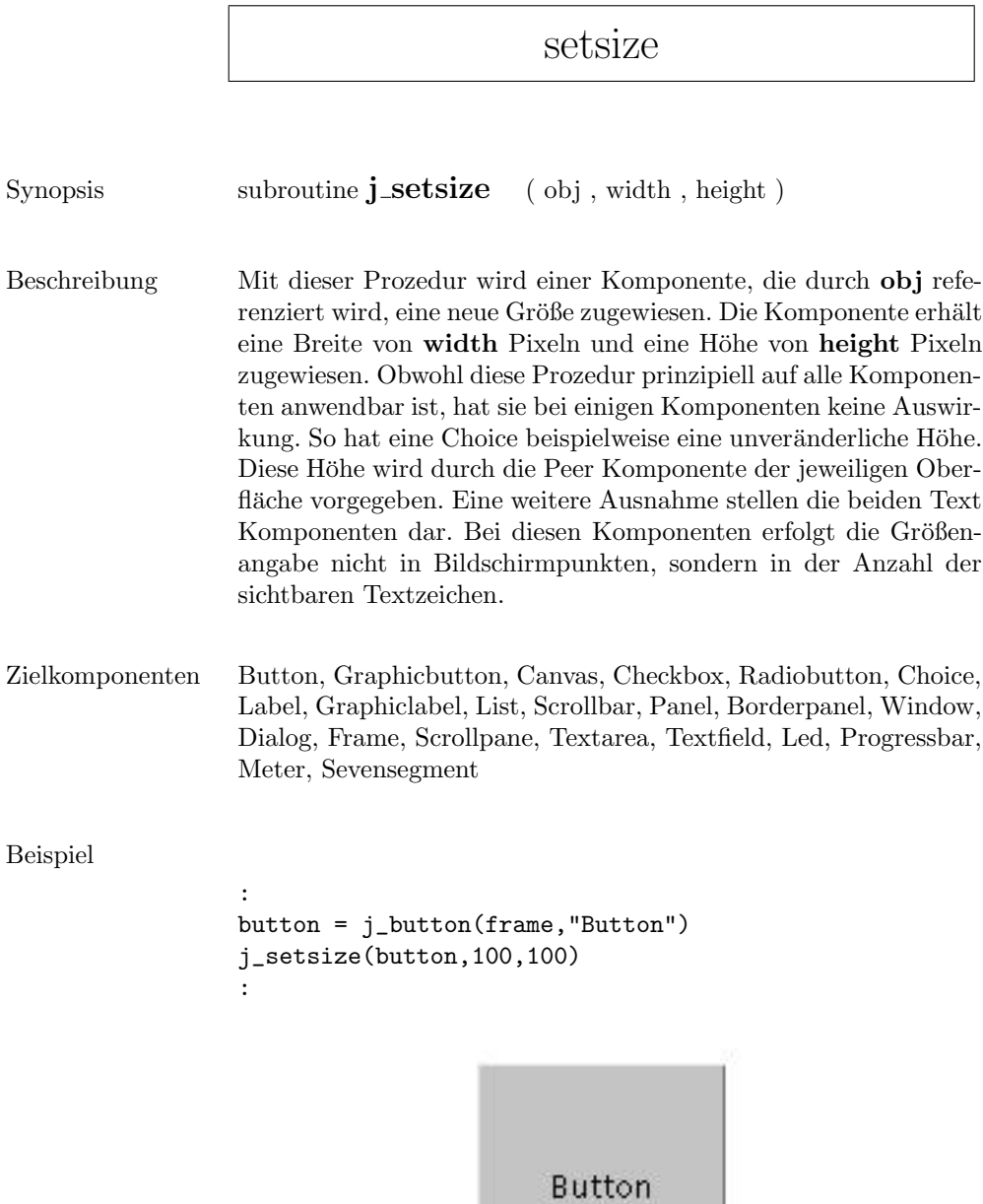
## setslidesize

Synopsis function **j\_setslidesize** ( obj , val )

Beschreibung  $\hfill$  Setzt die Größe des Schiebers auf den Wert von  $\hbox{\bf val}.$ 

Zielkomponenten Scrollbar

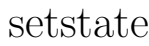

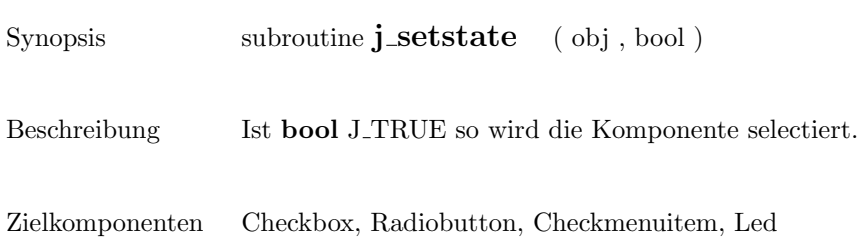

#### settext

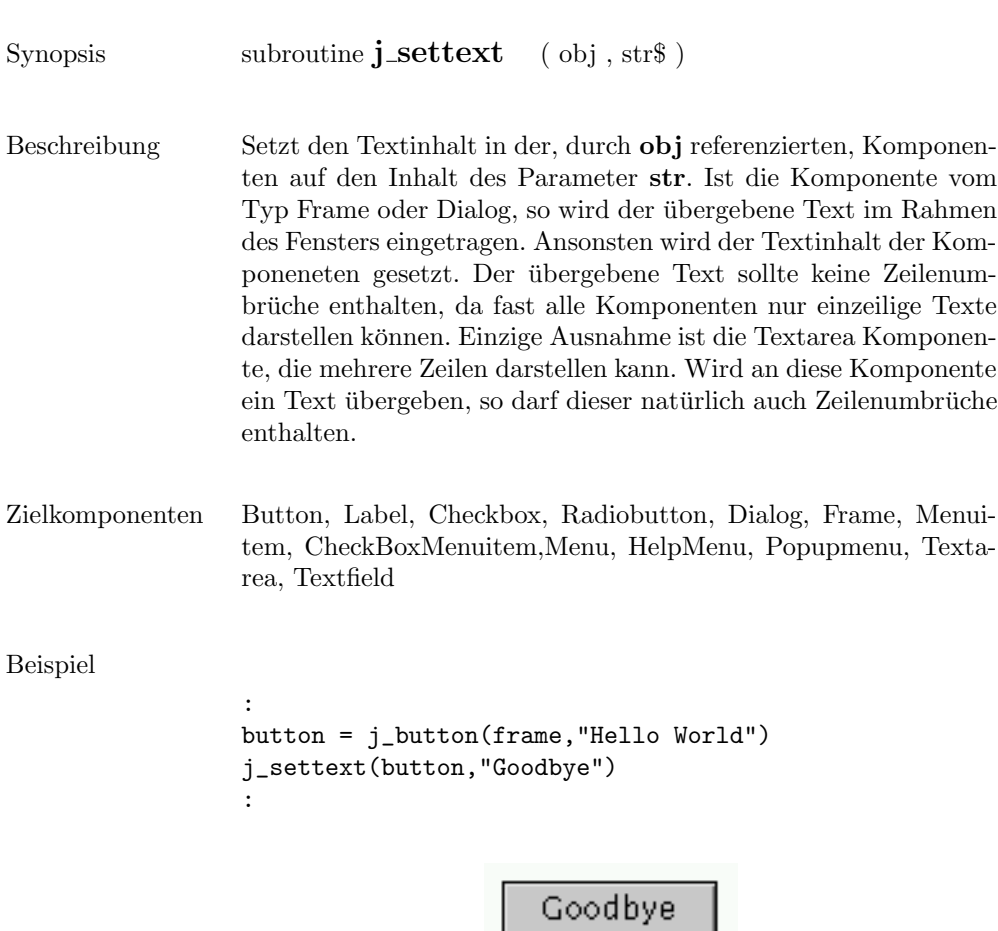

 $\overline{a}$ 

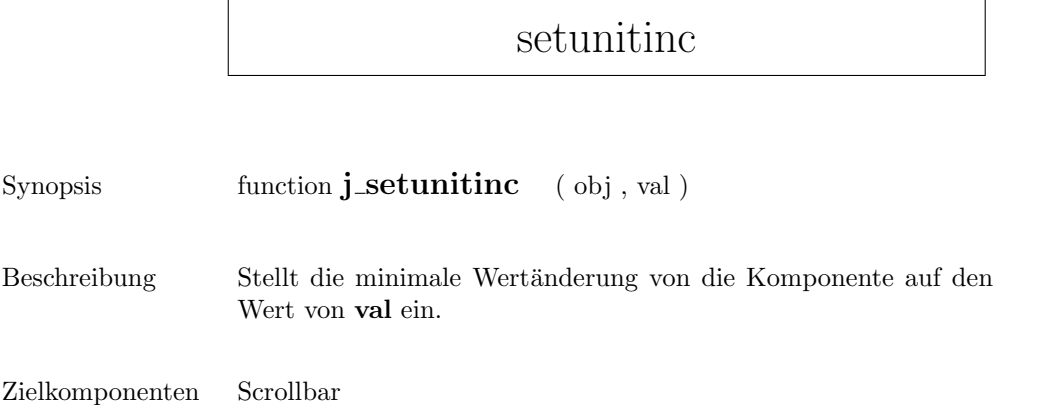

## setvalue

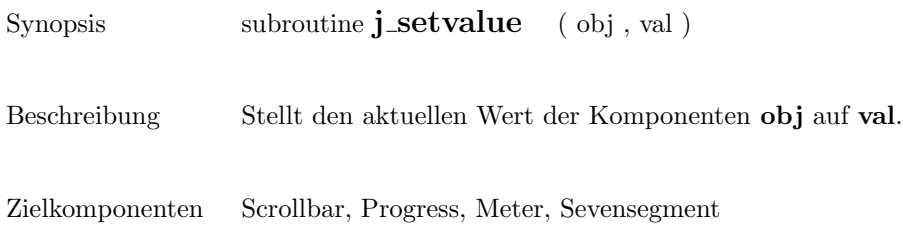

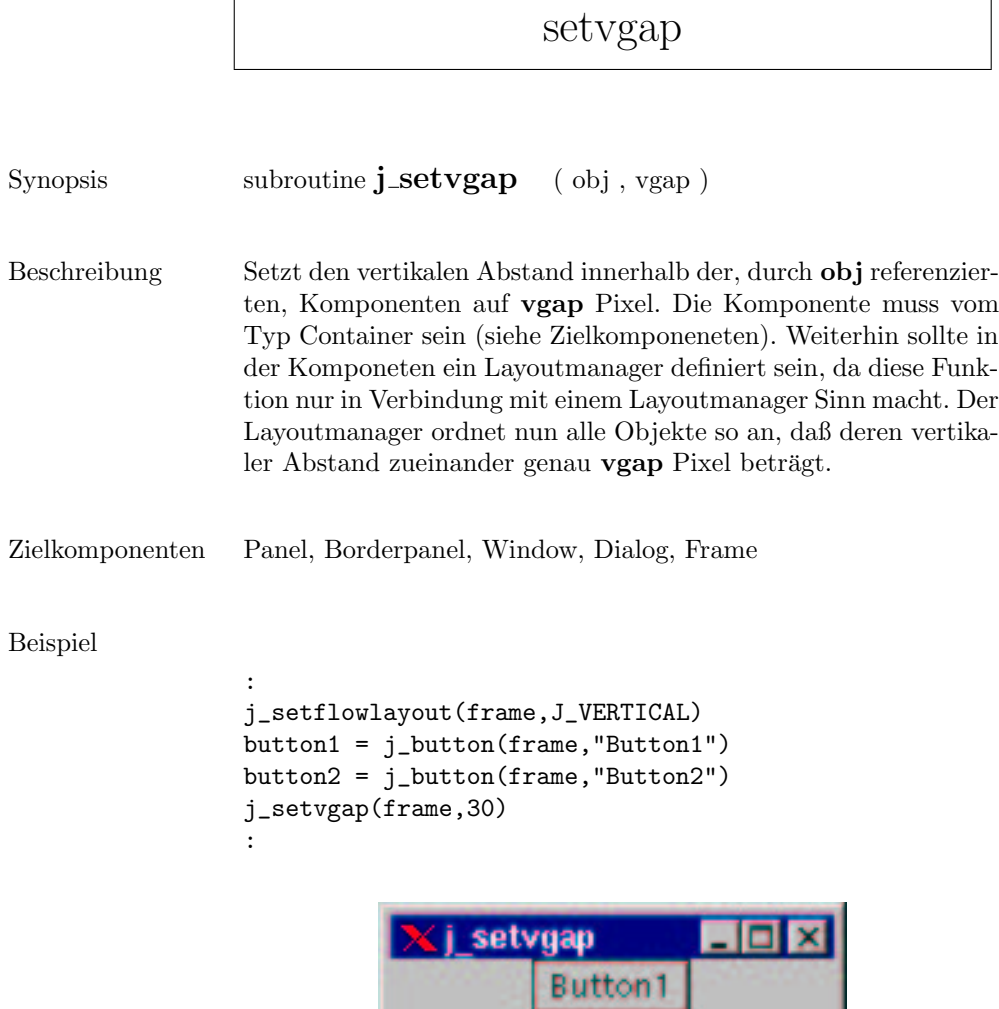

Button2

#### setxor

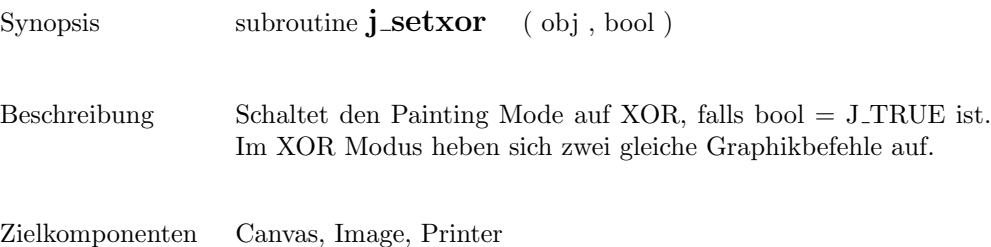

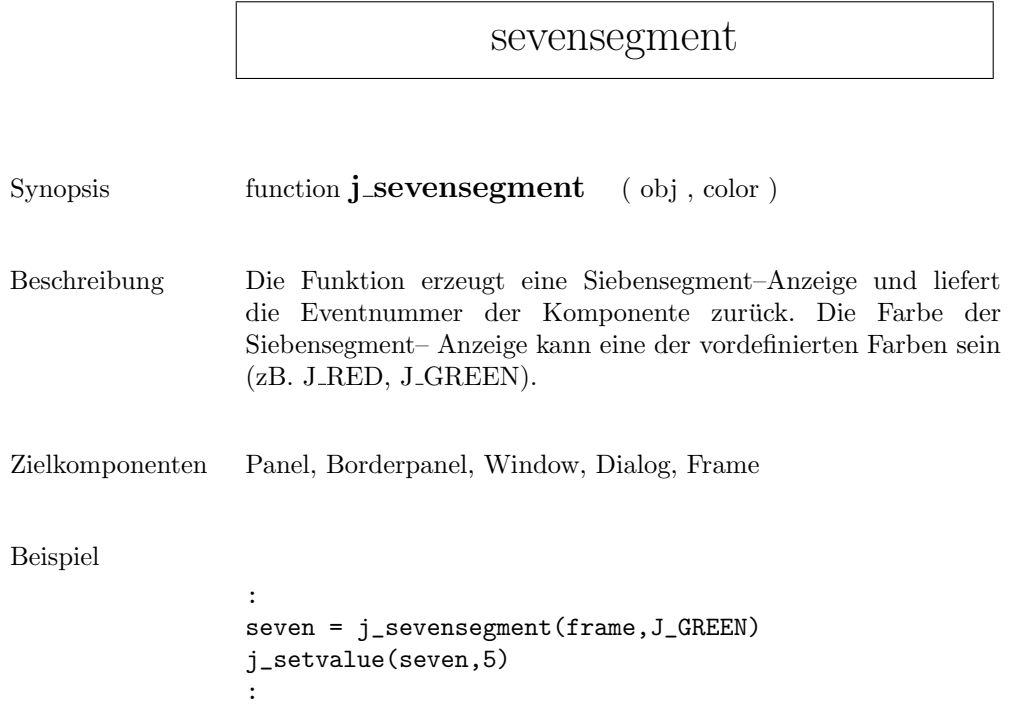

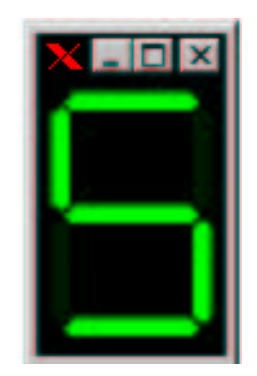

# showpopup

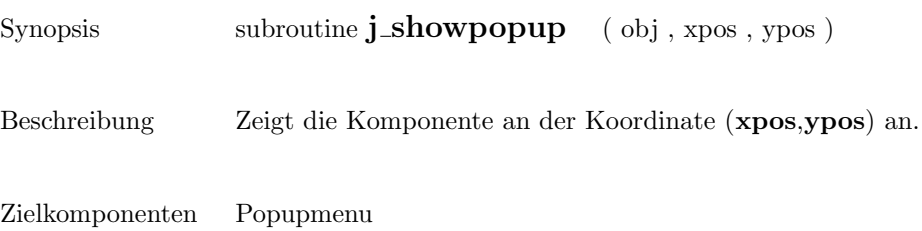

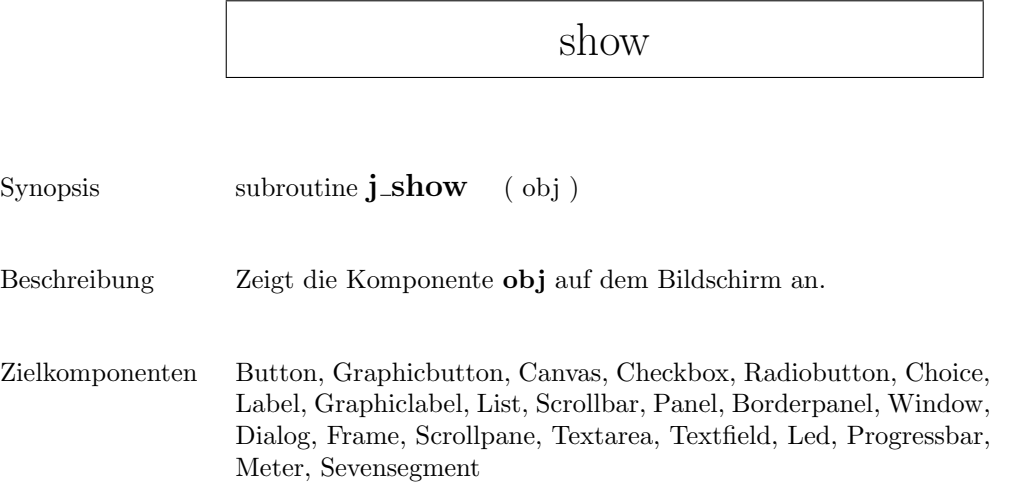

## sleep

Synopsis function  $j_s =$  (msec )

Beschreibung Unterbricht die Ausführung der Applikation für  ${\bf msec}$  Millisekunden.

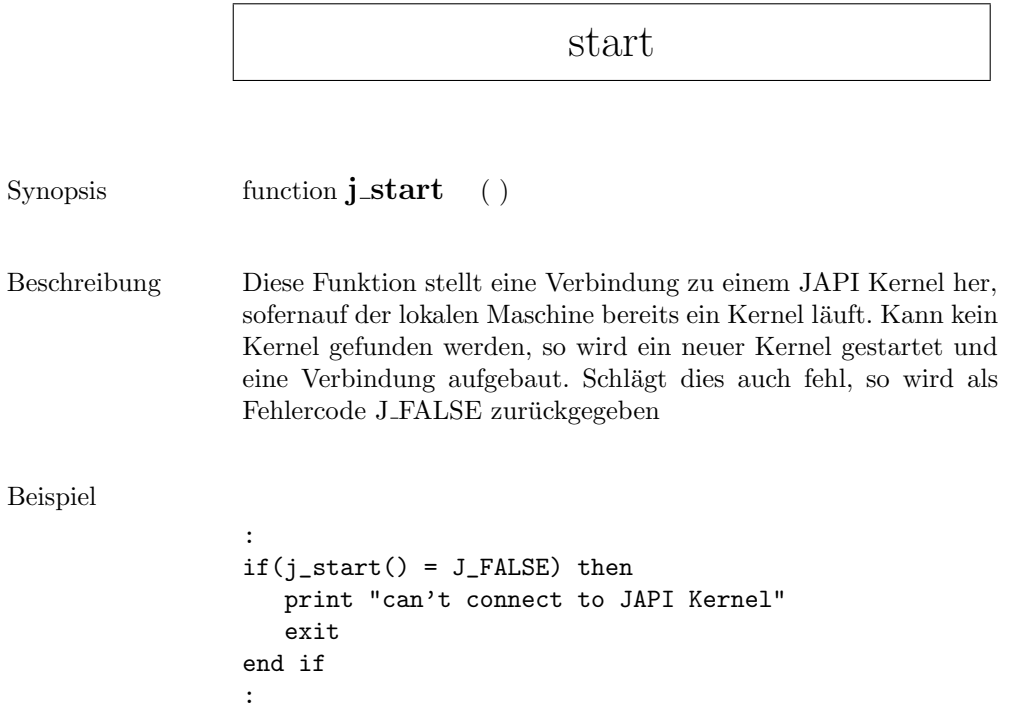

sync

 $\begin{minipage}[c]{0.9\linewidth} \textbf{Synopsis} & \textbf{subroutine $\textbf{j}$$\_ \textbf{Sync}$ \end{minipage}} \label{eq:3}$ 

Beschreibung Synchronisiert die Applikation mit dem JAPI Kernel.

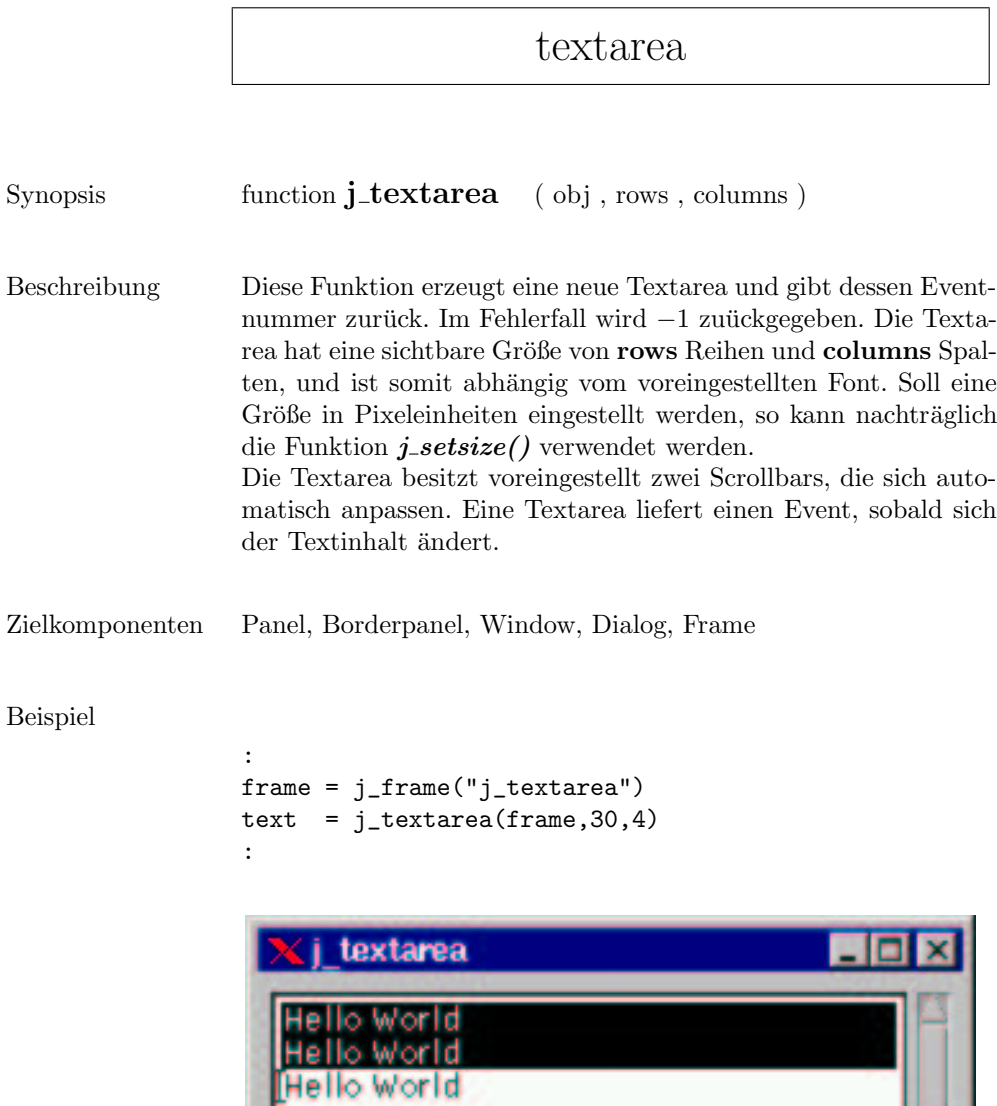

## textfield

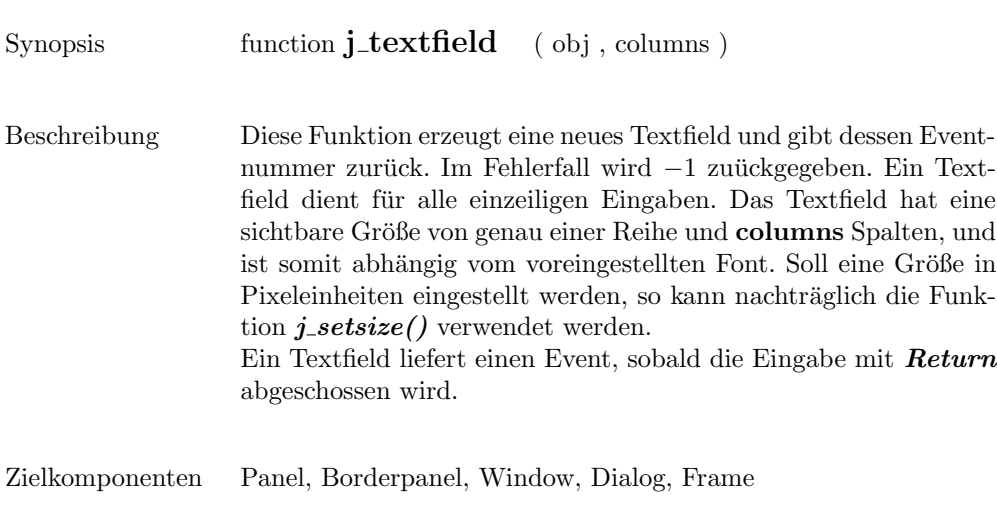

#### Beispiel

```
:
{\tt frame} = {\tt j\_frame("j\_textfield")}text = j_textfield(frame, 30)
:
```
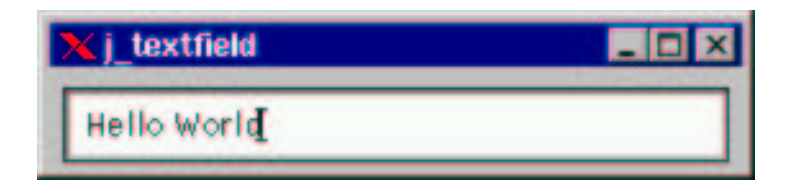

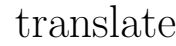

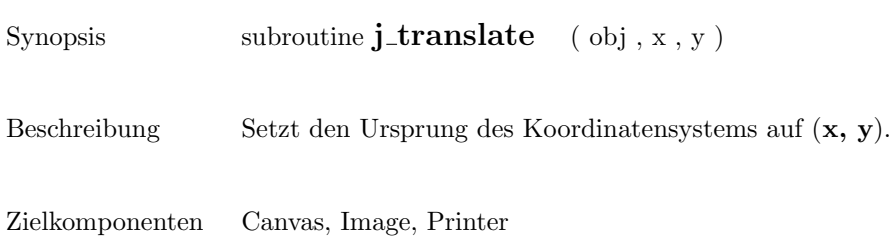

## vscrollbar

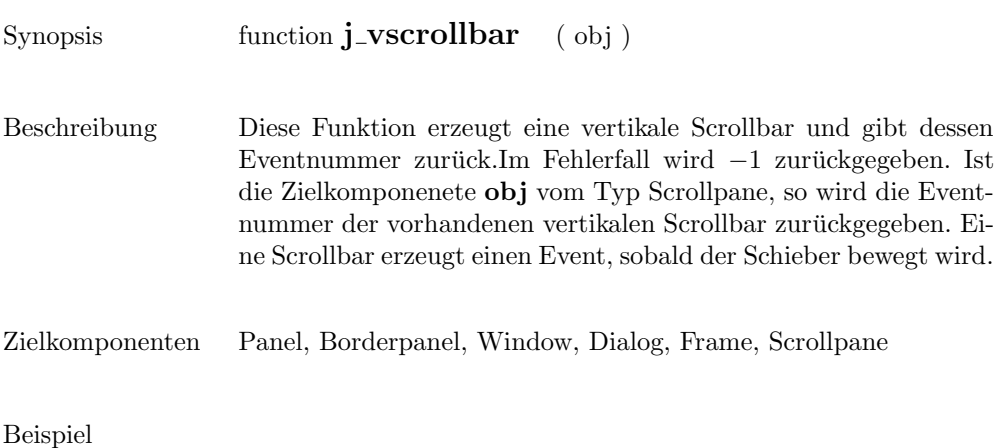

```
:
scroll=j_vscrollbar(frame)
j_setpos(scroll,120,40)
j_setsize(scroll,20,100)
:
```
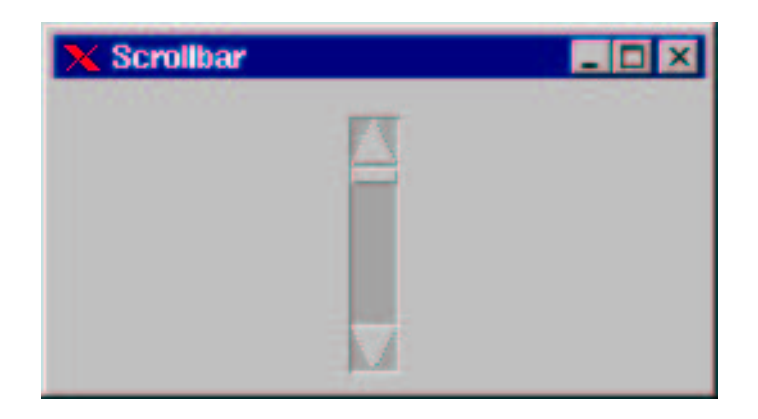

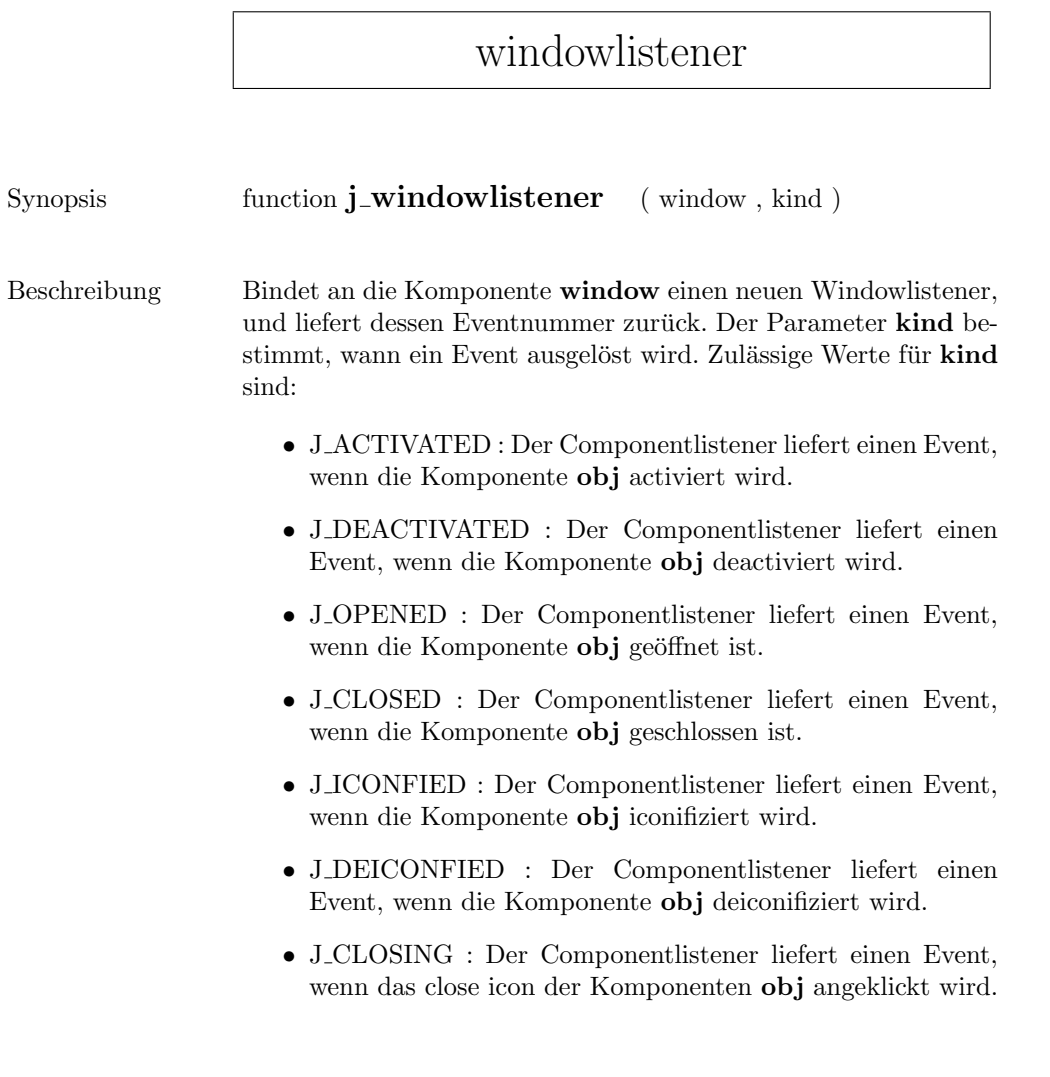

Zielkomponenten Window, Dialog, Frame

#### window

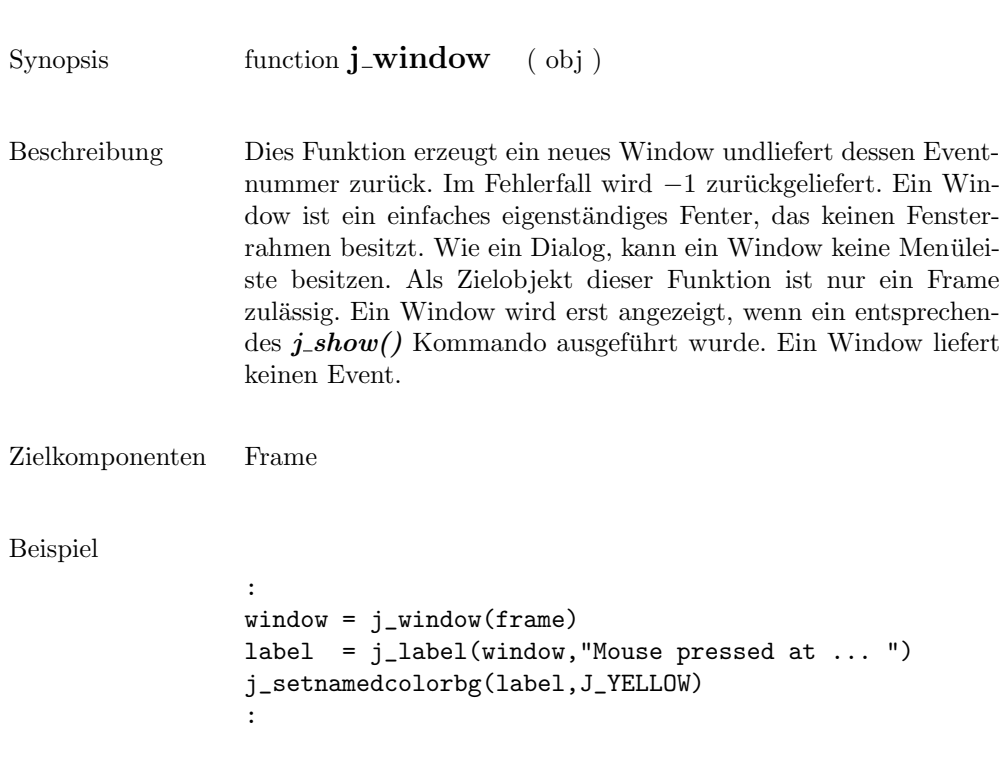

Mouse pressed at 108:179